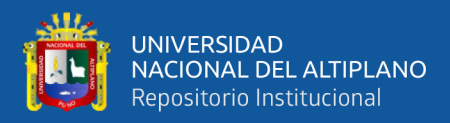

## **UNIVERSIDAD NACIONAL DEL ALTIPLANO**

## **FACULTAD DE CIENCIAS AGRARIAS**

## **ESCUELA PROFESIONAL DE INGENIERIA TOPOGRÁFICA Y**

## **AGRIMENSURA**

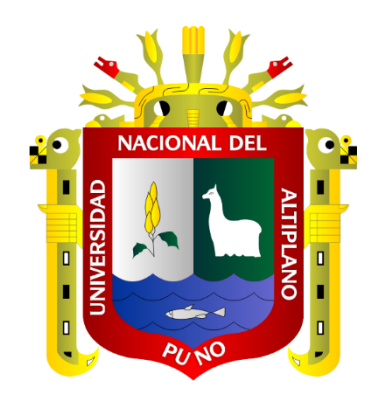

# **PRECISIÓN EN ALTITUD DEL GPS DIFERENCIAL GR-5 EN MODO ESTÁTICO FIJO, RTK Y CINEMÁTICO EN CONTRASTACIÓN CON UN NIVEL ELECTRÓNICO EN UNA RED DE NIVELACIÓN**

**TESIS**

**PRESENTADA POR:**

**AMILCAR MARCO QUISPE LLANOS**

# **PARA OPTAR EL TÍTULO PROFESIONAL DE: INGENIERO TOPÓGRAFO Y AGRIMENSOR**

**PUNO – PERÚ** 

**2020**

<span id="page-1-0"></span>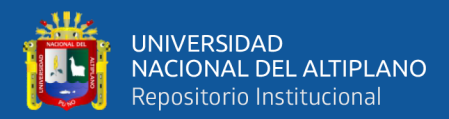

## **DEDICATORIA**

A Dios, Por, darme la oportunidad de vivir y estar en cada paso que avanzo en mi vida profesional, por permitirme amar a mis padres, fortalecer mi corazón e iluminar mi mente.

> A mis Padres, Antonio Quispe Flores y Basilia Francisca Llanos Chambilla, por ser el pilar fundamental en mi educación, por su apoyo incondicional durante todo este tiempo y porque en mi persona se demuestra ese fruto que cultivaron, brindándome motivación constante y sobre todo su amor infinito.

<span id="page-2-0"></span>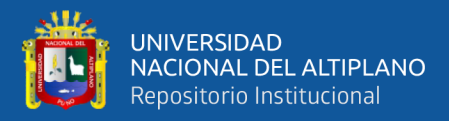

## **AGRADECIMIENTOS**

A la Universidad Nacional del Altiplano - Puno, Facultad de Ciencias Agrarias, Escuela Profesional de Ingeniería Topográfica y Agrimensura nuestra casa de estudios, donde he obtenido conocimientos técnicos, teóricos y donde me ha permitido formarme profesionalmente en ella.

Agradecimiento especial al Ing. Saúl Sardon Flores, quien me motivó y me apoyo a lo largo de la ejecución del presente trabajo, docentes de nuestra gloriosa escuela profesional, quienes nos transmitieron sus experiencias durante nuestra formación.

A mis hermanos, amigos y personas, que fueron participes de este proceso, ya sea de manera directa o indirecta, brindándonos su apoyo moral.

Agradecimiento especial a Lourdes Clorinda Salas Fuentes, por su apoyo incondicional durante el presente trabajo, por enseñarme a sobre salir frente a los obstáculos, por motivarme constantemente, por brindarme su amor y su alegría.

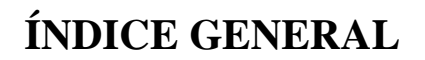

<span id="page-3-0"></span>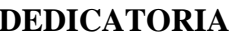

UNIVERSIDAD<br>NACIONAL DEL ALTIPLANO<br>Repositorio Institucional

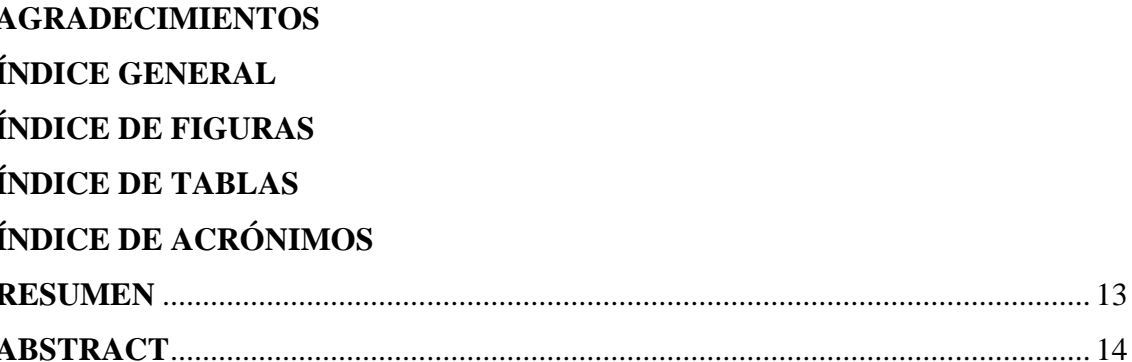

## **CAPÍTULO I**

## **INTRODUCCIÓN**

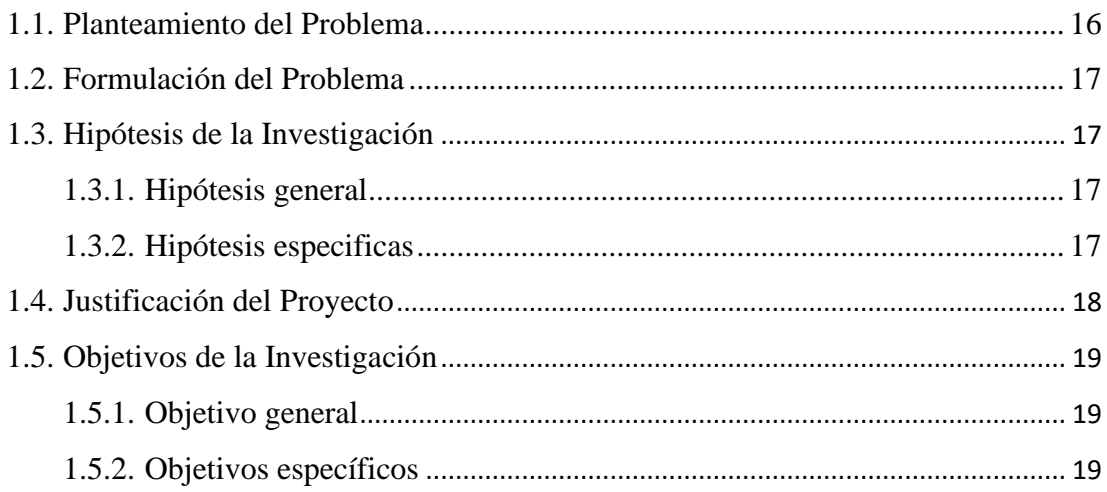

## **CAPÍTULO II**

### REVISIÓN DE LITERATURA

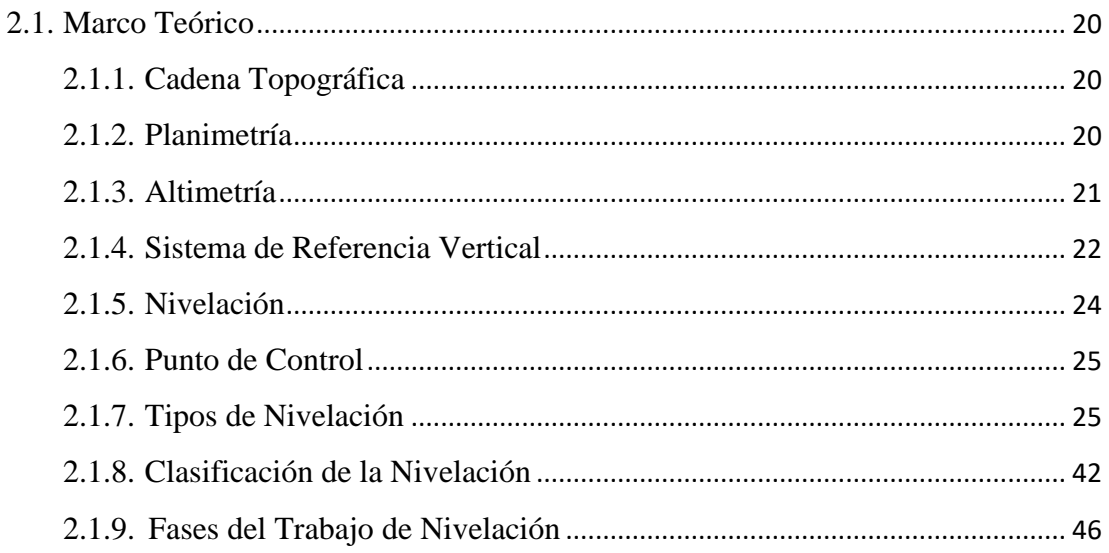

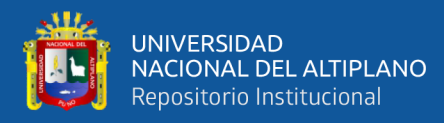

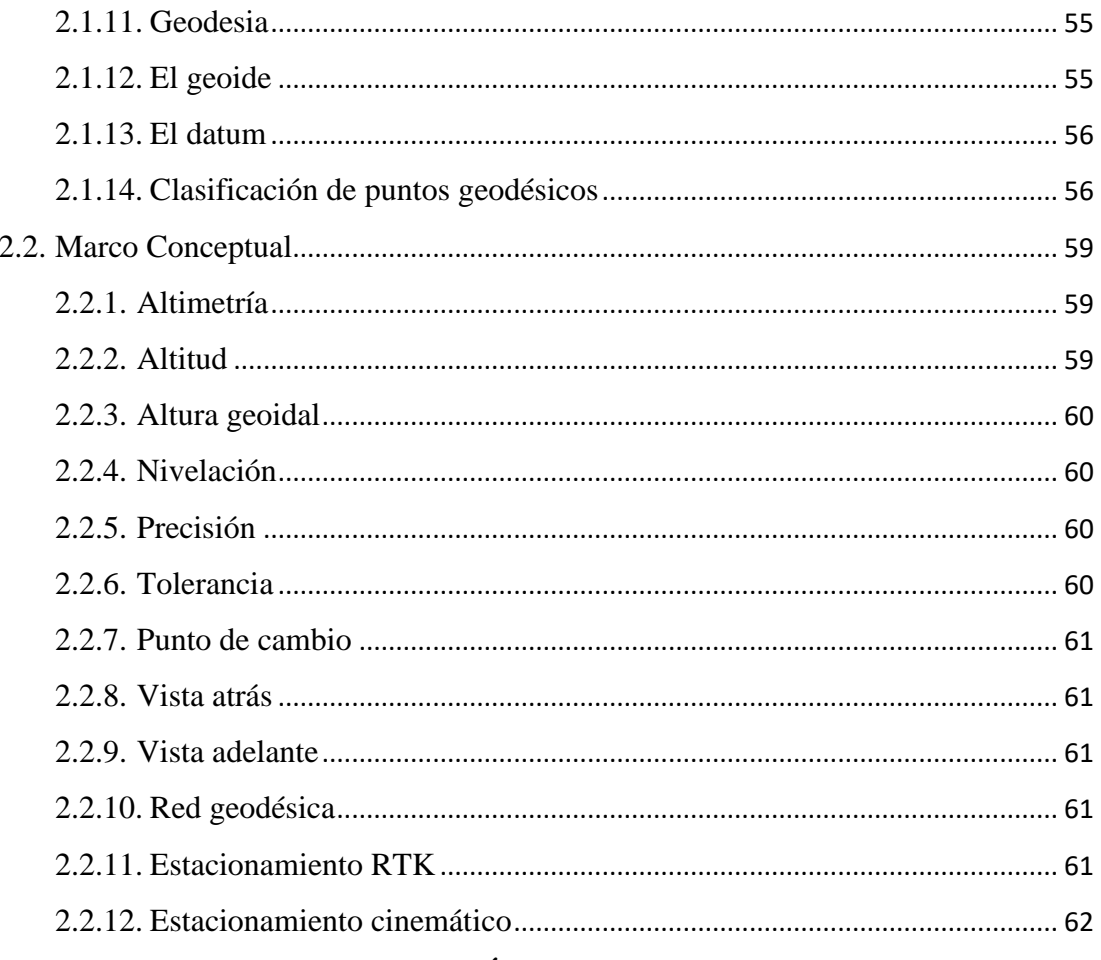

## **CAPÍTULO III**

## **MATERIALES Y MÉTODOS**

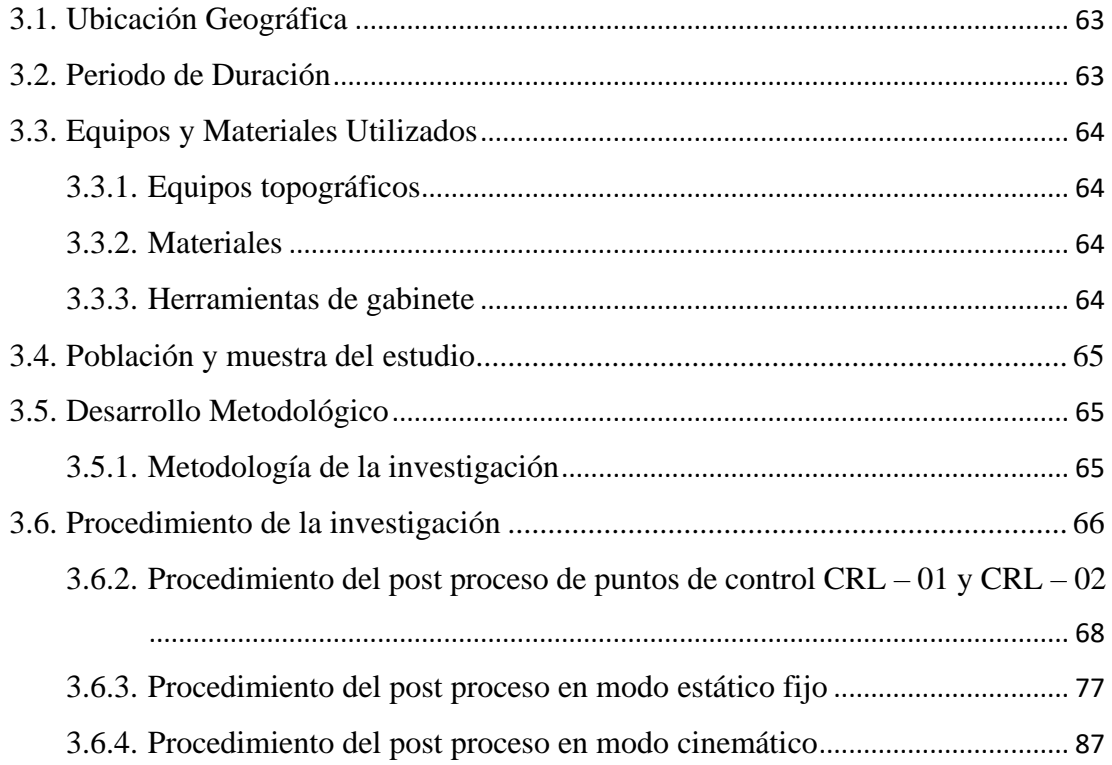

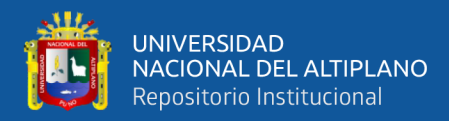

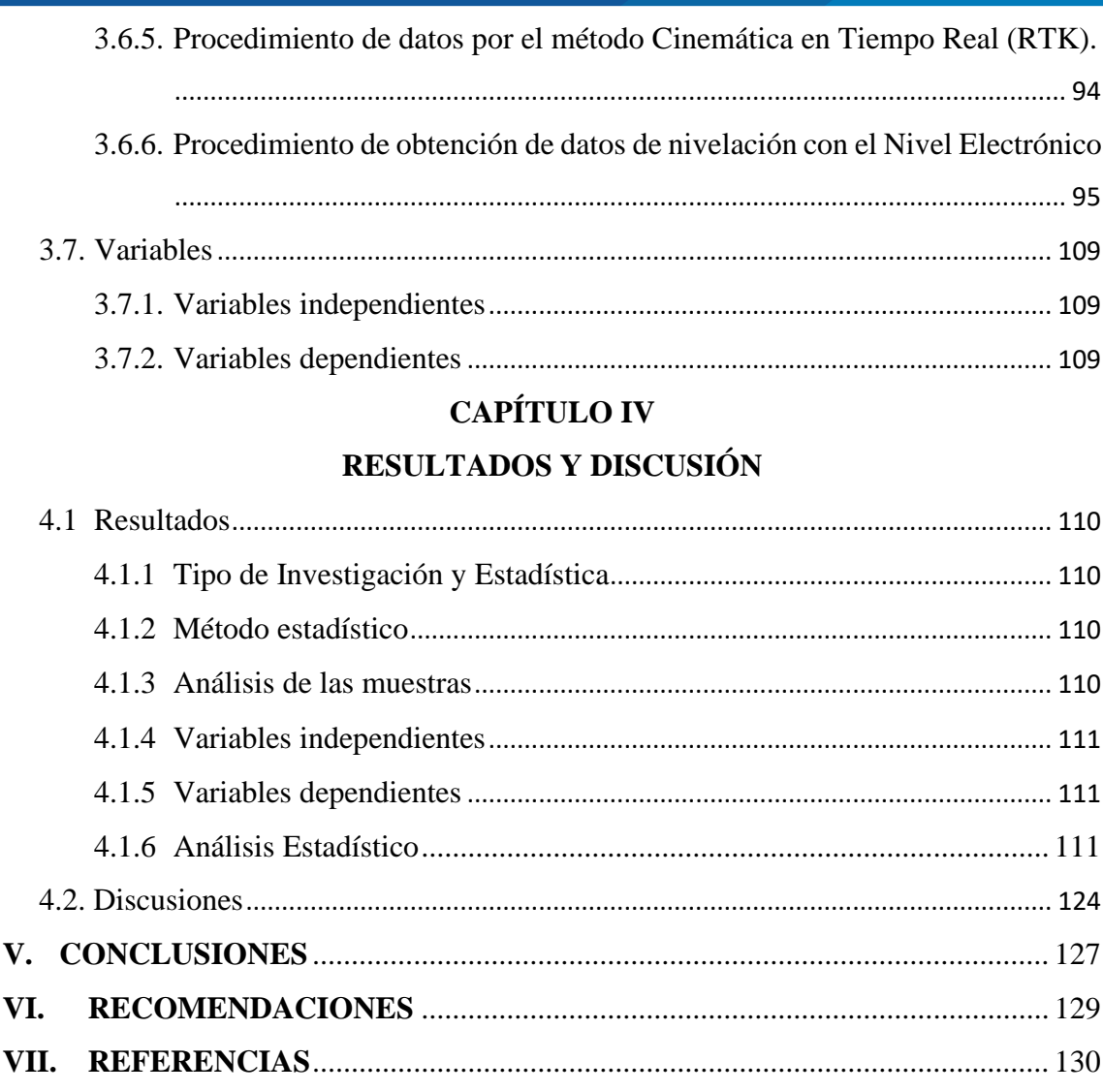

Área: Ciencias de la Tierra y Medio Ambiente

Tema: Topografía, Geodesia, Cartografía y Catastro

FECHA DE SUSTENTACIÓN: 10 de enero de 2020

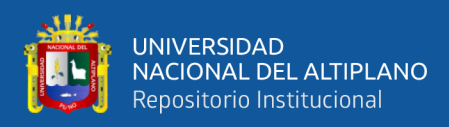

# **ÍNDICE DE FIGURAS**

<span id="page-6-0"></span>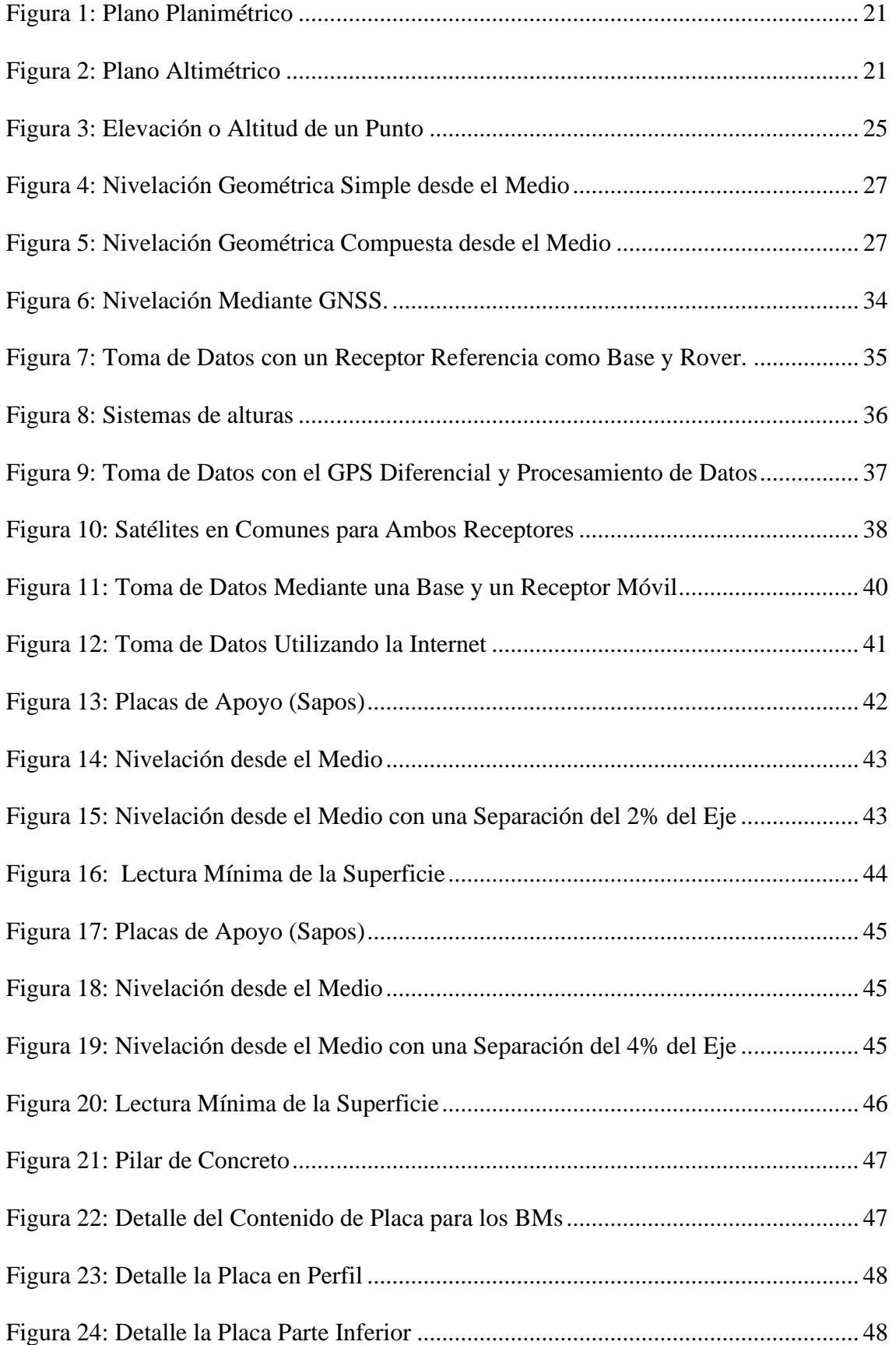

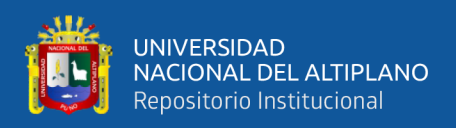

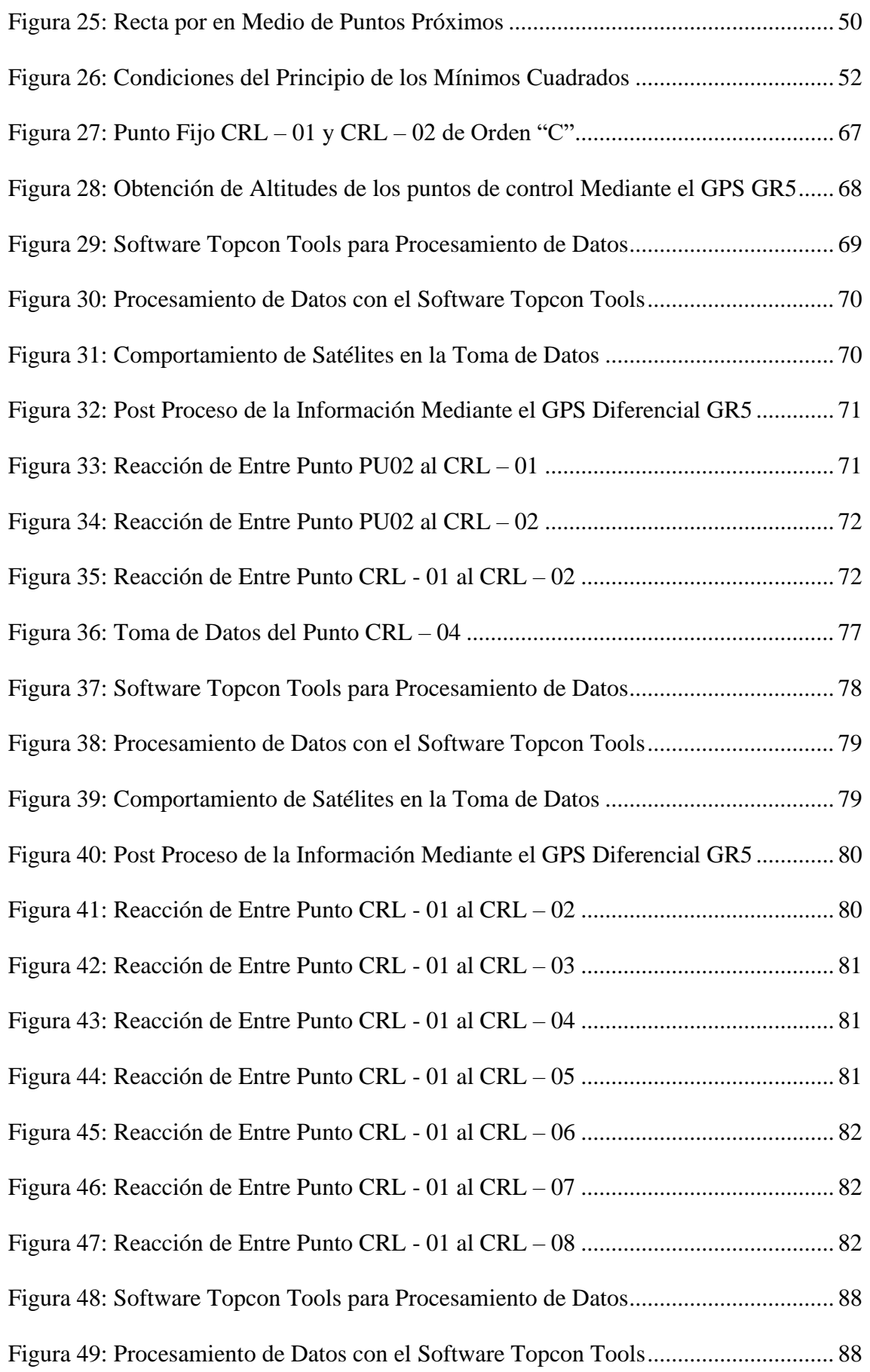

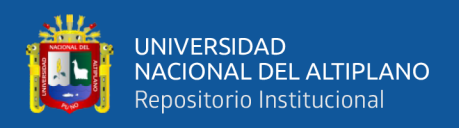

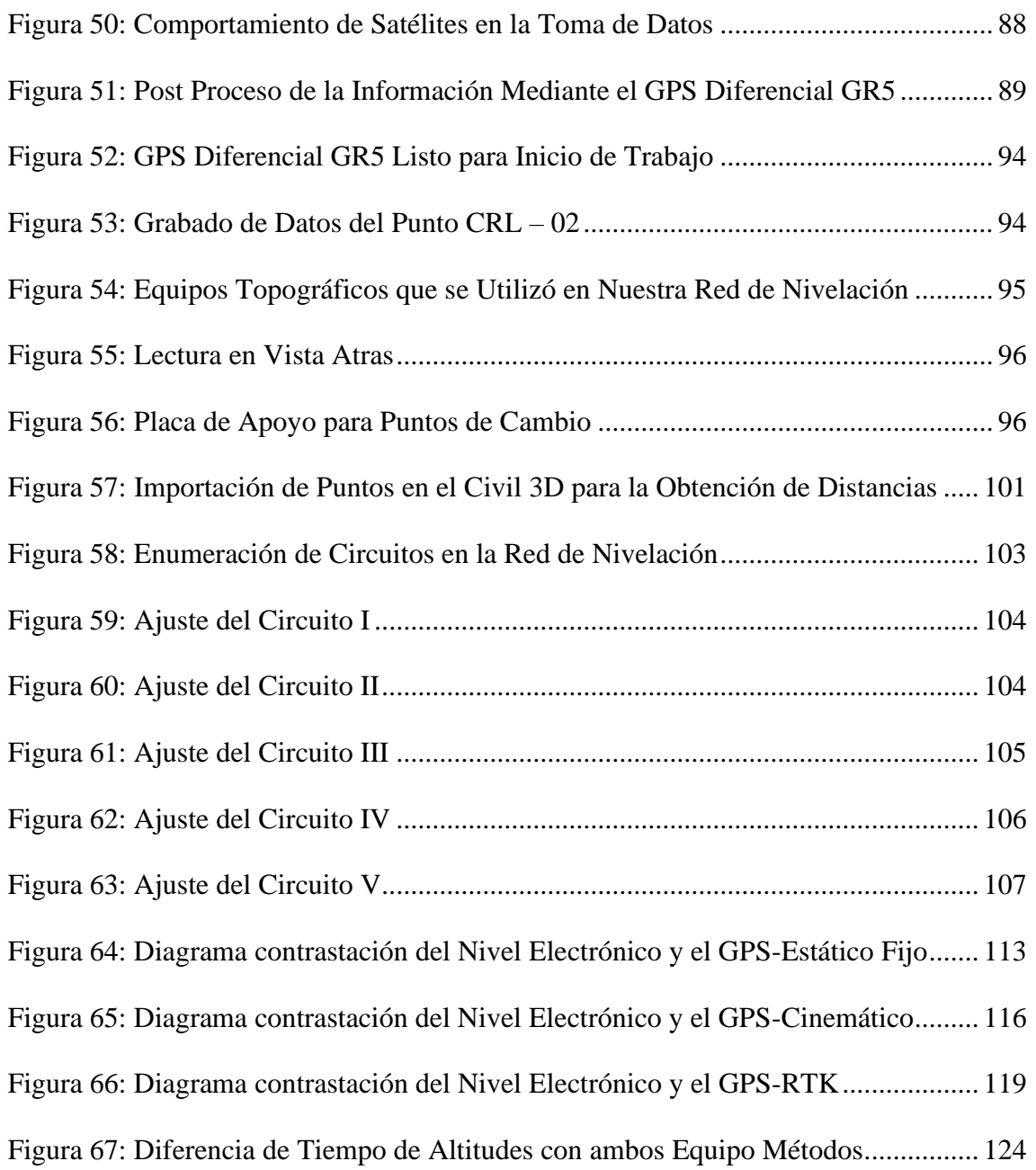

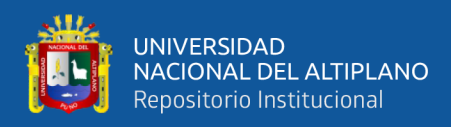

# **ÍNDICE DE TABLAS**

<span id="page-9-0"></span>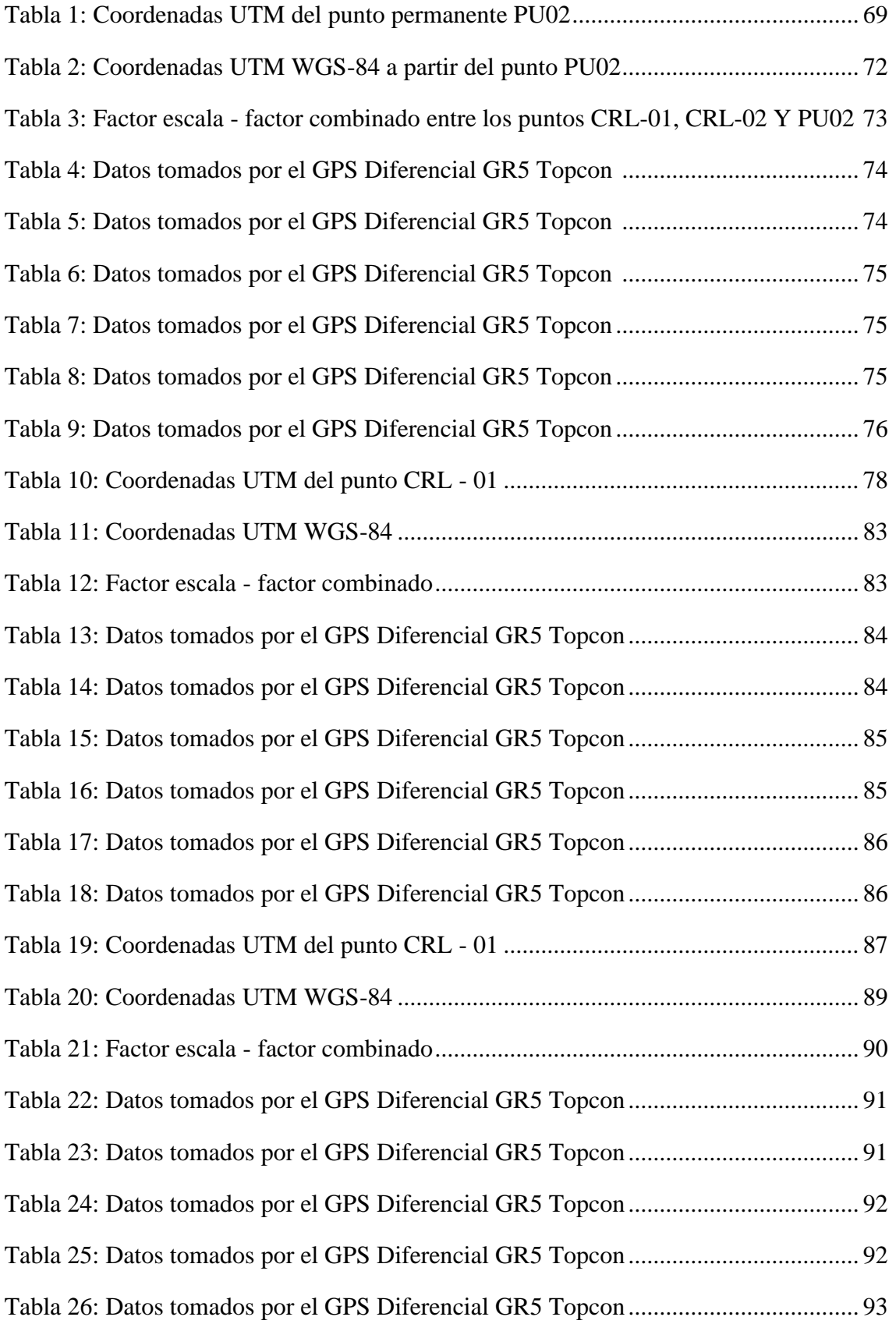

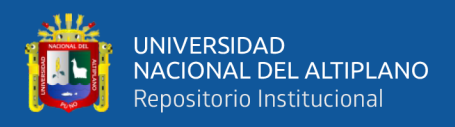

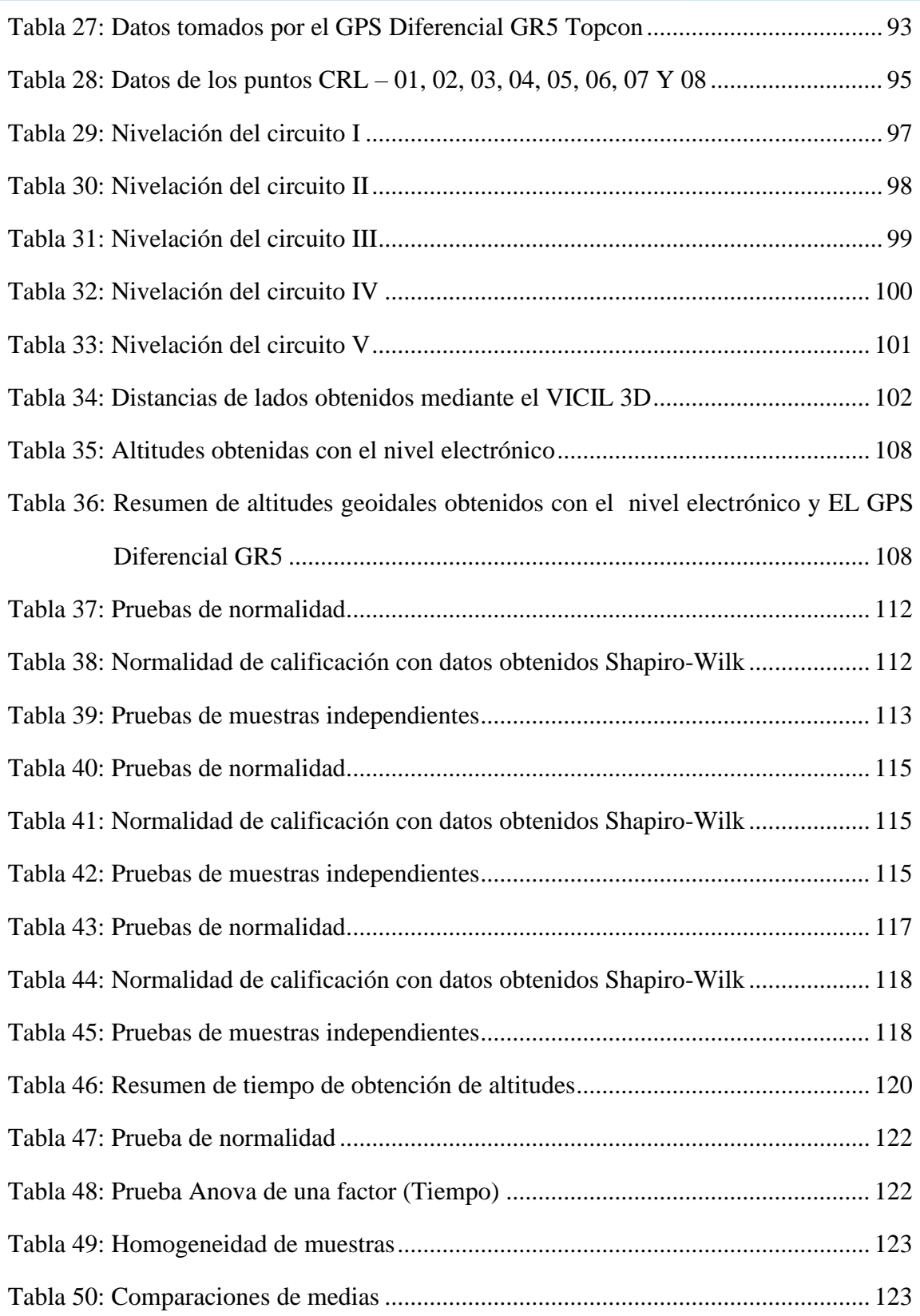

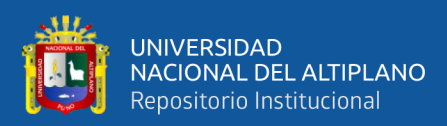

# **ÍNDICE DE ACRÓNIMOS**

<span id="page-11-0"></span>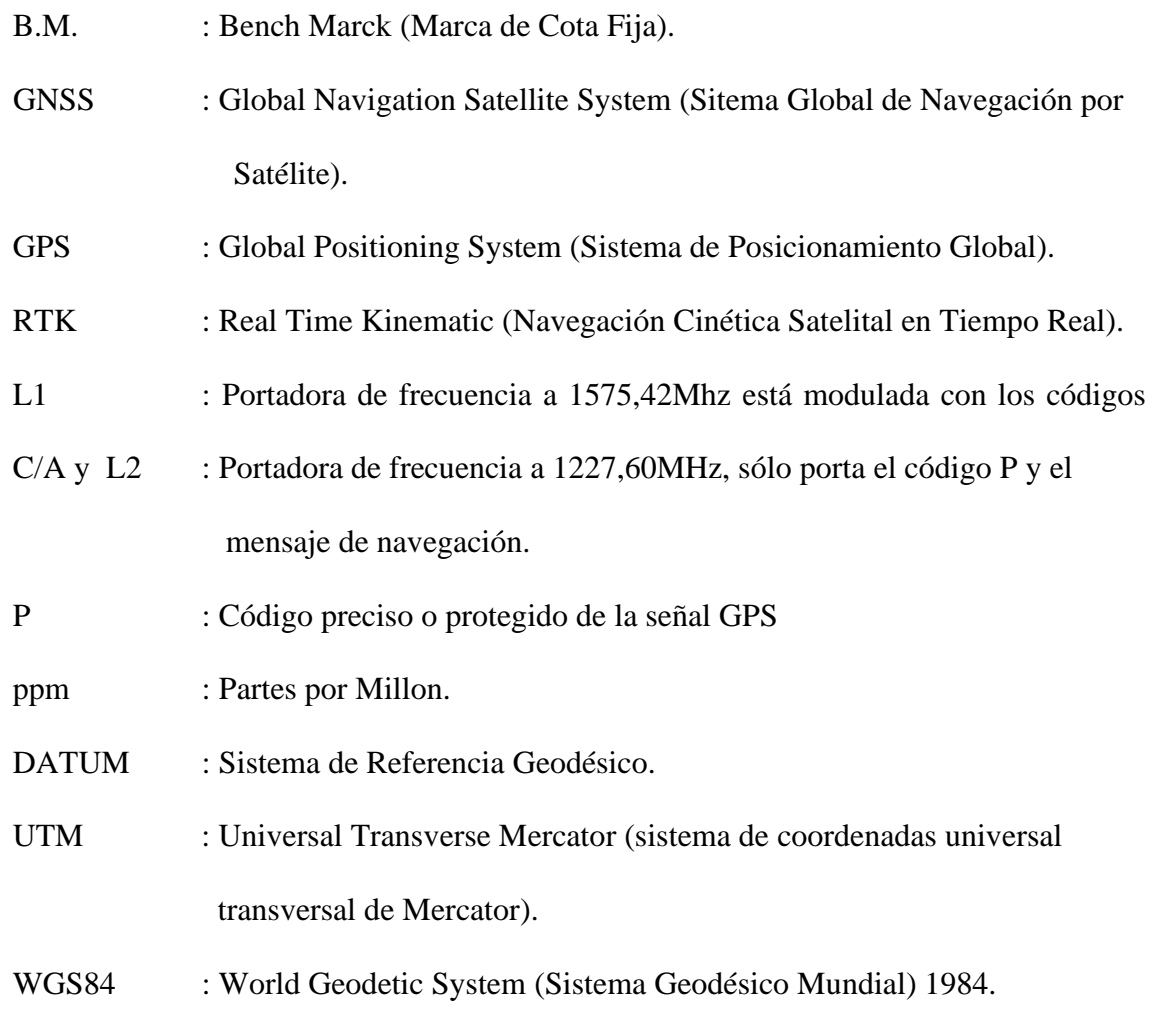

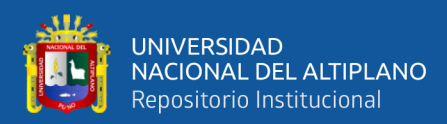

## **RESUMEN**

<span id="page-12-0"></span>El presente trabajo de investigación titulado "Precisión en altitud del GPS Diferencial GR-5 en Modo Estático Fijo, RTK y Cinemático en Contrastación con un Nivel Electrónico en una Red de Nivelación" se desarrolló en el Distrito de Puno, específicamente en el CIP – Carolina de la UNA - Puno; teniendo como objetivo principal determinar la precisión del GPS Diferencial GR-5 en modo estático fijo, RTK y Cinemático en contrastación con un Nivel Electrónico en una Red de Nivelación. Para iniciar el presente trabajo de investigación se ha establecido dos puntos geodésicos de control horizontal y vertical con el GPS Diferencial en modo Estático Fijo y denominados CRL – 01 y CRL – 02, debidamente enlazado a la Red de Estaciones Permanentes de Rastreo, ha utilizado la ERP PU02 ubicado en el Distrito de Juliaca. A partir de los datos procesados de los puntos CRL – 01 y CRL – 02, se procedió a densificar puntos en la Red de Nivelación Pre establecida con el GPS Diferencial y el Nivel Electrónico, obteniendo las altitudes de cada uno de los vértices de la Red de Nivelación, así mismo se ha controlado el tiempo para cada método. Con la información obtenida en campo, los datos de altitudes obtenidas se han sometidos a la prueba estadística de t-Student para la comparación de dos grupos de muestra y a la prueba estadística Anova para determinar el tiempo de obtención de altitudes al utilizar ambos equipos. Finalmente, como conclusión general: ambos equipos no tienen una diferencia estadísticamente significativa en la obtención de altitudes, por tanto, ambos equipos son precisos y se encuentran dentro del margen de tolerancia de errores en una Red de Nivelación de Precisión, en lo que se refiere al tiempo se ha determinado que; el GPS Diferencial GR-5 en Modo RTK se obtienen altitudes en menor tiempo.

**Palabras Claves:** GPS Diferencial, nivel electrónico, red de nivelación, mínimos cuadrados.

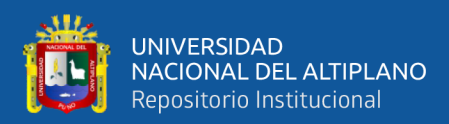

## **ABSTRACT**

<span id="page-13-0"></span>This research paper entitled "Precision in altitude of the GR-5 Differential GPS in Fixed Static Mode, RTK and Kinematic in Contrastation with an Electronic Level in a Leveling Network" was developed in the District of Puno, specifically in the CIP – Carolina of UNA - Puno; having as its main objective to determine the accuracy of the GPS Differential GR-5 in fixed static mode, RTK and Kinematic in contrast with an Electronic Level in a Leveling Network. To initiate this research work, two geodesic points of horizontal and vertical control have been established with the Differential GPS in Fixed Static mode and called CRL – 01 and CRL – 02, duly linked to the Network of Permanent Tracking Stations, has PU02 ERP located in the Juliaca District. From the processed data of points  $CRL - 01$  and  $CRL - 02$ , points were densified in the Pre Leveling Network established with the Differential GPS and the Electronic Level, obtaining the altitudes of each of the vertices of the Leveling Network, the time for each method has also been controlled. With the information obtained in the field, the altitude data obtained have been subjected to the statistical test of t-Student for the comparison of two sample groups and the Anova statistical test to determine the time of obtaining altitudes when using both Equipment. Finally, as a general conclusion: both teams do not have a statistically significant difference in obtaining altitudes, so both teams are accurate and are within the margin of error tolerance in a Leveling Network Accuracy, as far as time is concerned it has been determined that; THE GPS GR-5 Differential in RTK Mode you get altitudes in less time.

**Keywords**: Differential GPS, electronic level, leveling network, least squares.

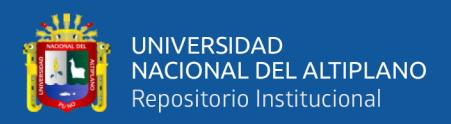

# **CAPÍTULO I**

## **INTRODUCCIÓN**

<span id="page-14-1"></span><span id="page-14-0"></span>En la actualidad los trabajos de ingeniería de precisión tienen mayor demanda y por ende se requiere realizar trabajos en menor tiempo, como es el caso del establecimiento de Redes de Nivelación que es uno de los trabajos topográficos que necesariamente requiere precisión, por lo tanto, la presente investigación determinara cuál de los métodos empleara menor tiempo con el GPS Diferencial GR-5 en Modo Estático Fijo, RTK y Cinemático en contrastación y validación con el Nivel Electrónico.

Cabe mencionar que en nuestro país ya se utilizan estos equipos topográficos, por tanto, es necesario evaluar y analizar, cuál de los mencionados equipos topográficos y métodos utilizados son los adecuados para obtener resultados de precisión en menor tiempo, en la presente investigación se detalla el uso del GPS Diferencial GR-5 en modo RTK, el mismo que es ventajoso al obtener altitudes de precisión en menor tiempo y con una precisión permisible.

La presente investigación se realizó en el CIP Carolina de la UNA – PUNO, en donde se estableció una Red de Nivelación de cinco circuitos cerrados, al desarrollar esta Red de Nivelación con Nivel Electrónico, se ha realizado su respectiva compensación por el método de mínimos cuadrados.

Todos los datos obtenidos por los diferentes métodos utilizando el GPS Diferencial y las altitudes obtenidas con el Nivel Electrónico se han sido evaluados mediante la prueba estadística t-Student y la prueba estadística Anova

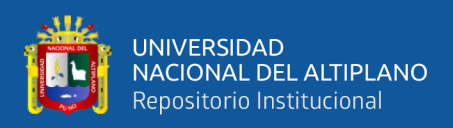

#### <span id="page-15-0"></span>**1.1. Planteamiento del Problema**

En la actualidad la Ingeniería Topográfica y Agrimensura no está ajeno al avance de la geotecnología, que cada día avanza a pasos agigantados, en tal sentido se muestra el presente trabajo de investigación, ya que hoy en día los diferentes trabajos de ingeniería no se toman en cuenta las bondades y métodos que ofrece cada equipo en un trabajo específico. La forma tradicional para determinar altitudes en diferentes trabajos de ingeniería es atreves de una Red de Nivelación, con altitudes fijas o llamados también puntos de control vertical; este proceso requiere precisión, menor tiempo, equipos topográficos de precisión, personal calificado, entre otros; por lo tanto la presente investigación se demuestra que tan preciso son las altitudes obtenidas con el GPS Diferencial GR-5 por el método Estático Fijo, Cinemático y Cinemática en Tiempo Real (RTK) en contrastación con el Nivel Electrónico en una Red de Nivelación.

En la actualidad a nivel global, nacional y local el control vertical se efectua en todos los tipos de construcción, por tanto es necesario el uso de normativas y/o especificaciones técnicas que regulen este tipos de trabajos, en nuestro país el Instituto Geográfico Nacional del Perú es la entidad que regula los trabajos de precisión, específicamente los trabajos con GPS Diferencial y trabajos de control vertical; actualmente en los trabajos de construcción los equipos geotecnológicos modernos de topografía ya no son ajenos a nuestro alcance; por lo tanto es necesario conocer las bondades que ofrecen estos equipos entre ellos se tiene la precisión, tiempo de empleo y el método adecuado que nos permita obtener resultados que se encuentren dentro de los márgenes de tolerancia de acuerdo a normativa vigente, y de esta manera garantizar los trabajos de control vertical en los diferentes trabajos de ingeniería.

16

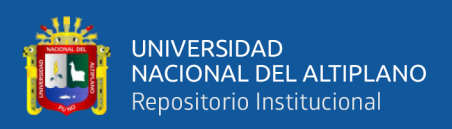

#### <span id="page-16-0"></span>**1.2. Formulación del Problema**

¿Influye el uso de los equipos topográficos en los establecimientos de puntos de control de una red de nivelación?; ¿De qué manera influye el uso del GPS GR-5 en modo estático fijo y el nivel electrónico en la obtención de altitudes de una red de nivelación?; ¿De qué manera influye el uso del GPS GR-5 en modo RTK y el nivel electrónico en la obtención de altitudes de una red de nivelación?; ¿De qué manera influye el uso del GPS GR-5 en modo cinemático y el nivel electrónico en la obtención de altitudes de una red de nivelación? y como última pregunta ¿Influye el tiempo en la obtención de altitudes con el GPS GR-5 y el nivel electrónico en una red de nivelación?

#### <span id="page-16-1"></span>**1.3. Hipótesis de la Investigación**

#### <span id="page-16-2"></span>**1.3.1. Hipótesis general**

• Existe diferencia en la obtención de altitudes con GPS Diferencial GR-5 en Modo Estático Fijo, (RTK) y Cinemático al contrastar con un Nivel Electrónico en una Red de Nivelación.

#### <span id="page-16-3"></span>**1.3.2. Hipótesis especificas**

- Existe diferencia en las altitudes obtenidas con el GPS Diferencial en Modo Estático Fijo con las altitudes obtenidas con el Nivel Electrónico en una Red de Nivelación de precisión.
- Existe diferencia en las altitudes obtenidas con el GPS Diferencial en Modo RTK frente a las altitudes obtenidas con el Nivel Electrónico en una Red de Nivelación de precisión.

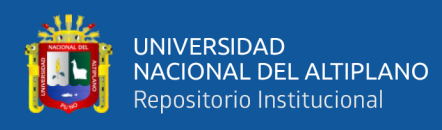

- Existe diferencia en las altitudes obtenidas con el GPS Diferencial en Modo Cinemático con las altitudes obtenidas con el Nivel Electrónico en una Red de Nivelación de precisión.
- Existe diferencia en el tiempo de obtención de altitudes por ambos equipos topográficos en una Red de Nivelación de precisión.

#### <span id="page-17-0"></span>**1.4. Justificación del Proyecto**

En la actualidad los diferentes proyectos de ingeniería en general no están ajenos a utilizar equipos geotecnológicos, así mismo requieren optimizar costos, tiempo y precisión por lo tanto el presente proyecto de investigación se considera de importancia ya que el propósito es determinar la precisión y el tiempo en la obtención de altitudes del GPS Diferencial GR-5 por diferentes métodos en contrastación con el Nivel Electrónico, de esta manera se justifica que al determinar la precisión y el tiempo en el uso de estos equipos topográficos, específicamente en una Red de Nivelación, se tendrá una precisión confiable al utilizar el tipo de equipo topográfico; de modo que dependerán para la determinación del tiempo y costo en proyectos de ingeniería de gran envergadura, como son los proyectos de catastro, saneamiento, ejecución de obras viales entre otros.

Por lo tanto, es necesario establecer una Red de Nivelación de precisión para diferentes proyectos de ingeniería, y a su vez los profesionales inmersos a la topografía debemos conocer la precisión de los diferentes equipos topográficos que en la actualidad está al alcance de todos en el mundo laboral y poder utilizar los mismo de manera adecuada y correcta, de este modo garantizar la calidad de los trabajos de ingeniería.

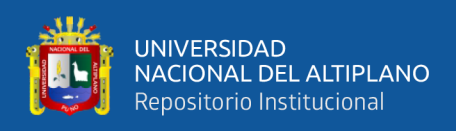

#### <span id="page-18-0"></span>**1.5. Objetivos de la Investigación**

#### <span id="page-18-1"></span>**1.5.1. Objetivo general**

• Determinar la precisión del GPS diferencial GR-5en Modo Estático Fijo, RTK y Cinemático en contrastación con un Nivel Electrónico en una Red de Nivelación.

#### <span id="page-18-2"></span>**1.5.2. Objetivos específicos**

- Comparar la precisión de las altitudes obtenidas con el GPS Diferencial en Modo Estático Fijo con las altitudes obtenidas con el Nivel Electrónico en una Red de Nivelación de precisión.
- Compara la precisión de las altitudes obtenidas con el GPS Diferencial en Modo Cinemática en Tiempo Real (RTK) con las altitudes obtenidas con el Nivel Electrónico en una Red de Nivelación de precisión.
- Comparar la precisión de las altitudes obtenidas con el GPS Diferencial en Modo Cinemático con las altitudes obtenidas con el Nivel Electrónico en una Red de Nivelación de precisión.
- Determinar el tiempo en la obtención de altitudes por cada uno de los equipos topográficos en una Red de Nivelación de precisión.

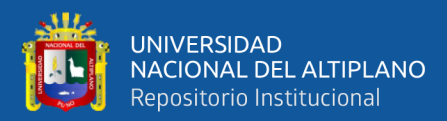

## **CAPÍTULO II**

## **REVISIÓN DE LITERATURA**

#### <span id="page-19-2"></span><span id="page-19-1"></span><span id="page-19-0"></span>**2.1. Marco Teórico**

#### <span id="page-19-3"></span>**2.1.1. Cadena Topográfica**

Es una sucesión de elementos auxiliares, como vértices, lados, etc., materializados sobre el terreno y que proyectados sobre un plano los identificaremos como puntos, líneas, etc., elementos de una cadena geométrica o poligonal. (Alcántara, 2007)

La importancia de la topografía, radica en que este interviene en todas las etapas de la ingeniería. (Mendoza, 2011)

#### <span id="page-19-4"></span>**2.1.2. Planimetría**

Se encarga de representar gráficamente una porción de la tierra, sin tener en cuenta los desniveles o diferentes alturas que pueda tener el mencionado terreno. Para eso es importante proyectar a la horizontal todas las longitudes inclinadas que hayan de intervenir en la determinación del plano. (Mendoza, 2011)

Estudia los instrumentos y métodos para proyectar sobre una superficie plana horizontal, la exacta posición de los puntos más importantes del terreno y construir de esa manera una figura similar al mismo. Entre los trabajos que realiza la planimetría tenemos: cálculo de superficie, división de terrenos en parcelas, replanteo de líneas viejas o destruidas, construcción de planos de terrenos, etc. (Gámez, 2015)

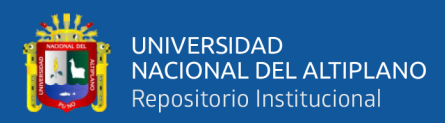

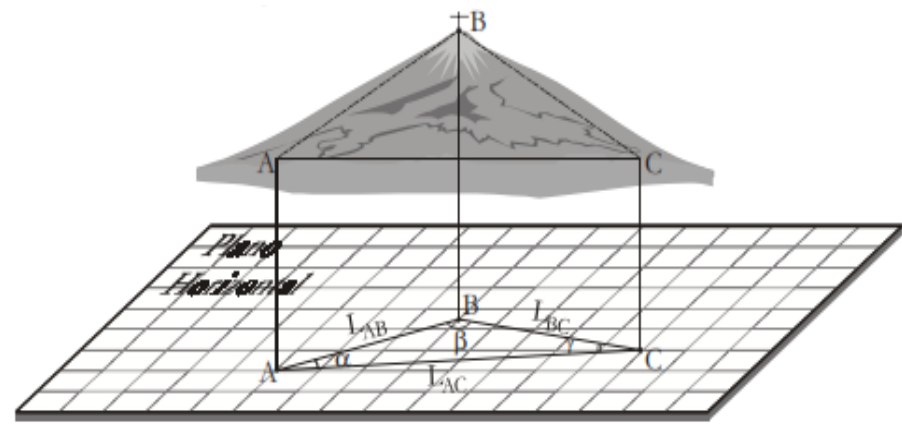

**Figura 1: Plano Planimétrico**

FUNTE: Mendoza, 2011

#### <span id="page-20-1"></span><span id="page-20-0"></span>**2.1.3. Altimetría**

Se encarga de representar gráficamente los diferentes puntos sobre la superficie terrestre, teniendo presente su posición planimétrica y su altitud. (Mendoza, 2011)

Tiene en cuenta la diferencia de nivel existente entre los diferentes puntos del terreno con respecto a una superficie de referencia, generalmente corresponde al nivel medio del mar. (Gámez, 2015)

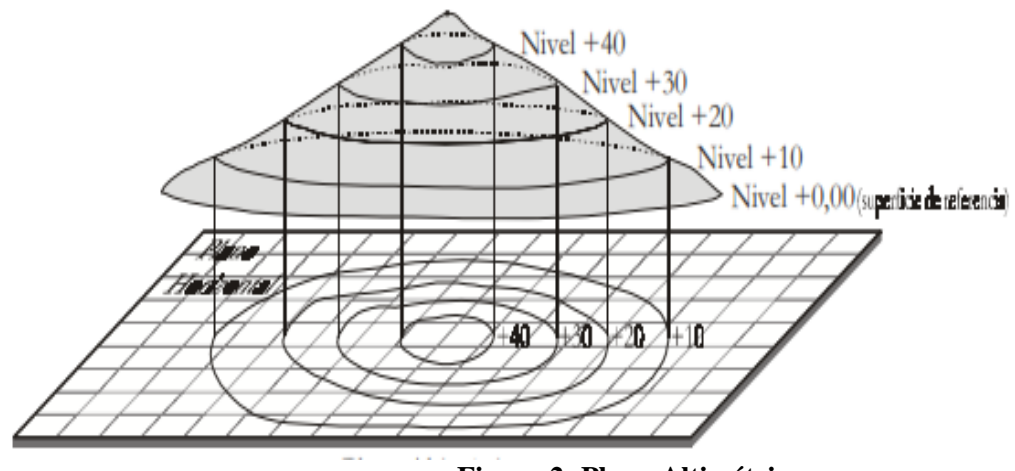

**Figura 2: Plano Altimétrico**

<span id="page-20-2"></span>FUENTE: Mendoza, 2011

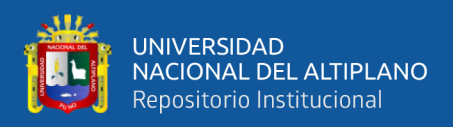

#### <span id="page-21-0"></span>**2.1.4. Sistema de Referencia Vertical**

La superficie topográfica es la superficie real de la Tierra, pero para poder representarla es necesario referirla a algún modelo matemático, de estos modelos se generan las cartas y mapas, desarrollados por la cartografía. Las alturas que usan en la Geodesia se clasifican según su determinación, su aplicación y modelo físico matemático. (Garafulic Caviedes, 2016)

Existen diferentes sistemas para determinar las altitudes. Una de ellas es la superficie del nivel del mar, la cual es empleada como superficie altimétrica de referencia. El nivel medio del mar no es tan fácil de definir ni determinar, y para obtener un nivel correcto se tomarían datos con un mínimo de 18 años de registro. Otra es la cota geopotencial, que sustituye el desnivel por la diferencia de potencial gravimétrico y que no tiene una dimensión de distancia. Se tienen los siguientes sistemas de altitud. (IGN PERU (Instituto Geografico Nacional) 2016)

#### **2.1.4.1. Altitud aproximada**

Se obtienen sin considerar el efecto del campo de gravedad terrestre, y es el inicio de las altitudes en otros sistemas. (Instituto Geográfico Nacional del Perú, 2016)

#### **2.1.4.2. Altitud elipsoidal**

Las alturas elipsoidales (h) representan la separación entre la superficie topográfica terrestre y el elipsoide. Dicha separación se calcula sobre la línea perpendicular a este último. Las alturas elipsoidales son obtenidas a partir de las coordenadas geocéntricas cartesianas (X, Y, Z) definidas sobre un elipsoide de referencia (p. ej. el modelo Geodetic Reference System 1980, GRS80, o el World Geodetic System 1984, WGS84, los cuales, en la práctica, son iguales), y determinadas a partir del posicionamiento satelital de los puntos de interés (Instituto Nacional Geográfico del Perú IGN, 2015)

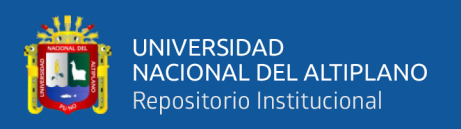

Representan la separación entre la superficie topográfica terrestre y la superficie del elipsoide, y se mide por la normal al elipsoide designándose con la letra h. Esta es calculada a partir de coordenadas geocéntricas cartesianas definidas sobre un elipsoide de referencia (Garafulic Caviedes, 2016).

#### **2.1.4.3. Altitud ortométrica**

Se llaman altitudes ortométricas a las distancias desde la superficie del geoide hasta los puntos de la superficie terrestre, medidas a lo largo de las líneas de la plomada que pasan por esos puntos. (Instituto Geográfico Nacional del Perú, 2016)

Esta es la altura que existe entre la superficie topográfica y el geoide siendo perpendicular a este último se designa con la letra H. Las alturas ortométricas se pueden calcular a partir de las elipsoidales (Garafulic Caviedes, 2016)

Requieren una hipótesis sobre la gravedad verdadera entre el terreno y el geoide (dependiente de la densidad y distribución de todas las masas terrestres). Puntos de la misma superficie equipotencial fuera del geoide no tienen altura ortométrica igual. Puntos con altura ortométrica igual (diferente de cero) no forman una superficie equipotencial (el agua corre) (Ticona Kapquequi, 2012).

#### **2.1.4.4. Altitud normal**

Es similar a la altitud ortométrica, con la diferencia de usar como superficie de referencia el cuasi geoide (que no es equipotencial) en vez del geoide, y a la gravedad normal en vez de la gravedad real. (Instituto Geográfico Nacional del Perú, 2016)

Los sistemas de altura normales reemplazan la gravedad real media dentro de la topografía por la gravedad normal media entre el elipsoide de referencia, según el artículo científico (Doganalp, 2016)(Odumosu et al, 2018)

Las alturas normales usan una aproximación del geoide, es decir, un elipsoide, como superficie de referencia. La suposición básica es que la tierra tiene un campo de gravedad regular

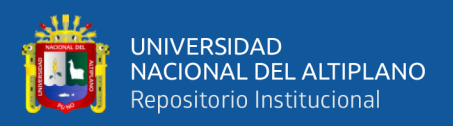

de modo que el potencial, W, del geoide es igual al potencial, U, del campo de gravedad regular. (Doganalp 2016)(Odumosu et al, 2018)

#### **2.1.4.5. Altitud geopotencial**

La altura geopotencial de un punto es la diferencia potencial de la energía potencial del punto y la energía potencial del geoide. Debido a que es una diferencia potencial, este es independiente de la ruta. El número geopotencial se mide típicamente en J / kg (Joule por kilogramo), en m2 / s2 ya que es una medida de aceleración, y su definición es cm / s2. Aunque la diferencia potencial no describe una distancia, es un criterio natural para las alturas porque en una superficie con energía potencial constante, los objetos no comienzan a moverse si no se aplica fuerza y, en particular, el agua no fluye. (Doganalp 2016)(Odumosu et al, 2018)

#### **2.1.4.6. Altitud dinámica**

Se obtienen por la diferencia en relación con la gravedad media, dado como un valor fijo sobre una latitud estándar de 45° al nivel del mar, cuyo valor en el elipsoide internacional es de 980,6294 Gales. Las altitudes dinámicas difieren de las cotas geopotenciales sólo en escala y unidad, ya que el empleo de este valor de gravedad únicamente convierte la cota geopotencial en una longitud. (Instituto Geográfico Nacional del Perú, 2016)

#### <span id="page-23-0"></span>**2.1.5. Nivelación**

La nivelación es el proceso de medición de elevaciones o altitudes de puntos sobre la superficie de la tierra. La elevación o altitud es la distancia vertical medida desde la superficie de referencia hasta el punto considerado. La distancia vertical debe ser medida a lo largo de una línea vertical definida como la línea que sigue la dirección de la gravedad o dirección de la plomada. (Casanova, 2002)

Se da el nombre de Nivelación al conjunto de operaciones por medio de las cuales se determina la altura de una o más puntos del terreno respecto a una superficie horizontal de referencia, dada o imaginaria que se denomina superficie o plano de comparación. (Gámez, 2015)

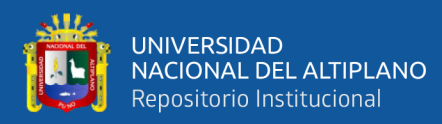

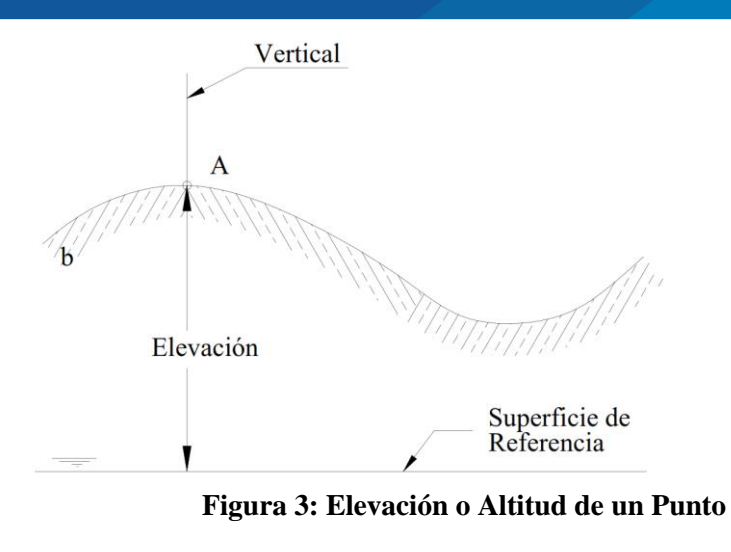

FUENTE: Casanova 2002

#### <span id="page-24-2"></span><span id="page-24-0"></span>**2.1.6. Punto de Control**

En ocasiones estos puntos sirven de referencia para definir la dirección de un alineamiento. Los puntos topográficos se dividen en dos:

#### **2.1.6.1. Puntos topográficos permanentes**

Son los puntos de referencia fijos, creados antes y al margen del levantamiento topográfico, así tenemos, por ejemplo: los faros, las astas de las plazas, las antenas, etc.

#### **2.1.6.2. Puntos topográficos temporales**

Son puntos creados especialmente para la realización de un proyecto, generalmente estos puntos deben desaparecer finalizado el levantamiento. Estos puntos se marcan con estacas de madera o fierro y se recomienda pintarlas para poder ubicarlas fácilmente, así mismo, estas deben estar referidos a una estructura cercana. (Mendoza, 2017)

#### <span id="page-24-1"></span>**2.1.7. Tipos de Nivelación**

Se tiene dos tipos de nivelación, la directa y la indirecta.

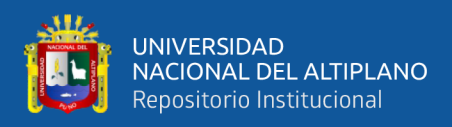

#### **2.1.7.1. Nivelación directa (geométrica)**

La nivelación geométrica o por alturas es un método para obtener desniveles entre puntos por medio de las visuales horizontales que proporciona un nivel, instrumento con la propiedad de realizar visuales perfectamente horizontales, con lo que la lectura a dos miras permitirá obtener el desnivel entre sus lugares de posicionamiento. (Priego de los Santos, 2015)

Es aquella en la cual, desde una sola posición del instrumento, se pueden conocer todas las cotas o elevación de los diferentes puntos del terreno que se desean nivelar. Para esto se sitúa y se nivela el instrumento (nivel de ingeniero), en el punto más conveniente, o sea el que ofrezca mejores condiciones de visibilidad. La primera lectura se hace sobre la mira o estadía colocada en el punto estable y fijo que se toma como un BM (Banco de Nivel o de Marca) y a partir del cual se van a nivelar todos los puntos del terreno, este BM puede tener elevación previamente determinada o se le puede signar una elevación arbitraria. (Gámez, 2015)

Este método determina directamente el desnivel entre dos puntos con la obtención del plano horizontal; es el más preciso y el más usado. (Mendoza, 2017)

Para realizar este tipo de nivelación se utilizan los niveles ópticos o digitales, que dirigen visuales horizontales y la precisión de las mediciones efectuadas dependerán, fundamentalmente, de las características del instrumento empleado. Los niveles permiten determinar la distancia y los ángulos horizontales. La nivelación geométrica mide la diferencia de nivel entre dos puntos a partir de la visual horizontal lanzada desde el nivel hacia las miras colocadas en dichos puntos. (Instituto Geográfico Nacional del Perú, 2016)

Cuando los puntos a nivelar están dentro de los limites dentro del campo topográfico altimétrico y el desnivel entre dichos puntos se puede estimar con una sola estación, la nivelación recibe el nombre de **nivelación geométrica simple** (figura 4).

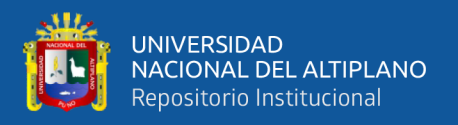

Cuando los puntos están separados a una distancia mayor que el límite del campo topográfico, o que el alcance de la visual, es necesario la colocación de estaciones intermedias se les dice que es una **nivelación compuesta** (figura 5). (Casanova, 2002)

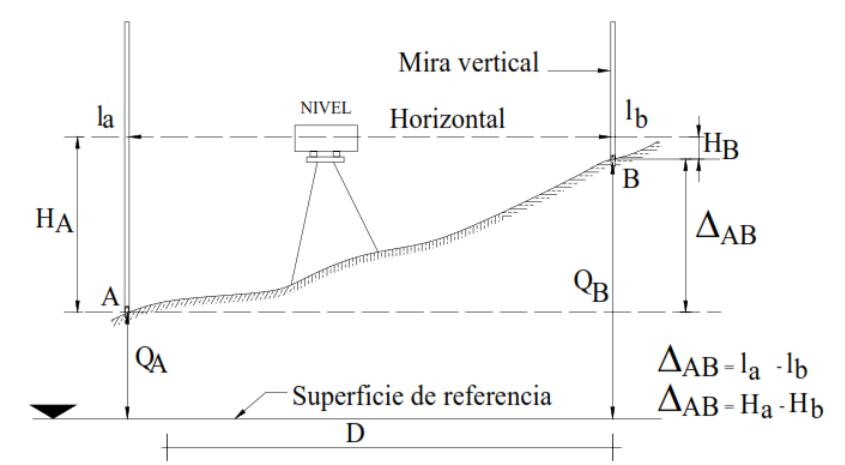

**Figura 4: Nivelación Geométrica Simple desde el Medio**

FUENTE: Casanova 2002

<span id="page-26-0"></span>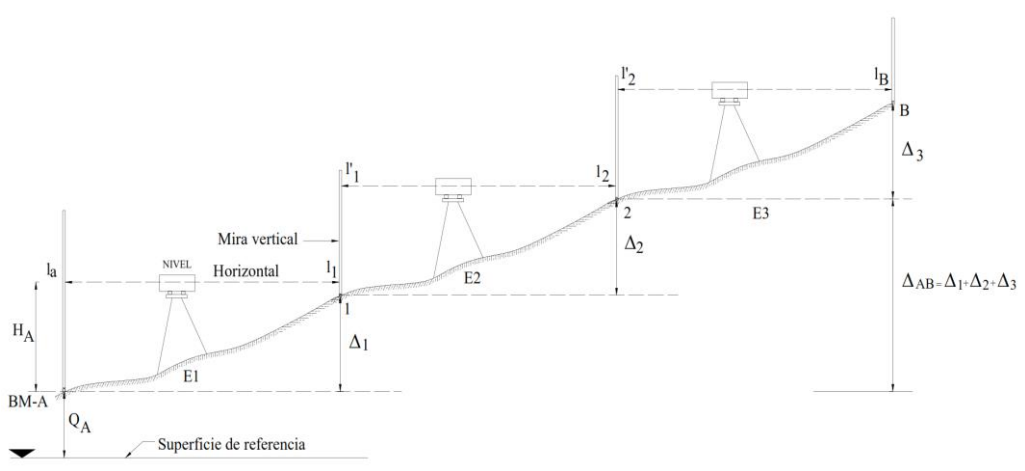

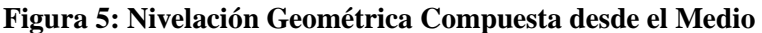

#### FUENTE: Casanova 2002

<span id="page-26-1"></span>El procedimiento de nivelación geométrica es bien conocido por los topógrafos, consiste en medir la diferencia de altura entre dos puntos A y B, como los representados en la figura, mediante la observación de la diferencia de lecturas sobre dos miras verticales situadas en los puntos considerados. La diferencia de altura entre los dos puntos

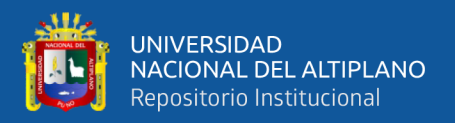

resulta ser entonces, la diferencia de las lecturas l1 y l2, observadas con el nivel (instrumento de nivelación), es decir (Ticona Kapquequi, 2012).

$$
\delta H_{AB} = L1 - L2 = A\overline{A} - B\overline{B}
$$

Siendo  $\delta H_{AB}$  la diferencia de altura geométrica entre los puntos A y B.

#### **i Elementos importantes de una nivelación geométrica**

A continuación, se describen los elementos fundamentales de una nivelación geométrica.

- Puntos de nivel primario (bancos de nivel). Son los correspondientes a los puntos de control; estas deben estar monumentadas.
- **Puntos de nivel secundario (puntos de cambio).** Son aquellos puntos que sirven de apoyo para poder enlazar dos puntos de control.
- **Vista atrás (+).** Es la lectura de la mira correspondiente al punto de la cota conocida.
- **Vista adelante (-).** Es la lectura de la mira correspondiente al punto de cota no conocida.
- Nivel instrumental (H.i.). Es el nivel correspondiente al eje de colimación del instrumento. (Mendoza, 2017)
- **ii Métodos de nivelación geométrica**

#### **Método del punto medio**

El método del punto medio consiste en estacionar el nivel en la mitad de la distancia que separa los dos puntos cuyo desnivel se pretende obtener. El nivel se sitúa

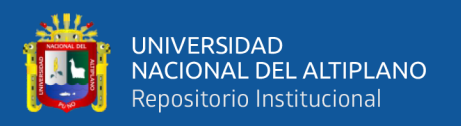

en el punto medio, de tal forma que la distancia a ambos puntos es la misma. (Priego de los Santos, 2015)

La nivelación del punto medio es el método más utilizado, debido a que tiene mayor precisión. En este método se eliminan los errores sistemáticos del nivel, esfericidad terrestre y refracción atmosférica. (Juan de Sanjosé Blasco, 2013)

#### **Método del punto extremo**

Se estaciona el nivel en un extremo del tramo de nivelación, esto es en el punto A, y se lee la mira situada en el punto B del otro extremo. Se necesita un buen estacionamiento, y sobre todo que el nivel este perfectamente corregido, porque cualquier error del instrumental se transmite íntegramente al punto leído. (Juan de Sanjosé Blasco, 2013)

Su principal desventaja es que exige el uso de instrumentos corregidos ya que la metodología no anula errores de instrumento. Por otra parte, hay que tener en cuenta la imprecisión que se añade al medir la altura del instrumento. (Priego de los Santos, 2015)

#### **Método del punto de estaciones equidistantes**

Los métodos de nivelación anteriores no tienen comprobación, mientras que la técnica de estaciones equidistantes si tiene comprobación. Esta comprobación consiste en repetir la técnica de nivelación geométrica entre los puntos cuyo desnivel se quiere calcular.

La ventaja de este método es que se eliminan los errores instrumentales. El método consiste en estacionar el nivel cercano a la mira o lectura de atrás y posteriormente moviendo el nivel, se coloca a la misma distancia con respecto a la mira de delante y se vuelve a calcular el desnivel. (Juan de Sanjosé Blasco, 2013)

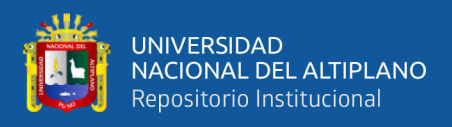

#### **iii Tipos de nivelación geométrica**

#### **a. Nivelación geométrica simple**

En las nivelaciones geométricas simples, se considera una posición instrumental, y cuando el desnivel a medir se determina con una única observación. (Instituto Geográfico Nacional del Perú, 2016)

Es aquella en la cual desde una sola posición del aparato se pueden conocer las cosas de todos los puntos del terreno que se desea nivelar. Se sitúa y nivela el aparato en el punto más conveniente, o sea el que ofrezca mejores condiciones de visibilidad. La primera lectura se hace sobre la mira colocada en un punto estable y fijo que se toma como BM, y a partir del cual se van a nivelar todos los puntos del terreno. Este BM puede tener cota determinara previamente, o escogida arbitrariamente. (Torres Nieto, 2016)

Se usan para terrenos donde las diferencias no superan los 4 o 5 metros que son las magnitudes a las cuales regularmente se han construido las miras topográficas, ya que desde una sola posición del equipo (nivel topográfico de posición) se realizan todas las lecturas necesarias. (Rincón Villalba, 2017)

#### **b. Nivelación geométrica compuesta**

La nivelación geométrica compuesta será necesario cuando no resulta posible conectar los puntos de los que se desea conocer el desnivel mediante una sola medida debido a la distancia o a la falta de intervisibilidad. Consiste simplemente en concatenar observaciones por el método del punto medio, de ahí el sumatorio de la expresión que permite calcular el desnivel a través de este método: (Priego de los Santos, 2015)

$$
\Delta Z_A^B = \sum L_E - \sum L_F
$$

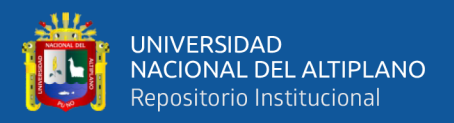

Donde:

A, B : Puntos de nivelación.

 $L_{E, L_{F}}$ : Vista atrás y vista adelante respectivamente al punto A, B.

Esta nivelación es igual a la anterior, con la única variante de que el instrumento se planta más de una vez y por consiguiente la altura del instrumento (HI) va a ser diferente cada vez que se cambie de posición dicho instrumento. (Gámez, 2015)

Es el sistema empleado cuando el terreno es bastante quebrado, o las visuales resultan demasiado largas (˃150m).

El aparato no permanece en un mismo sitio si no que va trasladándose a diversos puntos, desde cada uno de los cuales se toman nivelaciones simples, que van ligándose entre sí por medio de los llamados *puntos de cambio*.

El punto de cambio se tiene que escoger de modo que sea estable y de fácil identificación; es un BM de carácter transitorio. (Torres Nieto, 2016)

Es necesario realizar la nivelación y la respectiva contra nivelación para poder verificar que se cumplen las especificaciones requeridas según el tipo de proyecto.

La contra nivelación es el proceso mediante la cual se lleva la nivelación hasta el punto de inicio (es decir inicia la nivelación en un punto de cota conocida BM y termina en ese mismo punto). Cuando se realiza la nivelación y la contra nivelación se denomina un circuito de nivelación.

Para terrenos de gran extensión, se recomienda realizar varios circuitos, es decir, sectorizar en tramos máximo de 2 km y realizar un circuito para cada sector. Lo anterior debido a que se puede verificar, controlar y/o realizar correcciones de manera más sencilla y organizada. (Rincón Villalba, 2017)

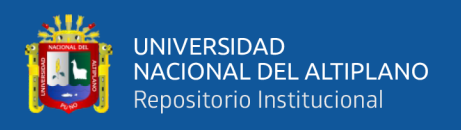

En las nivelaciones compuestas o de itinerario altimétrico, se considera más de una posición instrumental por lo que son una repetición de nivelaciones geométricas simples, formando una línea de nivelación, estas se dividen en:

#### **a.1 Nivelación geométrica compuesta sencilla**

Es una nivelación en la que se aplica para ir desde un punto a otro punto, en un solo recorrido. Solo se aplica este método conociendo la altitud de los puntos inicial y final. Este método tiene el objetivo de dotar de altitudes a puntos intermedios distribuidos a lo largo de la línea.

#### **a.2 Nivelación geométrica compuesta doble**

Se efectúa la nivelación en dos sentidos: una nivelación de ida, concluida la nivelación de ida, se inicia la de retorno. (Instituto Geográfico Nacional del Perú, 2016)

#### **Errores en la nivelación geométrica**

A continuación, se enumeran los errores en la nivelación según (Tassara, 2001).

- **Des corrección en el instrumento.** Se produce cuando el eje de colimación del anteojo no es paralelo al eje del nivel del aire, permaneciendo la línea de mira siempre inclinada, aunque la burbuja se encuentre centrada. Se elimina corrigiendo en lo posible el instrumento y tomando las distancias entre vista atrás y vista adelante iguales.

#### - **Cambios de temperatura**

- **Graduación de mira.** Es independiente de la longitud nivelada, generalmente se origina por el desgaste de la parte inferior de la mira. Debe corregirse comparándola con una longitud patrón.

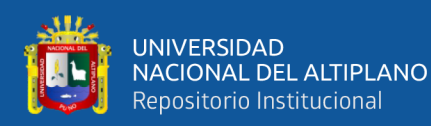

- **Falta de perpendicularidad de la mira**
- **Asentamiento del trípode**
- **Puntos de cambio defectuosos**
- **Desplazamiento de burbuja.** Puede moverse en cualquier momento por ser bastante sensible. Hay que tener cuidado en visuales largas.
- **Dilatación o contracción de la mira.** Producida por los cambios de temperatura y humedad que la alargan o encogen: su error es poco importante. Finalmente, también debe tenerse en cuenta los errores por curvatura terrestre, refracción atmosférica, etc.

A continuación, se enumeran los errores en la nivelación según (Gámez, 2015).

- Falta de perpendicularidad de la mira; esta condición produce lecturas que son muy grandes, para evitar esto, existe un nivel circular llamado ojo de pollo que garantiza la verticalidad de la mira.
- Asentamientos debido a la falta de resistencia del terreno que puede sufrir el trípode o la mira en los puntos de cambio.
- Que el estadal no tenga la longitud correcta.
- La burbuja del nivel de coincidencia no esté centrada al momento de hacer la lectura. Cuanto más larga sea la visual, mayor debe ser el cuidado que debe tenerse para nivelar el instrumento.
- Instrumento o nivel mal ajustado.

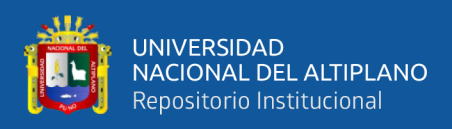

#### **2.1.7.2. Nivelación indirecta (ordinaria)**

En este tipo de nivelación, están las nivelaciones trigonométricas, satelitales y barométricas.

#### **i Nivelación satelital GNSS**

La nivelación con GNSS presenta una gran incertidumbre en los usuarios, debido a las referencias contradictorias que se pueden encontrar en la bibliografía, y porque la superficie de referencia en altimetría es el Geoide, mientras que para el GNSS es el Elipsoide, y ambas superficies no son paralelas. (Instituto Geográfico Nacional del Perú, 2016)

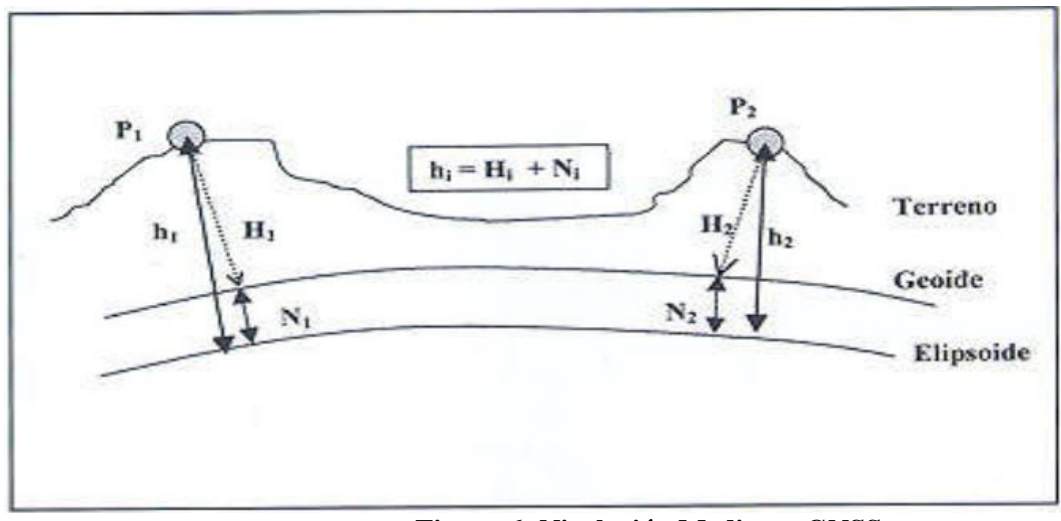

**Figura 6: Nivelación Mediante GNSS.**

<span id="page-33-0"></span>FUENTE: Instituto Geográfico Nacional del Perú 2016

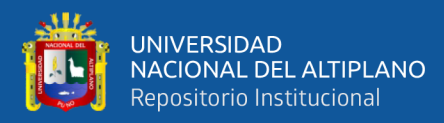

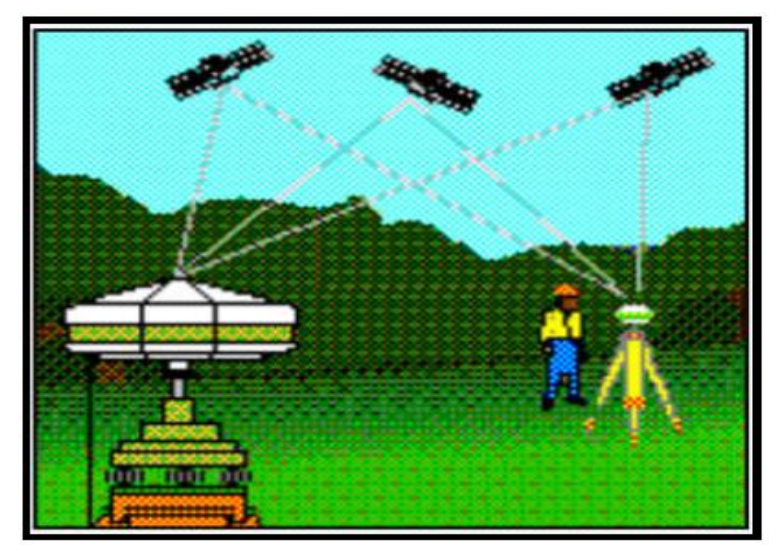

**Figura 7: Toma de Datos con un Receptor Referencia como Base y un Segundo Receptor Móvil como Rover.**

FUENTE: Instituto Geográfico Nacional del Perú 2016

<span id="page-34-0"></span>Existen dos tipos de exactitudes, la absoluta y la diferencial. En cuanto a la exactitud absoluta, utilizando el Servicio Estándar de Posicionamiento (SPS) se pueden obtener exactitudes en el orden de 20 m.

Si se usa el Servicio Preciso de Posicionamiento (PPS), o código P se pueden obtener exactitudes entre 5 y 10 m.

En cuanto a la exactitud diferencial, se pueden obtener exactitudes de hasta  $\pm 0.1$ -1 ppm y en proyectos científicos con equipos adecuados y un riguroso control, en todas las etapas del trabajo se pueden lograr exactitudes de  $\pm$  0,01 m  $\pm$  0,1 ppm. (Casanova, 2002)

Los datos GNSS se pueden procesar con la facilidad para obtener la altura elipsoidal "h". Esta es la altura sobre o bajo un modelo elipsoidal sencillo de la Tierra. La nivelación satelital produce una supuesta altura ortométrica "H". Para la transformación entre estos sistemas de alturas, se requiere la altura geoidal N, que la obtenemos de un Modelo Geoidal Mundial. Así:

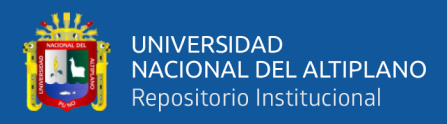

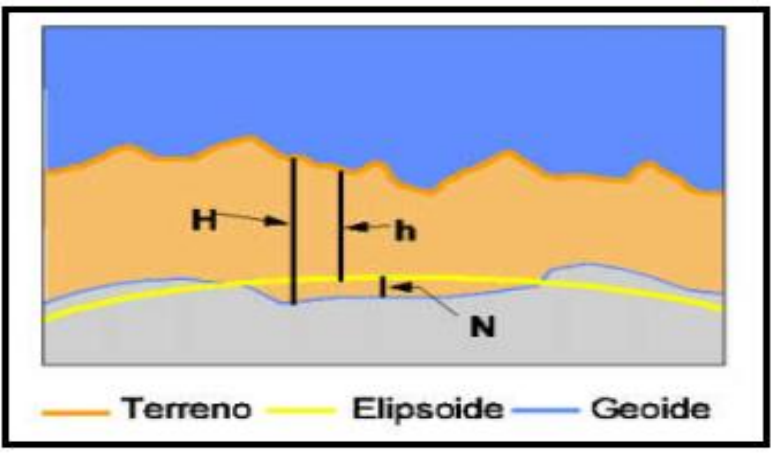

**Figura 8: Sistemas de alturas**

FUENTE: Instituto Geográfico Nacional del Perú 2016

<span id="page-35-0"></span>Estos sistemas de alturas se relacionan entre sí por medio de la sencilla ecuación:

$$
h=H+N
$$

Donde:

 $h =$ altura elipsoidal

 $N =$ altura geoidal

H = altura ortométrica

El error máximo o tolerancia (T) no debe exceder de:

$$
T=7,0\,mm
$$

Si al comparar el error encontrado con la tolerancia y resulta que este es mayor que la tolerancia, se hace necesario repetir la nivelación. En caso de verificarse que el error es menor que la tolerancia se procede a la compensación de la misma. (Instituto Nacional Geográfico del Perú, 2016)
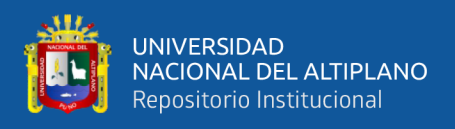

# **Métodos en las observaciones satelitales**

# **A. Método post proceso**

Se instala uno o varios receptores (GPS) en puntos específicos para luego realizar las observaciones satelitales, una vez culminado el trabajo de campo, se lleva a cabo la transferencia de información del receptor a la computadora, obteniendo como resultado digital un archivo conteniendo la información, el cual deberá ser procesado por algún software específico para así obtener las coordenadas buscadas.

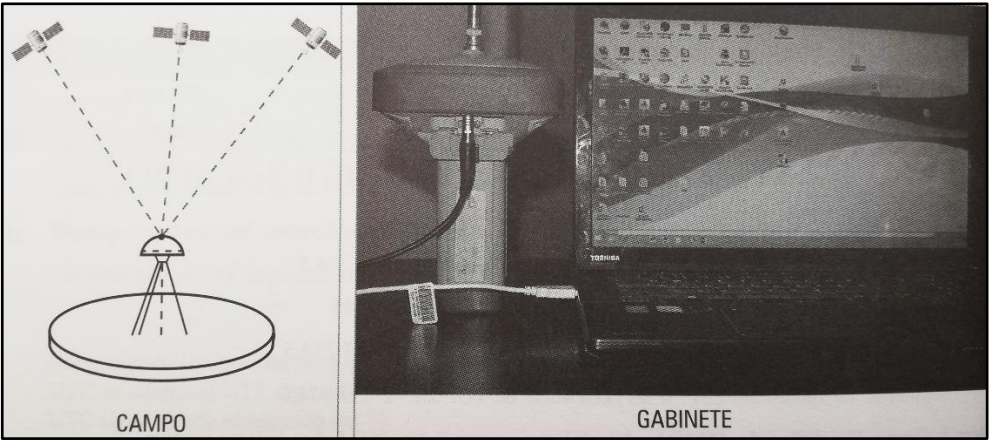

**Figura 9: Toma de Datos con el GPS Diferencial en Campo y** 

#### **Procesamiento de Datos en Gabinete**

FUENTE: Mendoza 2017

## **B. Método diferencial estático (DGPS)**

Es un método de observación diferencial, por tanto, es necesario disponer de más de un receptor monofrecuencia o bifrecuencia. Consiste en estacionar dos receptores o más en los puntos los cuales queremos conocer sus coordenadas, siendo necesario que uno de ellos tenga coordenadas conocidas, permaneciendo de forma estática durante todo el tiempo que dura la observación. El tiempo de observación debe ser común a todos los receptores, depende de la duración de la

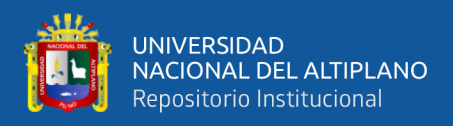

observación de la longitud de la línea base, del número de satélites, de la geometría de los satélites, de las frecuencias en que dispone el receptor. Por tanto, en este tipo de posicionamiento se obtendrán posiciones tan redundantes como deseemos, tan solo deberemos prolongar la observación. (López Valdés, Amparo Núñez, Gracia Gómez, 2012)

Se basa en el empleo de dos receptores: el receptor BASE (A), ubicado en un punto de coordenadas conocidas y el receptor ROVER (B), instalado en un punto cuyas coordenadas se requiere conocer, es recomendable que no supere los 100km y el uso de receptores con rastreo de doble frecuencia (L1 y L2).

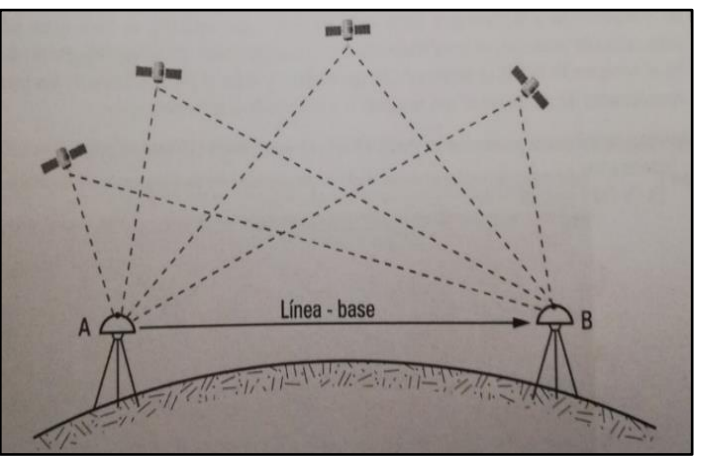

**Figura 10: Satélites en Comunes para Ambos Receptores**

FUENTE: Mendoza 2017

# **Método estático fijo**

Este tipo de medición se utiliza cuando se requiere obtener coordenadas de un punto de manera precisa y confiable, el método de medición estático es recomendado por Leyca Geosystems, y consiste en ubicar dos o más estaciones de recepción simultáneamente, base y rober. Estas deben permanecer en ese sitio un lapso de tiempo estimado por el operador para el proceso de grabación de los datos en campo trasmitido desde los satélites (el tiempo de medición va a depender

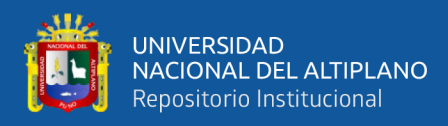

de la distancia entre receptores, la configuración geométrica de los satélites y las condiciones de obstrucción que se presenten en la zona), este proceso se repite para cada punto al que se desea obtener su posición.(Agüero-Corzo, Montilla-Pacheco, and Valero-Segovia 2018)

#### **C. Método diferencial cinemático**

Para realizar un trabajo cinemático es necesario realizar una serie de medidas previas al propio trabajo, que nos van a permitir procesar los datos de campo en gabinete. Esta serie de medidas es lo que se llama inicialización de un trabajo cinemático. Hay 3 formas de inicializar un trabajo cinemático:

- **a)** Mediante un estático clásico. Se realiza primeramente un estático (aproximadamente media hora) para poder resolver ambigüedades, una vez que el receptor móvil fija ambigüedades se pone en movimiento utilizando las ambigüedades calculadas anteriormente.
- **b)** Partiendo de un punto conocido. En este caso el receptor fijo se coloca sobre uno de los extremos de la línea base conocida, quedándose fijo en él. El receptor móvil se coloca en el otro extremo, observando durante un período común a los dos receptores de 2 a 5 minutos, tiempo necesario para poder fijar ambigüedades, pasando después a recorrer los puntos a determinar.
- **c)** Intercambio de antenas o antena Swap. En el que consiste en colocar la antena del receptor fijo sobre un punto de coordenadas conocidas (base), y la antena del receptor móvil sobre un punto cercano al fijo (Swap), observando un tiempo común a los dos. Seguidamente se procede al primer intercambio de antenas volviendo a observar un tiempo común entre los dos receptores. Después se vuelve a intercambiar las antenas observándose de nuevo un tiempo común. El último paso es mover el receptor móvil hacia los puntos

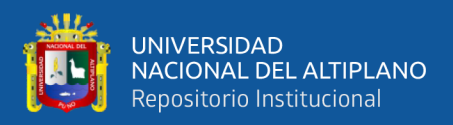

que se quieran determinar. (López Valdés, Amparo Núñez, and Gracia Gómez 2012)

Se logra gran precisión si las correcciones para la estación fija se determinan con base de coordenadas de un punto de control con coordenadas conocidas. (Torres Nieto, 2016)

Consiste en el uso de los receptores GPS, uno de ellos instalado como Base en un punto de coordenadas conocidas, mientras que el receptor ROVER se ubica en un punto de coordenadas por conocer, obteniendo las coordenadas de varios puntos en corto tiempo. Sin embargo, una de las grandes ventajas es el uso simultáneo de varios receptores móviles con tan solo una base.

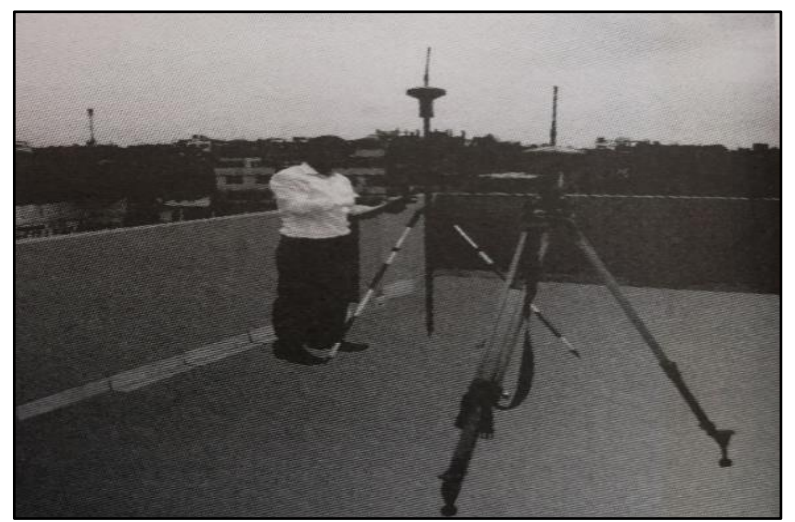

**Figura 11: Toma de Datos Mediante una Base y un Receptor Móvil**

FUENTE: Mendoza 2017

## **D. Métodos en tiempo real**

## **D.1. Método Diferencial RTK (Tiempo Real Cinemático)**

Este método aplica el principio del método en tiempo real. Esta técnica exige la disponibilidad de por lo menos una estación base, con las coordenadas conocidas y está dotada de un receptor GNSS y un receptor móvil. La estación genera y transmite las

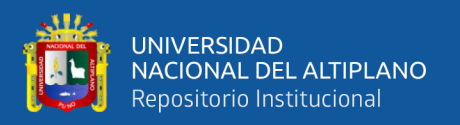

correcciones diferenciales a las estaciones móviles que usan los datos para determinar precisamente sus posiciones. (Mendoza, 2017)

Si las estaciones móviles se conectan por radio con la estación base, se pueden hacer en tiempo real los ajustes a las lecturas GPS en las estaciones móviles, pues por estos enlaces de radio se envían las correcciones necesarias. (Torres Nieto, 2016)

Se basa en procesado de las señales en tiempo real. Si a los equipos se les incorpora un sistema de transmisión de información y un módulo de cálculo, se pueden realizar los cálculos en tiempo real. (López Valdés, Amparo Núñez, Gracia Gómez, 2012)

# **D.2. NTRIP (Red de Transporte de Formato RTCM a Través del Protocolo de Internet)**

Esta técnica aparece el año 2004, con el objetivo de extender la cobertura RTK, así como mejorar el medio de transmisión con el uso del INTERNET, como herramienta fundamental en medio de transmisión de correcciones RTK. (Mendoza, 2017)

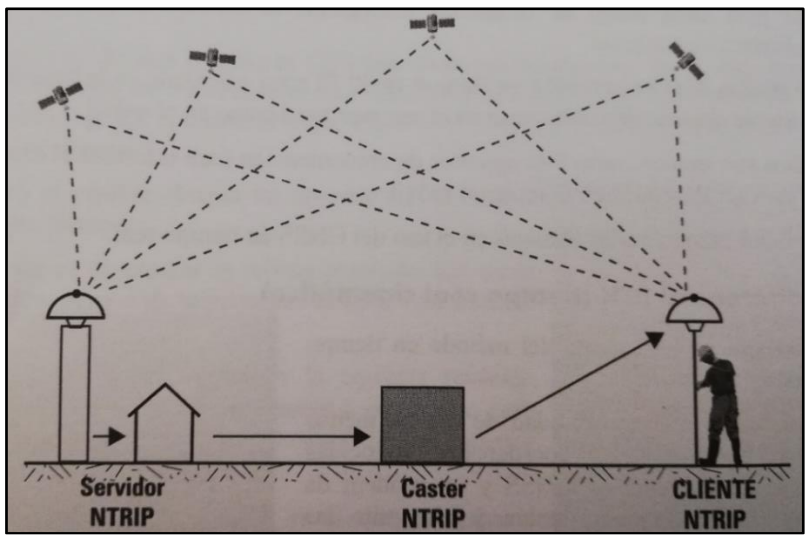

**Figura 12: Toma de Datos Utilizando la Internet**

FUENTE: Mendoza 2017

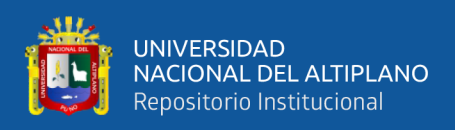

Las principales fuentes de error en la toma de datos con el GPS Diferencial son; efectos de la atmósfera sobre la señal que va desde el satélite-receptor, alteraciones en la señal por edificios o árboles, y pérdida de señal por ubicación cercana a instalaciones de alta tensión. El gps diferencial se fundamenta en el uso de un georreceptor móvil (rover) y una estación (o estaciones) de referencia (base) ubicada en coordenadas conocidas con una alta exactitud. La estación base coteja las mediciones transmitidas por los satélites y recibe en tiempo real las coordenadas de ese punto, ya conocidas a priori con exactitud, contrasta los resultados y a partir de ello calcula los errores del sistema en tiempo real. (Agüero-Corzo, Montilla-Pacheco, Valero-Segovia 2018)

## **2.1.8. Clasificación de la Nivelación**

#### **2.1.8.1. Nivelación de alta precisión (NAP)**

Para una nivelación de alta precisión se usará el tipo de nivelación geométrica, esta nivelación, se usa para controles de gran exactitud. Para lo cual se requiere de equipos topográficos (nivel) que se permitan leer directamente a décimas de milímetro y con un aumento de anteojo de 24X; se tiene en cuenta que la mira deberá ser con códigos de barras, de una sola pieza (no plegable) y su nivel esférico con una sensibilidad mayor o igual a 12"/2mm.

Los puntos de cambios que se realizan con puntos de apoyo de la mira, estos pueden corresponder a estacas de fierro o placas metálicas, que garantiza la estabilidad y la precisión en la ejecución.

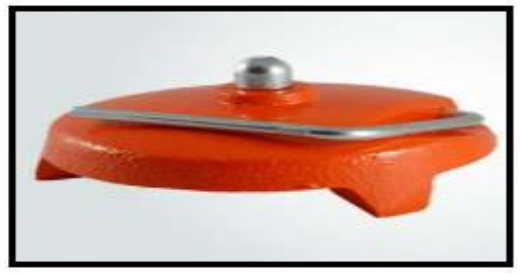

**Figura 13: Placas de Apoyo (Sapos)** FUENTE: Instituto Geográfico Nacional del Perú 2016

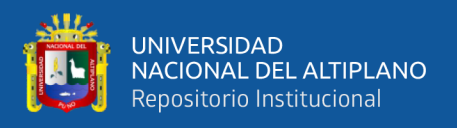

En la nivelación de alta precisión las distancias entre nivel y mira no deberán exceder de 50m, y se procura que sean de la misma distancia, tanto al punto de atrás como al punto de adelante, se también necesario no separarse del eje de nivelación en más del 2% de la distancia entre los dos puntos que conforman el eje de nivelación.

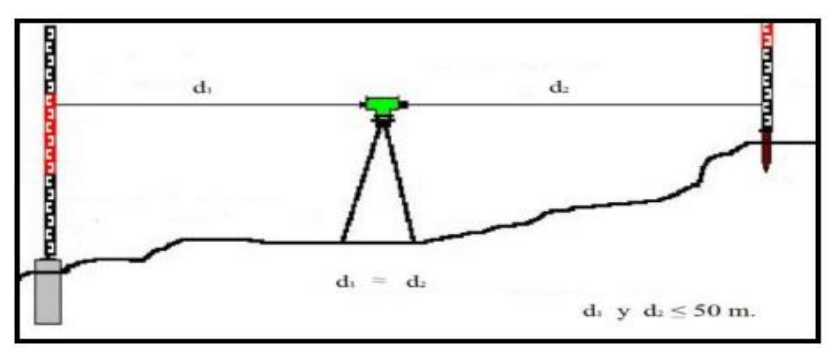

**Figura 14: Nivelación desde el Medio**

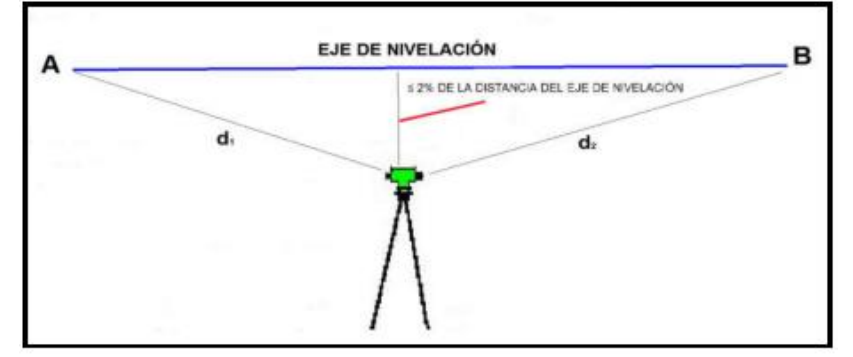

FUENTE: Instituto Geográfico Nacional del Perú 2016

**Figura 15: Nivelación desde el Medio con una Separación del 2% del Eje**

FUENTE: Instituto Geográfico Nacional del Perú 2016

Las lecturas sobre la mira y la superficie del terreno, la visualización no esa a menos de 0,5m, a fin de minimizar errores de refracción.

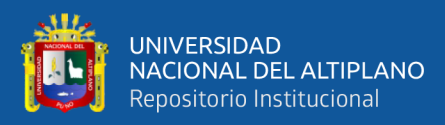

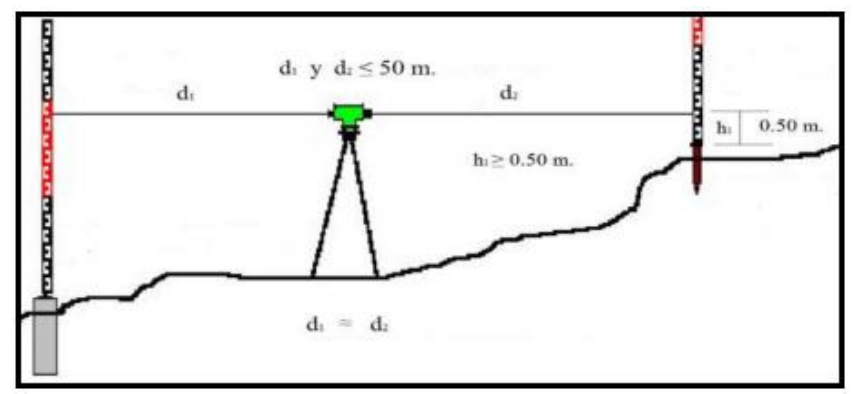

**Figura 16: Lectura Mínima de la Superficie**

FUENTE: Instituto Geográfico Nacional del Perú 2016

Los trabajos no se excederán de 4 horas continuas, debido a los factores físicos de fluctuación del planeta.

La tolerancia en este tipo de nivelación del error máximo de cierre no debe exceder de:

$$
T=1,5 \; mm \; \sqrt{K}
$$

Dónde: K es la longitud del circuito de nivelación expresada en kilómetros.

## **2.1.8.2. Nivelación de precisión (NP)**

Para una Nivelación de Precisión, se usará el tipo de nivelación geométrica, los equipos topográficos (nivel) que se utiliza debe tener la posibilidad de leer directamente a décimas de milímetro y con un aumento de anteojo de 24X, en cuanto a las miras podrán ser con código de barra o estadimétrica (plegable o no).

En los puntos de apoyo de la mira, se utilizan estacas de fierro o placas metálicas, que garantiza la estabilidad y la precisión en la ejecución.

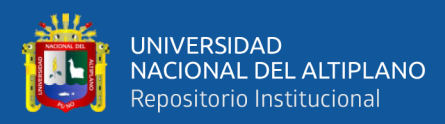

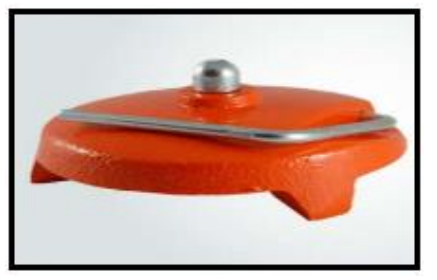

**Figura 17: Placas de Apoyo (Sapos)**

FUENTE: Instituto Geográfico Nacional del Perú 2016

Las distancias entre nivel y mira no deberán exceder de 100m, y se procurará que sean de la misma distancia, tanto al punto de atrás como al punto de adelante, la separación del eje de nivelación no deberá exceder en más del 4% de la distancia entre los dos puntos que conforman el eje de nivelación.

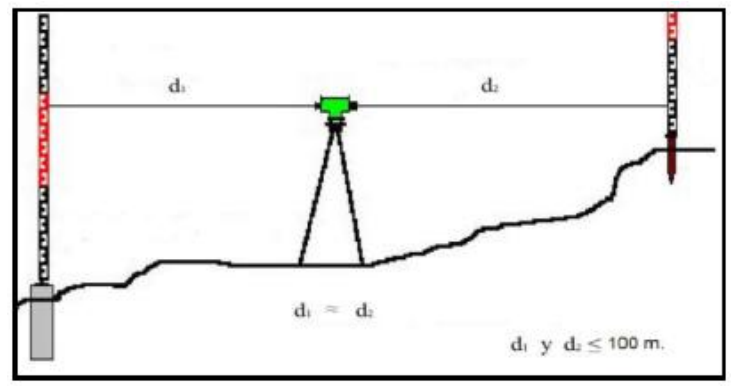

**Figura 18: Nivelación desde el Medio**

FUENTE: Instituto Geográfico Nacional del Perú 2016

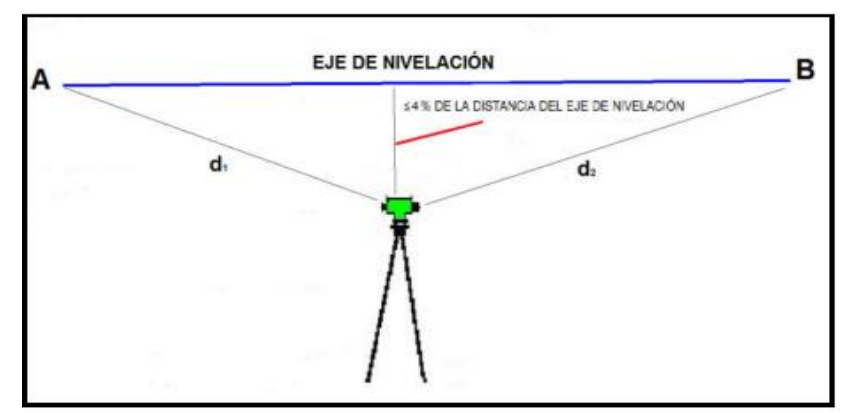

**Figura 19: Nivelación desde el Medio con una Separación del 4% del Eje**

FUENTE: Instituto Geográfico Nacional del Perú 2016

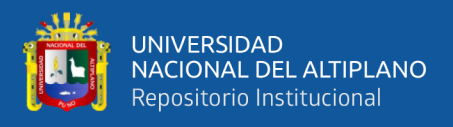

de:

Las lecturas sobre la mira y de la superficie del terreno, la visualización no deberá

ser menos de 0.5m a fin de minimizar errores de refracción.

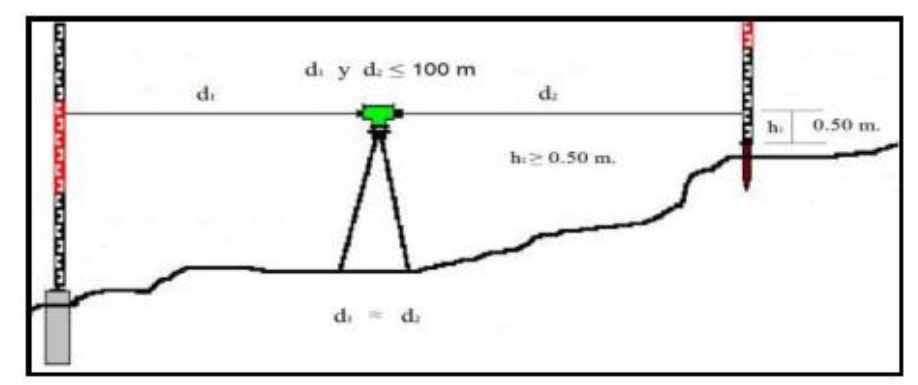

**Figura 20: Lectura Mínima de la Superficie**

FUENTE: Instituto Geográfico Nacional del Perú 2016

La tolerancia en este tipo de nivelación del error máximo de cierre no debe exceder

$$
T=2,5\;mm\sqrt{K}
$$

Dónde: K es la longitud del circuito de nivelación expresada en kilómetros.

# **2.1.9. Fases del Trabajo de Nivelación**

- **Planteamiento.** El planteamiento está ligado a una pre-evaluación del trabajo a realizar.
- **Reconocimiento.** Se verifican sobre el terreno, las características definidas en el planteamiento y establecer las condiciones y modalidades no previstas en el mismo.
- **Monumentación.** La monumentación se realizará de la siguiente manera:

*Marcas de Cota Fija sobre pilares de hormigón.* Se construirán de concreto ciclópeo.

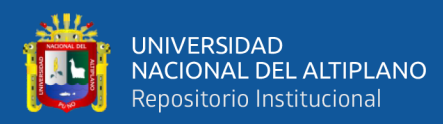

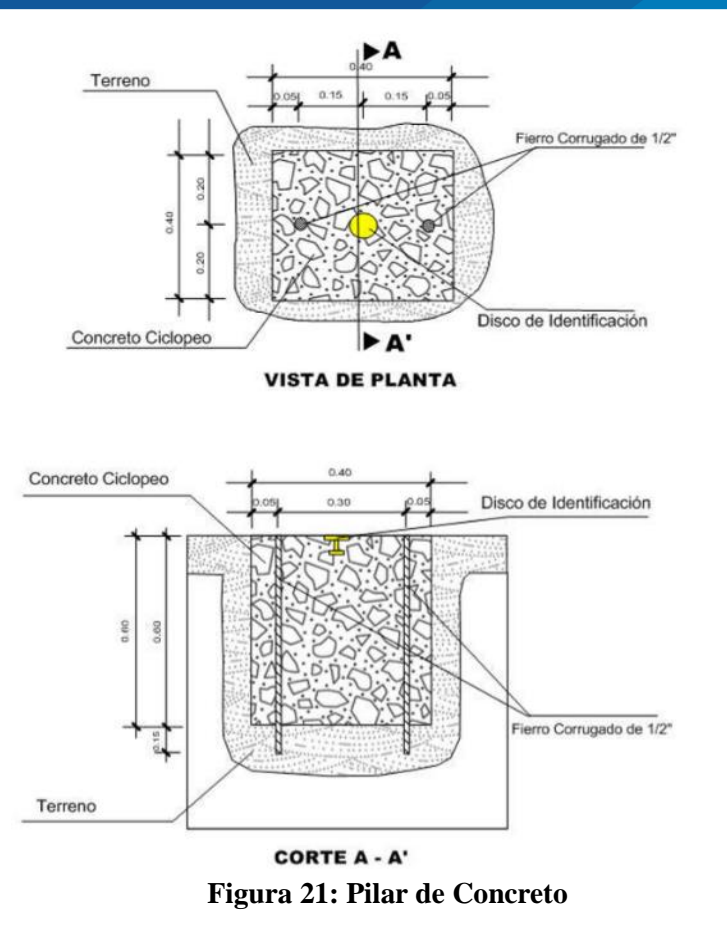

FUENTE: Instituto Geográfico Nacional del Perú 2016

# *Identificación de la marca de cota fija.* La parte superior es d forma

circulas de 70mm de diámetro, con un espesor de 5mm.

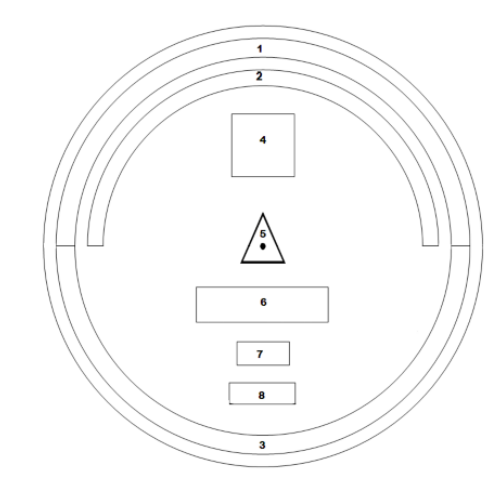

**Figura 22: Detalle del Contenido de Placa para los BMs**

FUENTE: Instituto Geográfico Nacional del Perú 2016

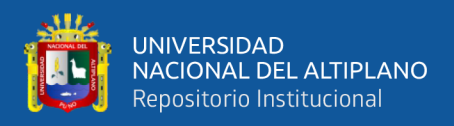

La parte intermedia con una longitud de 60mm., de forma tubular, con

un grosor de 10mm.

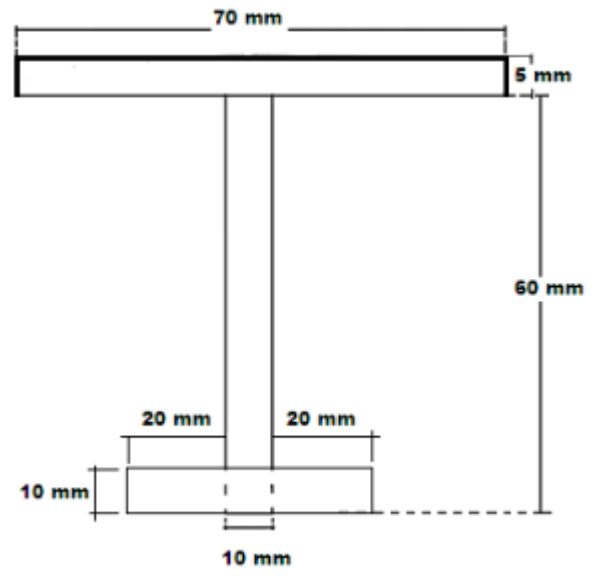

**Figura 23: Detalle la Placa en Perfil**

FUENTE: Instituto Geográfico Nacional del Perú 2016

La parte inferior de anclaje será en forma de cruz de forma tubular de 10mm de grosor y de 50mm de longitud. (Instituto Nacional Geográfico del Perú, 2016)

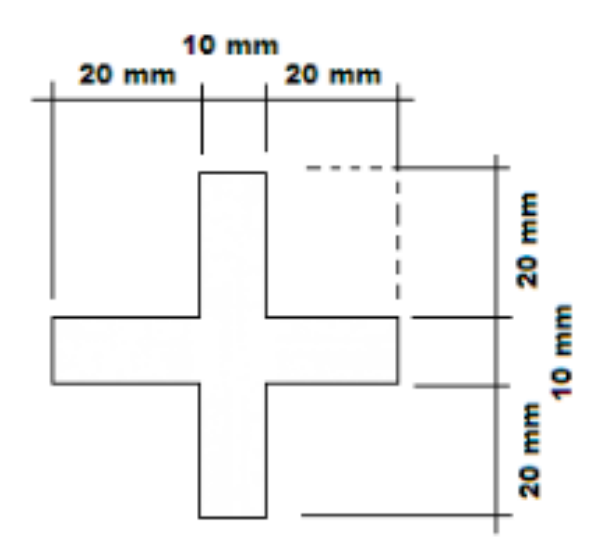

**Figura 24: Detalle la Placa Parte Inferior**

FUENTE: Instituto Geográfico Nacional del Perú 2016.

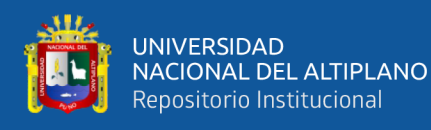

#### - **Trabajos de campo**

## - **Cálculos de gabinete**

#### **Ajuste de la red de nivelación**

Si varias líneas de nivelación forman una red, esta se debe ajustar para que las cotas calculadas por uno u otro camino resulten iguales. Una diferencia negativa indica que el punto de llegada está más abajo que el de la partida; el signo positivo, lo contrario. Igualmente se registra, en Km, la longitud aproximada de cada línea de nivelación.

Para encontrar el error de cierre de cada circuito se parte de un punto cualquiera sobre el circuito y se van sumando algebraicamente las diferencias de nivel de las líneas, recorridas todas en un mismo sentido. Esto hace que, al sumar los errores de cierre de varios circuitos adyacentes, se obtenga el error de cierre del circuito formado por las líneas exteriores. (Torres Nieto, 2016)

*Principio de mínimos cuadrados.* Lo que se busca es obtener una función  $y = f(x)$  que se ajuste lo mejor posible a los valores experimentales; se pueden ensayar muchas funciones: rectas, polígonos funciones potenciales o logarítmicas, etc.

Se observar que los puntos representados no pasan todos por la misma recta. Esto es debido a los errores accidentales de las medidas, por lo que los puntos se distribuyen de forma más o menos aleatoria en torno a esta recta; a pesar de ello es claramente visible la tendencia lineal de los puntos.

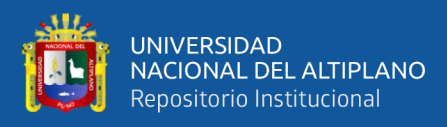

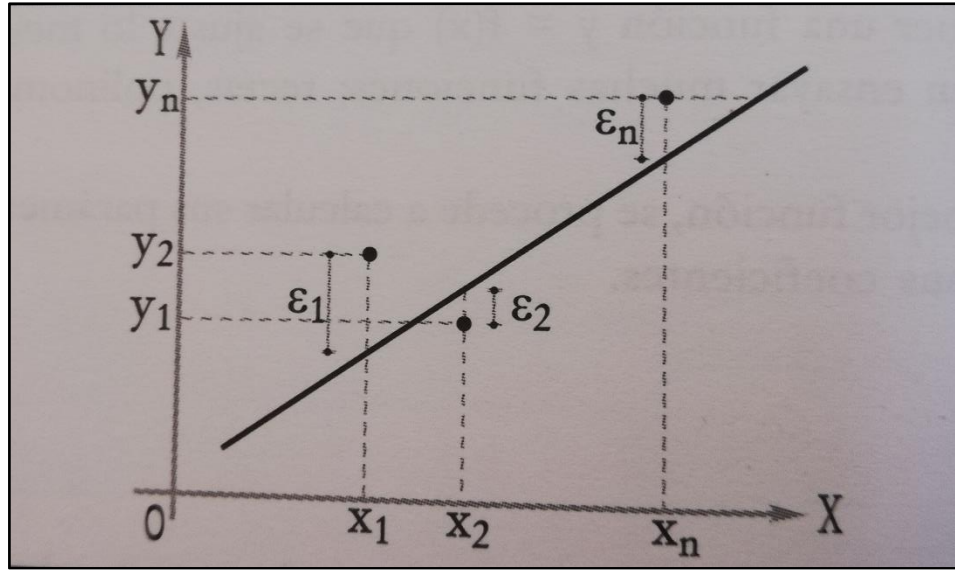

**Figura 25: Recta por en Medio de Puntos Próximos**

Para un valor de "x" determinado, la recta de ajuste proporciona un valor diferente de "y" del medido  $(\varepsilon_i)$  esta diferencia será positiva para algunos puntos y negativa para otros puestos que ellos disponen alrededor de la recta.

Para infinitas mediciones :  $\varepsilon_1 + \varepsilon_2 + \cdots + \varepsilon_n = 0$ Para "n" mediciones :  $\varepsilon_1 + \varepsilon_2 + \cdots + \varepsilon_n = m \text{inim } o$ 

Es decir:

 $y_1 + ax_1 + b = \varepsilon_1$  $y_2 + ax_2 + b = \varepsilon_2$  : :  $y_n + ax_n + b = \varepsilon_n$ 

FUENTE: Mendoza 2011

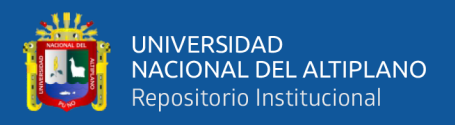

Tenemos dos incógnitas (a y b) con "n" ecuaciones. Para efectos de aplicar el método de mínimos cuadrados, la recta que mejor se ajusta será la que cumpla la siguiente expresión.

$$
\emptyset = \varepsilon_1^2 + \varepsilon_2^2 + \dots + \varepsilon_n^2 = \text{Minimo}
$$

Esto induce a que las derivadas parciales de ø respecto a "a" y "b" sean cero.

$$
\frac{\partial \phi}{\partial a} = 0; \ x_1(y_1 + ax_1 + b) + x_2(y_2 + ax_2 + b) + \dots + x_n(y_n + ax_n + b) = 0 \dots (1)
$$

- ∅ <sup>=</sup> 0; (<sup>1</sup> <sup>+</sup> <sup>1</sup> <sup>+</sup> ) <sup>+</sup> (<sup>2</sup> <sup>+</sup> <sup>2</sup> <sup>+</sup> ) <sup>+</sup> <sup>⋯</sup> <sup>+</sup> ( <sup>+</sup> <sup>+</sup> ) <sup>=</sup> <sup>0</sup> ..............(2)

Haciendo:

$$
[xx] = x_1^2 + x_2^2 + \dots + x_n^2
$$
  
\n
$$
[xy] = x_1y_1 + x_2y_2 + \dots + x_ny_n
$$
  
\n
$$
[x] = x_1 + x_2 + \dots + x_n
$$
  
\n
$$
[y] = y_1 + y_2 + \dots + y_n
$$

- Reemplazando en (1) y (2), se obtiene las llamadas **Ecuaciones Normales:**

$$
[xx]a + [xy] + b[x] = 0
$$

$$
[x]a + [y] + b * n = 0
$$

Dos ecuaciones con dos incógnitas Lo cual equivale:

$$
\begin{bmatrix} [xx] & [x] \\ [x] & n \end{bmatrix} \begin{bmatrix} a \\ b \end{bmatrix} = \begin{bmatrix} -[xy] \\ -[y] \end{bmatrix}
$$

En el presente caso:

$$
[xx] = 22 + 4,22 + 5,82 + 8,32 + 9,62 = 216,33
$$
  
\n
$$
[xy] = 2 * 1 + 4,2 * 2 + 5,8 * 3 + 8,3 * 4 + 9,6 * 5 = 216,33
$$
  
\n
$$
[y] = 1 + 2 + 3 + 4 + 5 = 15
$$

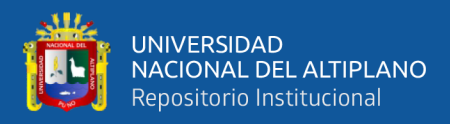

Luego:

$$
\begin{bmatrix} 216,33 & 29,9 \\ 29,9 & 5 \end{bmatrix} \begin{bmatrix} a \\ b \end{bmatrix} = \begin{bmatrix} -109.00 \\ -15 \end{bmatrix}
$$

De donde:

 $a = -0.514$  $b = 0.075$ 

Finalmente:

 $y + (-0.514)x + 0.075 = 0$  $y = 0.514x - 0.075$  Es la recta que más se ajusta.

*Observaciones y condiciones.* Las mediciones se encuentran relacionadas entre sí obedeciendo las leyes de la figura geométrica en las que se encuentran involucradas. (Mendoza, 2017)

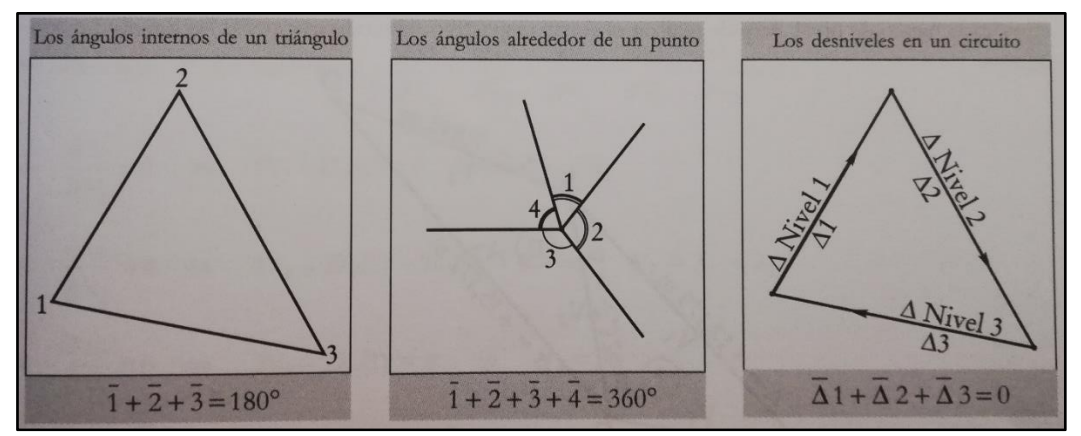

**Figura 26: Condiciones del Principio de los Mínimos Cuadrados**

## FUENTE: Mendoza 2011

Nótese que: Î; 2̂ y 3̂ son ángulos medidos, esto nos lleva a conducir que cada ángulo medido  $\hat{1}$ ;  $\hat{2}$   $y$   $\hat{3}$  esta afectado por un error accidental  $V_1$ ;  $V_2$   $y$   $V_3$  respectivamente, de manera que:

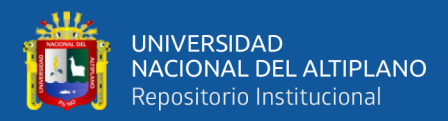

#### $V_1 + V_2 + V_3 =$  *Error de cierre*, Ecuación Condicional

Es posible encontrar varias ecuaciones de condición para un mismo caso o problema en el cual los residuos constituyen las incógnitas; así:

$$
f_1 = a_1V_1 + a_2V_2 + \dots + a_nV_n + E_1 = 0
$$
  

$$
f_2 = b_1V_1 + b_2V_2 + \dots + b_nV_n + E_2 = 0
$$

.

$$
f_r = c_1 V_1 + c_2 V_2 + \dots + c_n V_n + E_r = 0
$$

.

Nos encontramos con "r" ecuaciones de condición para "n" incógnitas  $(V_1; V_2; V_3; ...; V_n).$ 

El número de ecuaciones de condición se pude determinar de la siguiente manera:

$$
n=a-b+1
$$

Donde:

- n : número de ecuaciones de condición.
- a : número de tramos totales.
- b : número de vértices totales.

En una nivelación, a mayor longitud en el recorrido del itinerario, mayor será el error probable y por tanto menor su peso. Se demuestra que el peso de cada tramo es proporcional a la inversa de su longitud.

Con lo cual se puede aceptar:

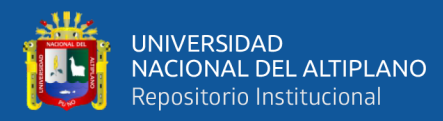

$$
P_1 = \frac{1}{L_1}
$$
;  $P_1$  = Peso del tramo 1  
\n $P_2 = \frac{1}{L_2}$ ;  $P_2$  = Peso del tramo 2  
\n $P_3 = \frac{1}{L_3}$ ;  $P_3$  = Peso del tramo 3

Cuando se tenga medidas de diversas precisiones; es conveniente transformar cada corrección a su equivalente con peso unitario.

$$
V_i = \frac{V_i}{\sqrt{P_i}}
$$

Donde:

 $V_i$ : Corrección con peso  $P_i$ 

- $V_i^{'}$ : Corrección equivalente con peso unitario
- $P_i$ : Peso de la medida i

Según la teoría de los mínimos cuadrados, la función que debe reducirse al mínimo, es la suma de los cuadrados de las correcciones; para ello las observaciones deben pertenecer a una misma precisión.

$$
U = V_1^2 + V_2^2 + V_3^2 + \dots + V_n^2
$$
  

$$
U = P_1 * V_1^2 + P_2 * V_2^2 + P_3 * V_3^2 + \dots + P_n * V_n^2
$$

En el caso particular de nivelación, se tendrá:

$$
U = \frac{1}{L_1} * V_1^2 + \frac{1}{L_2} * V_2^2 + \frac{1}{L_3} * V_3^2 + \dots + \frac{1}{L_n} * V_n^2
$$

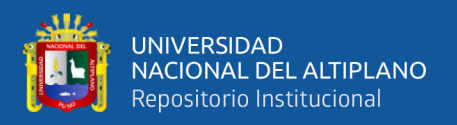

# **2.1.11. Geodesia**

Geodesia es la ciencia que estudia la forma y dimensiones de la tierra. Esto incluye la determinación del campo gravitatorio externo de la tierra y la superficie del fondo oceánico. Dentro de esta definición, se incluye también la orientación y posición de la tierra en el espacio.

Una parte fundamental de la geodesia es la determinación de la posición de puntos sobre la superficie terrestre mediante coordenadas (latitud, longitud, altura). La materialización de estos puntos sobre el terreno constituye las redes geodésicas, conformadas por una serie de puntos (vértices geodésicos o también señales de nivelación), con coordenadas que configuran la base de la cartografía de un país, por lo que también se dice que es "la infraestructura de las infraestructuras".

Los fundamentos físicos y matemáticos necesarios para su obtención, sitúan a la geodesia como una ciencia básica para otras disciplinas, como la topografía, fotogrametría, cartografía, ingeniería civil, navegación, sistemas de información geográfica, sin olvidar otros tipos de fines como los militares. (Instituto Nacional Geográfico del Perú, 2016)

## **2.1.12. El geoide**

Es la superficie equipotencial del campo de gravedad terrestre que mejor se ajusta al nivel medio del mar sin perturbaciones y que es perpendicular en todos sus puntos a la dirección de la gravedad y que se extiende de manera continua por debajo de los continentes. Es la superficie de nivel, equipotencial en el campo de la gravedad, que adopta la forma de esferoide irregular tridimensional. (Instituto Nacional Geográfico del

#### Perú, 2016)

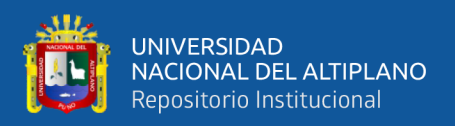

# **2.1.13. El datum**

Un Datum es un Sistema de Referencia Geodésico definido por la superficie de referencia precisamente posicionada y mantenida en el espacio; y es generada por una red

compensada de puntos. El Datum geodésico se define como un conjunto de parámetros que especifican la superficie de referencia o el sistema de referencia de coordenadas utilizado por el apoyo geodésico en el cálculo de coordenadas de puntos terrestres; comúnmente los Datums se definen separadamente como horizontales y verticales. (Instituto Nacional Geográfico del Perú, 2016)

# **2.1.14. Clasificación de puntos geodésicos**

Con el objeto de unificar un marco de referencia geodésico, todos los trabajos de georreferenciación estarán referidos a la Red Geodésica Geocéntrica Nacional (REGGEN). Los

puntos geodésicos en el territorio nacional se clasifican de la siguiente

manera:

a. Punto geodésico orden "0"

Este orden es considerado a nivel continental, y están destinados para estudios sobre deformación regional y global de la corteza terrestre, de sus efectos geodinámicos y trabajos en los que se requiera una precisión a un nivel máximo de 4.00 mm; estos puntos servirán para la densificación de la Red Geodésica Nacional.

b. Punto geodésico orden "A"

Este orden debe aplicarse para aquellos trabajos encaminados a establecer el sistema geodésico de referencia continental básico, a levantamientos sobre estudios de deformación local de la corteza terrestre y trabajos que se requiera una precisión a un nivel máximo de 6.00 mm.

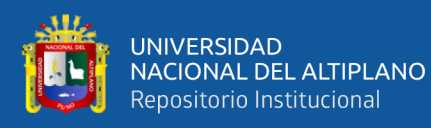

#### c. Punto geodésico orden "B"

Este orden se destina a levantamientos de densificación del sistema geodésico de referencia nacional, conectados necesariamente a la red básica; trabajos de ingeniería de alta precisión, así como de geodinámica y trabajos que se requiera una precisión a un nivel máximo de 8.00 mm. Los trabajos que se hagan dentro de esta clasificación deben integrarse a la red geodésica básica nacional y ajustarse junto con ella.

d. Punto geodésico orden "C"

Este orden debe destinarse al establecimiento de control suplementario en áreas urbanas y rurales, al apoyo para el desarrollo de proyectos básicos de ingeniería y de desarrollo urbano-rural, así como a trabajos que se requiera una precisión a un nivel máximo de 10.00 mm.

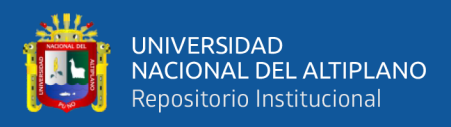

#### e. Puntos de apoyo (PFCH)

Estos son puntos geodésicos característicos de los puntos geodésicos de orden "C", no son monumentados y se destinarán a los puntos de fotocontrol de trabajos básicos de ingeniería en áreas urbanas, rurales y de desarrollo urbano – rural, el nivel de precisión de estos puntos no será mayores a 10.00 mm.

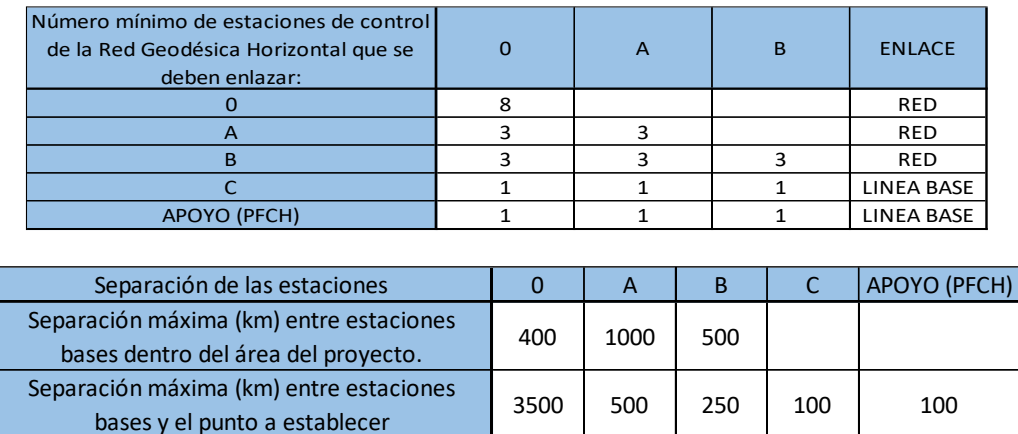

Factor de escala (KESCALA).- Es aquel valor que permite proyectar la longitud medida entre dos puntos en el elipsoide de referencia sobre el plano cartográfico.

$$
L_p = (K_{ESCALA})L_0
$$

Donde:

- $L_p$  : longitud proyectada al plano cartográfico.
- $L_0$  : longitud medida en el elipsoide de referencia.
- $K_{ESCALA}$  : factor de escala.

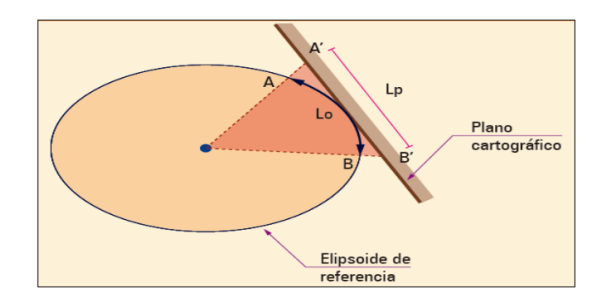

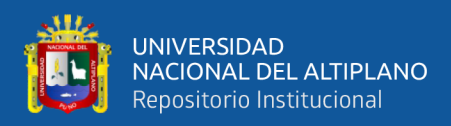

Factor combinado(K).- Es el producto proveniente entre el factor de elevación y el factor

de escala.

 $K = (K_{ELEVACI\acute{O}N})(K_{ESCALA})$ 

Donde:

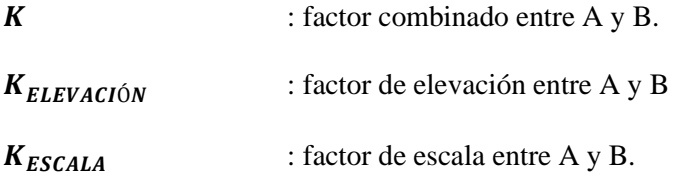

El factor combinado K, permite transformar la distancia topográfica existente entre dos puntos a distancia de cuadrícula, directamente:

$$
L_C = K * L_T
$$

 $L_c$ : longitud de cuadrícula. K: factor combinado.

 $L<sub>T</sub>$  : longitud Topográfica.

#### **2.2. Marco Conceptual**

#### **2.2.1. Altimetría**

Es el conjunto o estudio de operaciones, métodos y procedimientos necesarios para definir y representar, numérica o gráficamente, el relieve del terreno con el fin de determinar las cotas de los diferentes puntos del terreno, con respecto al plano horizontal de comparación. (Instituto Geográfico Nacional del Perú, 2016)

## **2.2.2. Altitud**

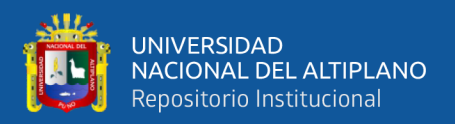

Es la distancia referido a un origen determinado, (nivel medio del mar, geoide) a un punto superficial del terreno. (Instituto Geográfico Nacional del Perú, 2016)

# **2.2.3. Altura geoidal**

Distancia del geoide sobre o por debajo del elipsoide de referencia. También se conoce como separación geoidal u ondulación geoidal. (Instituto Geográfico Nacional del Perú, 2016)

# **2.2.4. Nivelación**

Es una operación para determinar desniveles entre otros o mas puntos, y permite determinar las elevaciones o alturas de diversos puntos, midiendo las distancias verticales con referencia a una superficie de nivel cuya altura s conoce, y de esta manera se determina la elevación o cota de dichos puntos. (Instituto Geográfico Nacional del Perú, 2016)

# **2.2.5. Precisión**

Grado de consistencia entre los valores observados de una determinada magnitud o su repetitividad basada en el grado de discrepancia entre los valores observados. (Instituto Geográfico Nacional del Perú, 2016)

## **2.2.6. Tolerancia**

Se entiende por tolerancia el error máximo admisible en cualquier tipo de medida. Ejemplo: de ángulo, distancias y desniveles. (Gámez, 2015)

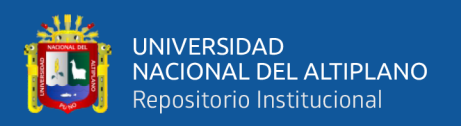

#### **2.2.7. Punto de cambio**

Es el punto sobre el cual se toma una vista con el objeto de determinar la altura instrumental. La característica de un punto de cambio es que sobre él se dirigen dos visuales; una vista menos desde una posición del nivel y una vista más, de la siguiente posición. (Instituto Geográfico Nacional del Perú, 2016)

#### **2.2.8. Vista atrás**

Es una visual tomada sobre una mira sobre un punto de elevación conocida para determinar qué tan alto está el plano de vista sobre ese punto y establecer la altura del instrumento con respecto al plano de referencia asumida. (Instituto Geográfico Nacional del Perú, 2016)

## **2.2.9. Vista adelante**

Es una visual tomada sobre una mira situada en un punto de elevación desconocida para determinar qué tanto por debajo del plano de vista se encuentra ese punto, eso determina la elevación del punto con respecto al plano de referencia. (Instituto Geográfico Nacional del Perú, 2016)

#### **2.2.10. Red geodésica**

Es el conjunto de puntos, físicamente establecidos mediante marcas, hitos o señales sobre el terreno, medidos con gran precisión, que proporcionan las coordenadas geodésicas; latitud y altitud. Se encuentran enlazadas y ajustados a marcos geodésicos nacionales. (Instituto Geográfico Nacional del Perú, 2016)

### **2.2.11. Estacionamiento RTK**

Se basa en procesado de las señales en tiempo real. Si a los equipos se les incorpora un sistema de transmisión de información y un módulo de cálculo, se

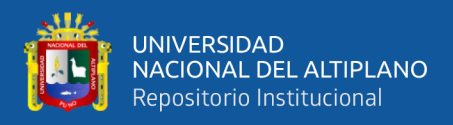

pueden realizar los cálculos en tiempo real. (López Valdés, Amparo Núñez, Gracia Gómez, 2012)

# **2.2.12. Estacionamiento cinemático**

En este caso el receptor de referencia se estaciona siempre en posicionamiento estático, el que se mueve es el receptor que denominamos móvil (rover). (López Valdés, Amparo Núñez, Gracia Gómez, 2012)

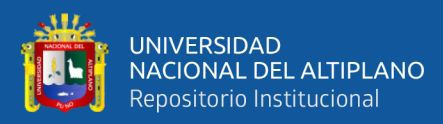

# **CAPÍTULO III**

# **MATERIALES Y MÉTODOS**

# **3.1. Ubicación Geográfica**

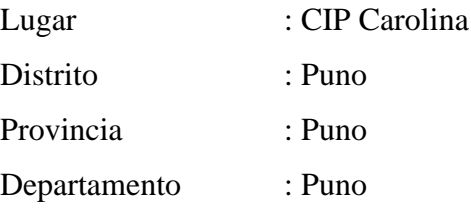

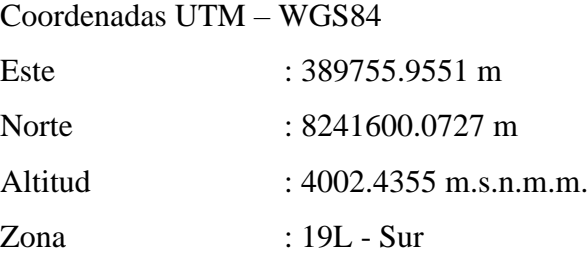

# **3.2. Periodo de Duración**

El periodo de duración del presente trabajo de investigación es de tres meses, a

continuación, se enumera las etapas de las actividades realizadas.

# **Etapa N°1 Diagnostico y Planificación**

- Planificación del trabajo de investigación
- Tramite de permisos
- Reconocimiento de campo
- Establecimiento de BMs.

# **Etapa N°2 Trabajo en Campo**

- Enlace de los puntos de control a la Red Geodésica Nacional
- Obtención de datos con el GPS Diferencial GR-5
- Obtención de datos con el Nivel Electrónico
- Evaluación de resultados según los datos obtenidos por ambos equipos topográficos.

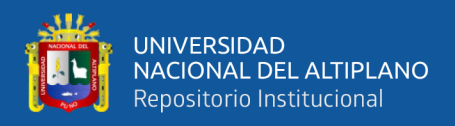

# **Etapa N°3 Trabajo de Gabinete**

- Procesamiento de datos de cada equipo topográfico
- Interpretación de datos según estadística empleada
- Resultados y discusiones del proyecto de investigación
- Elaboración de borrador de tesis
- Correcciones de las observaciones
- Defensa de tesis

# **3.3. Equipos y Materiales Utilizados**

# **3.3.1. Equipos topográficos**

- GPS Diferencial GR5 TOPCON
- Nivel Electrónico Topcon DL 502/503
- Mira graduada (mira con código de barras)
- Otros.

# **3.3.2. Materiales**

- Puntos o Estacas
- **Cemento**
- Hormigón
- Agua
- Pintura de Color Blanco y Rojo
- Herramientas manuales de Medición (cinta métrica)
- Libreta de campo.
- Otros.

# **3.3.3. Herramientas de gabinete**

- Laptop Hp core i7
- Impresora Epson L375
- Software Topcon Tools v.8.2.3

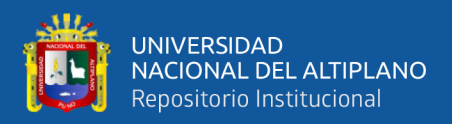

- Autodesk Civil 3D 2018
- Microsoft Excel 2018
- IBM SPSS Statistics 25.

# **3.4. Población y muestra del estudio**

## **3.4.1. Población**

La población está sujeta a los datos tomados en la nivelación de puntos establecidos a partir de los dos puntos georreferenciados CRL – 01 y CRL - 02 para el área de estudio.

## **3.4.2. Muestra**

La muestra se conformada por 8 puntos incluido los puntos CRL – 01 y CRL – 02, los puntos fueron nivelados con el GPS Diferencial GR5 Topcón en modo Estático Fijo, RTK y Cinemático; Nivel Electrónico Topcón DL – 503, para cuantificar las precisiones y rendimientos en la obtención de altitudes en el proceso de la construcción.

# **3.5. Desarrollo Metodológico**

## **3.5.1. Metodología de la investigación**

## • **Tipo de investigación**

El tipo de investigación es no experimental – transversal, por utilizarse un conocimiento pre existente.

# • **Ámbito de la investigación**

En el ámbito de la investigación se establece una Red de Nivelación con un total de 8 vértices formando éste 5 polígonos irregulares a las cuales mencionaremos circuitos (circuito I, circuito II, circuito III, circuito IV, circuito V), para la siguiente Red de

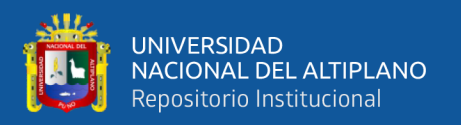

Nivelación se monumento 2 puntos de Orden "C" poniéndolos como nombres CRL – 01 y CRL – 02, los mencionados puntos cumplen con los requerimientos de las especificaciones técnicas para el posicionamiento geodésico según el IGN, como son: distancia máxima entre estación base y puntos a establecer de 100 km, precisión a un nivel máximo de 10.00 mm, entre otros, además que tienen una grabación de datos con más de 900 épocas, por lo cual cumple con las exigencias de clasificación de puntos geodésicos.

Los puntos georreferenciados no conllevan certificación por el Instituto Geográfico Nacional del Perú, en tal sentido los puntos georreferenciados de la red de nivelación llevan como nombre CRL – 01 y CRL – 02, dichos puntos son georreferenciados a la Red Nacional mediante el punto de estación GNSS de rastreo permanente con código PU02, código internacional 42228M001, orden de estación "0", fecha de monumentación 3 de abril del 2010 y sus coordenadas son las siguientes; Norte 8284432.1756, Este 373508.2250 y Elevación geoidal 3834.4462.

Las coordenadas georreferenciadas de los puntos CRL – 01 y CRL – 02 obtienen los datos siguientes; CRL – 01: Norte 8241924.4298, Este 390036.6282, Elevación 4001.0816; CRL – 02: Norte 8241894.8910, Este 390039.8700 y Elevación 3999.3575. Los datos obtenidos de los puntos anteriormente mencionados se utilizaron para poder dearrollar la Red de Nivelación.

#### **3.6. Procedimiento de la investigación**

#### **3.6.1. Metodología para el objetivo**

#### **3.6.1.1. Recopilación de información**

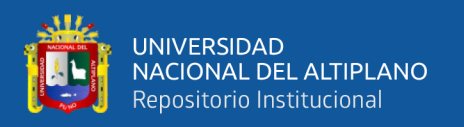

En esta etapa la información que se recopiló son los puntos que se estableció CRL – 01 y CRL - 02, que fueron georreferenciados a partir del punto de estación GNSS de rastreo permanente PU02; para poder realizar nuestra la Red de Nivelación.

# **3.6.1.2. Planteamiento**

En esta etapa se estableció las condiciones de nivelación, técnicas, económicas y de factibilidad que nos permiten realizar la Red de Nivelación, la pre evaluación técnica, económica, la disponibilidad de equipos topográficos, materiales y personal; también se realizó una inspección visual de toda el área a trabajar, que nos sirvió en la planificación del trabajo, permitiéndonos de este modo la ubicación estratégica de los puntos a establecer de nuestra Red de Nivelación.

# **3.6.1.3. Conocimiento**

En esta etapa, se ubicó las zonas adecuadas y estratégicas para la monumentación de nuestros puntos, la monumentación de puntos se realizó con concreto in-situ. Los puntos de concreto tienen como base de estación de 30cm de largo por 30cm de ancho, los puntos CRL – 01 y CRL – 02 con tienen una placa ya que son puntos establecidos con tipo de orden "C".

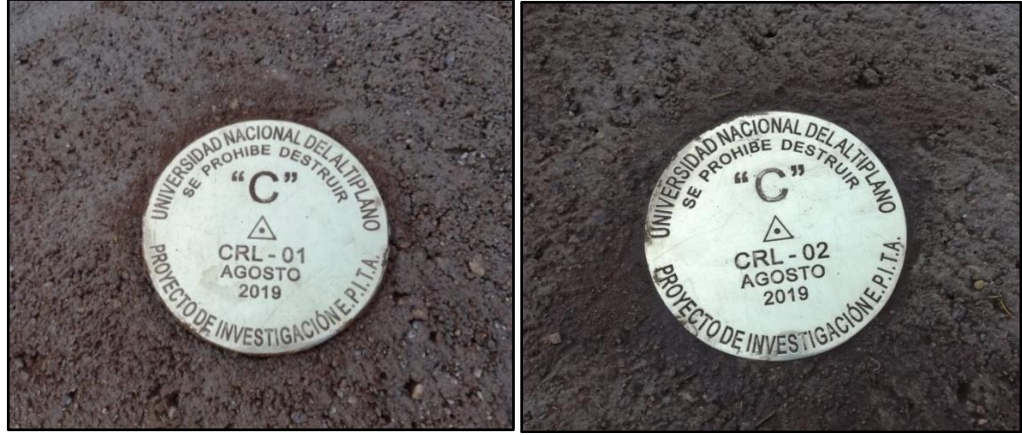

**Figura 27: Punto Fijo CRL – 01 y CRL – 02 de Orden "C"**

FUENTE: Elaborado por el equipo de trabajo

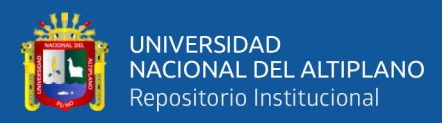

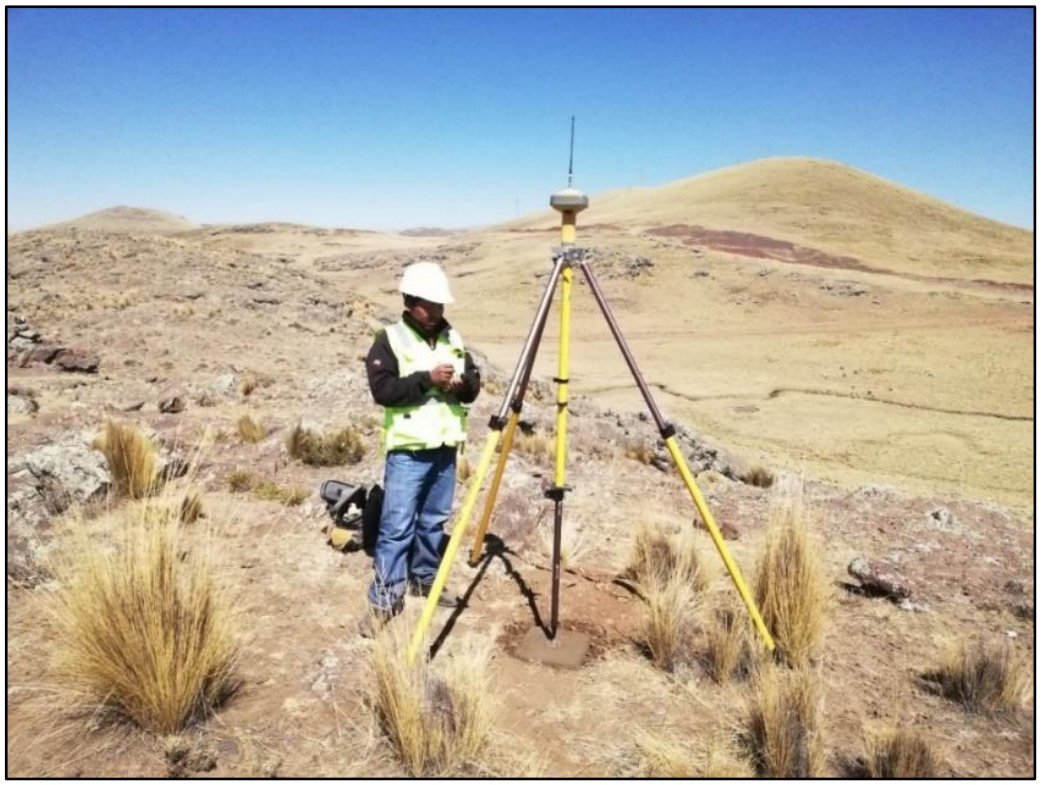

**Figura 28: Obtención de Altitudes de los puntos de control Mediante el GPS Diferencial GR5** FUENTE: Elaborado por el equipo de trabajo

**3.6.2.** Procedimiento del post proceso de puntos de control CRL – 01 y CRL – 02

## **Punto de control de instituto geográfico nacional (IGN):**

Para el control Horizontal y Vertical, se utilizó el método Post Proceso Estático Fijo (PPF) con GPS Diferencial Geodésico de doble frecuencia, el mismo que consiste en colocar un receptor GPS (BASE), en el Punto Geodésico con coordenadas conocidas, y los receptores móviles en el Área de Proyecto, para el presente proyecto se utilizó LA ESTACIÓN DE RASTREO PERMANENTE denominado PU02 de Orden 0 del Instituto Geográfico Nacional del Perú (IGN), ubicado en la Universidad Peruana Unión de la ciudad Juliaca, Distrito de Juliaca, Provincia de San Román, Departamento de Puno, se ha utilizado este punto base debido a que es el más cercano al área de proyecto.

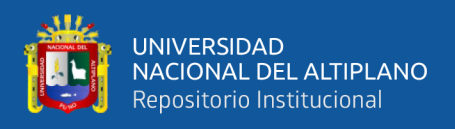

Los valores de las coordenadas y elevaciones, proporcionados por el IGN, en el Datum WGS - 84, se muestran en el cuadro siguiente:

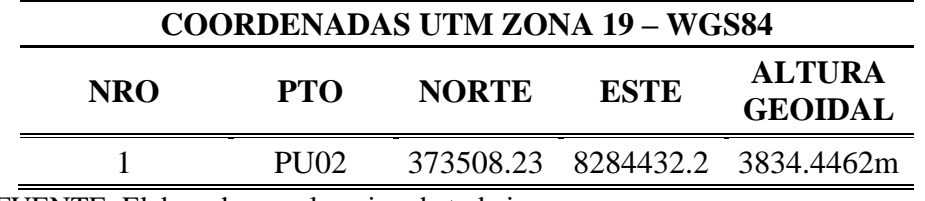

# **Tabla 1: Coordenadas UTM del punto permanente PU02**

FUENTE: Elaborado por el equipo de trabajo

A partir de este punto geodésico se ha enlazado dos puntos base en el área del proyecto, y se ha realizado su post proceso respectivo con una con fiabilidad del 99%.

La información ha sido post procesada con apoyo del software TOPCON TOOLS

v.8.2.3 de Topcon Positioning Systems Inc.

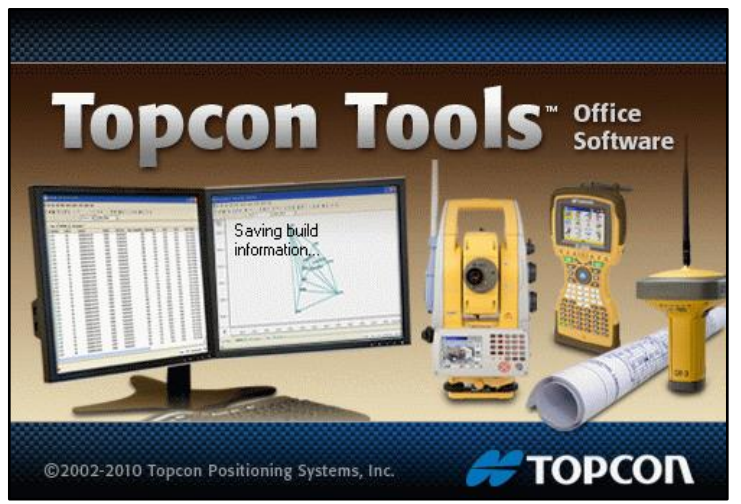

**Figura 29: Software Topcon Tools para Procesamiento de Datos**

FUENTE: Elaborado por el Software Topcon Tools v.8.2.3

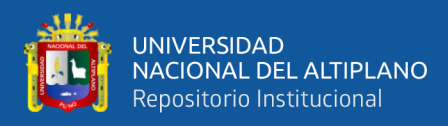

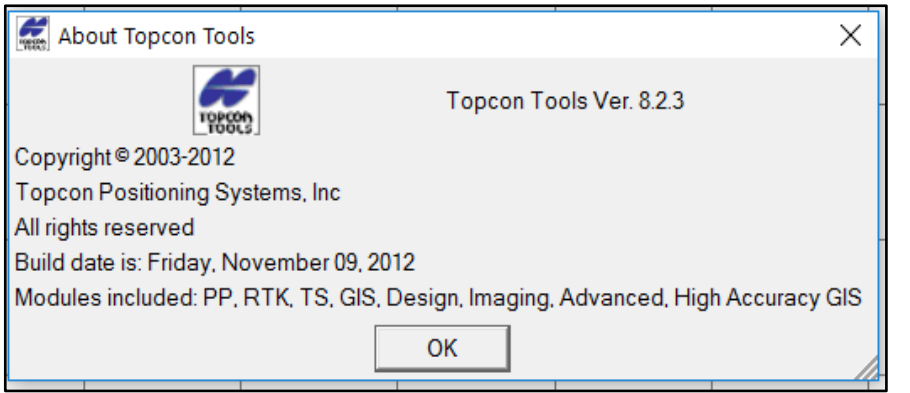

**Figura 30: Procesamiento de Datos con el Software Topcon Tools**

FUENTE: Elaborado por el Software Topcon Tools v.8.2.3

Así mismo se ha verificado el comportamiento de los satélites los cuales fueron óptimos para el trabajo, la misma que nos da la confiabilidad para el cálculo de coordenadas:

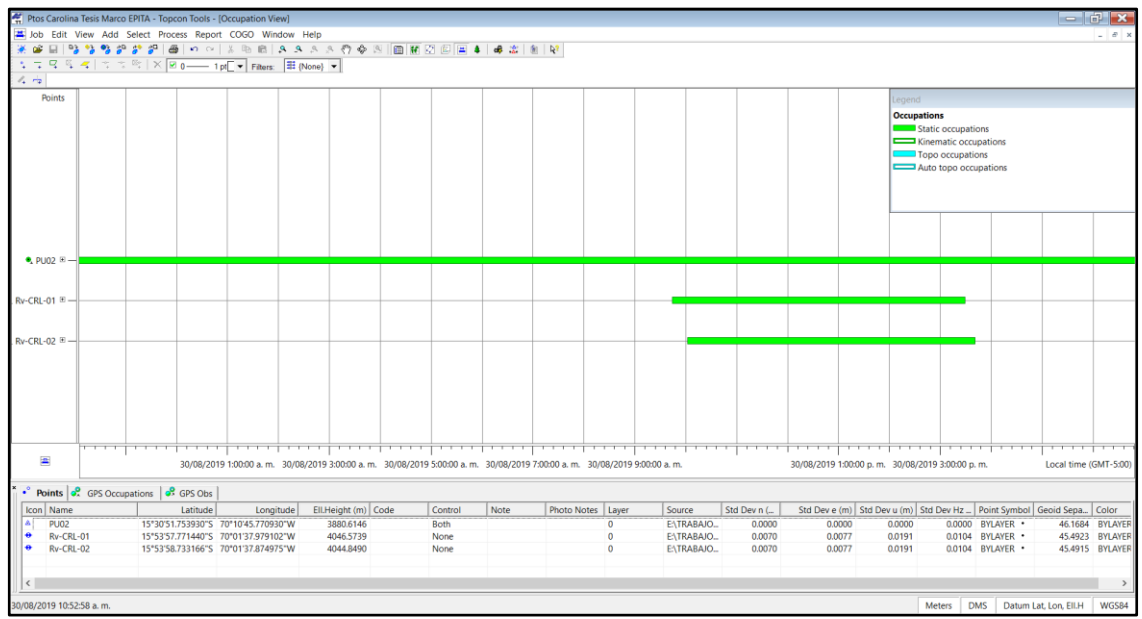

**Figura 31: Comportamiento de Satélites en la Toma de Datos**

FUENTE: Elaborado por el Software Topcon Tools v.8.2.3

La información es analizada y se realiza el post proceso de las líneas bases generadas a través de las estaciones GPS con el método PP Estático.

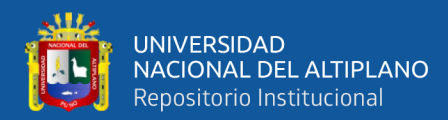

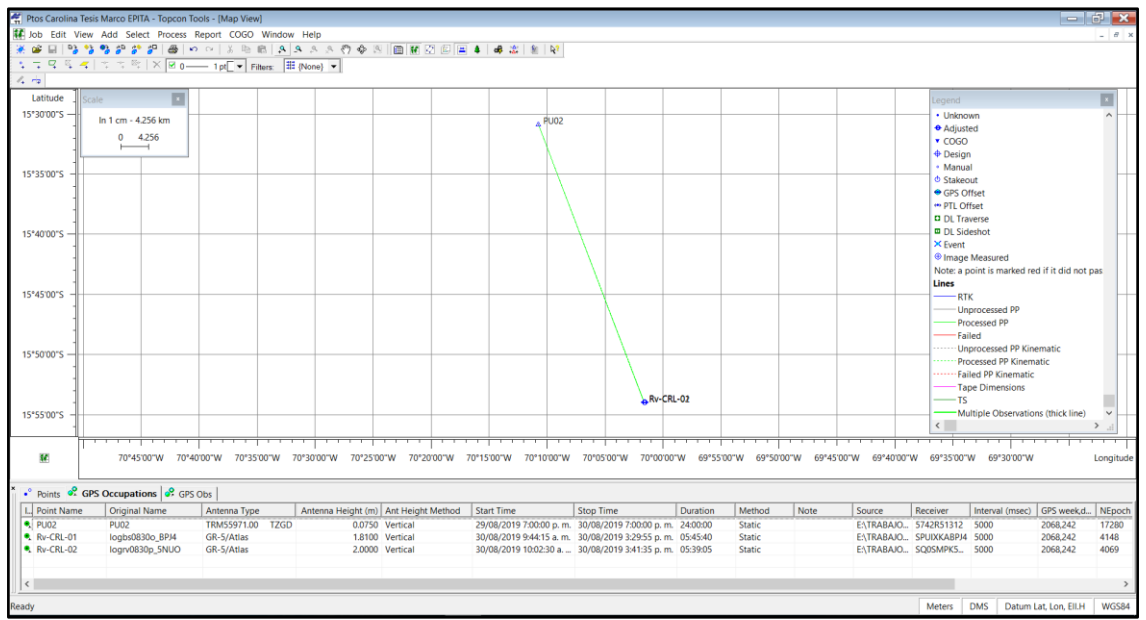

**Figura 32: Post Proceso de la Información Mediante el GPS Diferencial** 

**GR5**

FUENTE: Elaborado por el Software Topcon Tools v.8.2.3

# **Residuales de puntos**

Los residuales son las informaciones que recibe el GPS Diferencial GR-5 de cada uno de los satélites activos en momento del trabajo, para la siguiente investigación se ha obtenido información clara y precisa tal como se puede aprecias en las figuras que se muestran a continuación.

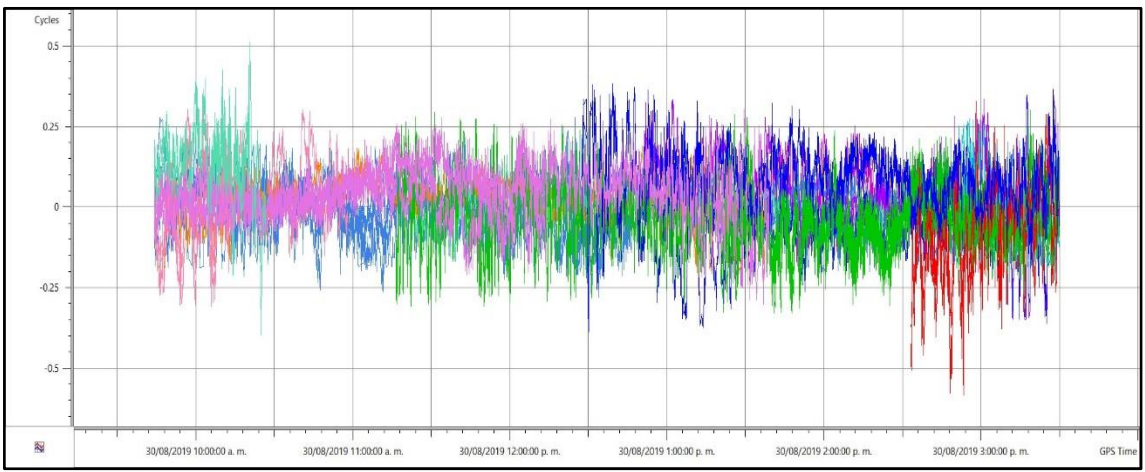

**Figura 33: Reacción de Entre Punto PU02 al CRL – 01**

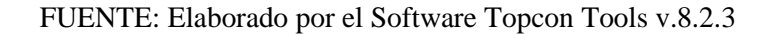

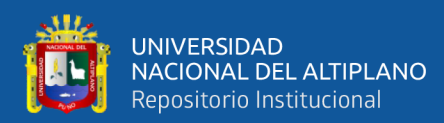

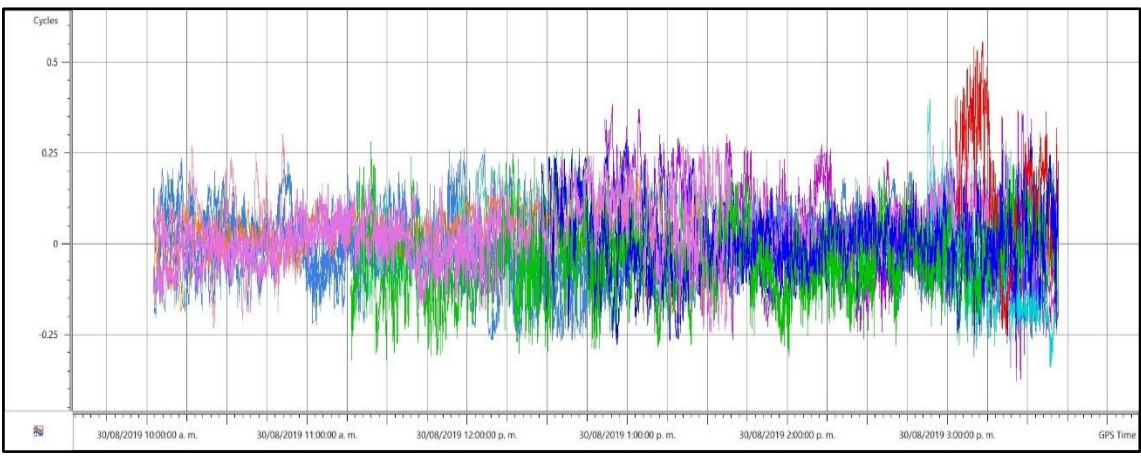

**Figura 34: Reacción de Entre Punto PU02 al CRL – 02**

FUENTE: Elaborado por el Software Topcon Tools v.8.2.3

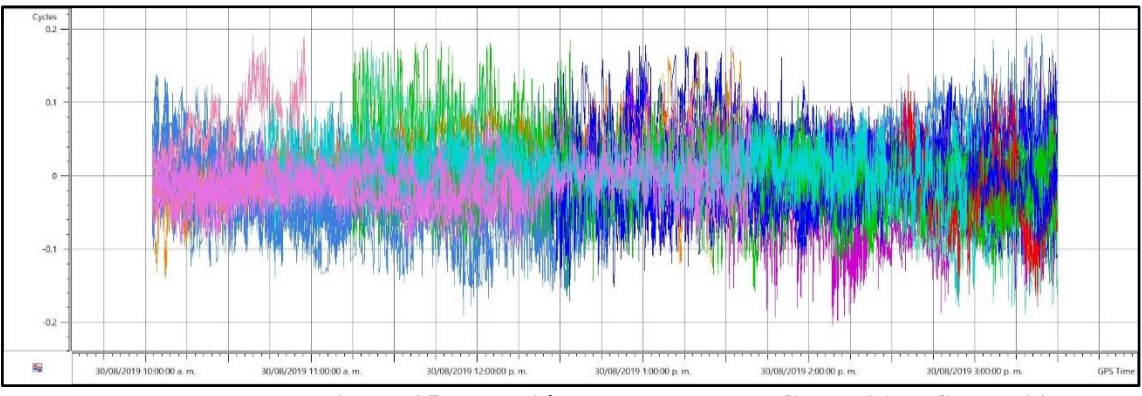

**Figura 35: Reacción de Entre Punto CRL - 01 al CRL – 02**

FUENTE: Elaborado por el Software Topcon Tools v.8.2.3

# **Resultados obtenidos del post proceso:**

Finalmente, los resultados obtenidos de los puntos CRL – 01 y CRL – 02 a partir del punto base PU02 (Punto de estación permanente) son:

| <b>COORDENADAS UTM WGS-84</b> |                  |                   |                                 |
|-------------------------------|------------------|-------------------|---------------------------------|
| <b>Name</b>                   | Grid Easting (m) | Grid Northing (m) | <b>Elevation Geoidal</b><br>(m) |
| <b>PU02</b>                   | 373508.2250      | 8284432.1756      | 3834.4462                       |
| $Rv-CRL-01$                   | 390036.6282      | 8241924.4298      | 4001.0816                       |
| $Rv-CRL-02$                   | 390039.8700      | 8241894.8910      | 3999.3575                       |

**Tabla 2: Coordenadas UTM WGS-84 a partir del punto PU02**

FUENTE: Elaborado por el Software Topcon Tools v.8.2.3
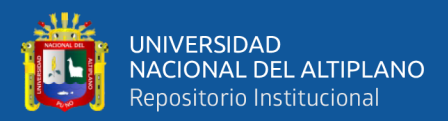

**Tabla 3: Factor escala - factor combinado entre los puntos CRL-**

## **01, CRL-02 Y PU02**

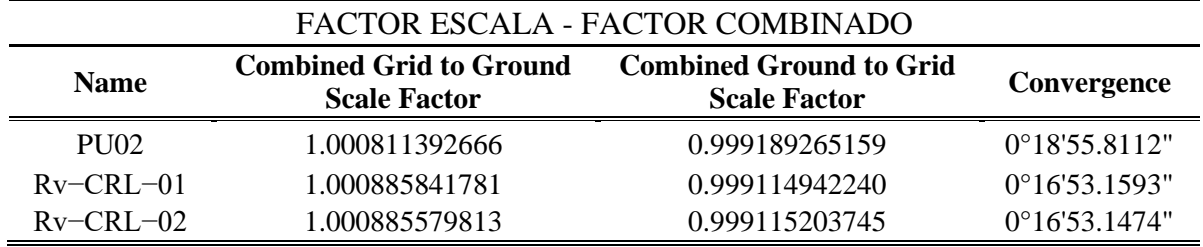

FUENTE: Elaborado por el Software Topcon Tools v.8.2.3

$$
K_c = K_p * K_h
$$

Donde:

- : factor de escala combinado
- $K_c$ <br> $K_p$  $\overrightarrow{K_p}$  : factor de escala por proyección cartográfica<br>  $K_h$  : factor de escala por altura elipsoidal
- : factor de escala por altura elipsoidal

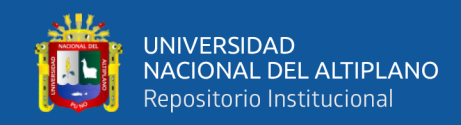

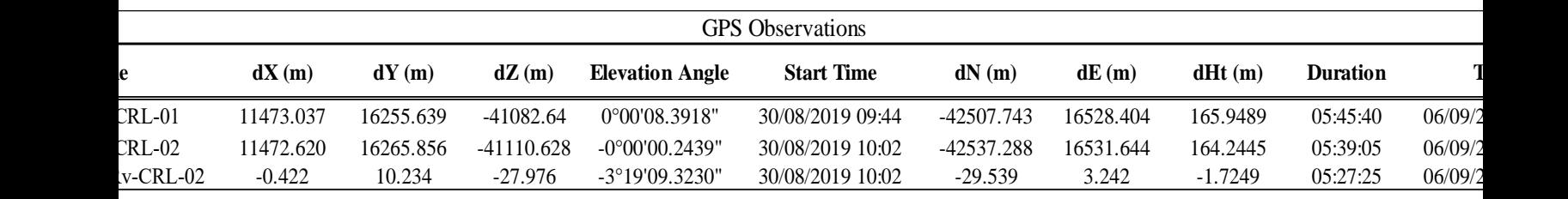

## **Tabla 4: Datos tomados por el GPS Diferencial GR5 Topcon**

NTE: Elaborado por el Software Topcon Tools v.8.2.3

## **Tabla 5: Datos tomados por el GPS Diferencial GR5 Topcon**

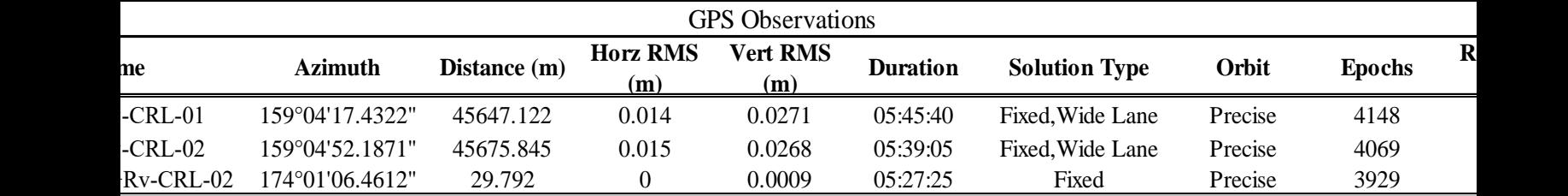

NTE: Elaborado por el Software Topcon Tools v.8.2.3

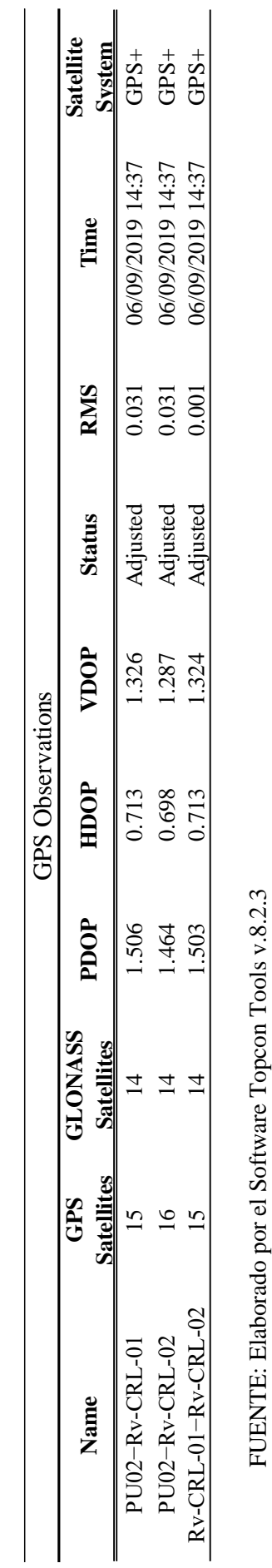

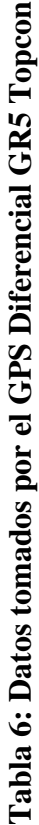

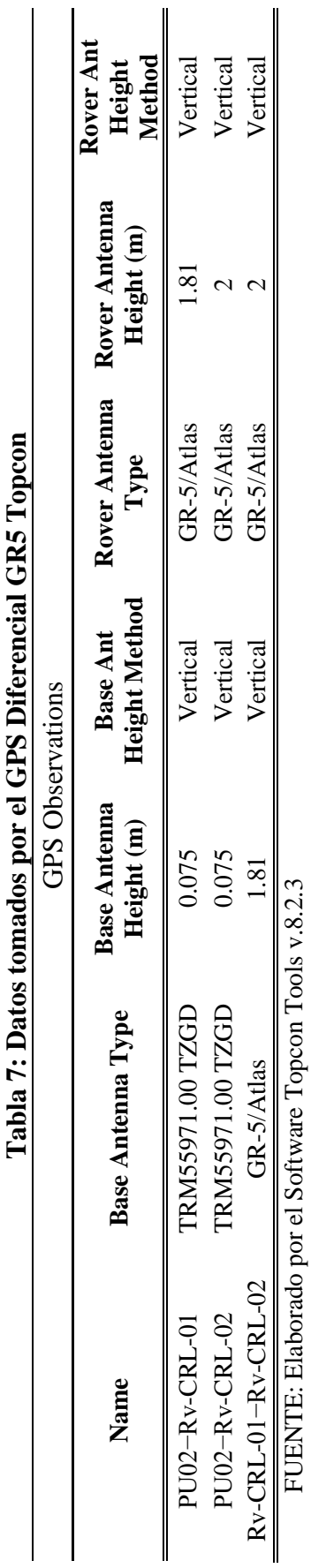

Tabla 8: Datos tomados por el GPS Diferencial GRS Topcon **Tabla 8: Datos tomados por el GPS Diferencial GR5 Topcon**

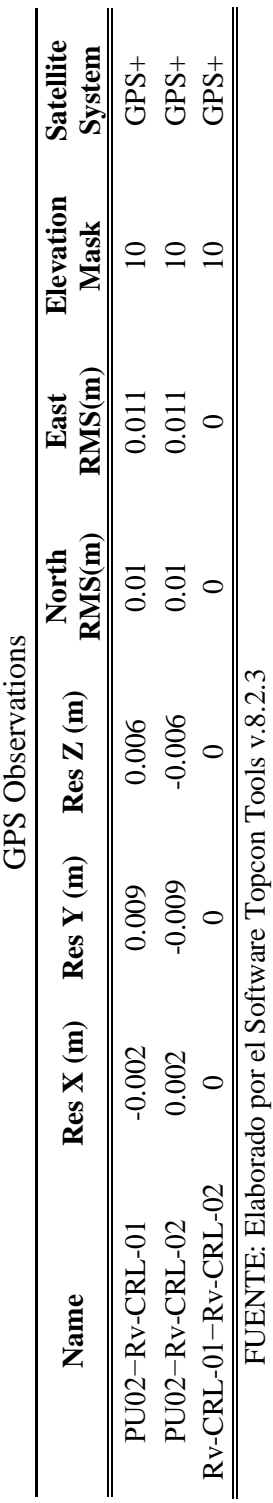

AB.

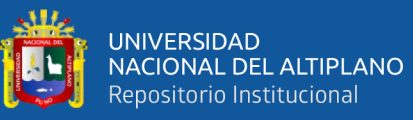

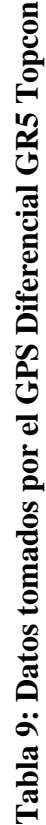

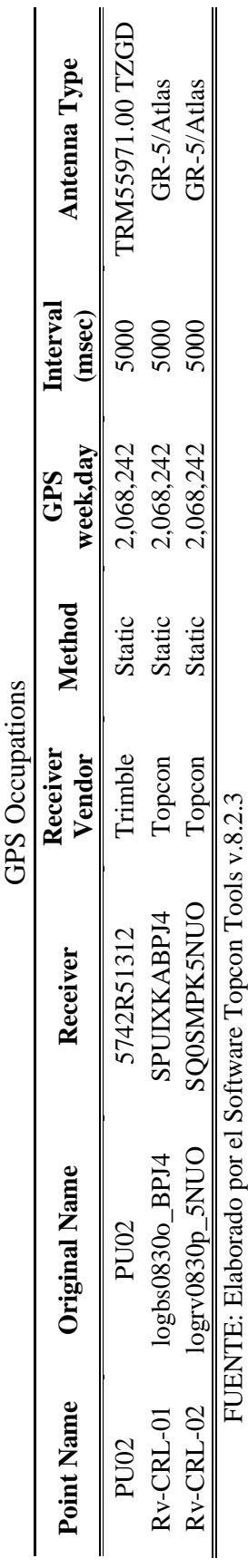

repositorio.unap.edu.pe<br>No olvide citar adecuadamente esta tesis

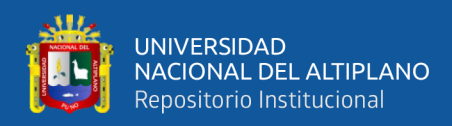

### **3.6.3. Procedimiento del post proceso en modo estático fijo**

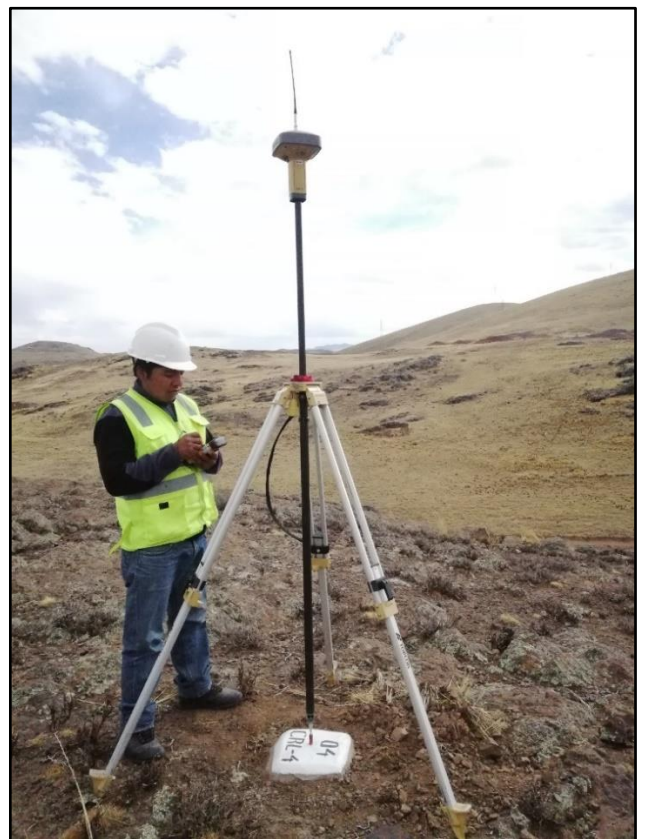

**Figura 36: Toma de Datos del Punto CRL – 04** FUENTE: Elaborado por el equipo de trabajo

### **Punto de control enlazado establecido por el equipo técnico:**

Para el control Horizontal y Vertical, se utilizó el método Post Proceso Estático Fijo (PPF) con GPS Diferencial Geodésico de doble frecuencia, el mismo que consiste en colocar un receptor GPS (BASE), en el Punto Geodésico con coordenadas conocidas, y los receptores móviles en el Área de Proyecto, para el presente proyecto se utilizó EL PUNTO ESTABLECIDO POR EL EQUIPO TÉCNICO QUE VENDRIA A SER EL PUNTO CRL – 01 de orden C, a partir del punto de estación permanente denominado PU02 de Orden 0 del Instituto Geográfico Nacional del Perú (IGN), ubicado en la Universidad Peruana Unión de la ciudad Juliaca, Distrito de Juliaca, Provincia de San Román, Departamento de Puno.

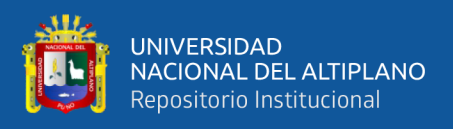

Los valores de las coordenadas y elevaciones, proporcionados por el GPS Diferencial GR5 Topcón, en el Datum WGS - 84, se muestran en el cuadro siguiente:

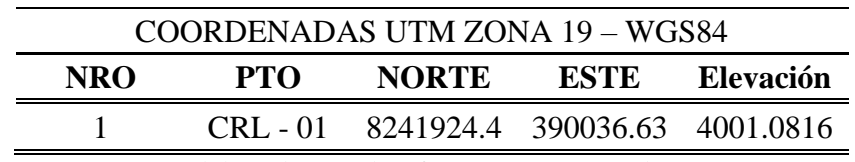

### **Tabla 10: Coordenadas UTM del punto CRL - 01**

FUENTE: Elaborado por el Software Topcon Tools v.8.2.3

A partir de este punto CRL - 01 se ha enlazado dos puntos de los vértices de nuestra Red de Nivelación en el área del proyecto, y se ha realizado su post proceso respectivo con un porcentaje de confiabilidad del 99%.

La información ha sido post procesada con apoyo del software TOPCON TOOLS v.8.2.3 de Topcon Positioning Systems Inc.

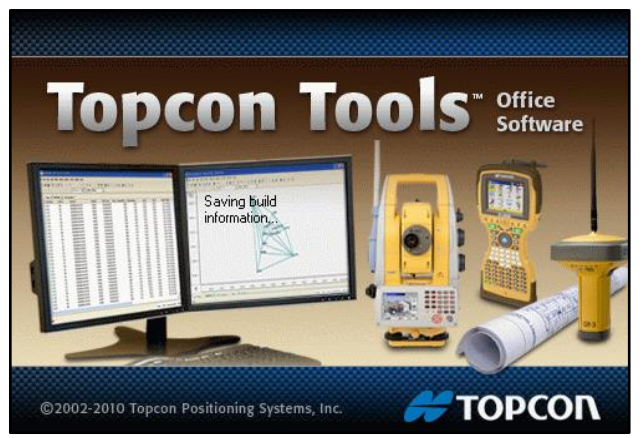

**Figura 37: Software Topcon Tools para Procesamiento de Datos**

FUENTE: Elaborado por el Software Topcon Tools v.8.2.3

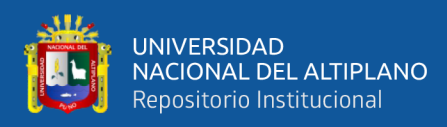

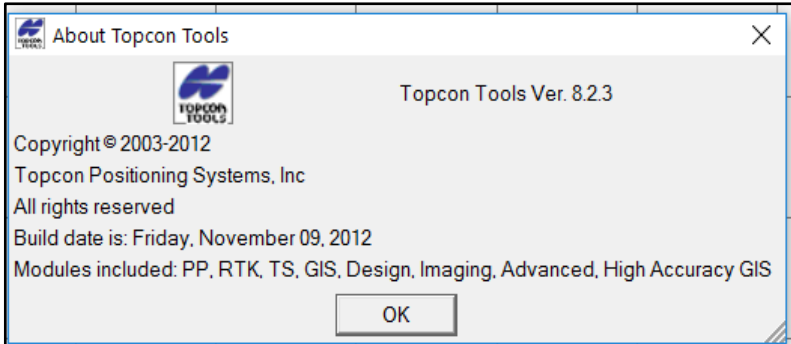

**Figura 38: Procesamiento de Datos con el Software Topcon Tools**

FUENTE: Elaborado por el Software Topcon Tools v.8.2.3

Así mismo se ha verificado el comportamiento de los satélites los cuales fueron óptimos para el trabajo, la misma que nos da la confiabilidad para el cálculo de coordenadas:

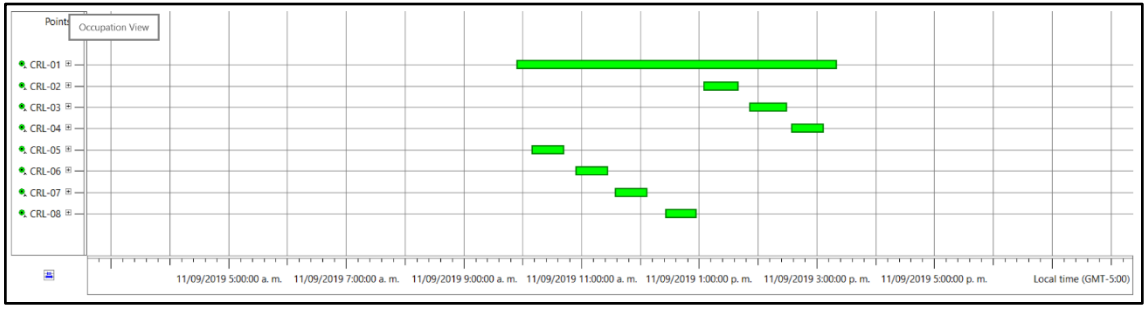

**Figura 39: Comportamiento de Satélites en la Toma de Datos**

FUENTE: Elaborado por el Software Topcon Tools v.8.2.3

La información es analizada y se realiza el post proceso de las líneas bases generadas a través de las estaciones GPS con el método PP Estático.

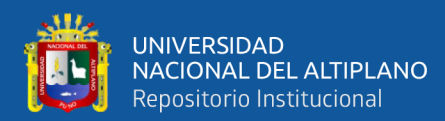

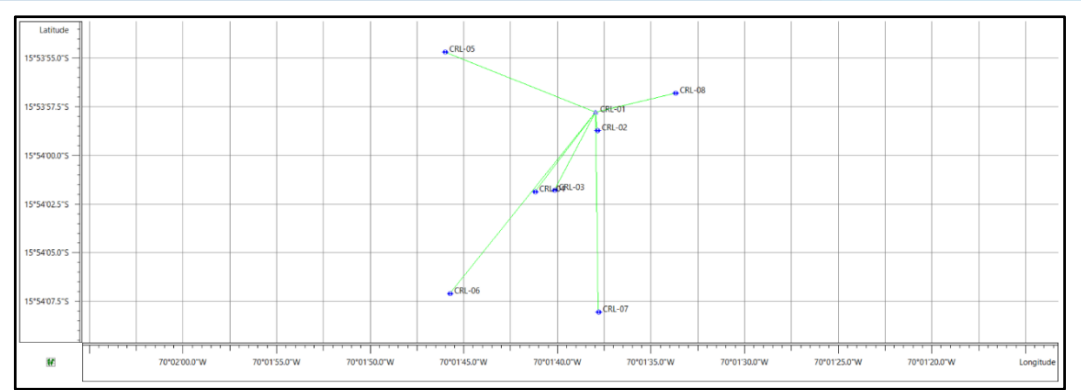

**Figura 40: Post Proceso de la Información Mediante el GPS Diferencial** 

### **GR5**

FUENTE: Elaborado por el Software Topcon Tools v.8.2.3

### **Residuales de puntos**

Los residuales son las informaciones que recibe el GPS Diferencial GR-5 de cada uno de los satélites activos en momento del trabajo, para la siguiente investigación se ha obtenido información clara y precisa tal como se puede aprecias en las figuras que se muestran a continuación.

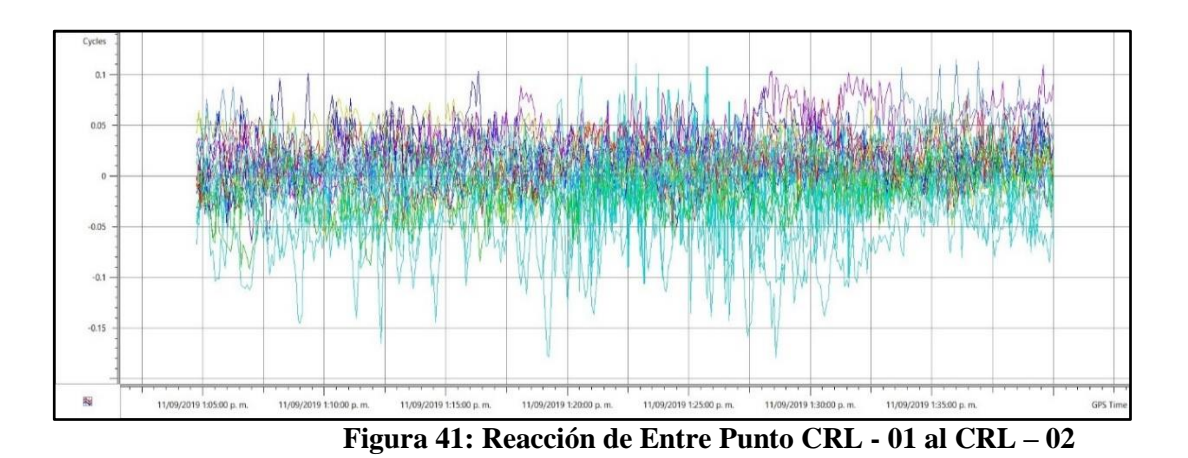

FUENTE: Elaborado por el Software Topcon Tools v.8.2.3

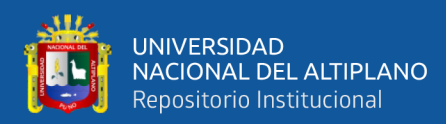

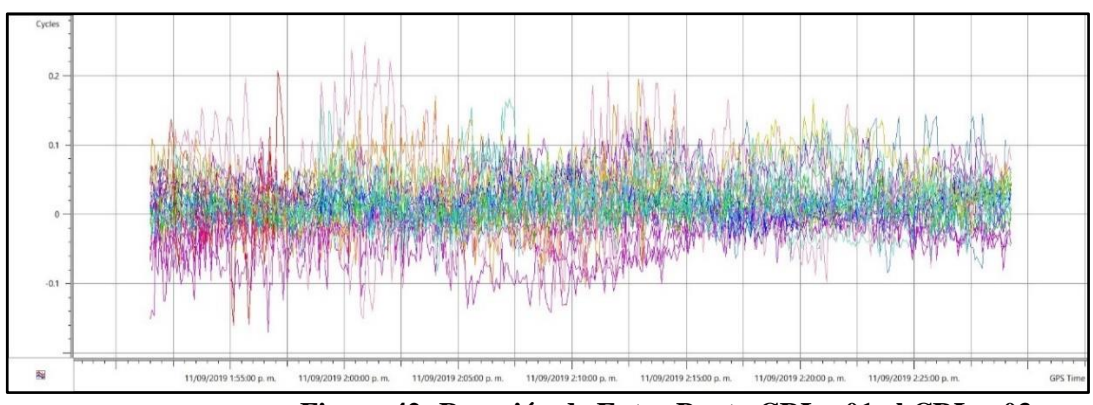

**Figura 42: Reacción de Entre Punto CRL - 01 al CRL – 03**

FUENTE: Elaborado por el Software Topcon Tools v.8.2.3

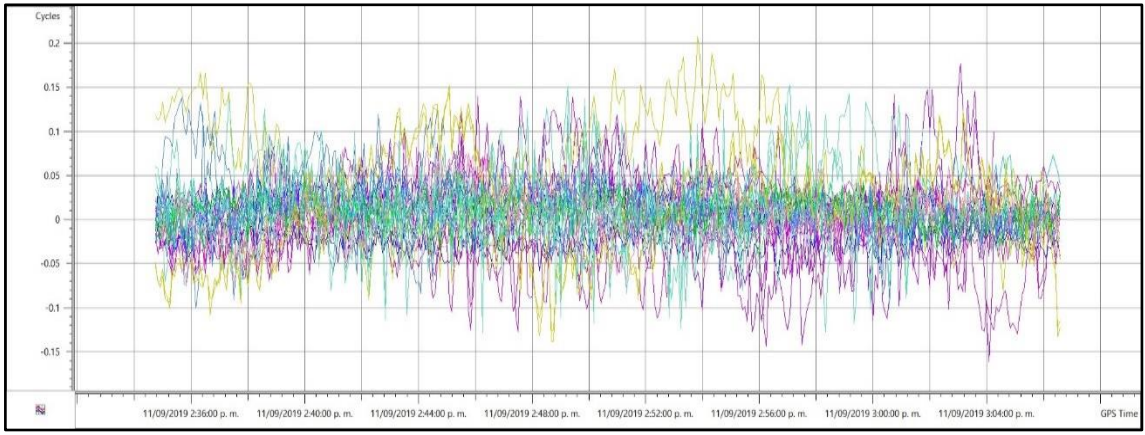

**Figura 43: Reacción de Entre Punto CRL - 01 al CRL – 04**

FUENTE: Elaborado por el Software Topcon Tools v.8.2.3

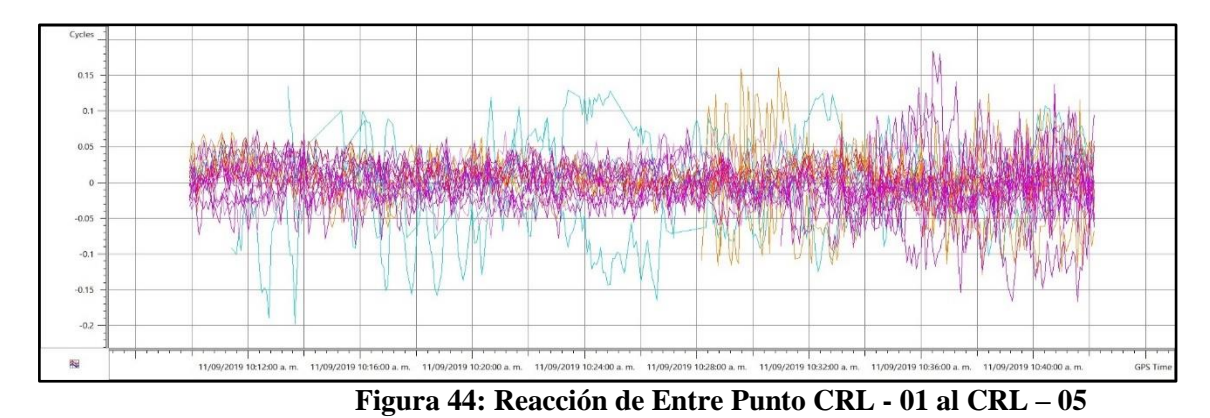

FUENTE: Elaborado por el Software Topcon Tools v.8.2.3

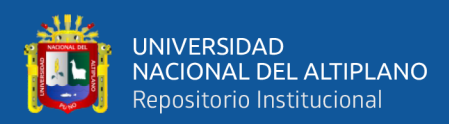

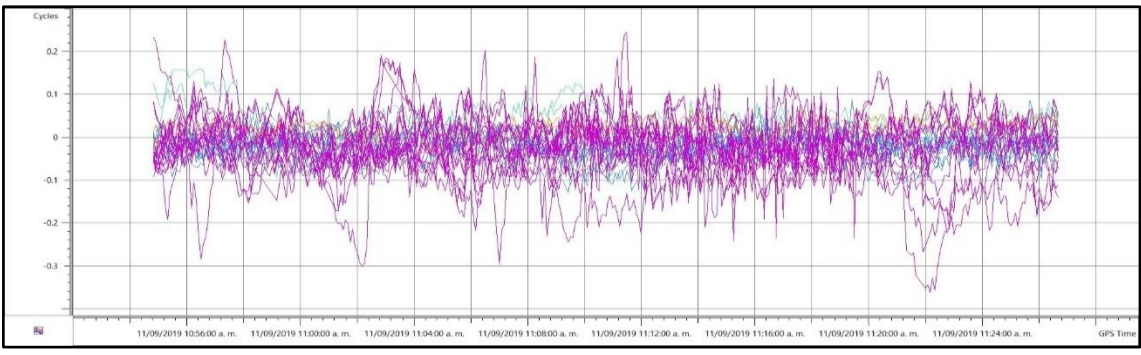

**Figura 45: Reacción de Entre Punto CRL - 01 al CRL – 06**

FUENTE: Elaborado por el Software Topcon Tools v.8.2.3

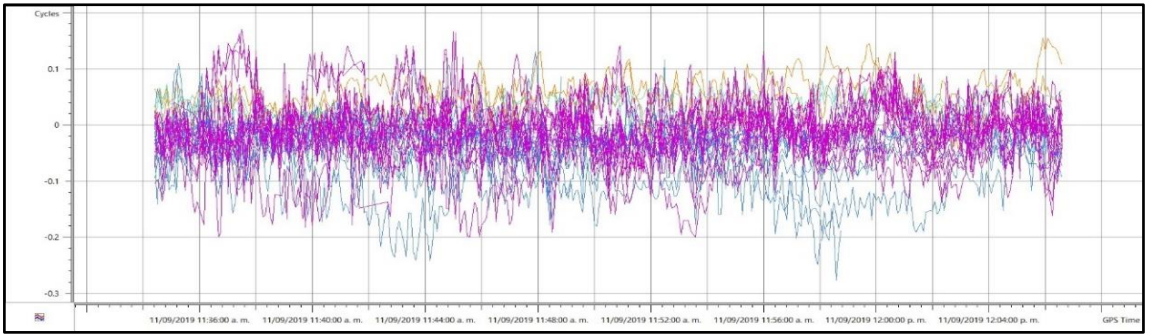

**Figura 46: Reacción de Entre Punto CRL - 01 al CRL – 07**

FUENTE: Elaborado por el Software Topcon Tools v.8.2.3

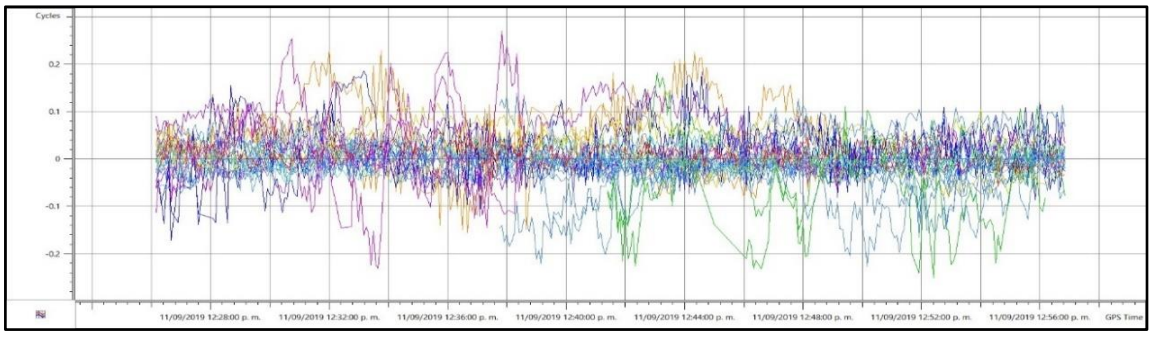

**Figura 47: Reacción de Entre Punto CRL - 01 al CRL – 08**

FUENTE: Elaborado por el Software Topcon Tools v.8.2.3 **Resultados obtenidos del post proceso por el método estático fijo**

Finalmente, los resultados obtenidos de los puntos CRL – 02, CRL – 03, CRL –

04, CRL – 05, CRL – 06, CRL – 07, CRL – 08 a partir del punto CRL – 01 son:

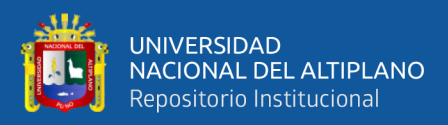

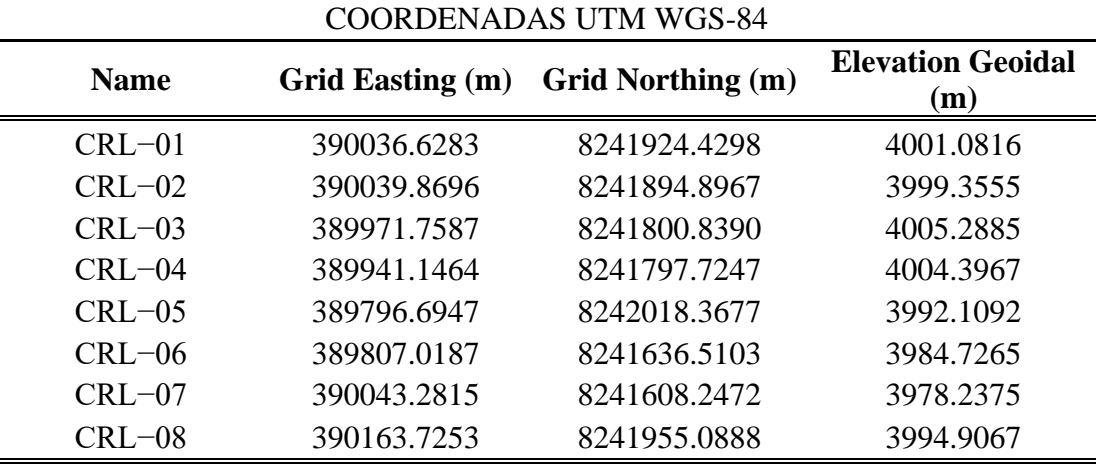

### **Tabla 11: Coordenadas UTM WGS-84**

FUENTE: Elaborado por el Software Topcon Tools v.8.2.3

### **Tabla 12: Factor escala - factor combinado**

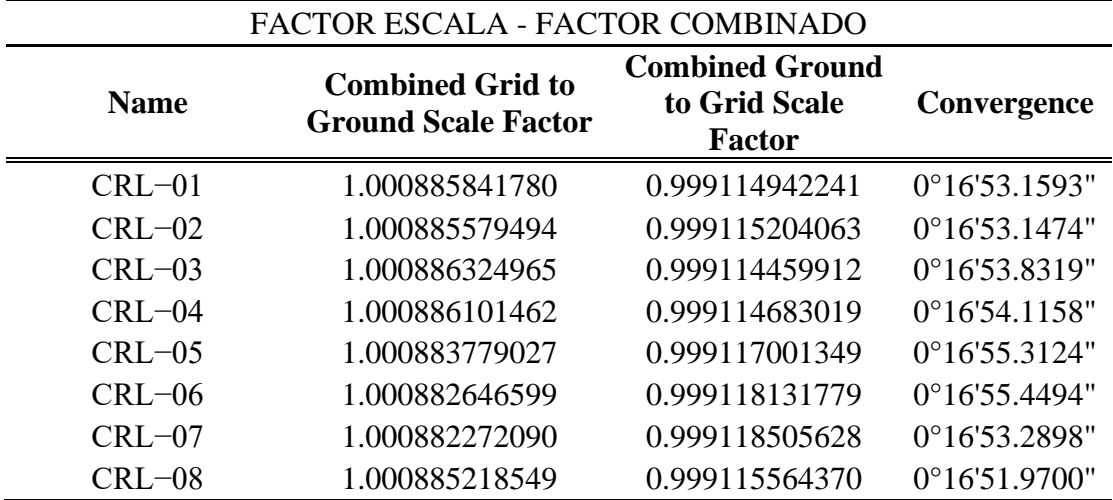

FUENTE: Elaborado por el Software Topcon Tools v.8.2.3

$$
K_c = K_p * K_h
$$

Donde:

- $K_c$ : factor de escala combinado
- $K_p$  : factor de escala por proyección cartográfica
- $K_h$ : factor de escala por altura elipsoidal

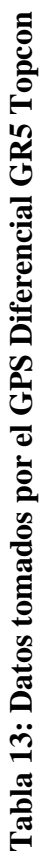

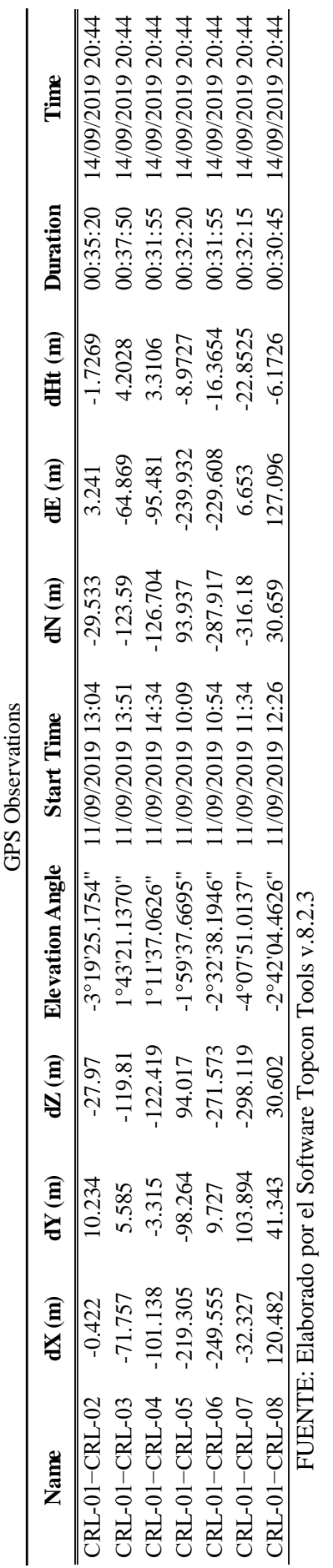

Tabla 14: Datos tomados por el GPS Diferencial GR5 Topcon **Tabla 14: Datos tomados por el GPS Diferencial GR5 Topcon**

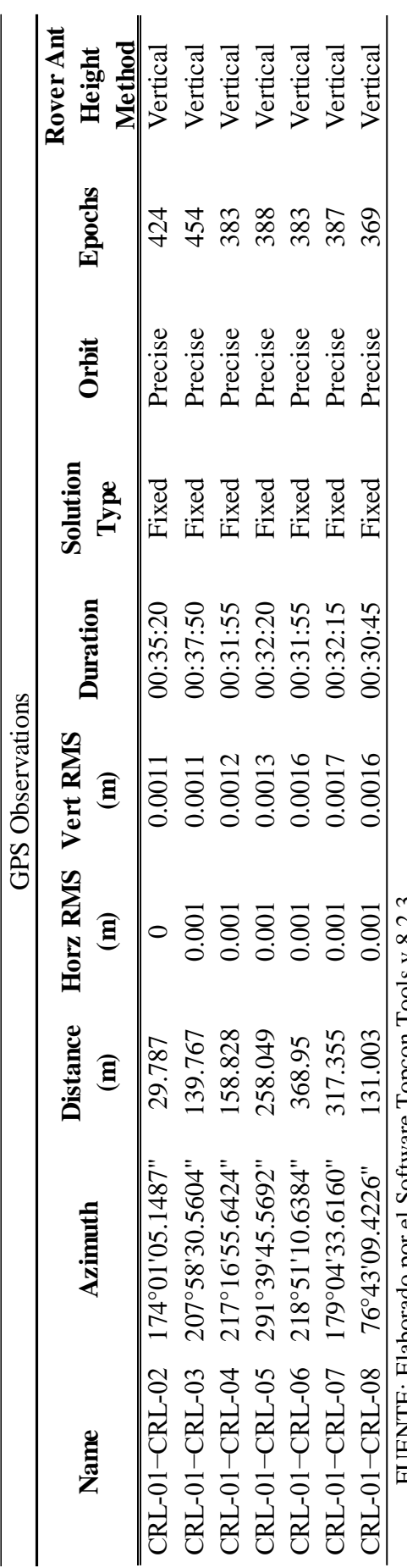

FUENTE: EISOne Dorado por Sional Santa Line FUENTE: Elaborado por el Software Topcon Tools v.8.2.3

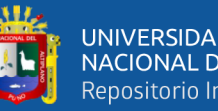

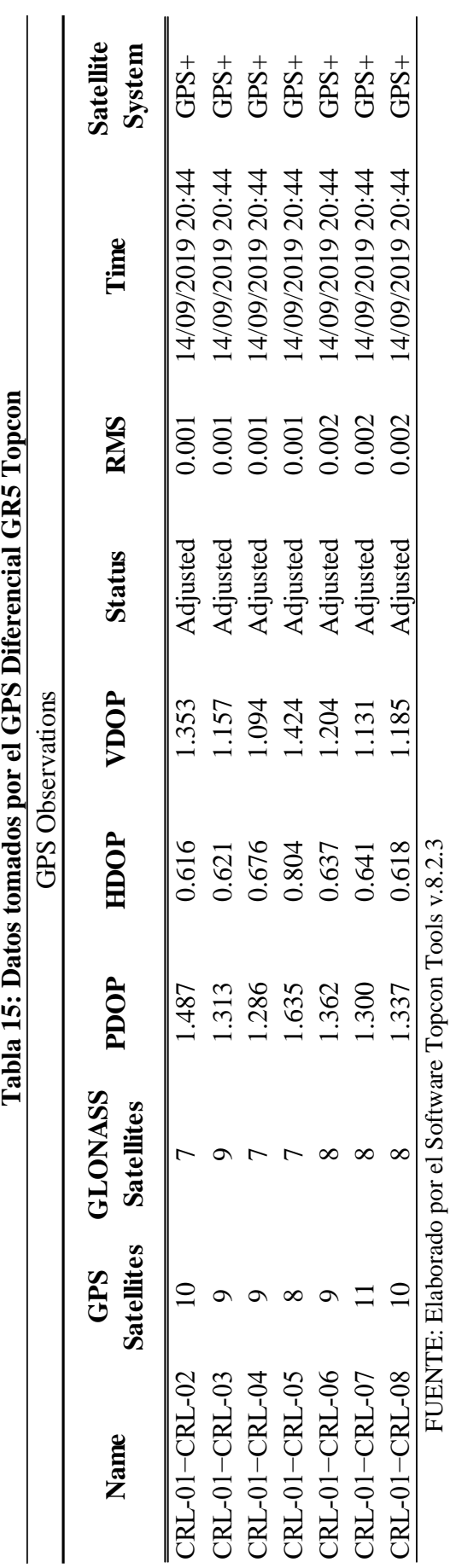

Tabla 16: Datos tomados por el GPS Diferencial GR5 Topcon **Tabla 16: Datos tomados por el GPS Diferencial GR5 Topcon**

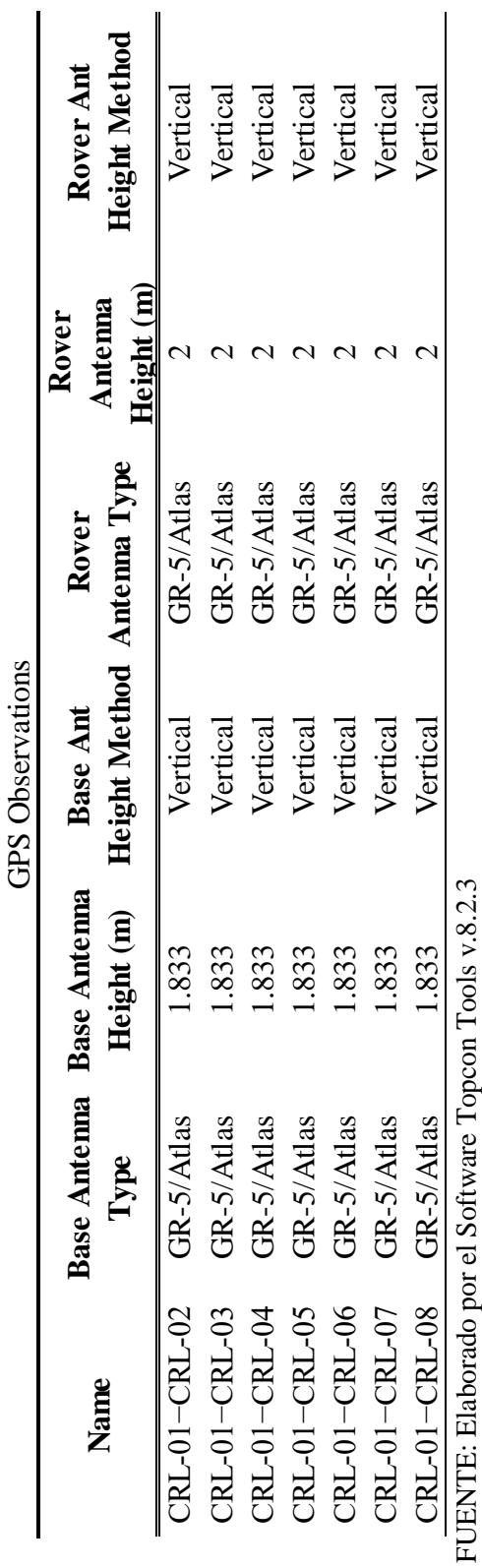

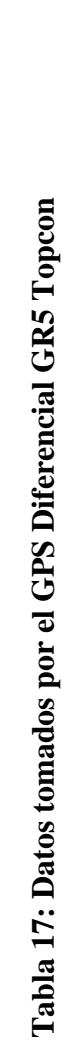

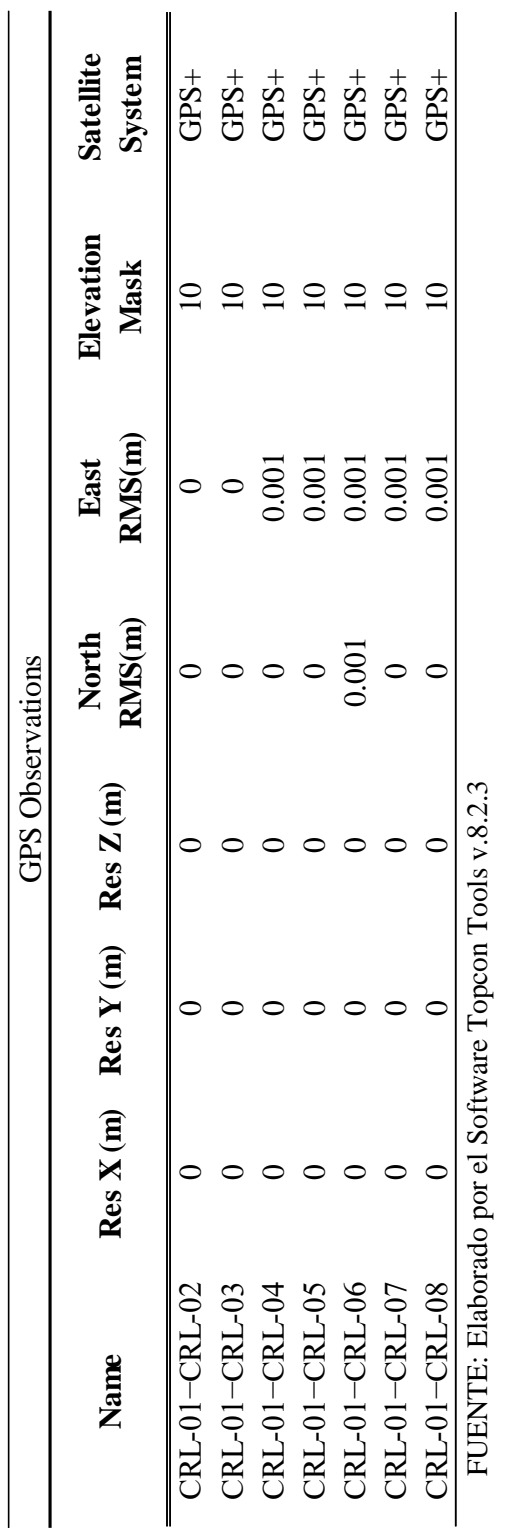

Tabla 18: Datos tomados por el GPS Diferencial GR5 Topcon **Tabla 18: Datos tomados por el GPS Diferencial GR5 Topcon**

l,

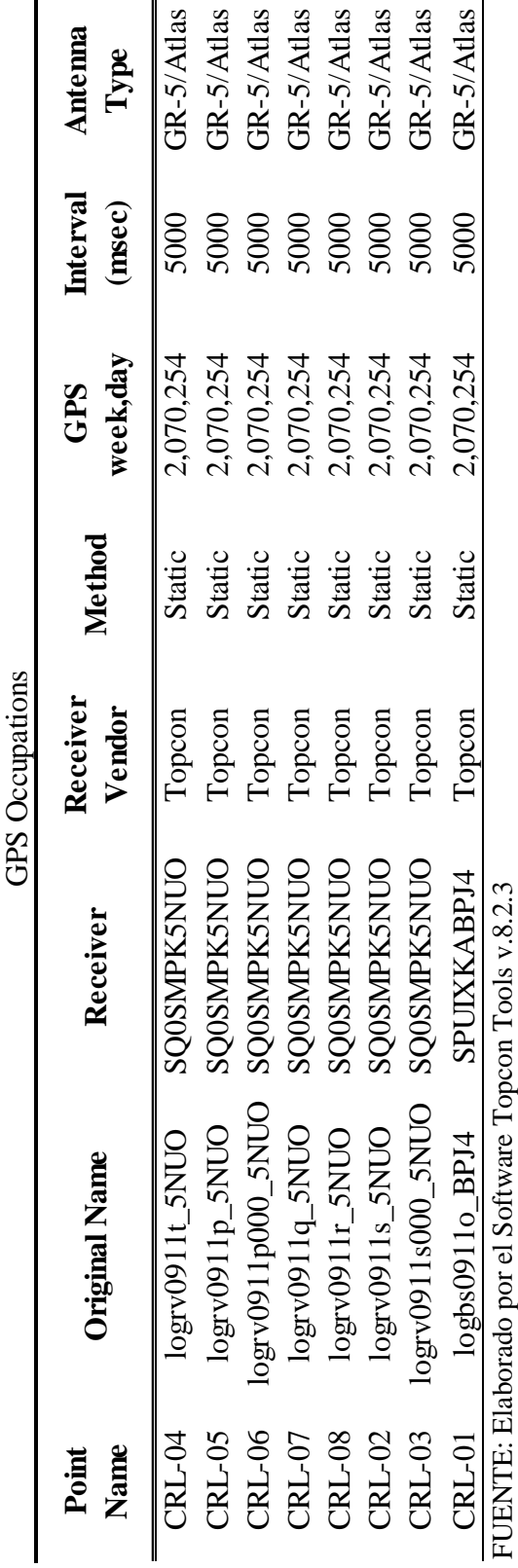

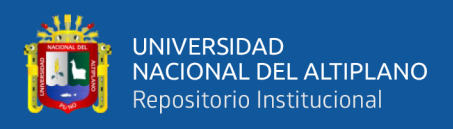

### **3.6.4. Procedimiento del post proceso en modo cinemático**

### **Punto de control enlazado establecido por el equipo técnico:**

Para el control Horizontal y Vertical, se utilizó el método Post Proceso Estático Fijo (PPF) con GPS Diferencial Geodésico de doble frecuencia, el mismo que consiste en colocar un receptor GPS (BASE), en el Punto Geodésico con coordenadas conocidas, y los receptores móviles en el Área de Proyecto, para el presente proyecto se utilizó EL PUNTO ESTABLECIDO POR EL EQUIPO TÉCNICO QUE VENDRIA A SER EL PUNTO CRL – 01 de orden C, a partir del punto de estación permanente denominado PU02 de Orden 0 del Instituto Geográfico Nacional del Perú (IGN), ubicado en la Universidad Peruana Unión de la ciudad Juliaca, Distrito de Juliaca, Provincia de San Román, Departamento de Puno.

Los valores de las coordenadas y elevaciones, proporcionados por el GPS Diferencial GR5 Topcón, en el Datum WGS - 84, se muestran en el cuadro siguiente:

|      |      | COORDENADAS UTM ZONA 19 – WGS84        |                |
|------|------|----------------------------------------|----------------|
| NRO. | PTO. | NORTE                                  | ESTE Elevación |
|      |      | CRL - 01 8241924.4 390036.63 4001.0816 |                |

**Tabla 19: Coordenadas UTM del punto CRL - 01**

FUENTE: Elaborado por el equipo de trabajo

A partir de este punto CRL - 01 se ha enlazado dos puntos de los vértices de nuestra Red de Nivelación en el área del proyecto, y se ha realizado su post proceso respectivo con un porcentaje de confiabilidad del 99%.

La información ha sido post procesada con apoyo del software TOPCON TOOLS v.8.2.3 de Topcon Positioning Systems Inc.

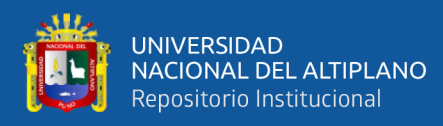

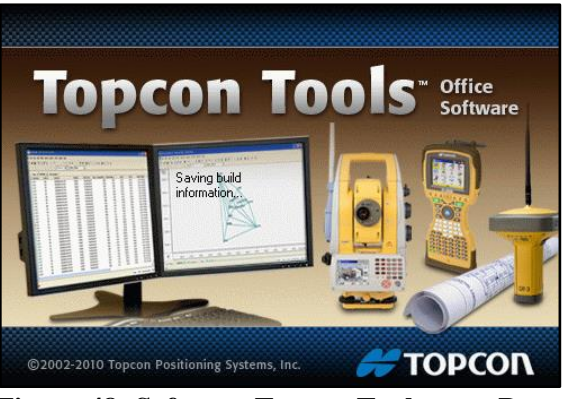

**Figura 48: Software Topcon Tools para Procesamiento de Datos**

FUENTE: Elaborado por el Software Topcon Tools v.8.2.3

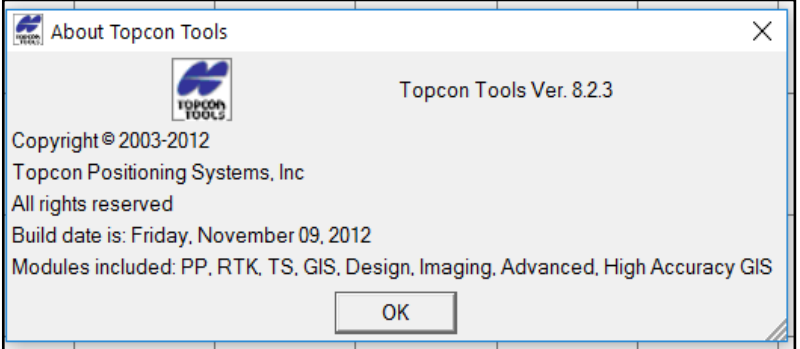

**Figura 49: Procesamiento de Datos con el Software Topcon Tools**

FUENTE: Elaborado por el Software Topcon Tools v.8.2.3

Así mismo se ha verificado el comportamiento de los satélites los cuales fueron óptimos para el trabajo, la misma que nos da la confiabilidad para el cálculo de coordenadas:

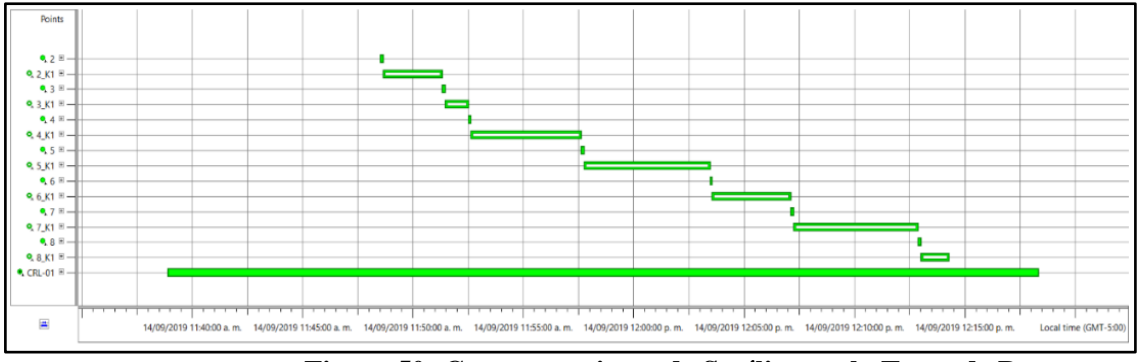

**Figura 50: Comportamiento de Satélites en la Toma de Datos**

FUENTE: Elaborado por el Software Topcon Tools v.8.2.3

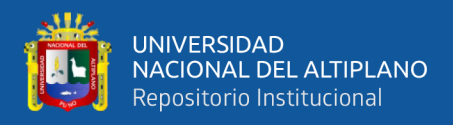

La información es analizada y se realiza el post proceso de las líneas bases

generadas a través de las estaciones GPS con el método PP Estático.

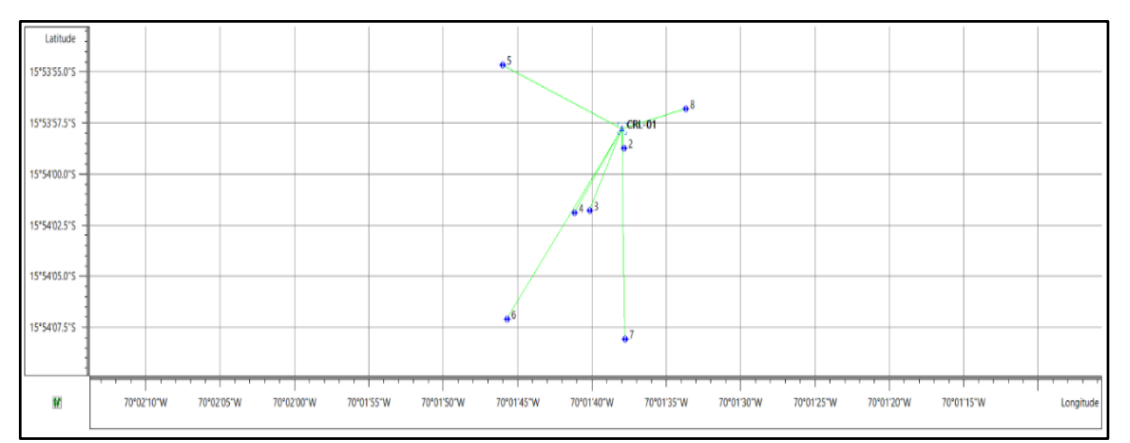

**Figura 51: Post Proceso de la Información Mediante el GPS Diferencial** 

**GR5**

FUENTE: Elaborado por el Software Topcon Tools v.8.2.3

### **Resultados obtenidos del post proceso por el método cinemático**

Finalmente, los resultados obtenidos de los puntos CRL – 02, CRL – 03, CRL –

04, CRL – 05, CRL – 06, CRL – 07, CRL – 08 a partir del punto CRL – 01 son:

| <b>COORDENADAS UTM WGS-84</b> |             |              |                  |  |  |  |
|-------------------------------|-------------|--------------|------------------|--|--|--|
| <b>Name</b>                   | Grid        | Grid         | <b>Elevation</b> |  |  |  |
|                               | Easting (m) | Northing (m) | Geoidal(m)       |  |  |  |
| 2                             | 390039.8703 | 8241894.8941 | 3999.3434        |  |  |  |
| 3                             | 389971.7579 | 8241800.8390 | 4005.2720        |  |  |  |
| 4                             | 389941.1488 | 8241797.7281 | 4004.3906        |  |  |  |
| 5                             | 389796.6964 | 8242018.3663 | 3992.1132        |  |  |  |
| 6                             | 389807.0275 | 8241636.5046 | 3984.7366        |  |  |  |
| 7                             | 390043.2786 | 8241608.2526 | 3978.2330        |  |  |  |
| 8                             | 390163.7352 | 8241955.0882 | 3994.9052        |  |  |  |
| $CRL-01$                      | 390036.6283 | 8241924.4298 | 4001.0816        |  |  |  |

**Tabla 20: Coordenadas UTM WGS-84**

FUENTE: Elaborado por el Software Topcon Tools v.8.2.3

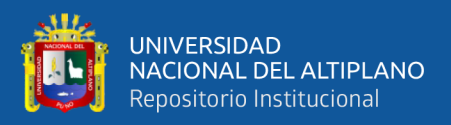

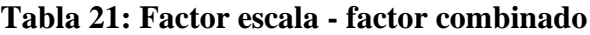

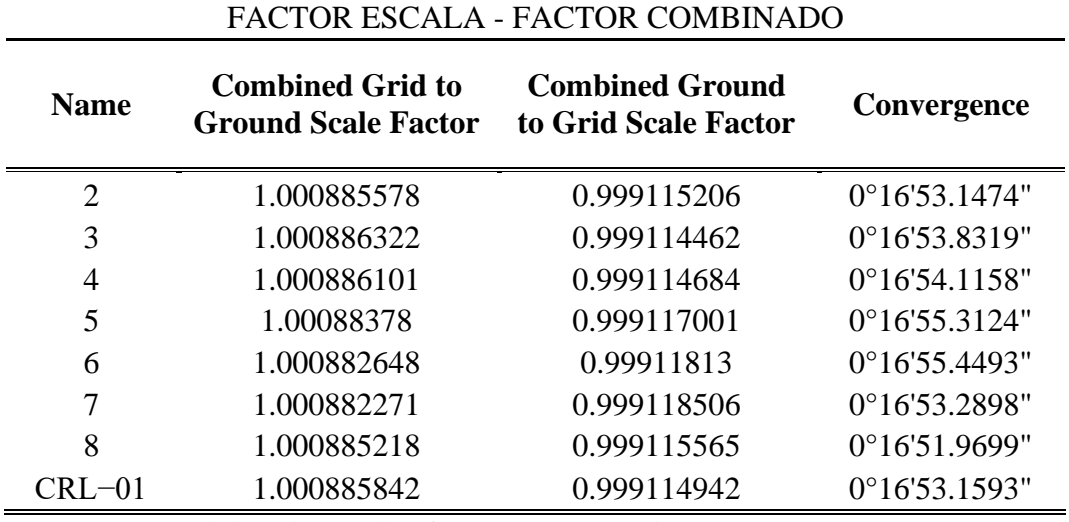

FUENTE: Elaborado por el Software Topcon Tools v.8.2.3

$$
K_c = K_p * K_h
$$

Donde:

- $K_c$ : factor de escala combinado
- $K_p$  : factor de escala por proyección cartográfica
- $K_h$ : factor de escala por altura elipsoidal

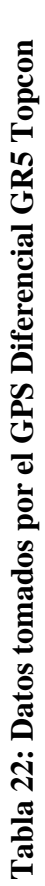

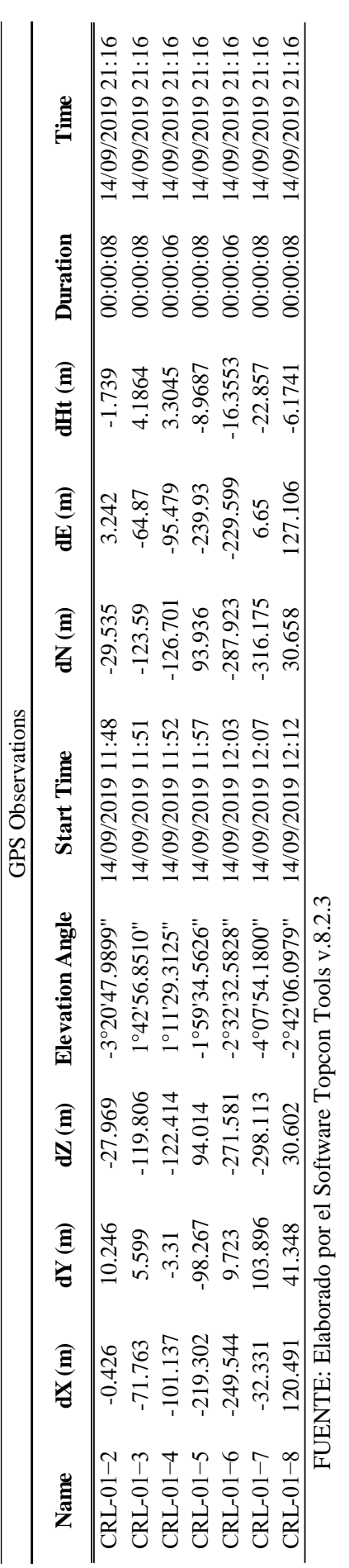

# Tabla 23: Datos tomados por el GPS Diferencial GR5 Topcon **Tabla 23: Datos tomados por el GPS Diferencial GR5 Topcon**

|       |                                                                                                    |                 |                        | <b>GPS</b> Observations |                 |             |         |        |                      |
|-------|----------------------------------------------------------------------------------------------------|-----------------|------------------------|-------------------------|-----------------|-------------|---------|--------|----------------------|
|       |                                                                                                    | <b>Distance</b> | lorz RMS               | Vert RMS                | <b>Duration</b> | Solution    | Orbit   |        | Rover Ant            |
| Nanne | Azimuth                                                                                                    | $\mathbf{a}$    | $\widehat{\mathbf{B}}$ | $\mathbf{\widehat{a}}$  |                 | <b>Lype</b> |         | Epochs | <b>Jeight Method</b> |
|       | $CRL-01-2$ $174^{\circ}01'02.6051"$                                                                            | 29.79           | 0.008                  | 0.0167                  | 0.00:08         | Fixed       | Precise |        | Vertica              |
|       | $CRL-01-3$ $207°58'31.6461"$                                                                                   | 139.767         | 0.008                  | 0.0135                  | 00:00:08        | Fixed       | Precise |        | Vertical             |
|       | $CRL-01-4$ 217°16'55.7942"                                                                                     | 158.823         | 000(                   | 0.0157                  | 0.00:00         | Fixed       | Precise |        | Vertical             |
|       | $CRL-01-5$ 291°39'45.0374"                                                                                     | 258.047         | 0.008                  | 0.0139                  | 0.00:08         | Fixed       | Precise |        | Vertical             |
|       | $CRL-01-6$ 218°51'04.7825"                                                                                     | 368.949         | 0.009                  | 0.0164                  | 0.00:00         | Fixed       | Precise |        | Vertical             |
|       | $CRL-01-7$ 179°04'35.4350"                                                                                     | 317.35          | 0.008                  | 0.0148                  | 00:00:08        | Fixed       | Precise |        | Vertical             |
|       | $CRL - 01 - 8$ 76°43'13.9764"                                                                                  | 131.012         | 0.008                  | 0.0149                  | 00:00:08        | Fixed       | Precise |        | <i>V</i> ertical     |
|       | DIENTEL ELAtion de la controlle de la communicación de la controlle de la controlle de la controlle de la cont |                 |                        |                         |                 |             |         |        |                      |

FUENTE: Elaborado por el Software Topcon Tools v.8.2.3 FUENTE: Elaborado por el Software Topcon Tools v.8.2.3

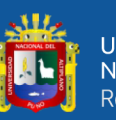

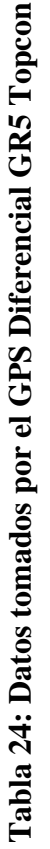

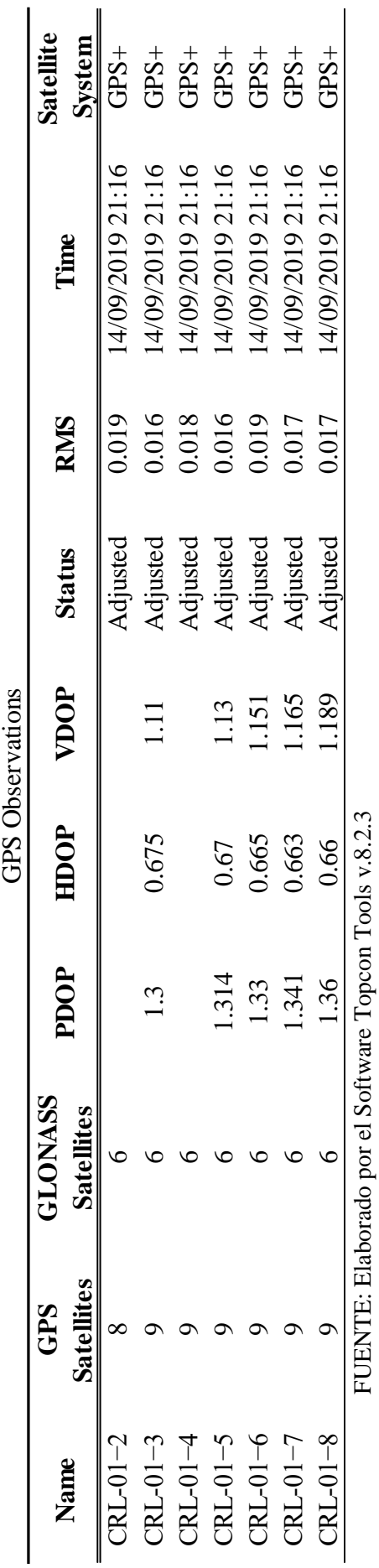

Tabla 25: Datos tomados por el GPS Diferencial GR5 Topcon **Tabla 25: Datos tomados por el GPS Diferencial GR5 Topcon**

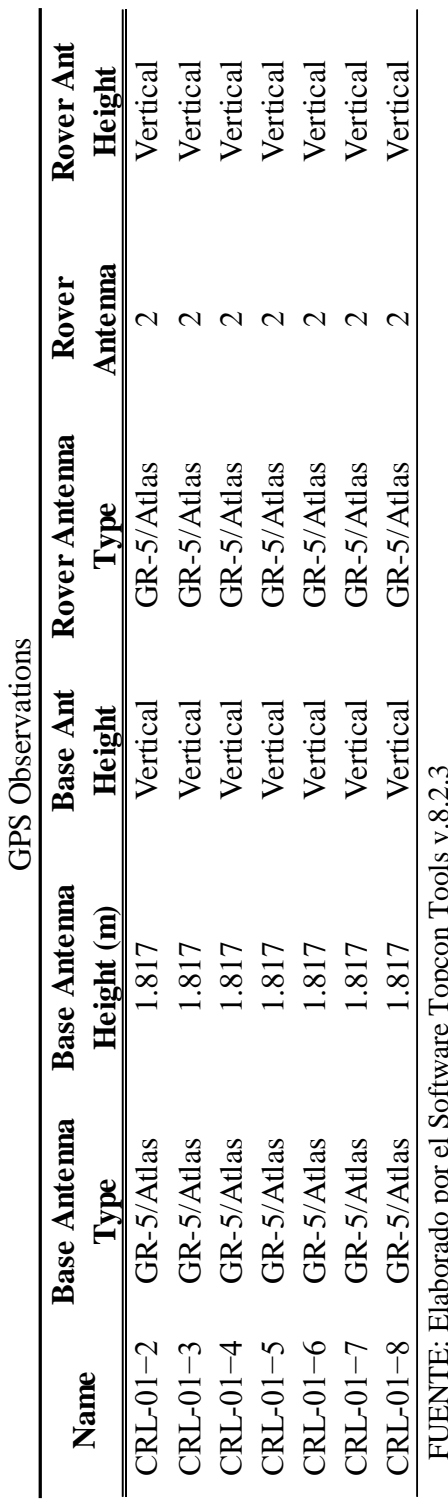

FUENTE: Elaborado por el Software Topcon Tools v.8.2.3

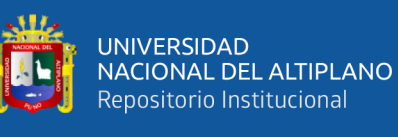

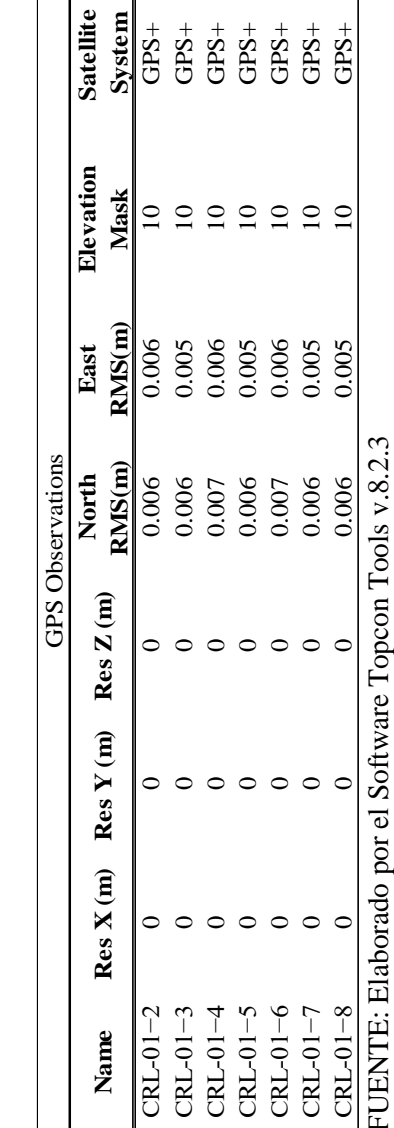

Tabla 26: Datos tomados por el GPS Diferencial GR5 Topcon **Tabla 26: Datos tomados por el GPS Diferencial GR5 Topcon**

FUENTE: Elaborado por el Software Topcon Tools v.8.2.3

# Tabla 27: Datos tomados por el GPS Diferencial GR5 Topcon **Tabla 27: Datos tomados por el GPS Diferencial GR5 Topcon**

 $\blacksquare$ 

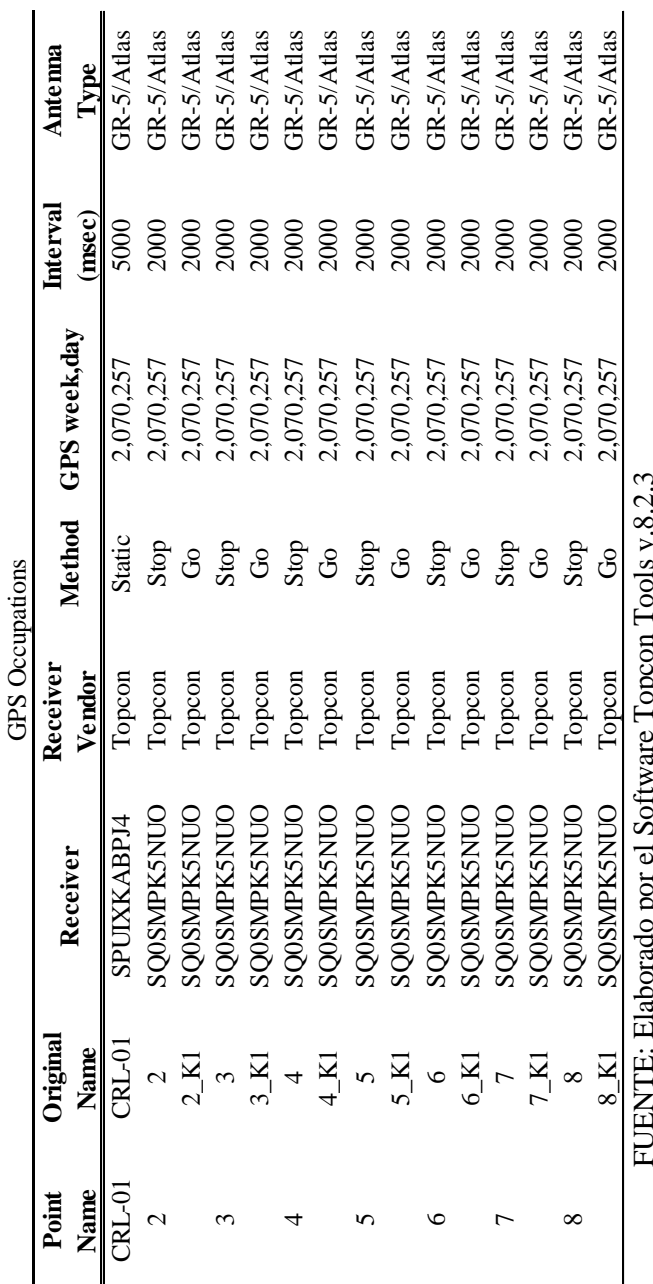

FUENTE: Elaborado por el Software Topcon Tools v.8.2.3

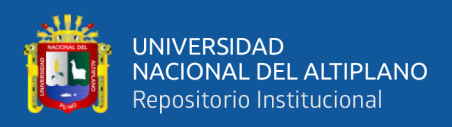

### **3.6.5.** Procedimiento de datos por el método Cinemática en Tiempo Real (RTK).

En esta etapa se realizó la última toma de datos con el GPS Diferencial GR5 Topcón, con el método RTK en Tiempo Real, los datos tomados de son de los puntos CRL – 02, CRL – 03, CRL – 04, CRL – 05, CRL – 06, CRL – 07 y CRL – 08, a partir del punto de inicio CRL – 01.

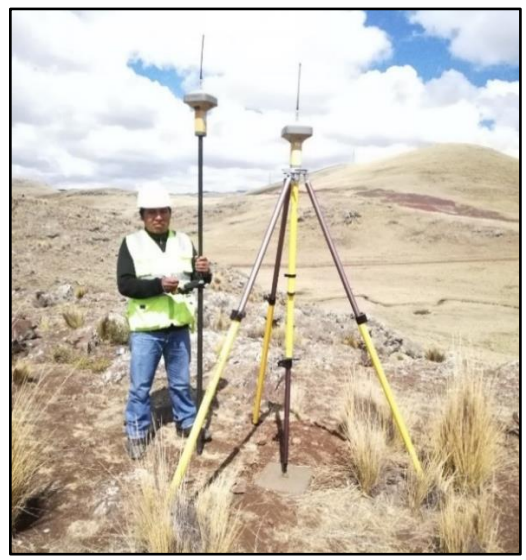

**Figura 52: GPS Diferencial GR5 Listo para Inicio de Trabajo**

FUENTE: Elaborado por el equipo de trabajo

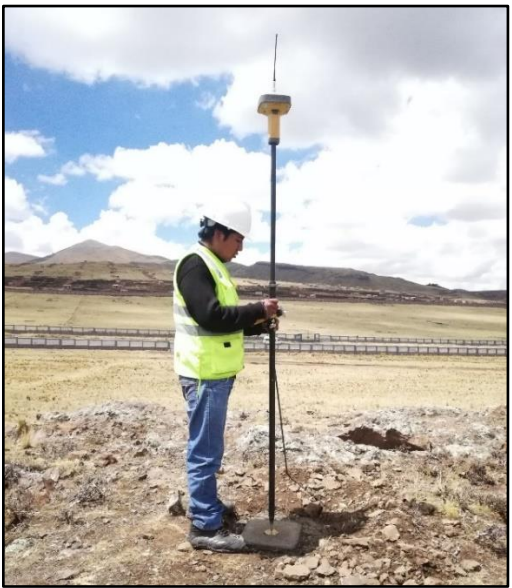

**Figura 53: Grabado de Datos del Punto CRL – 02**

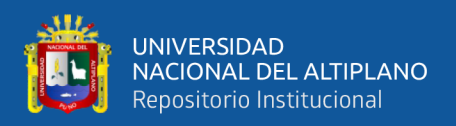

### **Datos obtenidos por el método Cinemática en Tiempo Real (RTK)**

Los datos tomados por el GPS Diferencial GR5 Topcón de los puntos CRL – 02,  $CRL - 03$ ,  $CRL - 04$ ,  $CRL - 05$ ,  $CRL - 06$ ,  $CRL - 07$  y  $CRL - 08$ , a partir del punto inicial CRL – 01 son los siguientes.

| Punto      | Este      | Norte     | <b>Altitud Geoidal</b> |
|------------|-----------|-----------|------------------------|
| $CRL - 01$ | 390036.63 | 8241924.4 | 4001.082               |
| $CRL - 02$ | 390039.87 | 8241894.9 | 3999.352               |
| $CRL - 03$ | 389971.76 | 8241800.8 | 4005.281               |
| $CRI = 04$ | 389941.15 | 8241797.7 | 4004.398               |
| $CRL - 05$ | 389796.70 | 8242018.4 | 3992.112               |
| CRL - 06   | 389807.02 | 8241636.5 | 3984.709               |
| $CRL - 07$ | 390043.28 | 8241608.3 | 3978.232               |
| CRL - 08   | 390163.73 | 8241955.1 | 3994.897               |

**Tabla 28: Datos de los puntos CRL – 01, 02, 03, 04, 05, 06, 07 Y 08**

FUENTE: Elaborado por el equipo de trabajo

### **3.6.6. Procedimiento de obtención de datos de nivelación con el Nivel Electrónico**

En esta etapa se realizó los trabajos de nivelación de nuestra Red de Nivelación,

para los cual utilizamos el Nivel Electrónico DL – 503.

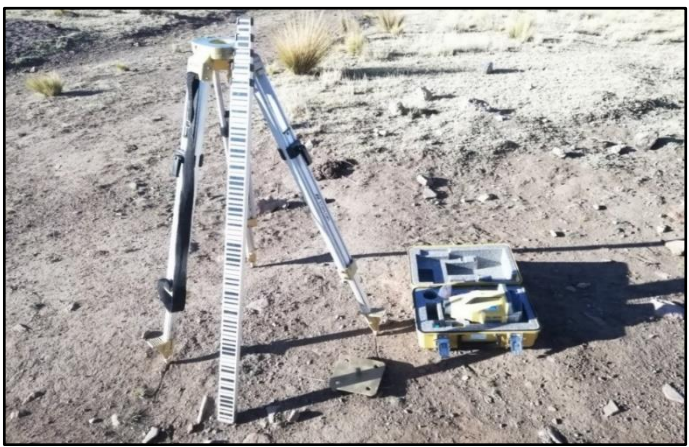

**Figura 54: Equipos Topográficos que se Utilizó en Nuestra Red de** 

### **Nivelación**

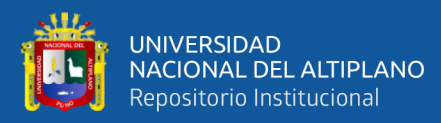

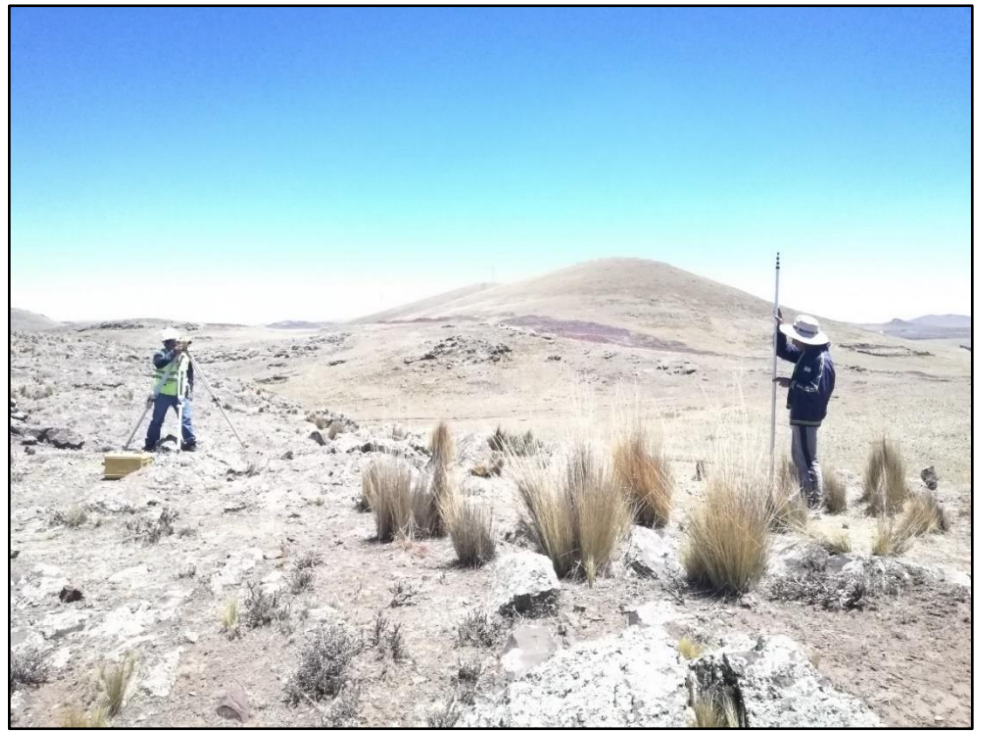

**Figura 55: Lectura en Vista Atras**

FUENTE: Elaborado por el equipo de trabajo

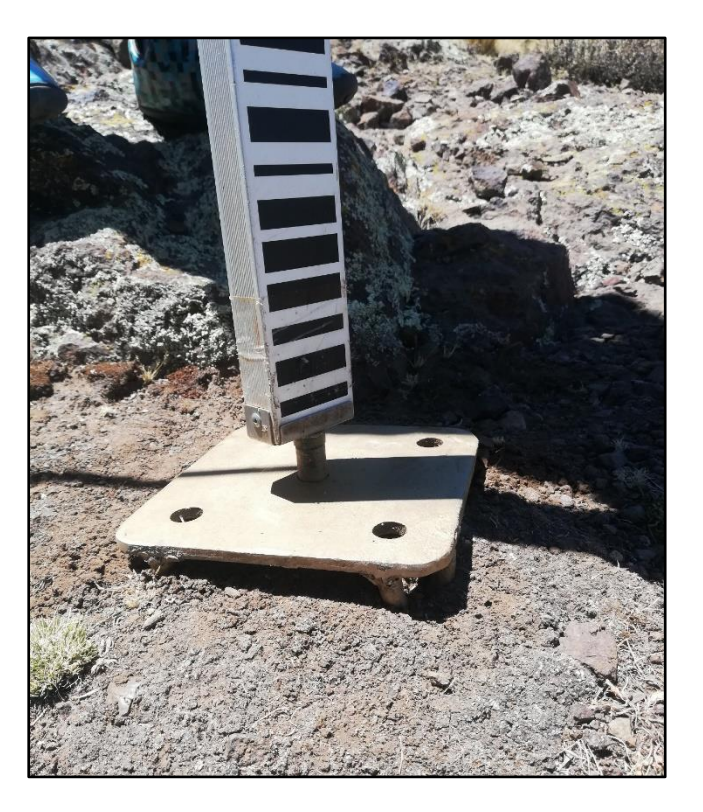

**Figura 56: Placa de Apoyo para Puntos de Cambio** 

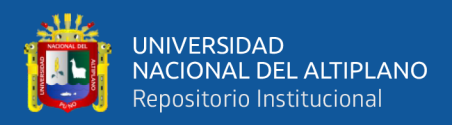

## **Los datos tomados en nuestra libreta de campo son los siguientes**

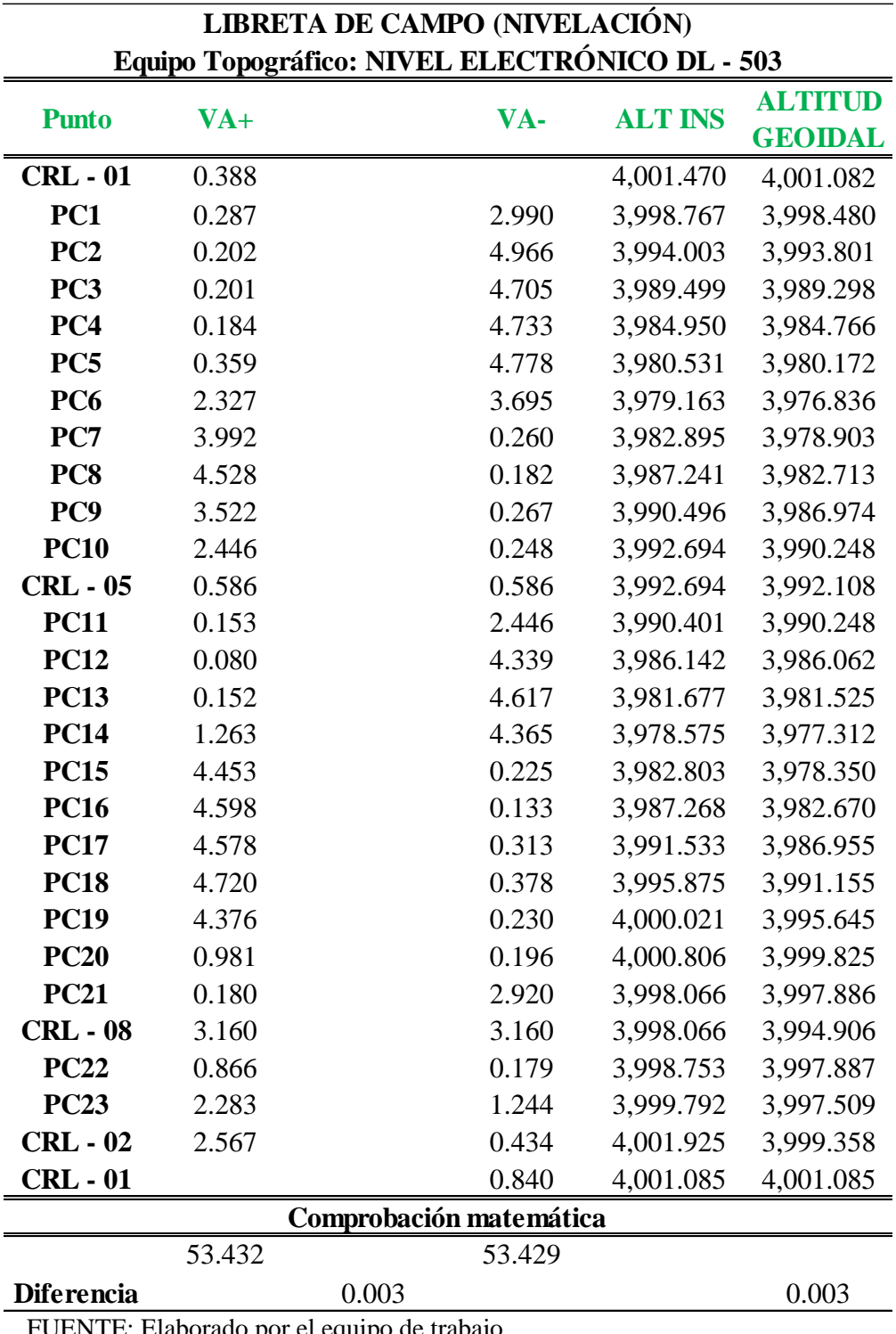

**Tabla 29: Nivelación del circuito I**

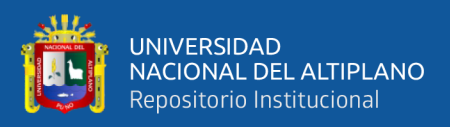

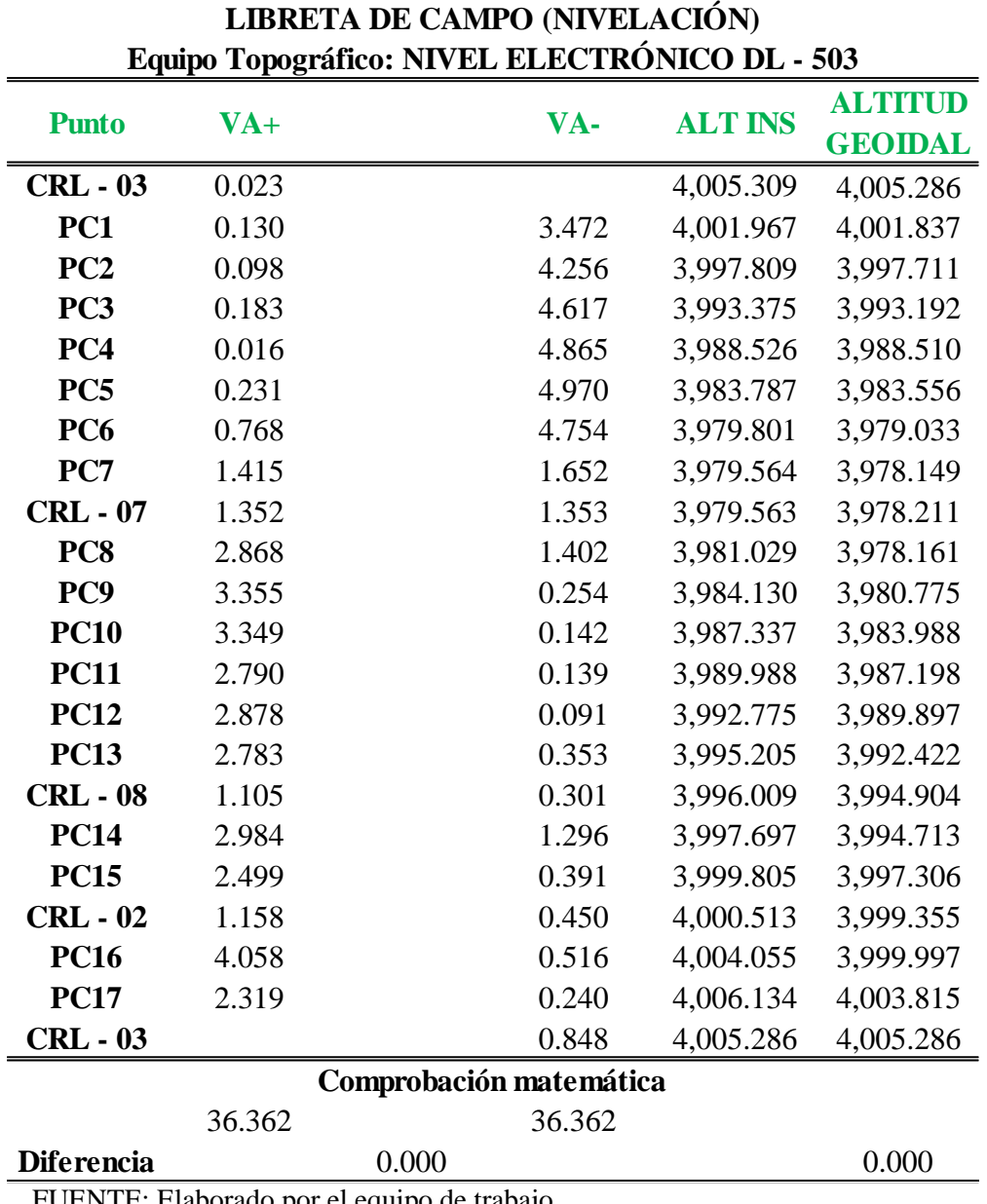

### **Tabla 30: Nivelación del circuito II**

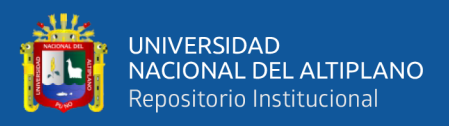

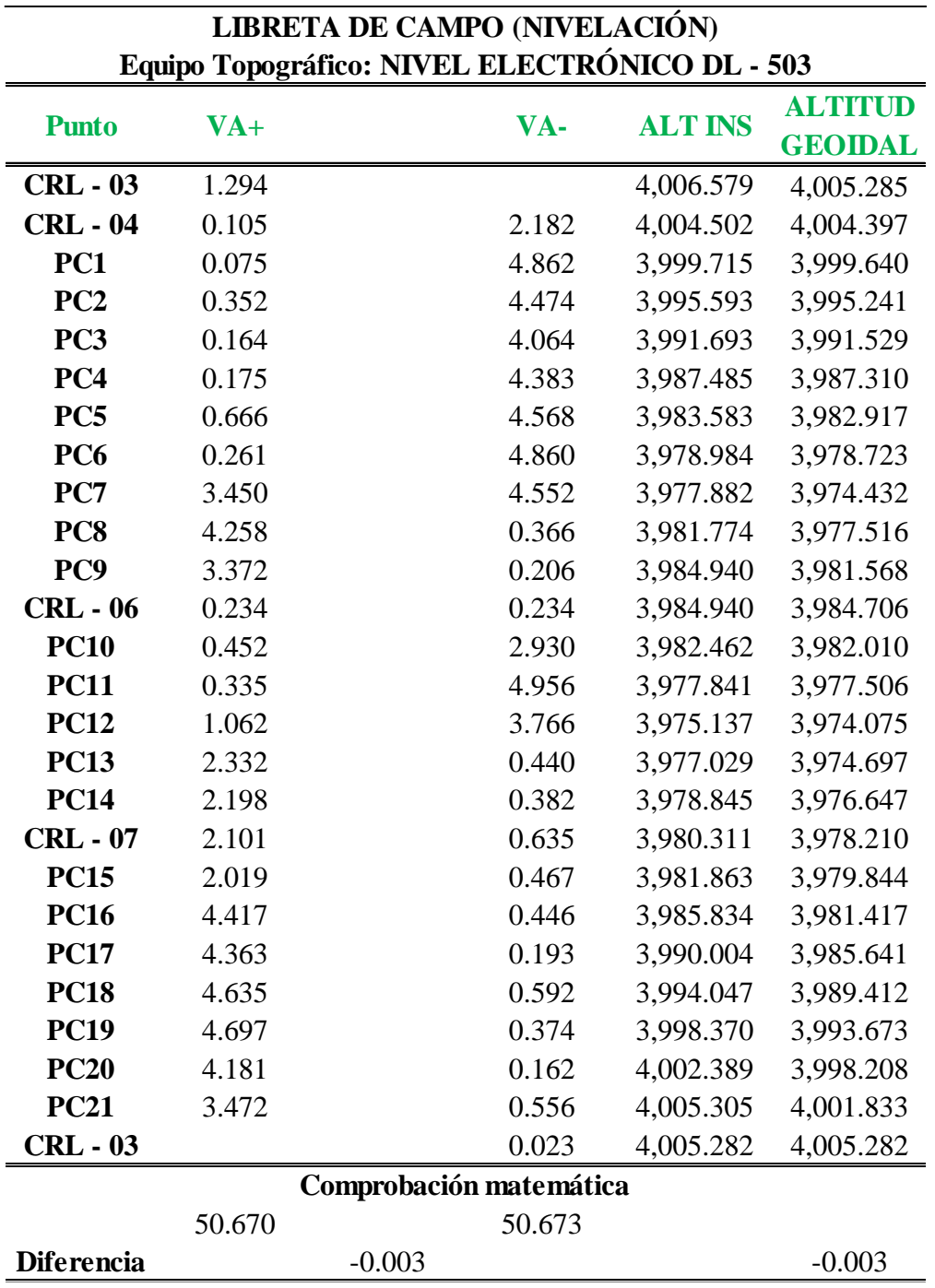

### **Tabla 31: Nivelación del circuito III**

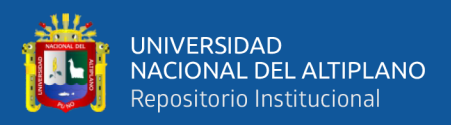

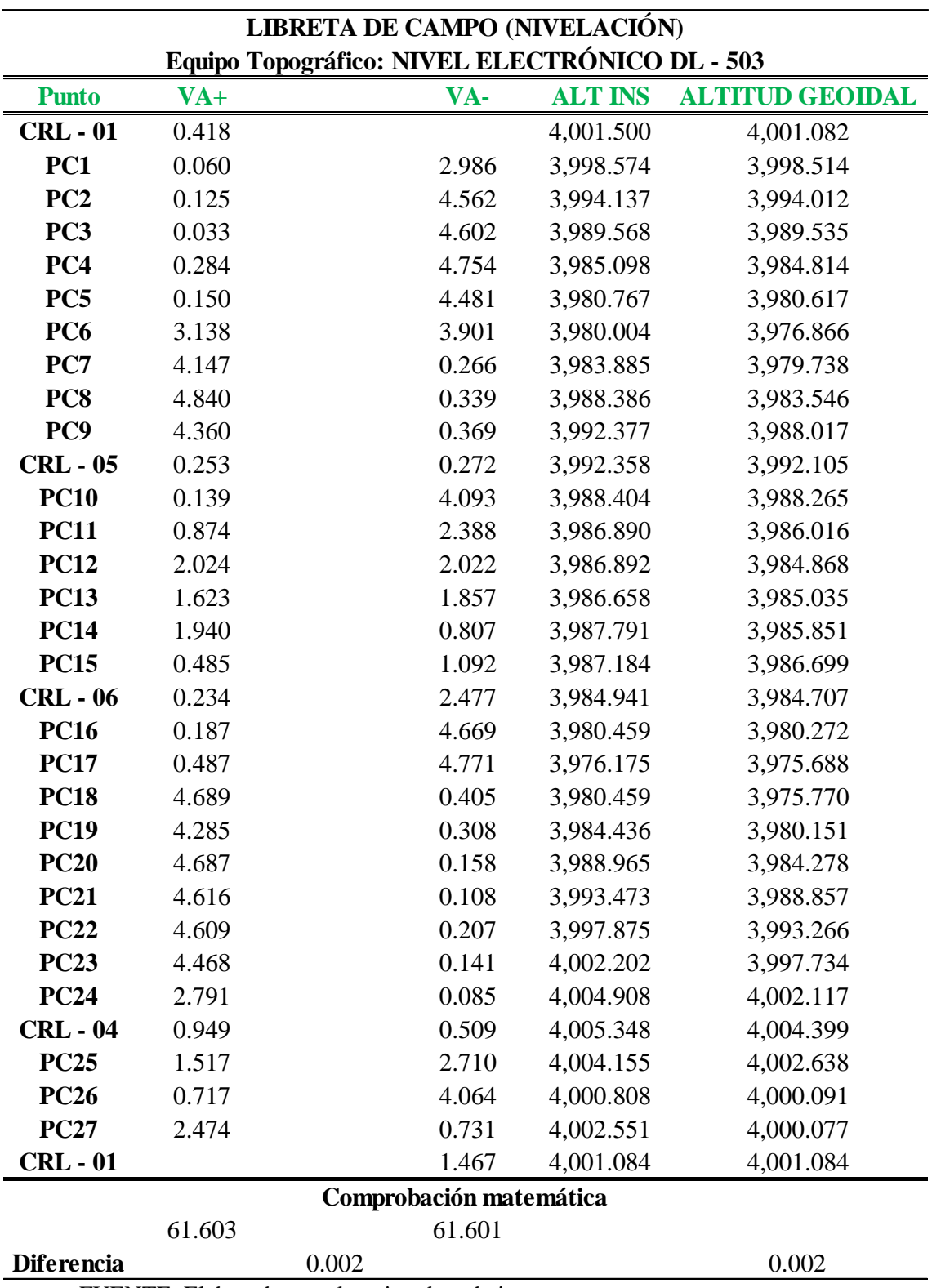

### **Tabla 32: Nivelación del circuito IV**

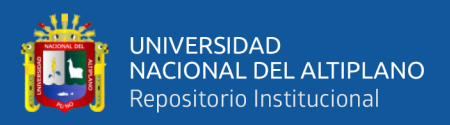

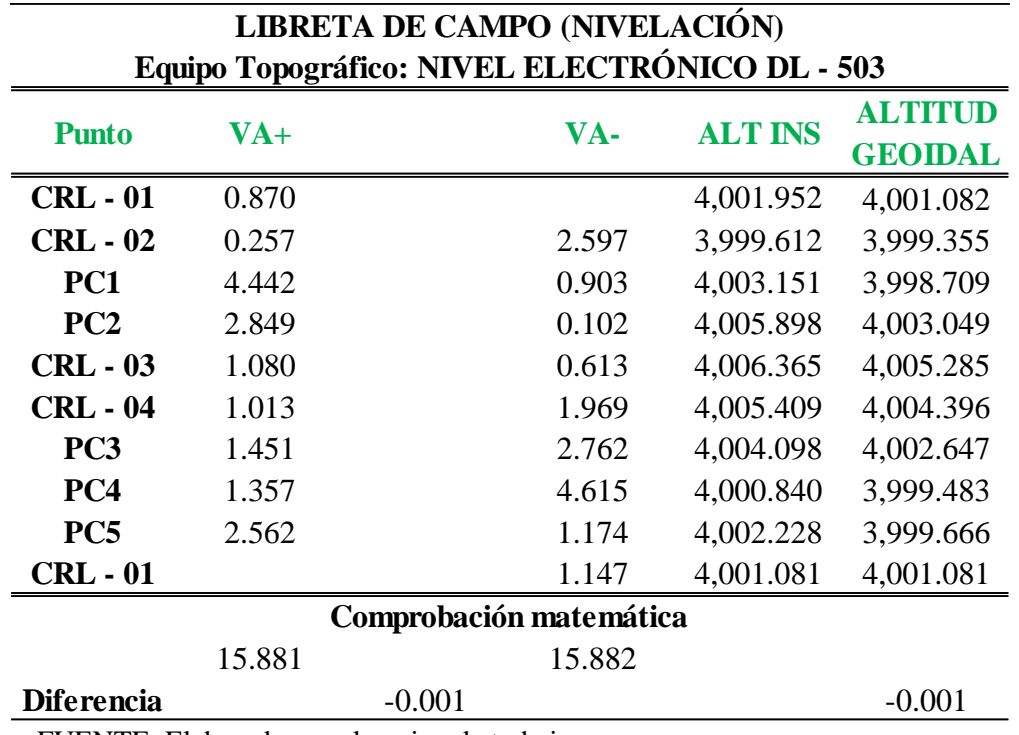

### **Tabla 33: Nivelación del circuito V**

FUENTE: Elaborado por el equipo de trabajo

## **3.6.6.1. Procedimiento de datos para obtención de distancia de nuestra red de nivelación.**

En esta etapa se realizó la obtención de distancias entre vértices de los puntos CRL  $-01$ , CRL  $-02$ , CRL  $-03$ , CRL  $-04$ , CRL  $-05$ , CRL  $-06$ , CRL  $-07$  y CRL  $-08$ , mediante la importación de coordenadas al programa Civil 3D, las coordenadas fueron obtenidos por el GPS Diferencias GR5 en modo estático fijo.

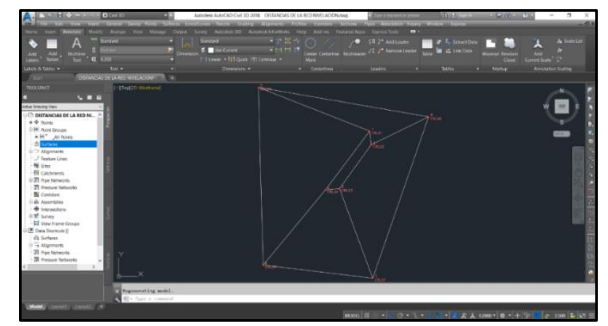

**Figura 57: Importación de Puntos en el Civil 3D para la Obtención de** 

### **Distancias**

FUENTE: Elaborado por el Software AutoCad Civil 3D

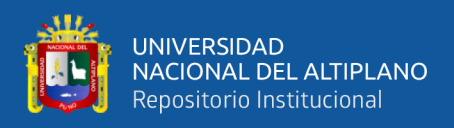

Los datos recolectados mediante el Software Civil 3D que son las distancias de cada uno de los lados de nuestro polígono son:

| <b>Vertices</b>      | (m)     | DISTANCIA DISTANCIA<br>(km) |
|----------------------|---------|-----------------------------|
| CRL - 01 al CRL - 02 | 29.71   | 0.03                        |
| CRL - 02 al CRL - 03 | 116.129 | 0.116                       |
| CRL - 03 al CRL - 04 | 30.771  | 0.031                       |
| CRL - 04 al CRL - 01 | 158.654 | 0.159                       |
| CRL - 01 al CRL - 05 | 257.722 | 0.258                       |
| CRL - 05 al CRL - 06 | 381.998 | 0.382                       |
| CRL - 06 al CRL - 04 | 209.715 | 0.21                        |
| CRL - 06 al CRL - 07 | 237.948 | 0.238                       |
| CRL - 07 al CRL - 03 | 205.5   | 0.205                       |
| CRL - 07 al CRL - 08 | 367.22  | 0.367                       |
| CRL - 08 al CRL - 02 | 137.648 | 0.138                       |
| CRL - 05 al CRL - 08 | 372.519 | 0.373                       |

**Tabla 34: Distancias de lados obtenidos mediante el VICIL 3D**

FUENTE: Elaborado por el equipo de trabajo

### **3.6.6.2. Procedimiento de ajuste por mínimos cuadrados**

En esta etapa se realizó el ajuste de altitudes utilizando el método por mínimos cuadrados, la compensación se realiza con los datos obtenidos en nuestra nivelación con el nivel electrónico; a continuación, se muestra detalladamente la aplicación de la metodología del principio de mínimos cuadrados en los circuitos de nuestra Red de Nivelación, procedimiento detallado en el Anexo 5.

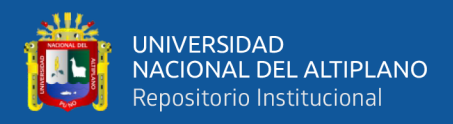

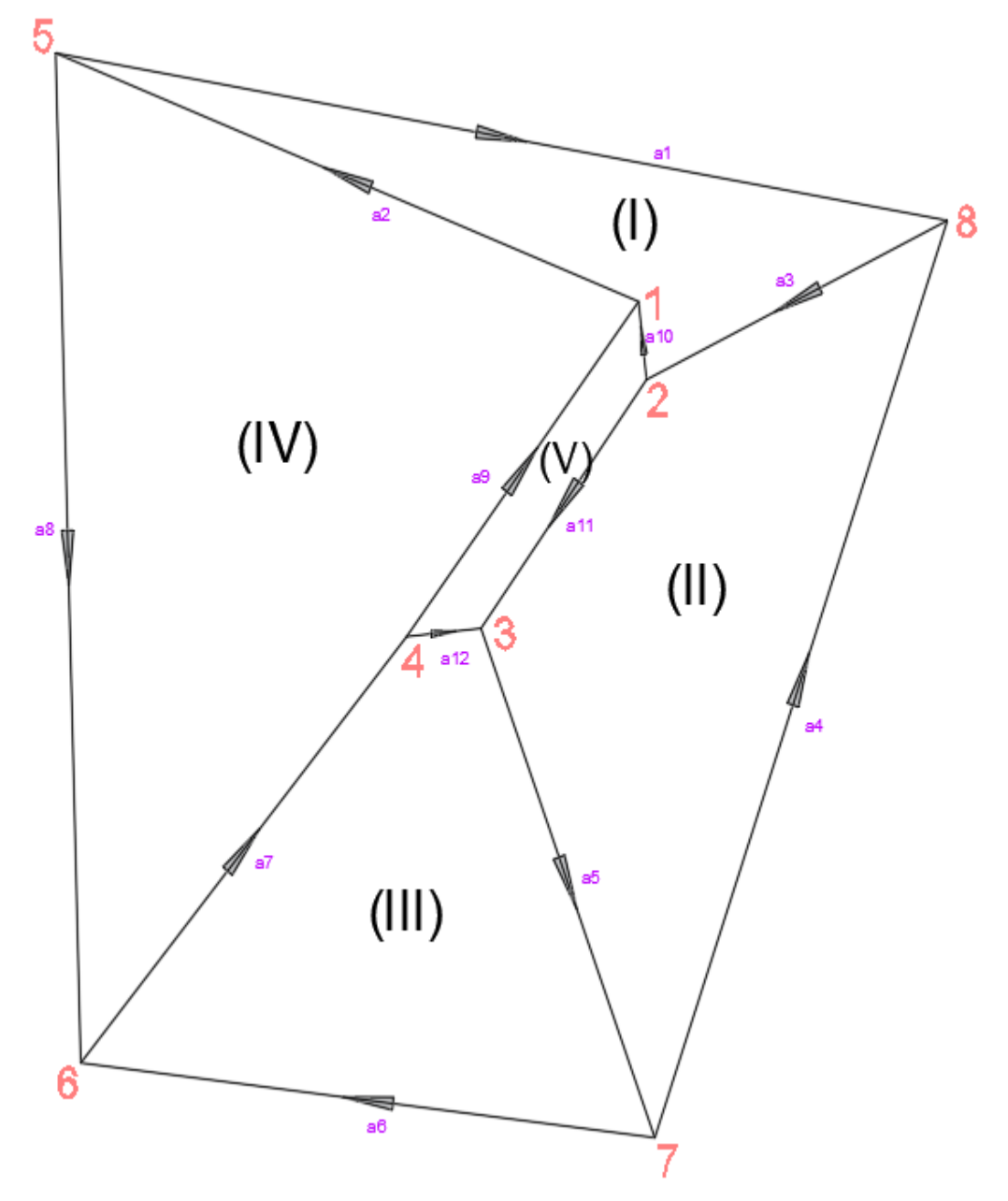

**Figura 58: Enumeración de Circuitos en la Red de Nivelación** FUENTE: Elaborado por el equipo de trabajo

Al utilizar el principio de mínimos cuadrados para nuestro ajuste de la red de nivelación se obtienen resultados de la siguiente manera:

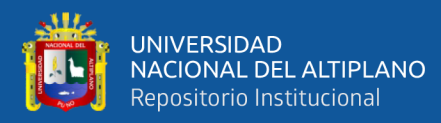

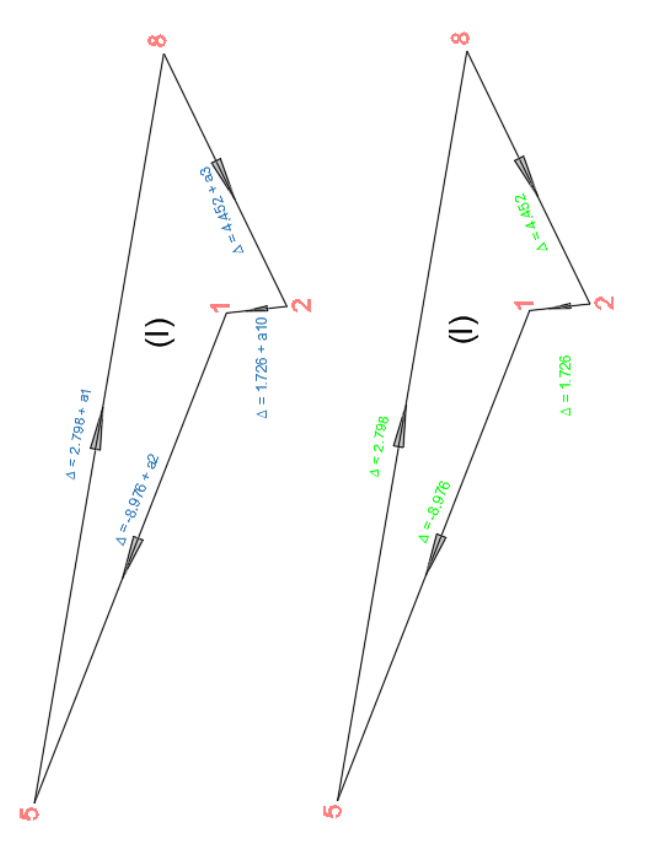

**Figura 59: Ajuste del Circuito I**

FUENTE: Elaborado por el equipo de trabajo

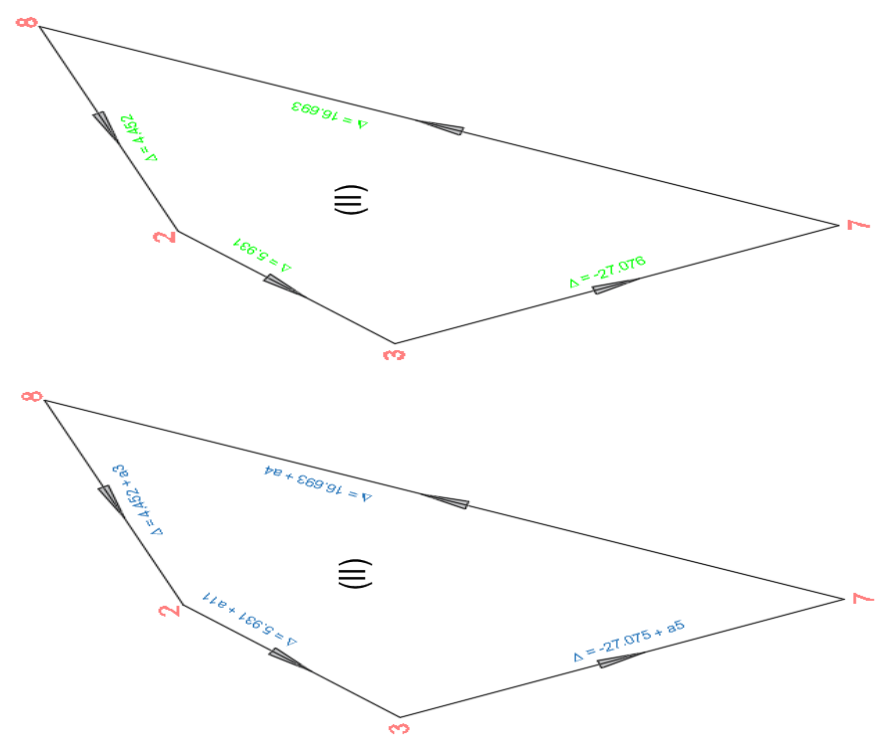

**Figura 60: Ajuste del Circuito II**

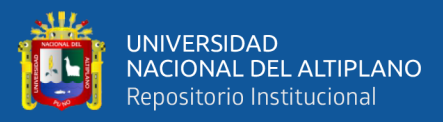

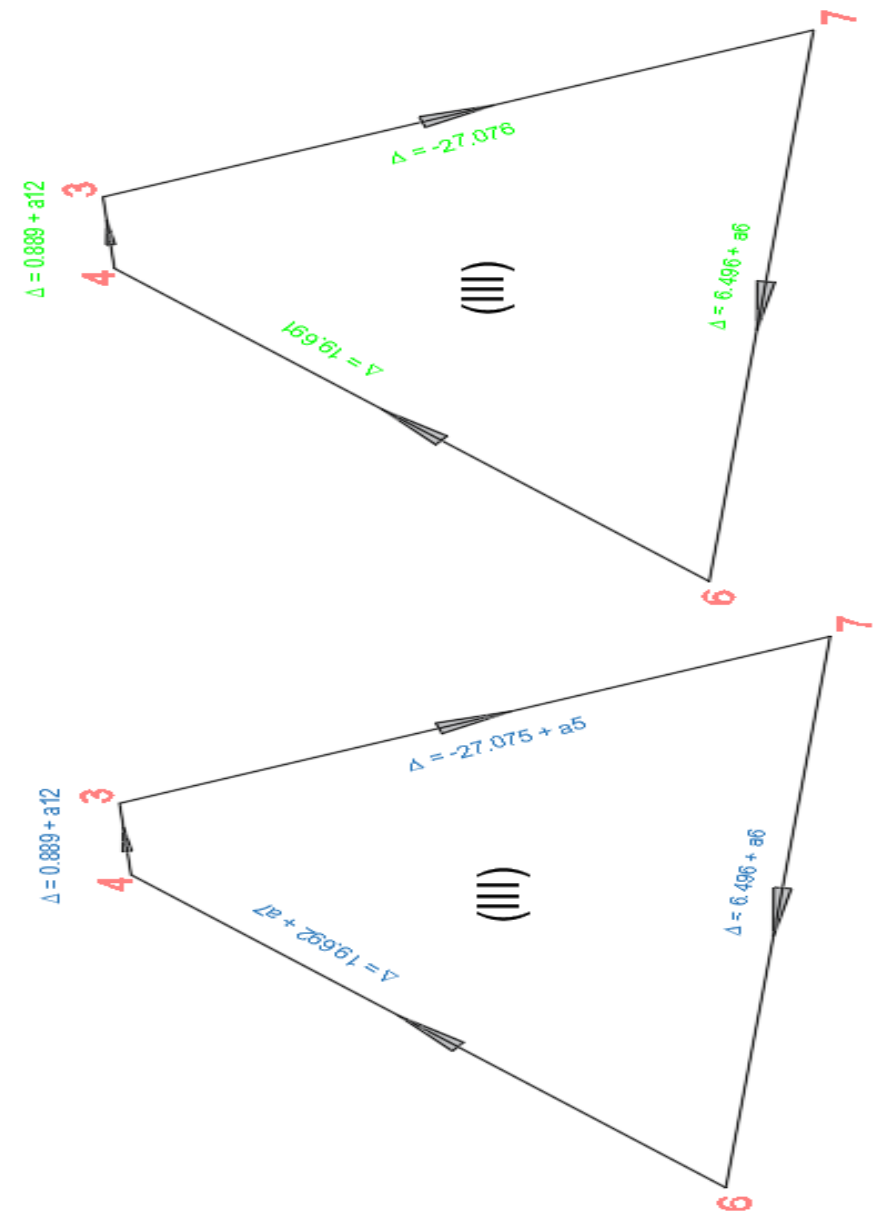

**Figura 61: Ajuste del Circuito III**

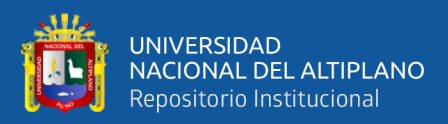

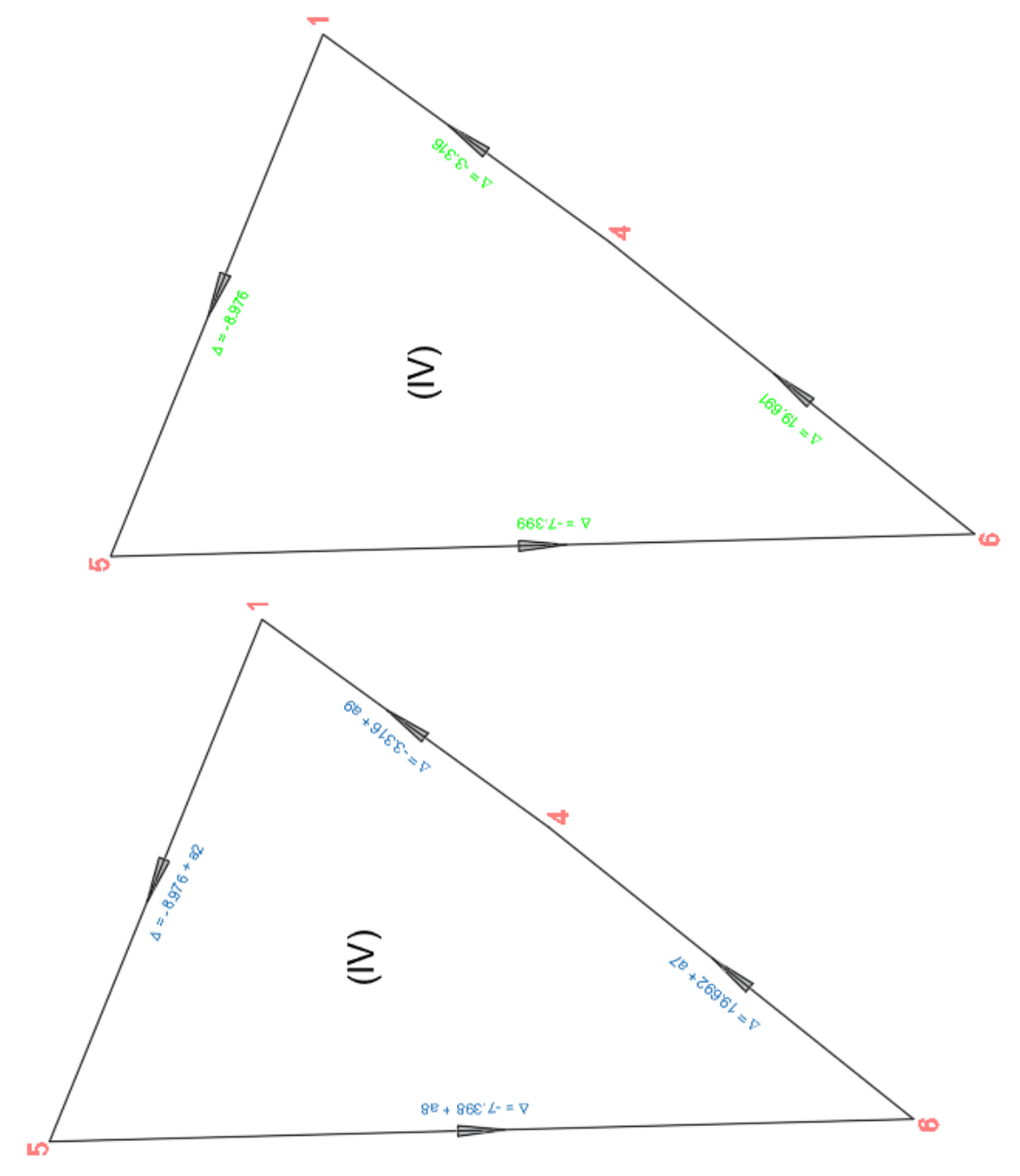

**Figura 62: Ajuste del Circuito IV**

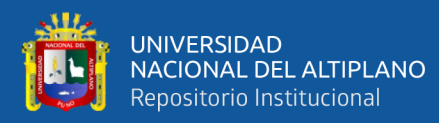

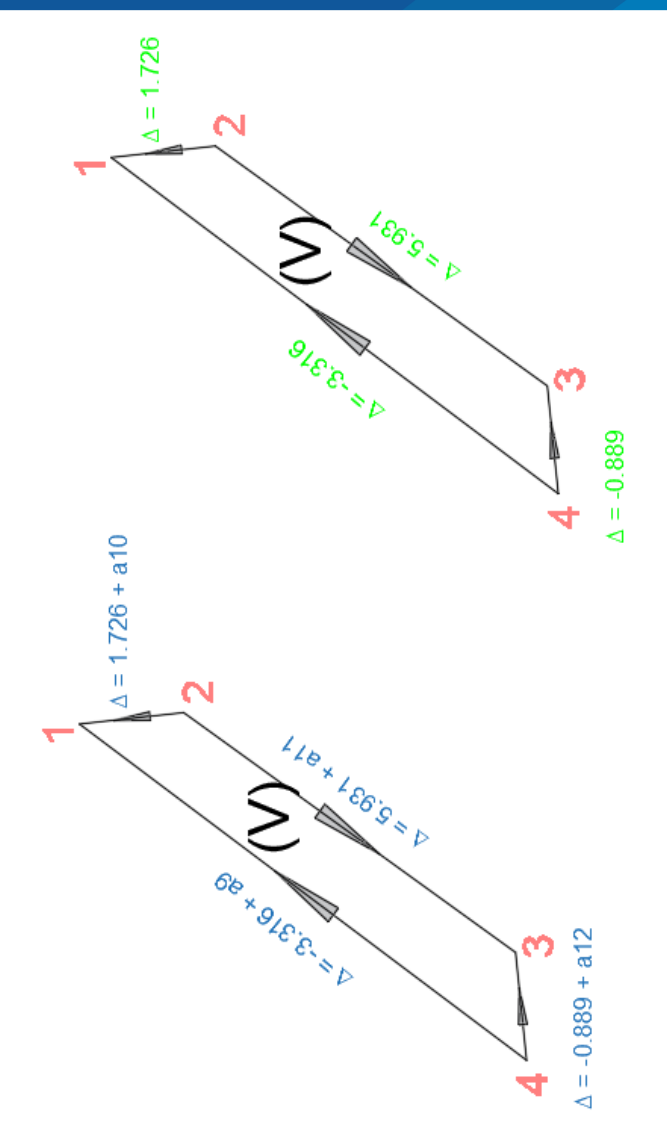

**Figura 63: Ajuste del Circuito V**

FUENTE: Elaborado por el equipo de trabajo

### **COMPROBANDO SE TIENE:**

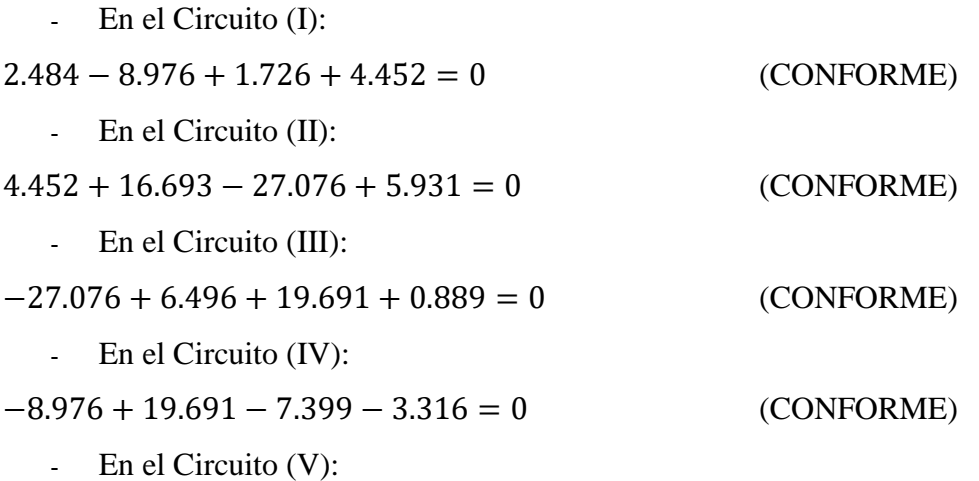

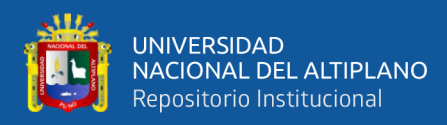

### $3.316 + 1.726 - 5.931 + 0.889 = 0$  (CONFORME)

Finalmente se obtiene las altitudes realizadas con el nivel electrónico.

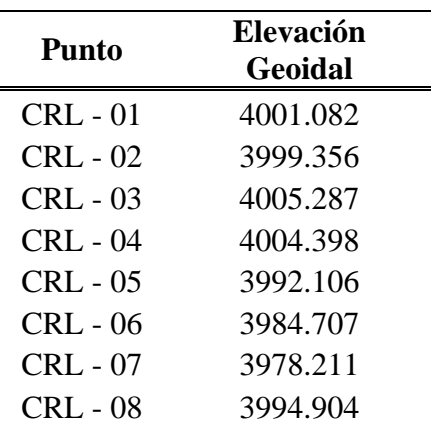

### **Tabla 35: Altitudes obtenidas con el nivel electrónico**

FUENTE: Elaborado por el equipo de trabajo

# **3.6.7. Resumen de altitudes Geoidales obtenidas con el Nivel Electrónico Y EL GPS Diferencial GR5 Topcon en modo ESTÁTICO FIJO, CINEMATICO Y RTK.**

**Tabla 36: Resumen de altitudes geoidales obtenidos con el nivel** 

| <b>ALTITUDES GEOIDALES</b> |                |                      |                        |            |  |
|----------------------------|----------------|----------------------|------------------------|------------|--|
|                            |                |                      | <b>GPS Diferencial</b> |            |  |
|                            | N. Electrónico | <b>Estático Fijo</b> | Cinemático             | <b>RTK</b> |  |
| CRL-01                     | 4001.082       | 4001.082             | 4001.082               | 4001.082   |  |
| $CRL-02$                   | 3999.356       | 3999.356             | 3999.343               | 3999.352   |  |
| CRL-03                     | 4005.287       | 4005.289             | 4005.272               | 4005.281   |  |
| CRI <sub>z</sub> 04        | 4004.398       | 4004.397             | 4004.391               | 4004.398   |  |
| $CRL-05$                   | 3992.106       | 3992.109             | 3992.113               | 3992.112   |  |
| <b>CRL-06</b>              | 3984.707       | 3984.727             | 3984.737               | 3984.709   |  |
| CRL-07                     | 3978.211       | 3978.238             | 3978.233               | 3978.232   |  |
| CRL-08                     | 3994.904       | 3994.907             | 3994.905               | 3994.897   |  |

**electrónico y EL GPS Diferencial GR5**
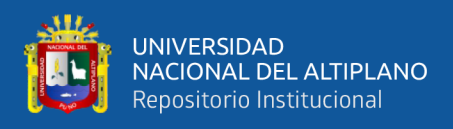

# **3.7. Variables**

# **3.7.1. Variables independientes**

Las variables independientes son los datos obtenidos por los equipos topográficos las cuales son el GPS Diferencial GR-5 y el Nivel Electrónico en la Red de Nivelación.

# **3.7.2. Variables dependientes**

Las variables dependientes son las altitudes en m.s.n.m.m. de cada punto obtenido por el GPS Diferencial GR-5 y el Nivel Electrónico en la Red de Nivelación, dichas altitudes se llevarán bajo control de la tolerancia permisible, en este caso la tolerancia deberá ser referente a una Nivelación de Precisión.

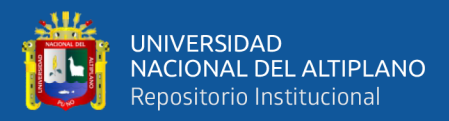

# **CAPÍTULO IV**

# **RESULTADOS Y DISCUSIÓN**

#### **4.1 Resultados**

#### **4.1.1 Tipo de Investigación y Estadística**

El tipo de investigación que se empleó fue la investigación no experimental transversal con una confiabilidad del 95% para la contrastación del Nivel Electrónico frente al GPS Diferencial en modo Estático Fijo, Cinemático y RTK, para lo cual se utilizó la prueba estadística de t-Student para muestras independientes.

#### **4.1.2 Método estadístico**

El análisis estadístico para la verificación de los objetivos propuestos, se ha usado diferencias de medias de dos poblaciones normales independientes de varianzas desconocidas con contraste bilateral en la cual se usa la t-Student. (Ibáñez, 2008)

La fórmula de estadígrafo de prueba es:

$$
|t_c| = \frac{\bar{X}_1 - \bar{X}_2 - (\mu_1 - \mu_2)}{\sqrt{\frac{(n_1 - 1)s_1^2 + (n_1 - 1)s_2^2}{n_1 + n_2 - 2} \left(\frac{1}{n_1} + \frac{1}{n_2}\right)}}
$$
; con  $GL = n_1 + n_2 - 2$ 

Donde:

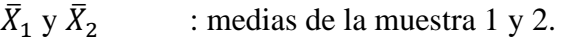

- $s_1^2$  y  $s_2^2$ : varianzas de las muestras 1 y 2.
- $n_1$  y  $n_2$  : tamaño de la muestras 1 y 2.
- $|t_c|$ : prueba estadística de t-Student con  $n_1 + n_2 - 2$  grados de libertad.

 $\mu_1 - \mu_2$  : diferencia de promedios de muestras poblacionales.

#### **4.1.3 Análisis de las muestras**

 $\bar{X}_1$ : promedio de altitudes obtenidas con el GPS Diferencial.

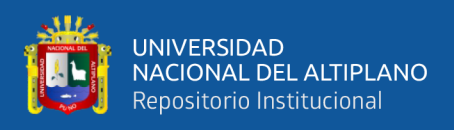

 $\bar{X}_2$ : promedio de altitudes obtenidas con el Nivel Electrónico.

# **4.1.4 Variables independientes**

Las variables independientes son los datos obtenidos por los equipos topográficos utilizados en diferentes métodos.

### **4.1.5 Variables dependientes**

Las variables dependientes son las altitudes en m.s.n.m.m. de cada punto obtenido por los equipos topográficos.

### **4.1.6 Análisis Estadístico**

### **4.1.6.1 Objetivo específico 01**

Comparar la precisión de las altitudes obtenidas con el GPS Diferencial en Modo Estático Fijo con las altitudes obtenidas con el Nivel Electrónico en una Red de Nivelación de precisión, para lo cual se utilizó la herramienta IBM SPSS Statistics 25.

# **A. Hipótesis**

- Ho = **No Existe** diferencia significativa entre las altitudes obtenidas con el GPS Diferencial en Modo Estático Fijo frente a las altitudes obtenidas con el Nivel Electrónico en una Red de Nivelación de precisión.
- Ha = **Existe** diferencia significativa entre las altitudes obtenidas con el GPS Diferencial en Modo Estático Fijo frente a las altitudes obtenidas con el Nivel Electrónico en una Red de Nivelación de precisión.

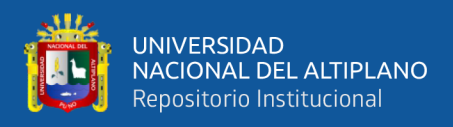

# **B. Normalidad**

- Si p valor  $> \alpha$ , entonces aceptar Ho = los datos provienen de una distribución normal.
- Si p valor  $\leq \alpha$ , entonces Acepta Ha = los datos No provienen de una distribución normal.

# **Tabla 37: Pruebas de normalidad**

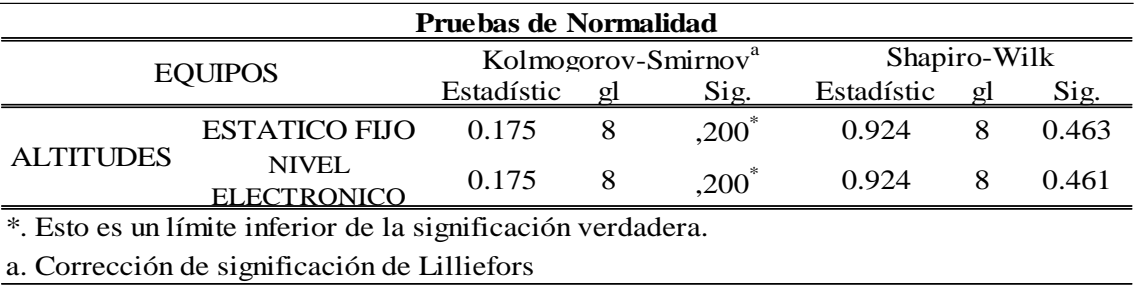

FUENTE: Elaborado por el Software IBM SPSS Statistics 25

#### **Tabla 38: Normalidad de calificación con datos obtenidos Shapiro-**

#### **Wilk**

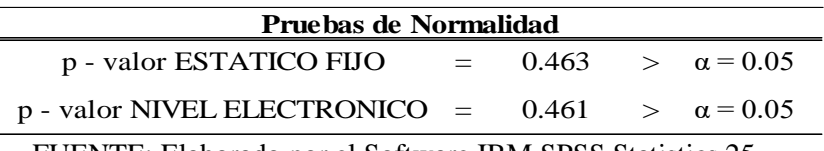

FUENTE: Elaborado por el Software IBM SPSS Statistics 25

Por lo tanto, podemos decir que los datos obtenidos por el Nivel Electrónico y el

GPS Diferencial provienen de una distribución normal.

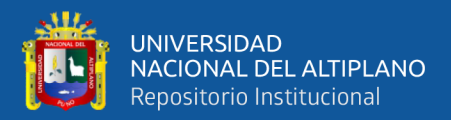

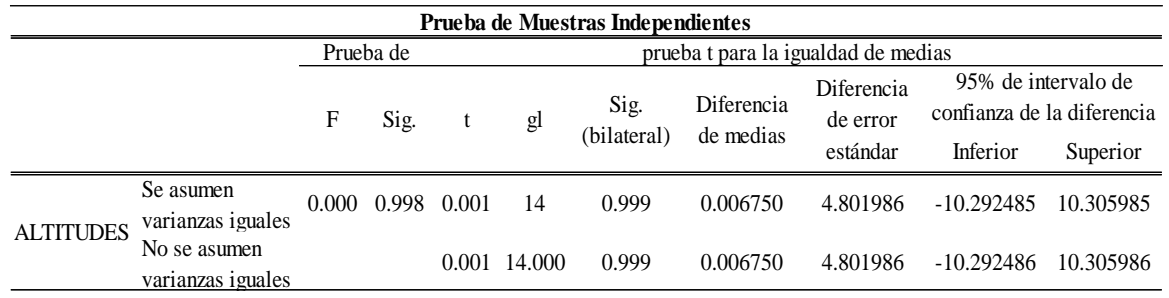

#### **Tabla 39: Pruebas de muestras independientes**

FUENTE: Elaborado por el Software IBM SPSS Statistics 25

Por lo tanto, se deduce lo siguiente:

 $p -$ valor = 0.999 >  $\alpha$  = 0.05  $\rightarrow$  no existe diferencia significativa en los datos

de la muestra, por lo tanto, decimos que actúan homogéneamente.

### **4.2.6.1.1. p – valor de la prueba t-Student de muestras independientes**

- $p valor =  $\alpha$ , se rechaza Ho, (se acepta Ha).$
- P valor  $> \alpha$ , no se rechaza Ho, (se acepta Ho).

#### t PARA IGUALDAD DE MEDIA: P-valor =0,999>  $\alpha$  = 0.05

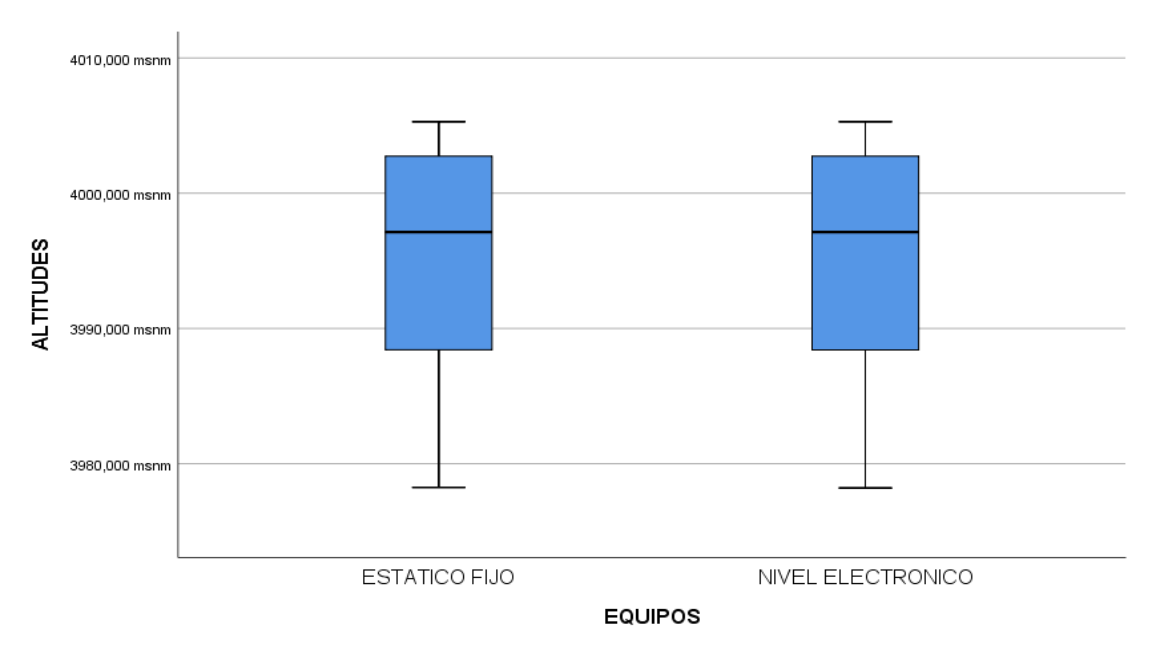

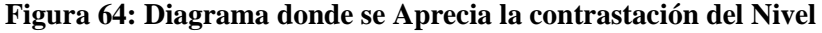

**Electrónico y el GPS-Estático Fijo**

#### FUENTE: Elaborado por el Software IBM SPSS Statistics 25

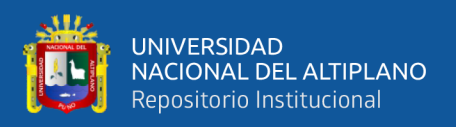

En este caso la Hipótesis **Ho** no se rechaza, se acepta la hipótesis nula, por lo tanto; **No Existe** una diferencia significativa entre la contrastación de altitudes obtenidas por el GPS Diferencial en Modo Estático Fijo frente al Nivel Electrónico.

# **4.1.6.2 Objetivo específico 02**

Comparar la precisión de las altitudes obtenidas con el GPS Diferencial en Modo Cinemática en Tiempo Real (RTK) con las altitudes obtenidas con el Nivel Electrónico en una Red de Nivelación de precisión, para lo cual se utilizó la herramienta IBM SPSS Statistics 25.

# **A. Hipótesis**

- Ho = **No Existe** diferencia significativa entre las altitudes obtenidas con el GPS Diferencial en Modo (RTK) frente a las altitudes obtenidas con el Nivel Electrónico en una Red de Nivelación de precisión.
- Ha = **Existe** diferencia significativa entre las altitudes obtenidas con el GPS Diferencial en Modo (RTK) frente a las altitudes obtenidas con el Nivel Electrónico en una Red de Nivelación de precisión.

# **B. Normalidad**

-

- Si p valor  $> \alpha$ , entonces aceptar Ho = los datos provienen de una distribución normal.
- Si p valor  $\leq \alpha$ , entonces Acepta Ha = los datos No provienen de una distribución normal.

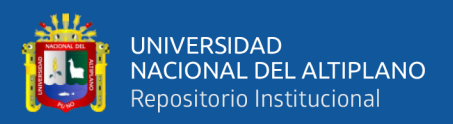

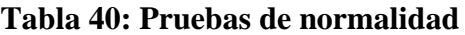

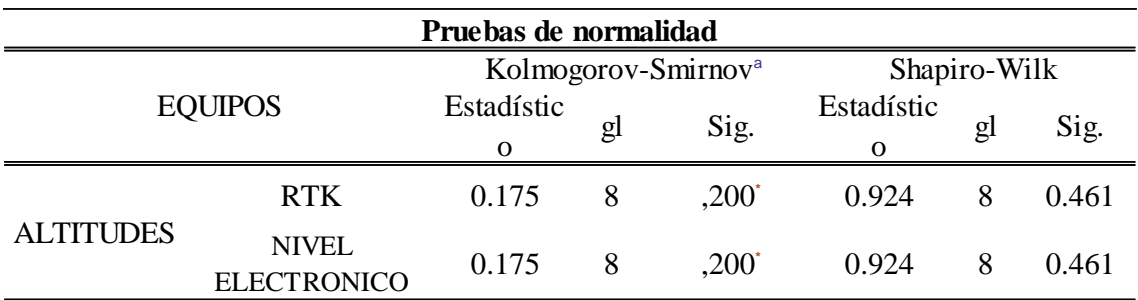

\*. Esto es un límite inferior de la significación verdadera.

a. Corrección de significación de Lilliefors

FUENTE: Elaborado por el Software IBM SPSS Statistics 25

#### **Tabla 41: Normalidad de calificación con datos obtenidos Shapiro-**

#### **Wilk**

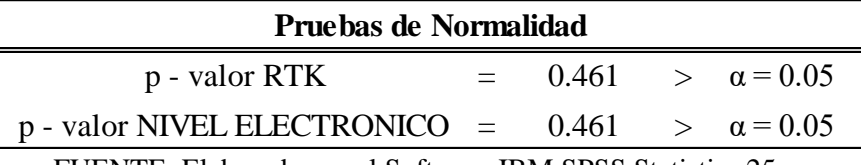

FUENTE: Elaborado por el Software IBM SPSS Statistics 25

Por lo tanto, decimos que los datos obtenidos por el Nivel Electrónico y el GPS

Diferencial provienen de una distribución normal.

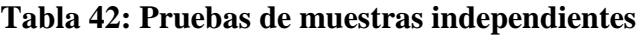

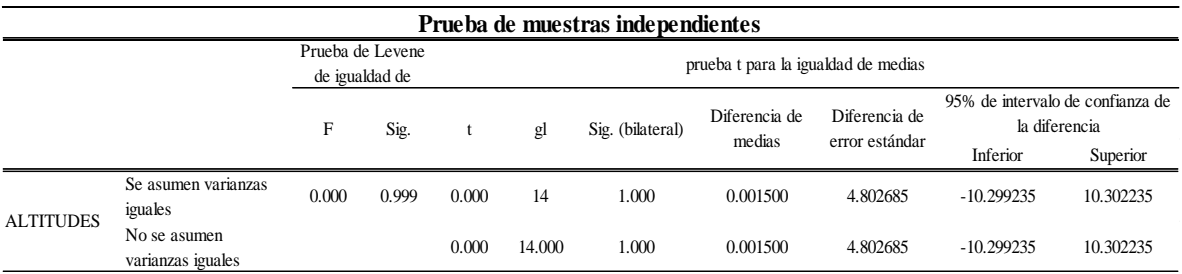

FUENTE: Elaborado por el Software IBM SPSS Statistics 25

Por lo tanto, se deduce lo siguiente:

- p – valor =  $0.999 > \alpha = 0.05 \rightarrow$  no existe diferencia significativa en los datos

de la muestra, por lo tanto, decimos que actúan homogéneamente.

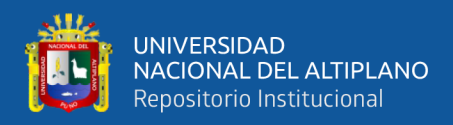

# **C. p – valor de la prueba T de student de muestras independientes**

- $p$  valor  $=< \alpha$ , se rechaza Ho, (se acepta Ha).
- p valor  $> \alpha$ , no se rechaza Ho, (se acepta Ho).

#### t PARA IGUALDAD DE MEDIA: P-valor =1.000>  $\alpha$  = 0.05

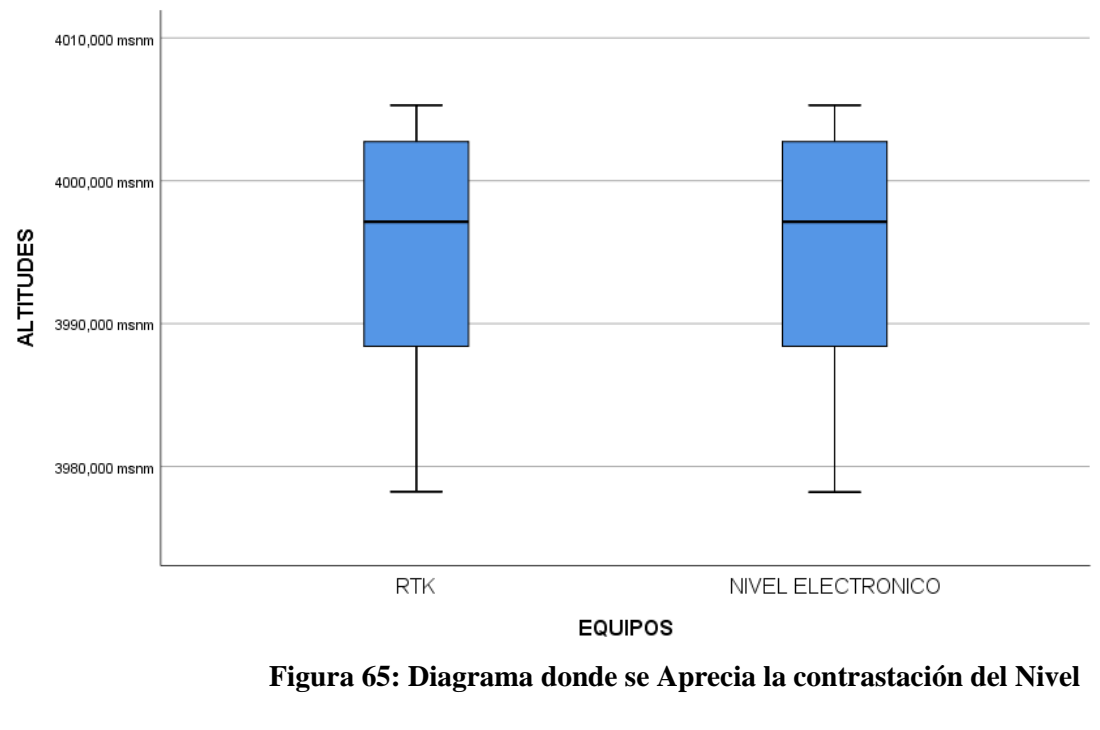

#### **Electrónico y el GPS-Cinemático**

#### FUENTE: Elaborado por el Software IBM SPSS Statistics 25

En este caso la Hipótesis **Ho** no se rechaza, se acepta la hipótesis nula, por lo tanto; **No Existe** diferencia significativa entre la contrastación de altitudes obtenidas por el GPS Diferencial en Modo RTK frente al Nivel Electrónico.

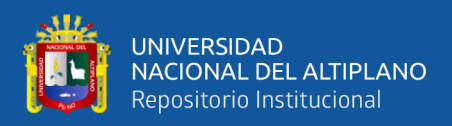

## **4.1.6.3 Objetivo específico 03**

Comparar la precisión de las altitudes obtenidas con el GPS Diferencial en Modo Cinemático con las altitudes obtenidas con el Nivel Electrónico en una Red de Nivelación de precisión, para lo cual se utilizó la herramienta IBM SPSS Statistics 25.

# **A. Hipótesis**

- Ho = **No Existe** diferencia significativa entre las altitudes obtenidas con el GPS Diferencial en Modo Estático Fijo frente a las altitudes obtenidas con el Nivel Electrónico en una Red de Nivelación de precisión.
- Ha = **Existe** diferencia significativa entre las altitudes obtenidas con el GPS Diferencial en Modo Estático Fijo frente a las altitudes obtenidas con el Nivel Electrónico en una Red de Nivelación de precisión.

# **B. Normalidad**

- Si p valor  $> \alpha$ , entonces aceptar Ho = los datos provienen de una distribución normal.
- Si p valor  $\leq \alpha$ , entonces Acepta Ha = los datos No provienen de una distribución normal.

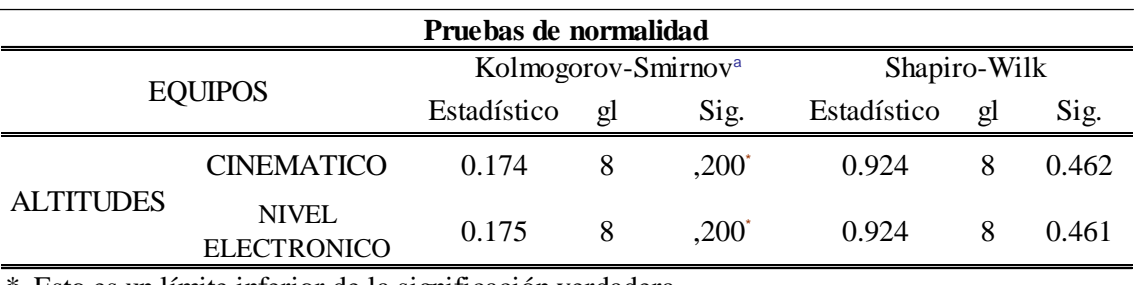

#### **Tabla 43: Pruebas de normalidad**

\*. Esto es un límite inferior de la significación verdadera.

a. Corrección de significación de Lilliefors

FUENTE: Elaborado por el Software IBM SPSS Statistics 25

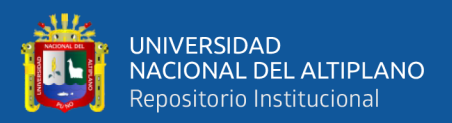

**Tabla 44: Normalidad de calificación con datos obtenidos Shapiro-**

# **Wilk**

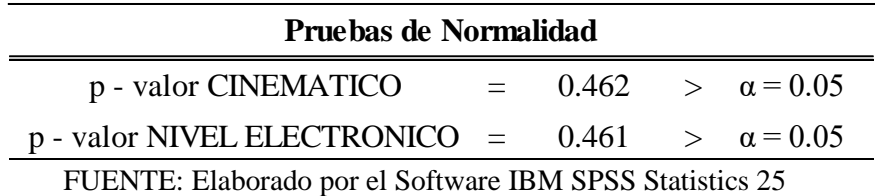

Por lo tanto, decimos que los datos obtenidos por el Nivel Electrónico y el GPS Diferencial provienen de una distribución normal.

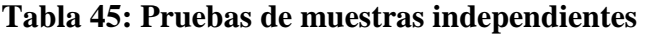

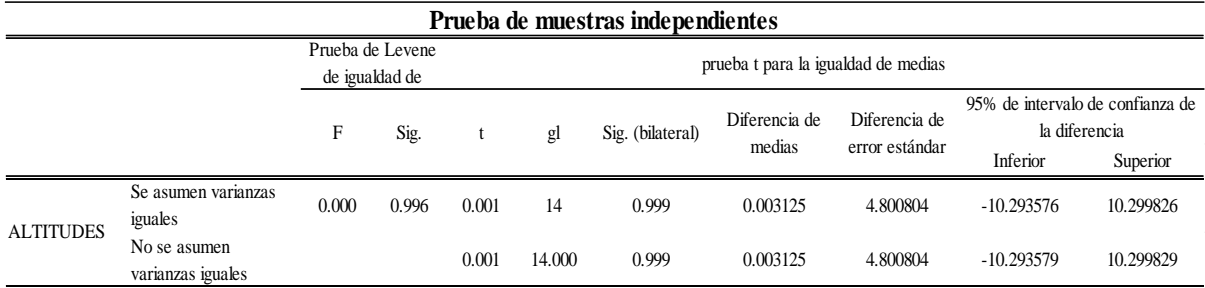

FUENTE: Elaborado por el Software IBM SPSS Statistics 25

Por lo tanto, se deduce lo siguiente:

 $p -$ valor = 1.000 >  $\alpha = 0.05 \rightarrow$  no existe diferencia significativa en los datos de la

muestra, por lo tanto, decimos que actúan homogéneamente.

#### **C. p – valor de la prueba T de student de muestras independientes**

- $p valor =  $\alpha$ , se rechaza Ho, (se acepta Ha).$
- p valor  $> \alpha$ , no se rechaza Ho, (se acepta Ho).

t PARA IGUALDAD DE MEDIA: p-valor =0,999>  $\alpha$  = 0.05

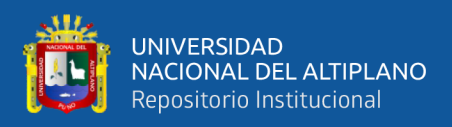

#### **Figura 66: Diagrama donde se Aprecia la contrastación del Nivel**

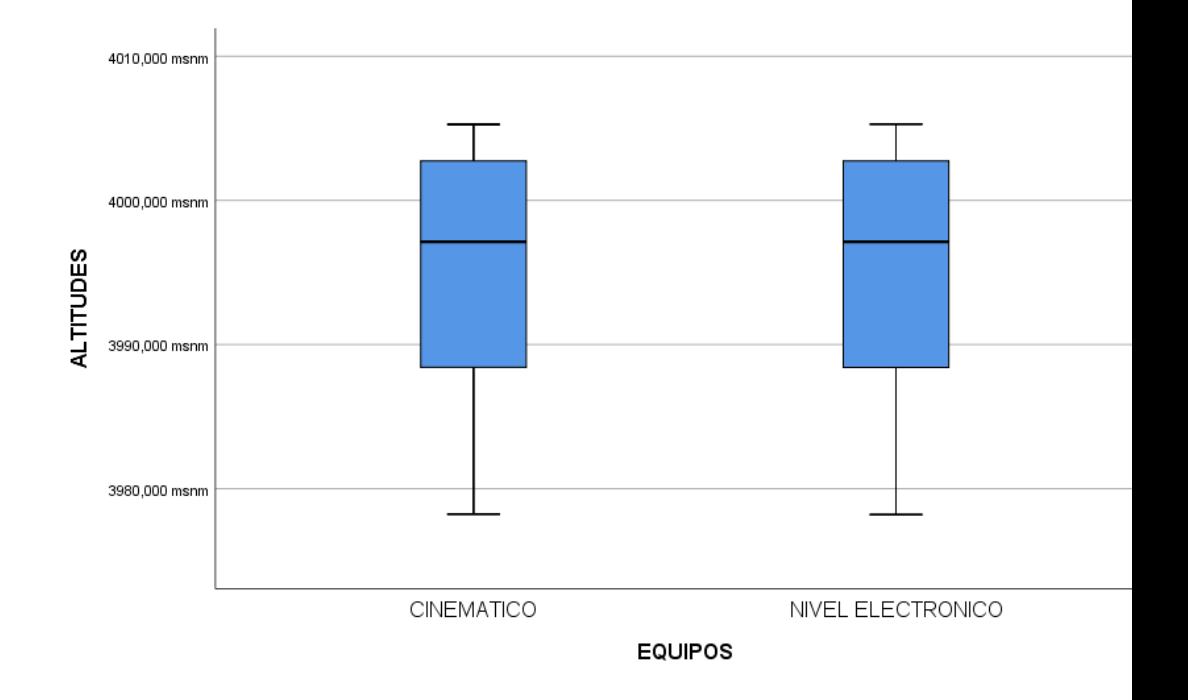

**Electrónico y el GPS-RTK**

FUENTE: Elaborado por el Software IBM SPSS Statistics 25

En este caso la Hipótesis **Ho** no se rechaza, se acepta la hipótesis nula, por lo tanto; **No Existe** diferencia significativa entre la contrastación de altitudes obtenidas por el GPS Diferencial en Modo Cinemático frente al Nivel Electrónico.

#### **4.1.6.4 Objetivo específico 04**

Para el cuarto objetivo que es; determinar el tiempo en la obtención de altitudes por cada uno de los equipos topográficos en una Red de Nivelación de precisión.

Se usa la prueba estadística Anova, determinando de este modo con el análisis estadístico de Duncan.

En este objetivo se tienen el resumen de tiempo al obtener las altitudes por los dos equipos topográficos.

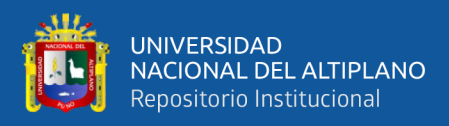

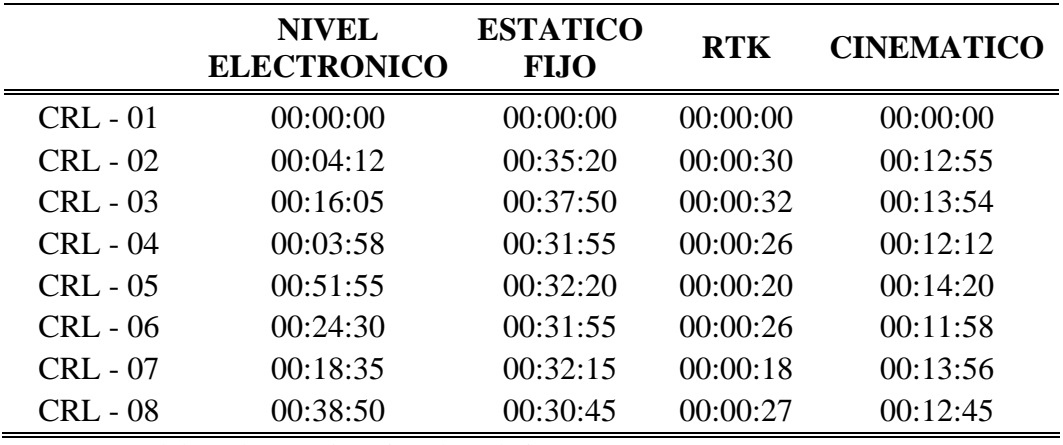

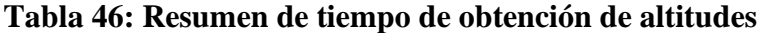

FUENTE: Elaborado por el equipo de trabajo

#### **A. Diseño experimental**

En el presente trabajo de investigación se utilizó diseño completo al azar (DCA), para determinar el tiempo en la obtención de altitudes por cada uno de los equipos topográficos. (Ibáñez, 2008)

#### **B. Variables en el estudio**

En el presente trabajo de investigación el único factor de estudio para el cuarto objetivo es el tiempo en la obtención de las altitudes, tomadas con el GPS Diferencial GR-5 y el tiempo en la obtención de las altitudes tomadas con el Nivel Electrónico.

#### **C. Diseño completo al azar (DCA)**

$$
Y_{ij} = U + \tau i + \varepsilon ij
$$
   
  $i = 1, 2, 3, ..., t$   
 $j = 1, 2, 3, ..., r$ 

Donde:

- $Y_{ij}$  : Es una observación en la J-ésimo experimental, sujeto al i-ésimo tratamiento.
- : Es el efecto de la media general o constante común.

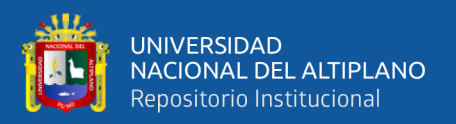

- $\tau i$  : Es el efecto del i-ésimo tratamiento.
- : Es el efecto verdadero de la j-ésima unidad (replica), sujeto al i-ésimo tratamiento (error experimental).

# **D. Anova de un factor**

Ho :  $\mu$ 1 =  $\mu$ 2 =  $\mu$ 3

Ha :  $\mu$ 1  $\neq$   $\mu$ 2  $\neq$   $\mu$ 3

### **E. Hipótesis**

- Ho = **No Existe** diferencia en el tiempo de obtención de altitudes de ambos equipos topográficos.
- Ha = **Existe** diferencia en el tiempo de obtención de altitudes de ambos equipos topográficos.

# **F. Normalidad**

- Si p valor  $> \alpha$ , entonces aceptar Ho = los datos provienen de una distribución normal.
- Si p valor  $\leq \alpha$ , entonces Acepta Ha = los datos No provienen de una distribución normal.

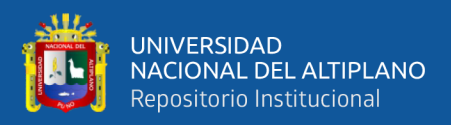

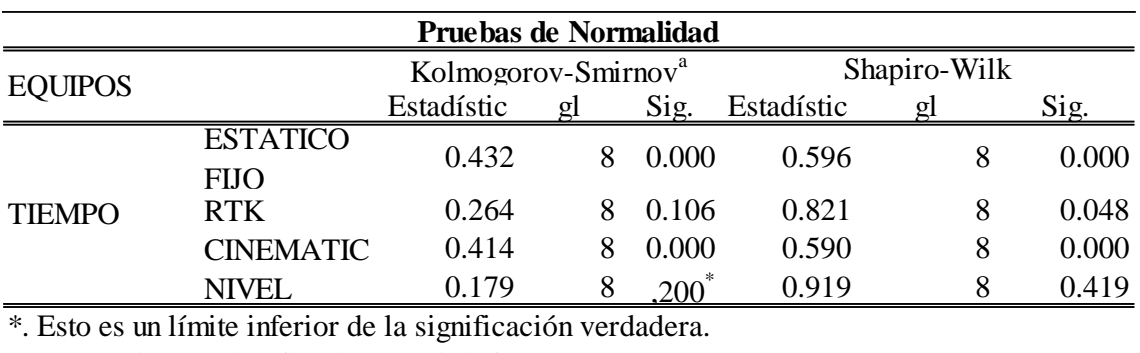

#### **Tabla 47: Prueba de normalidad**

a. Corrección de significación de Lilliefors

FUENTE: Elaborado por el Software IBM SPSS Statistics 25

Tomando la significancia de Shapiro-Wilk decimos que.

 $p - valor \leq \alpha$ , entonces Acepta Ha = los datos No provienen de una distribución

normal, siempre y cuando tan solo una media sea diferente a las demás.

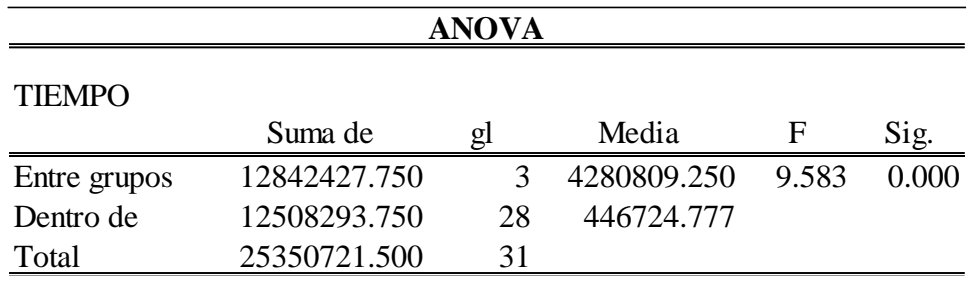

#### **Tabla 48: Prueba Anova de una factor (Tiempo)**

FUENTE: Elaborado por el Software IBM SPSS Statistics 25

- $\text{-}$  F valor = 9.583 > 1.00  $\rightarrow$  existe diferencia significativa en los datos de la muestra, por lo tanto, decimos que actúan homogéneamente.
- $p value = 0.000 < \alpha = 0.05 \rightarrow$  existe diferencia significativa en las medias
- Por lo tanto, aceptamos la Hipótesis Ha, decimos que hay diferencia entre las medias y que al menos hay una media diferente.

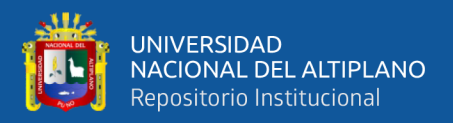

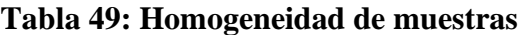

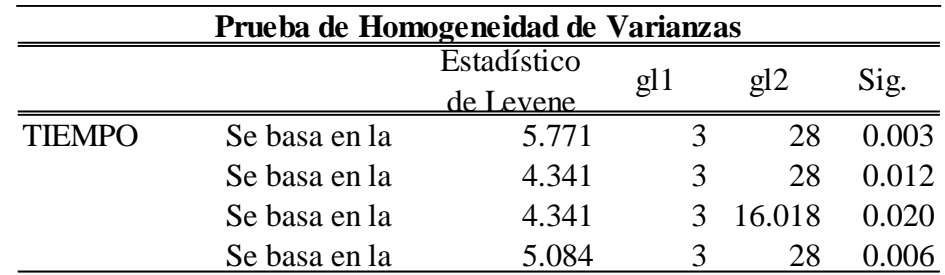

FUENTE: Elaborado por el Software IBM SPSS Statistics 25

- p – valor = 0.001; 0.005; 0.012; 0.002 <  $\alpha$  = 0.05  $\rightarrow$  las muestras actúan de forma

homogénea.

# **Tabla 50: Comparaciones de medias**

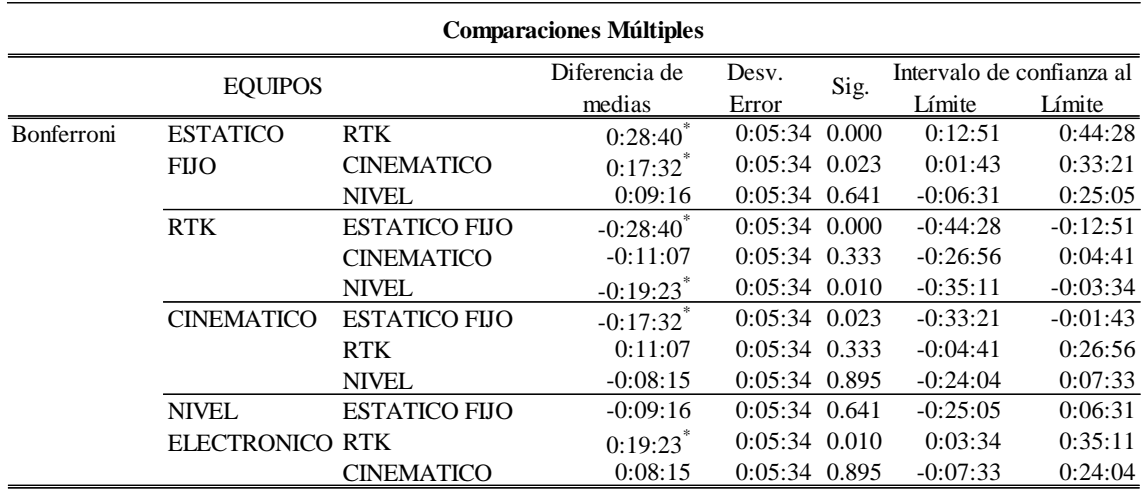

\*. La diferencia de medias es significativa en el nivel 0.05.

FUENTE: Elaborado por el Software IBM SPSS Statistics 25

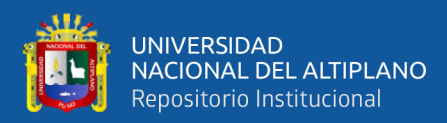

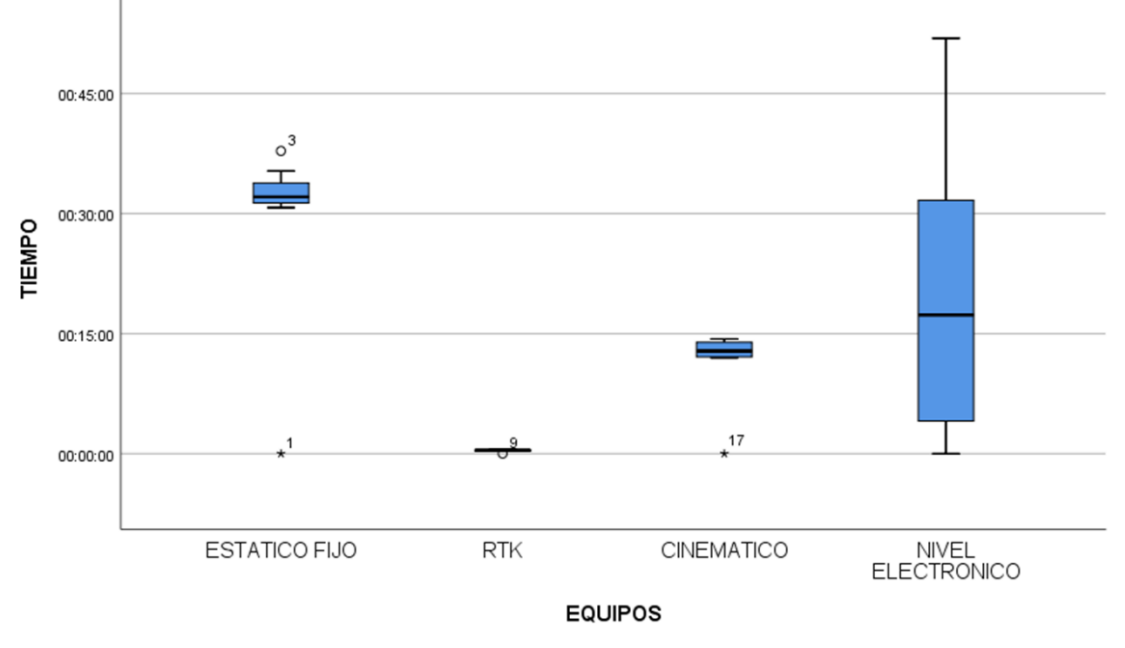

**Figura 67: Diagrama donde se la Diferencia de Tiempo en la Obtención** 

#### **de Altitudes con ambos Equipo Métodos**

FUENTE: Elaborado por el Software IBM SPSS Statistics 25

En este caso la Hipótesis Ho se rechaza, y se acepta la Hipótesis alterna, por lo tanto; Existe diferencia significativa en el tiempo de obtención de altitudes por el GPS Diferencial GR-5 en Modo Estático Fijo, RTK y Cinemático conjuntamente con el Nivel Electrónico.

#### **4.2. Discusiones**

Según el proyecto "Test de análisis de la precisión en determinación de trayectorias con GPS, que consiste en evaluar la precisión y el potencial de un receptor GPS para la determinación de trayectorias trabajando en cinemático como método de observación, ya sea tanto en post-proceso como en tiempo real, utilizando una pareja de receptores Topcon modelo Hiper Pro y Topcon Tools v7.2 como software de postprocesado"; indica que trabajando con el método RTK, con estación propia se obtienen mejores resultados que desde una estación virtual, también se obtienen mejores resultados que en post-procesado. Esta precisión en determinación de trayectorias utilizando un

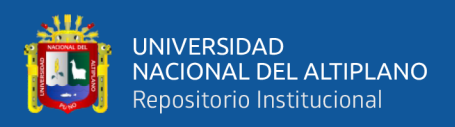

cinemático puro, es extrapolable al utilizar la técnica cinemática Stop and Go, en la que se hace una trayectoria donde se realiza una parada para levantar el punto en cuestión, el cual se obtiene con la media de 1 a 3 observaciones.(López Valdés, Amparo Núñez, y Gracia Gómez 2012)

En contrastación con el artículo mencionado anteriormente (López Valdés, Amparo Núñez, y Gracia Gómez 2012), se puede observas que se ha llegado casi a las mismas conclusiones con el presente trabajo de investigación, ya que también indica que trabajando con el método RTK con estación propia se tiene mejores resultados que de una estación virtual, en la presente investigación solamente se ha analizado las altitudes obtenidas con el GPS Diferencial GR-5, del cual se concluyó que el modo RTK es uno de los métodos que nos permite obtener altitudes en menor tiempo y con una precisión adecuada en contrastación con un Nivel Electrónico.

Según el artículo "medición de puntos GPS por el método estático con equipo diferencial. Una experiencia didáctica en el instituto pedagógico de Maturín", entre la gran proliferación de usos civiles que tiene el GPS está el GPS diferencial o DGPS, que es una alternativa para mejorar la precisión en las posiciones de los puntos medidos. En los espacios de la UPEL-IPMALA quedaron materializados en superficie tres puntos medidos con equipos DGPS con el método estático, usando como estación base el punto Carson ubicado en las inmediaciones del hangar del aeropuerto ya mencionado, perteneciente a la Red Geodésica Venezolana. Estas coordenadas están vinculadas al sistema SIRGAS-REGVEN y según el procesamiento de los datos generados de la información se obtuvieron desviaciones estándar en las coordenadas de posición norte y este en el orden de  $\pm 2$  a  $\pm 8$  mm con una media de  $\pm 4,6$  mm para la coordenada norte y  $\pm 6$ mm para la coordenada este, mientras que en la coordenada altura (cota) se obtuvo una desviación estándar entre  $\pm 2$  mm a  $\pm 1,2$  cm y una media de 2,3 cm en la referida

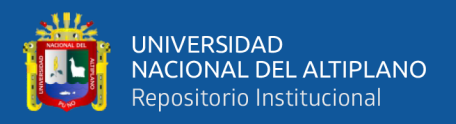

coordenada, confirmando con esto una excelente calidad en general de las mediciones y coordenadas obtenidas. (Agüero-Corzo, Montilla-Pacheco, y Valero-Segovia 2018)

En comparación con el anterior artículo se puede observar que se ha obtenido una desviación estándar entre  $\pm 2$  mm a  $\pm 1,2$  cm y una media de 2,3 cm en altura, la presente investigación ha llegado a una conclusión general en donde se demuestra que el método RTK nos proporciona altitudes con precisión y en menor tiempo, una conclusión casi similar al artículo por (Agüero-Corzo, Montilla-Pacheco, y Valero-Segovia 2018)

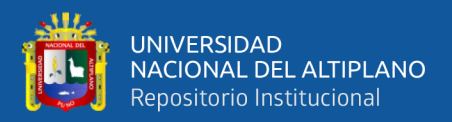

# **V. CONCLUSIONES**

**PRIMERA:** Al comparar las altitudes geoidales obtenidas con el GPS Diferencial GR-5 en Modo Estático Fijo, RTK y Cinemático con el Nivel Electrónico en una Red de Nivelación, No existe diferencia significativa, por tanto, las precisiones de las altitudes de ambos equipos son aceptables para los trabajos de construcción, carreteras, entre otros.

**SEGUNDA:** Al comparar la precisión de las altitudes obtenidas con el GPS Diferencial GR-5 en Modo Estático Fijo con las altitudes obtenidas con el Nivel Electrónico en una Red de Nivelación de precisión, se llega a la conclusión siguiente: se acepta la hipótesis nula, por lo tanto; **NO EXISTE** diferencia estadísticamente significativa entre las altitudes obtenidas por el GPS Diferencial en Modo Estático Fijo en contrastación frente al Nivel Electrónico en una Red de Nivelación de Precisión.

**TERCERA:** Al comparar la precisión de las altitudes obtenidas con el GPS Diferencial GR-5 en Modo RTK con las altitudes obtenidas con el Nivel Electrónico en una Red de Nivelación de precisión, se llega a la conclusión siguiente: se acepta la hipótesis nula, por lo tanto; **NO EXISTE** una diferencia estadísticamente significativa al comparar las altitudes obtenidas por el GPS Diferencial en Modo RTK en contrastación con el Nivel Electrónico en una Red de Nivelación de Precisión.

**CUARTA:** Al comparar la precisión de las altitudes obtenidas con el GPS Diferencial GR-5 en Modo Cinemático con las altitudes obtenidas con el Nivel Electrónico en una Red de Nivelación de precisión, se llega a la conclusión siguiente: se acepta la hipótesis nula, por lo tanto; **NO EXISTE** una diferencia estadísticamente significativa al comparar las altitudes obtenidas por el GPS Diferencial en Modo Cinemático en contrastación con el Nivel Electrónico en una Red de Nivelación de Precisión.

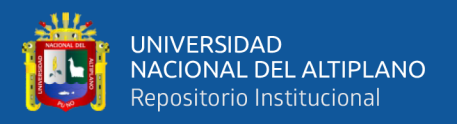

**QUINTA:** Al comparar el tiempo de obtención de las altitudes utilizando el GPS Diferencial GR-5 y el Nivel Electrónico se llega a la conclusión siguiente: se acepta la hipótesis alterna, por lo tanto; **EXISTE** una diferencia estadísticamente significativa en la determinación del tiempo de obtención de altitudes al utilizar ambos equipos topográficos. Y se determina que el uso del GPS Diferencial GR-5 en Modo RTK (Cinemático en tiempo real) se obtienen las altitudes en un menor tiempo y con una precisión confiable.

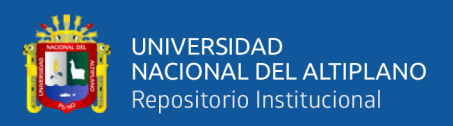

# **VI. RECOMENDACIONES**

**PRIMERO:** Se recomienda realizar más investigaciones en el área de altimetría ya que es utilizado en todos los proyectos de construcción como: cálculo de volúmenes en movimientos de tierras, obras civiles, y entre otros.

**SEGUNDO:** Se recomienda trasladar altitudes con GPS Diferencial en Modo RTK (Cinemático en tiempo real) para longitudes topográficas.

**TERCERO:** Se recomienda realizar los puntos de cambio durante la nivelación con el nivel electrónico la ayuda de placas de apoyo (sapos), en cuales quiera sea el tipo y precisión de la nivelación, ya que este material nos ayuda a obtener un error mínimo en cuanto a los puntos de cambio.

**CUARTO:** Se recomienda seguir las instrucciones de nivelación, cuales quiera sea la clasificación de la nivelación, para poder obtener errores insignificantes en los trabajos encomendados por las entidades privadas y públicas.

**QUINTO:** Se recomienda según el presente trabajo de investigación, tener en cuenta el uso del GPS Diferencial en modo RTK-Cinemático en Tiempo Real, para trabajos de ingeniería ya que los datos obtenidos mediante este equipo topográfico se obtienen en menor tiempo y son de precisión confiable.

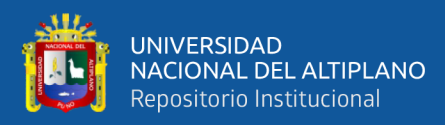

# **VII. REFERENCIAS**

Alcántara, A., & Introcaso, A. (2007). *Topografía y sus Aplicaciones. México: Alfa y Homega.*

Agüero-Corzo, Eucaris del Carmen, Argenis de Jesús Montilla-Pacheco, and Gerardo José Valero-Segovia. (2018). *"Medición de Puntos GPS Por El Método Estático Con Equipo Diferencial. Una Experiencia Didáctica En El Instituto Pedagógico de Maturín." Tecné, Episteme y Didaxis: TED (43): 137–53.*

Casanova, L. (2002)*. Topografía Plana. Mérida: Taller de Publicaciones de Ingeniería, ULA.*

Gámez, W. (2015). *Texto Básico Autoformativo de Topografía General / William R. Gámez Morales; revisado por David López. - 1a ed. - Managua: UNA, 2015*

Garafulic Caviedes, P. (2016). *geodesia teoria y practica - Cartografia.cl. Obtenido de www.cartografia.cl/download/geodesiateorica.pdf*

Ibañez Quispe, V. (2008). *Guia de Practicas de Métodos Estadisticos para la Investigacion. Puno: Editorial Universitaria.*

Instituto Geográfico Nacional, I.GN. (2016). *Especificaciones Técnicas para Levantamientos Geodésicos Verticales. Recuperado de https://www.ign.gob.pe/wp-content/uploads/2017/04/ESPECIFICACIONES-TECNICAS-PARA-LEVANTAMIENTOS-VERTICALES.pdf*

Juan de Sanjosé Blasco, J. (2013). *Topografía para Estudios de Grado / José de Juanjosé Blasco, Emilio Martínez García, Mariló López González. 3ra Ed. – Madrid: Bellisco Ediciones Técnicas y Científicas.*

López Valdés, Eduardo, Andrés Amparo Núñez, and Carlos Gracia Gómez. (2012). *"Test de Análisis de La Precisión En Determinación de Trayectorias Con Gps."*

Mendoza, J. (2011). *Topografía Técnicas Modernas. Lima: Segrin E.I.R.L.*

Mendoza, J. (2017). *Topografía Técnicas Modernas. Lima: Maraucano E.I.R.L.*

Odumosu, J. O., O. G. Ajayi, F. F. Idowu, and E. A. Adesina. 2018. "Evaluation of the Various Orthometric Height Systems and the Nigerian Scenario – A Case Study of Lagos State." *Journal of King Saud University - Engineering Sciences* 30(1): 46–53. https://doi.org/10.1016/j.jksues.2015.09.002.

Priego de los Santos, E. (2015). *Topografía: Ejercicios de Instrumentación y*

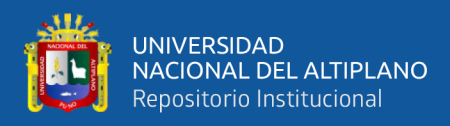

*Observaciones Topográficas. Valencia: Universitat Politécnica de Valencia.* 

Rincón Villalba, M. (2017). *Topografía: conceptos y aplicaciones / Mario Arturo Rincon Villalba, Wilson Ernesto Vargas Vargas, Carlos Javier Gonzalez Vergara. 1ra Ed. – Bogotá: Ecoe Ediciones, 2017.*

Ticona Kapquequi, R. F. (2012). *Obtención de Alturas Pseudo Ortométricas, Aplicando la Tecnologia GPS, Universidad Mayor de San Andres. La Paz, Bolivia.*

Tassara, L. (2001). *Topografía I – II, 3ra Edición, Editorial Ciencias S.R.L.:Lima.*

Torres Nieto, A. (2016). *Topografía / Álvaro Torres Nieto, Eduardo Villate Bonilla, 5ta. Ed. – Bogotá: Editorial Escuela Colombiana de Ingenieria.*

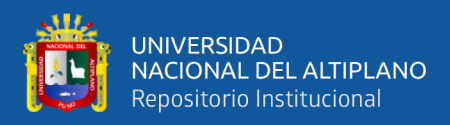

# **ANEXOS**

# **ANEXO 01. Monumentación de puntos de control CRL – 01 y CRL – 02**

Se conlleva a realizar la respectiva monumentación o establecimiento de los dos puntos base, CRL – 01 y CRL – 02, los cuales nos fueron de gran ayuda por ser puntos de partida de la Red de Nivelación.

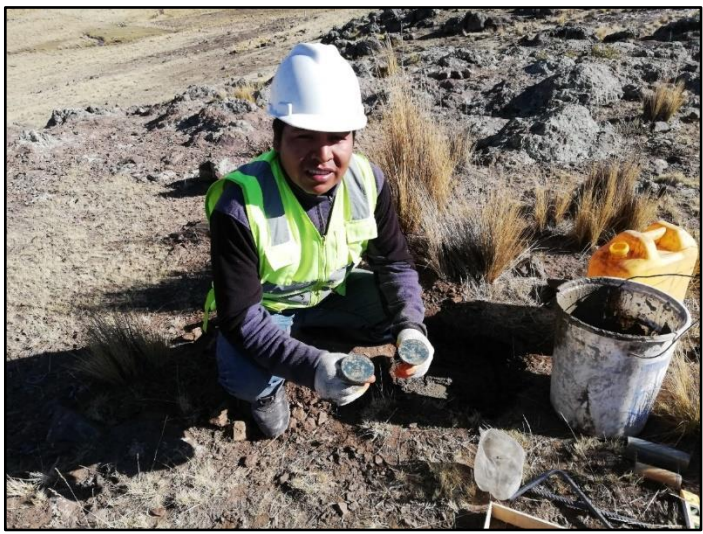

**Fotografía N° 1: Ubicación y Monumentación de Placas**

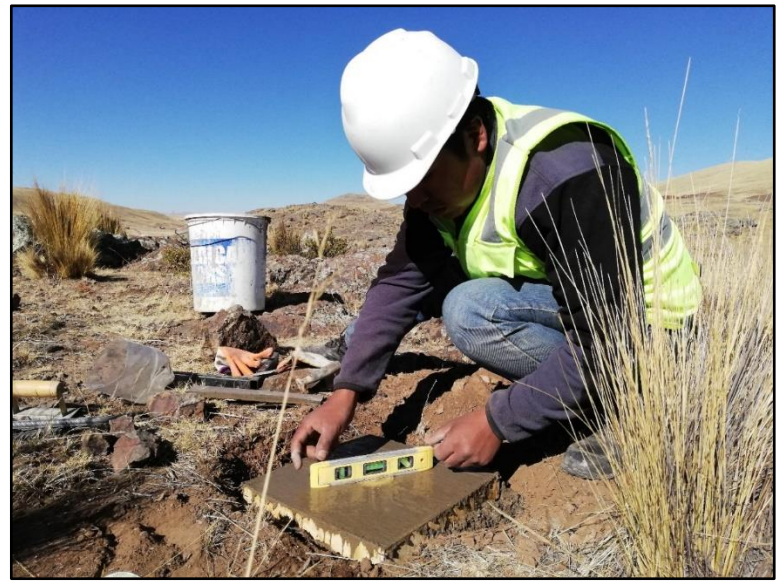

**Fotografía N° 2: Nivelación de Placa del Punto CRL - 01**

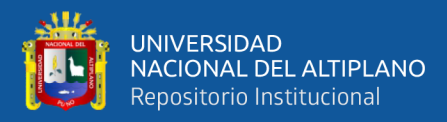

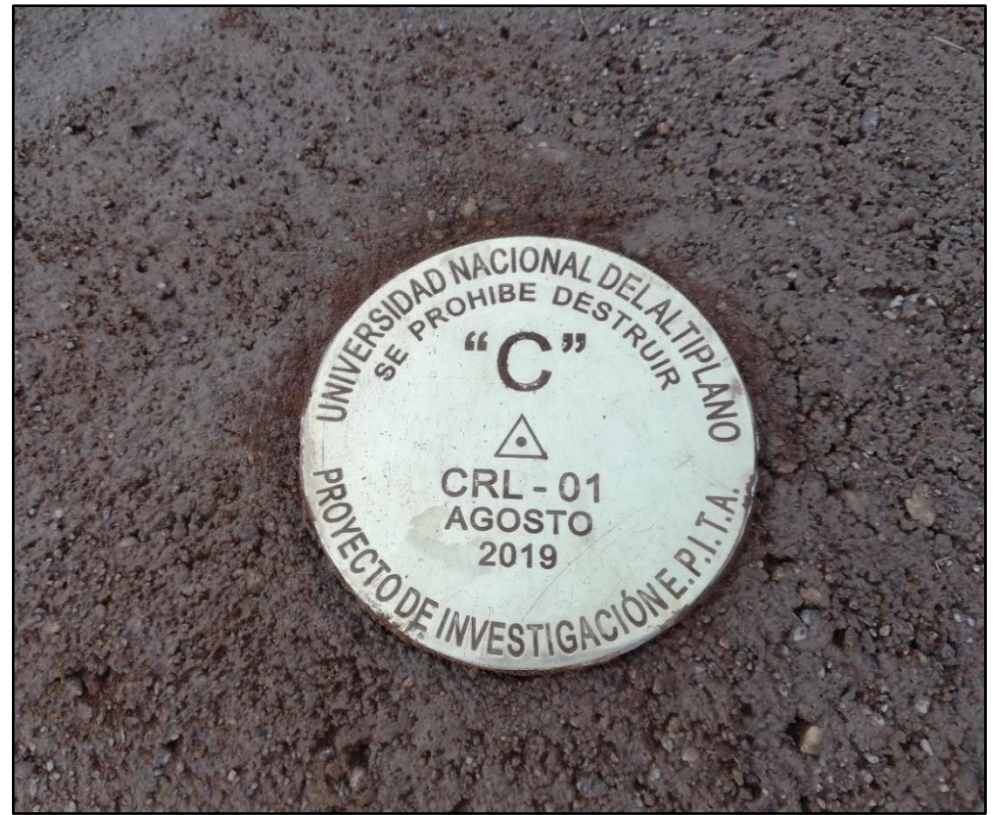

**Fotografía N° 3: Punto Fijo CRL – 01 Terminado**

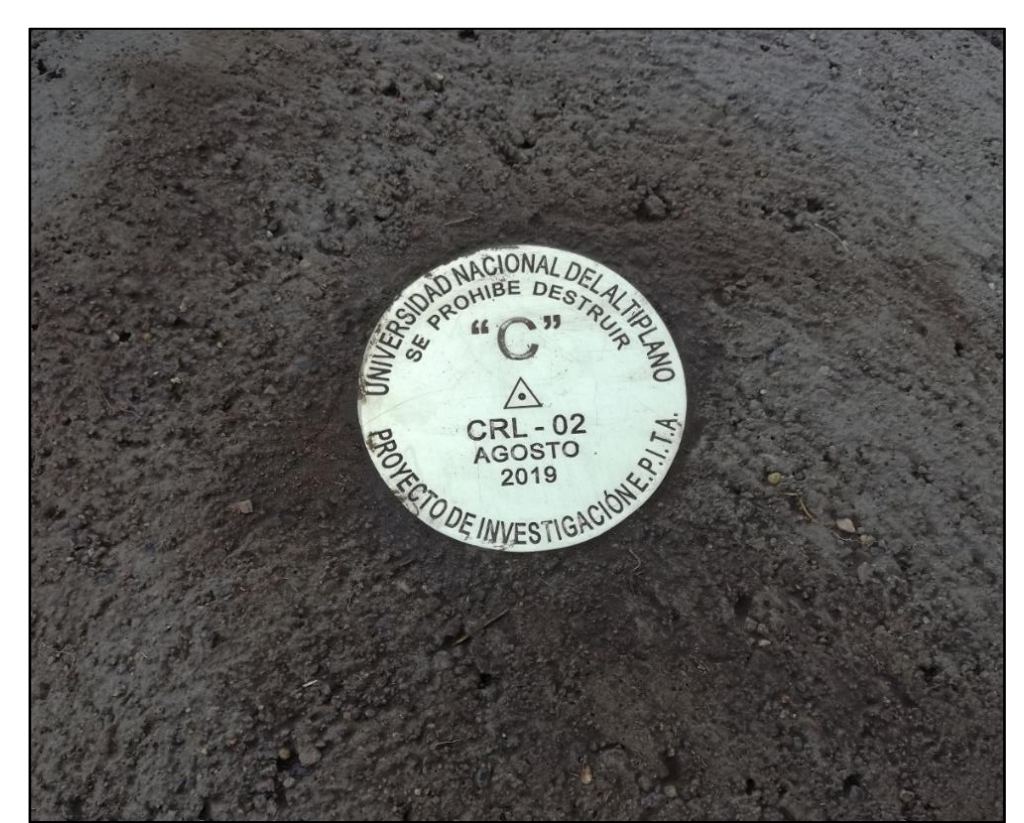

**Fotografía N° 4: Punto Fijo CRL – 02 Terminado**

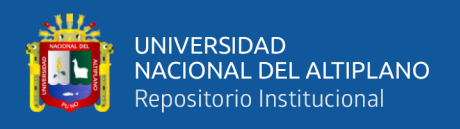

Se realiza el pintado de cada punto establecido sucesivamente según corresponda a cada punto, donde primero se pinta como base de color blanco y luego la descripción o nombre de cada punto correspondiente.

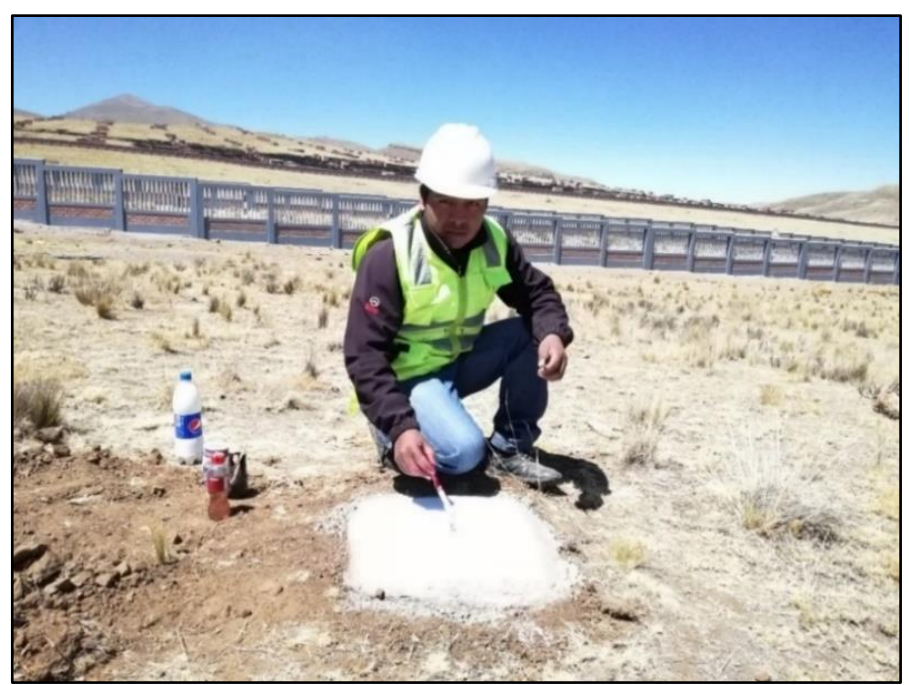

**Fotografía N° 5: Pintado y Codificación de Puntos**

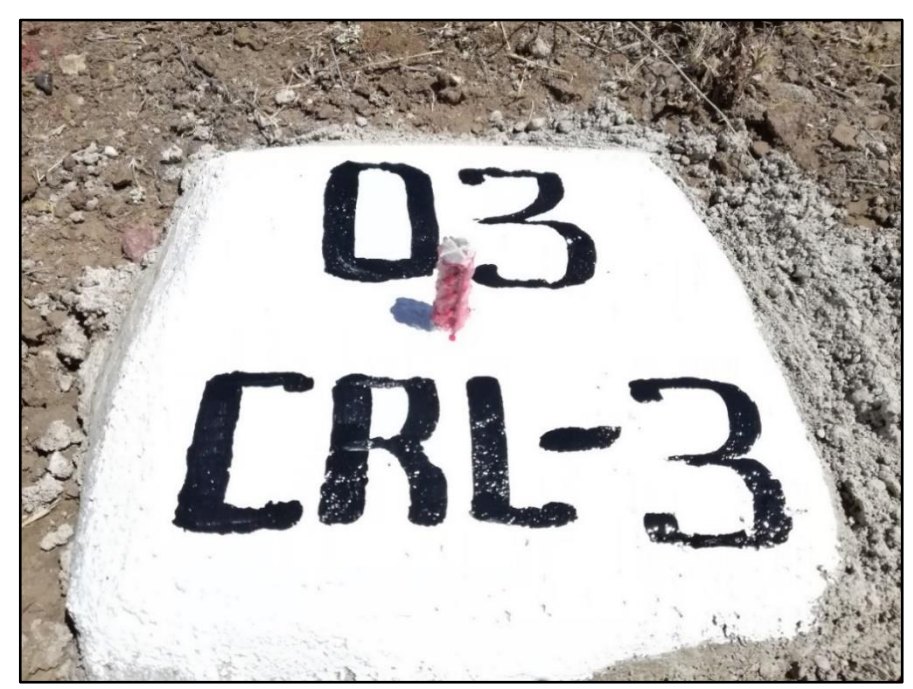

**Fotografía N° 6: Codificación del Punto CRL – 03**

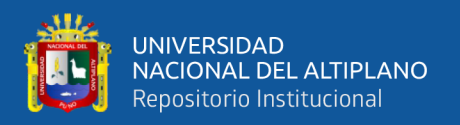

En esta etapa se empieza a la toma de datos, primeramente, se realiza la toma de datos de los puntos base CRL – 01 y CRL – 02, los datos se obtuvieron utilizando el GPS Diferencial GR5 Topcón, por el método Estático Fijo en la cual cada punto se estacionó con un tiempo aproximado de 6h, tiempo suficiente para la toma de datos según el tipo de orden de los mencionados puntos.

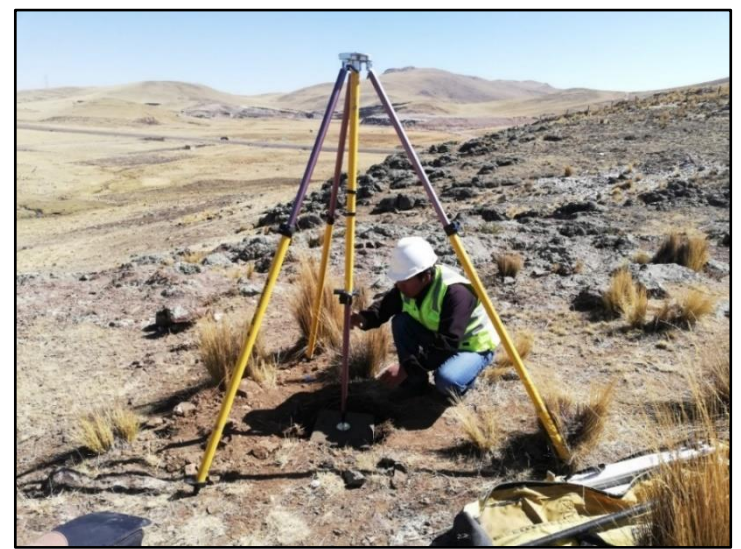

**Fotografía N° 7: Instalación del GPS Diferencial GR5**

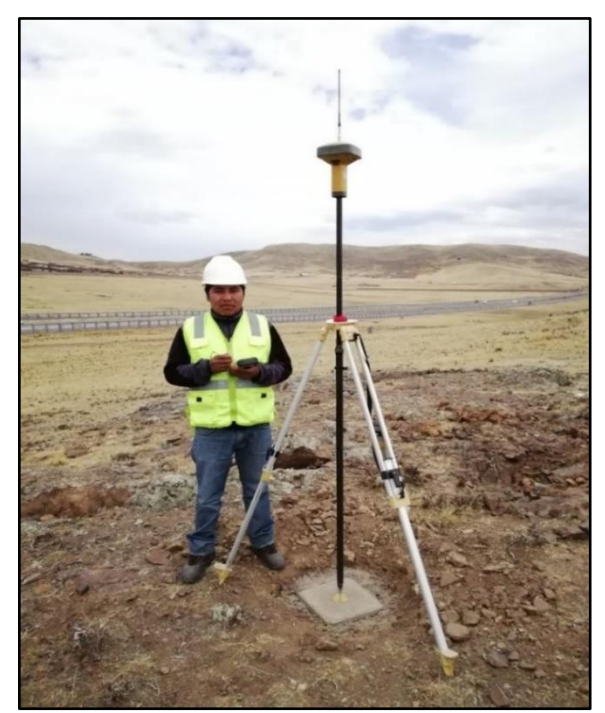

**Fotografía N° 8: Grabación de Datos del Punto CRL - 02 Mediante el** 

**GPS Diferencial GR5**

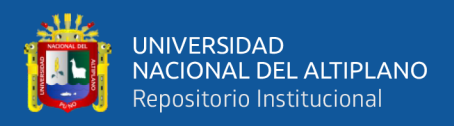

# **ANEXO 02. Procedimiento de datos por el método estático fijo y cinemático**

Una vez realizado la toma de datos de los puntos  $CRL - 01$  y  $CRL - 02$ , se pasa a realizar en esta etapa la toma de datos de los puntos siguientes; CRL – 03, CRL – 04, CRL – 05, CRL – 06, CRL – 07 y CRL – 08, la toma de datos por el GPS Diferencial GR5 Topcón son por los métodos Estático Fijo y Cinemático.

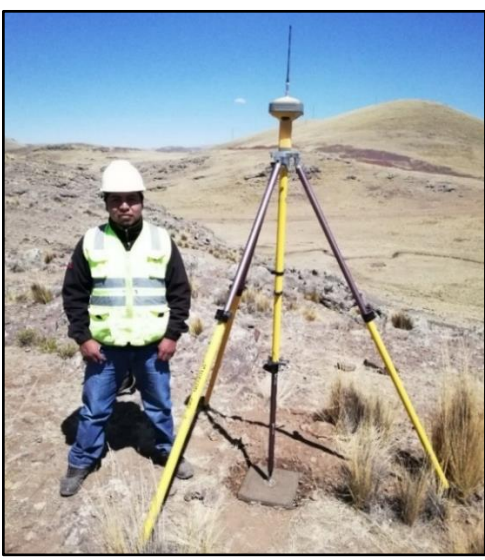

**Fotografía N° 9: Toma de Datos del Punto CRL – 01**

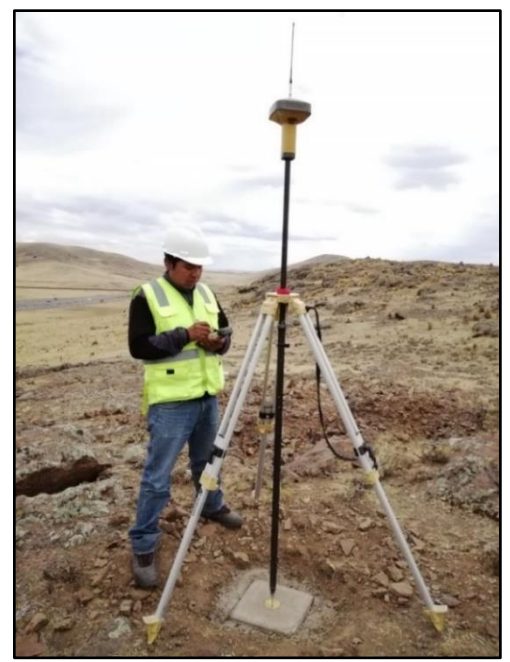

**Fotografía N° 10: Toma de Datos del Punto CRL – 02**

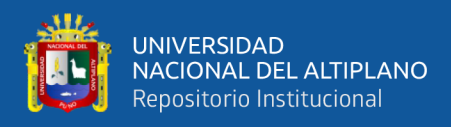

# **ANEXO 03. Procedimiento de datos por el método RTK**

En esta etapa se realizó la última toma de datos con el GPS Diferencial GR5 Topcón, con el método RTK en Tiempo Real, los datos tomados de son de los puntos CRL – 02, CRL  $-03$ , CRL  $-04$ , CRL  $-05$ , CRL  $-06$ , CRL  $-07$  y CRL  $-08$ , a partir del punto de inicio  $CRL - 01$ .

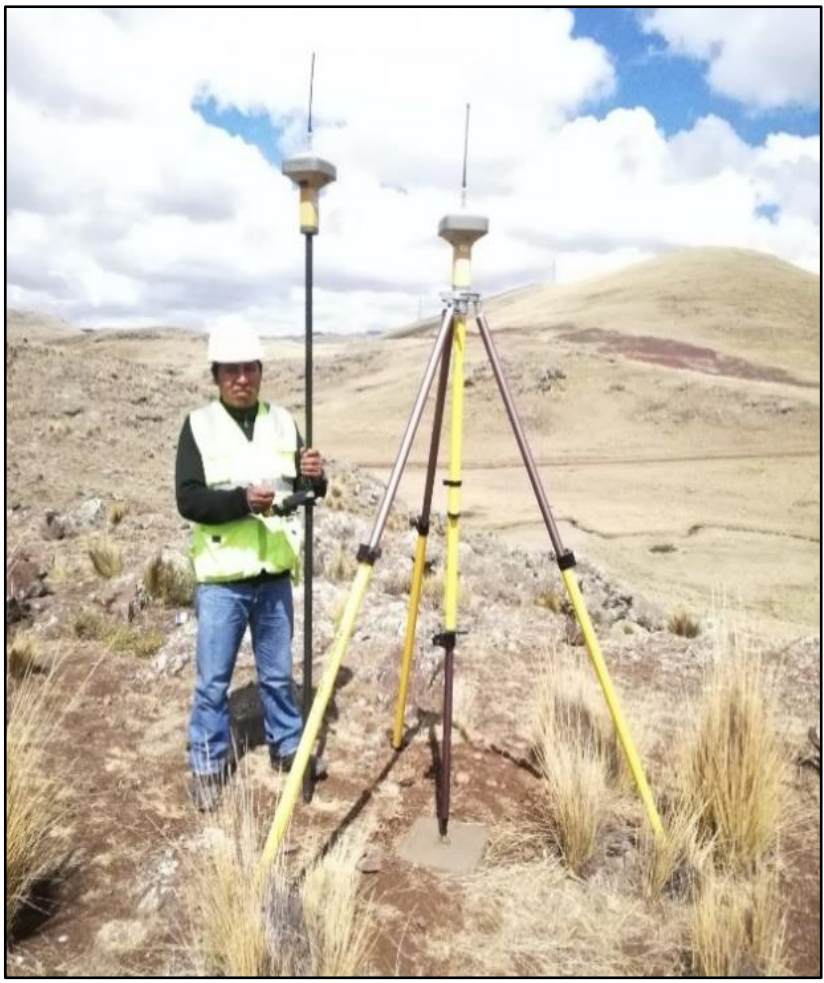

**Fotografía N° 11: GPS Diferencial GR5 Listo para Inicio de Trabajo**

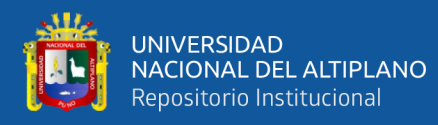

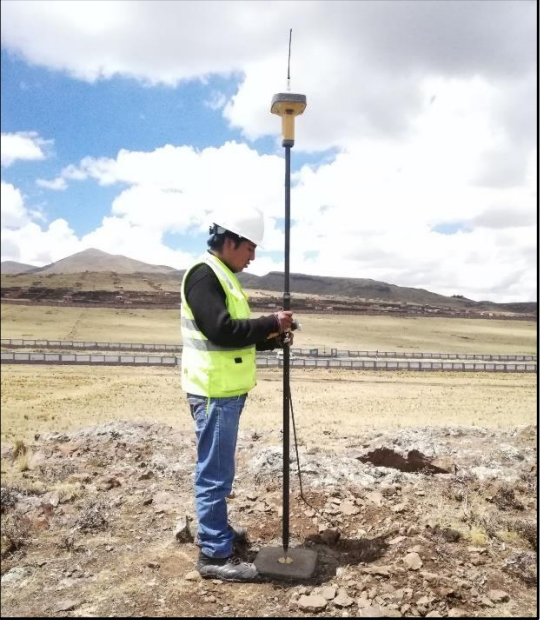

**Fotografía N° 12: Grabado de Datos del Punto CRL – 02**

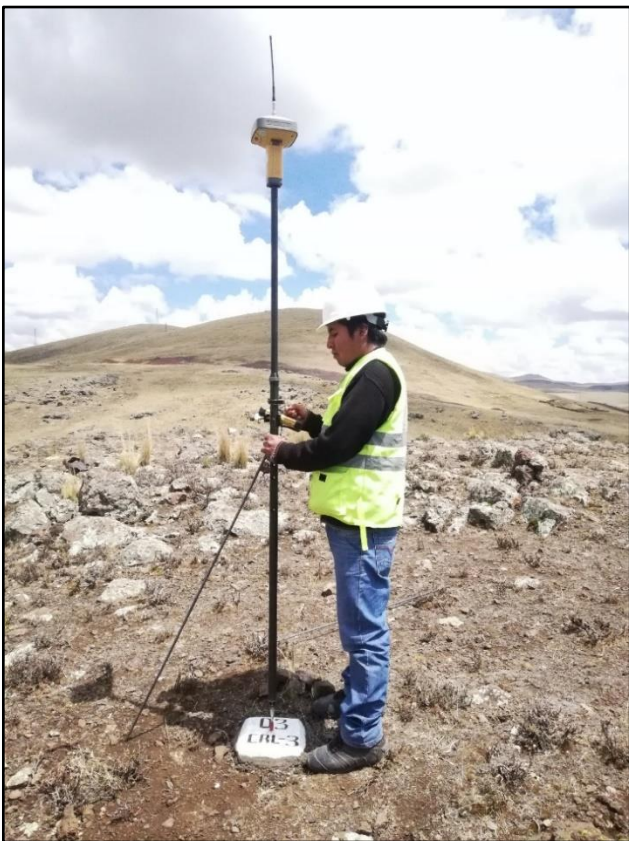

**Fotografía N° 13: Grabado de Datos del Punto CRL – 03**

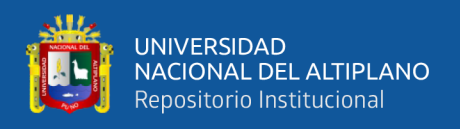

# **ANEXO 04. Nivelación de la red con nivel electrónico**

En esta etapa se realizó los trabajos de nivelación de nuestra Red de Nivelación, para los cual utilizamos el Nivel Electrónico DL – 503.

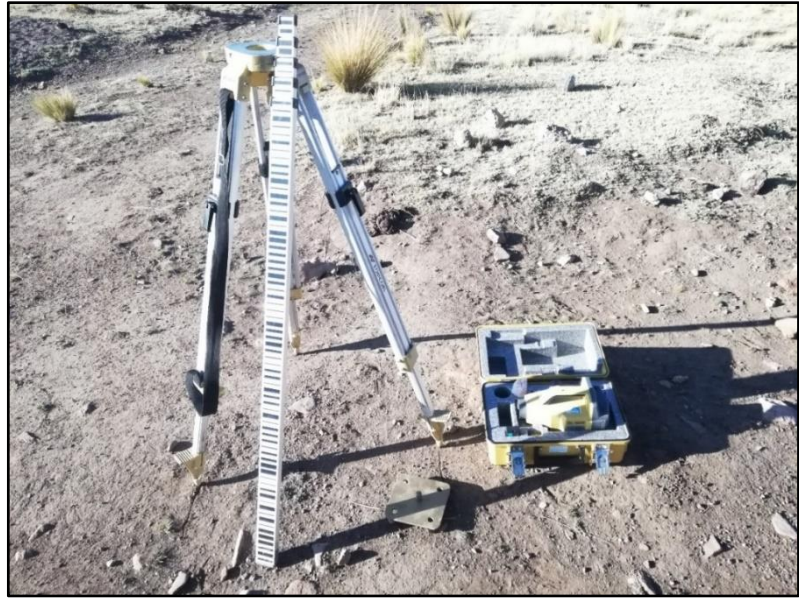

**Fotografía N° 14: Equipos Topográficos que se Utilizó en Nuestra Red** 

**de Nivelación**

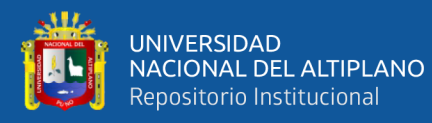

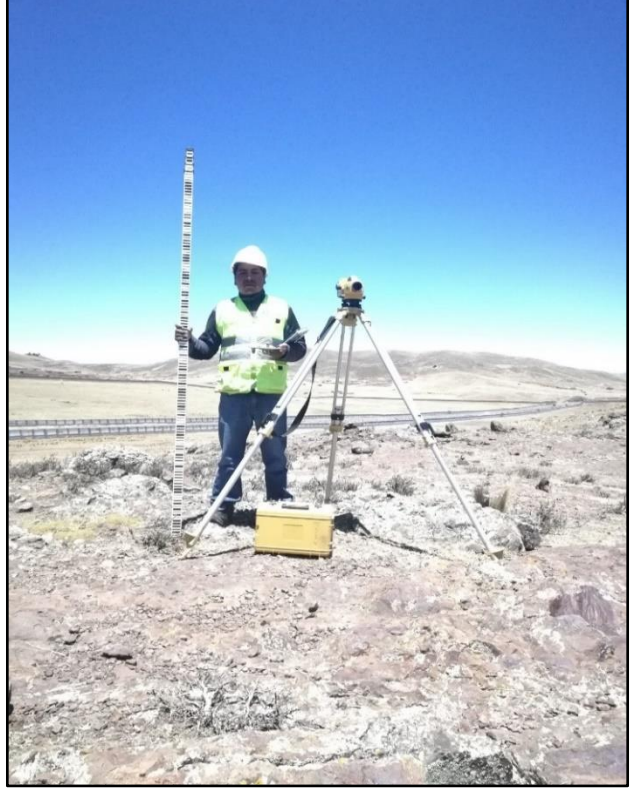

**Fotografía N° 15: Nivel Electrónico, Mira con Código de Barras,** 

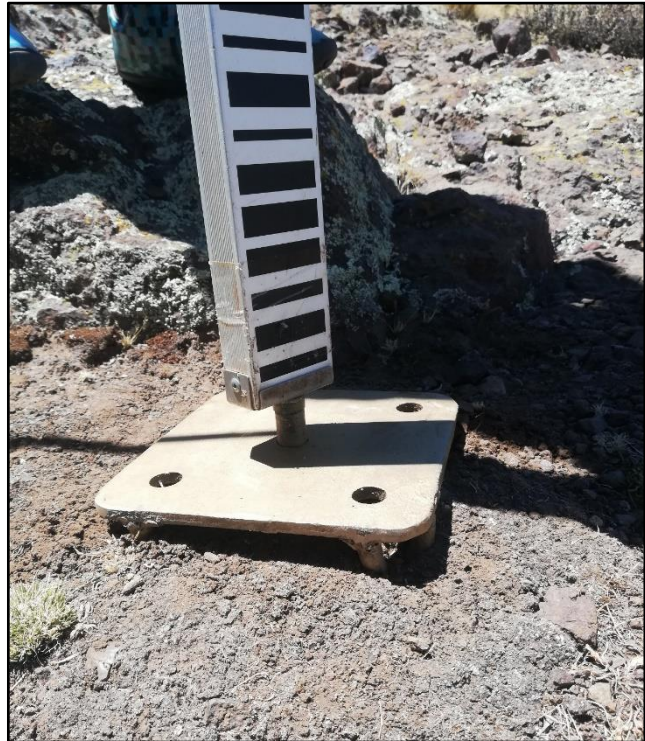

**Libreta de Campo y Otros**

**Fotografía N° 16: Placa de Apoyo para Puntos de Cambio Conocido** 

**como Sapo**

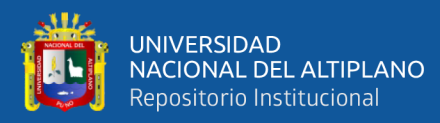

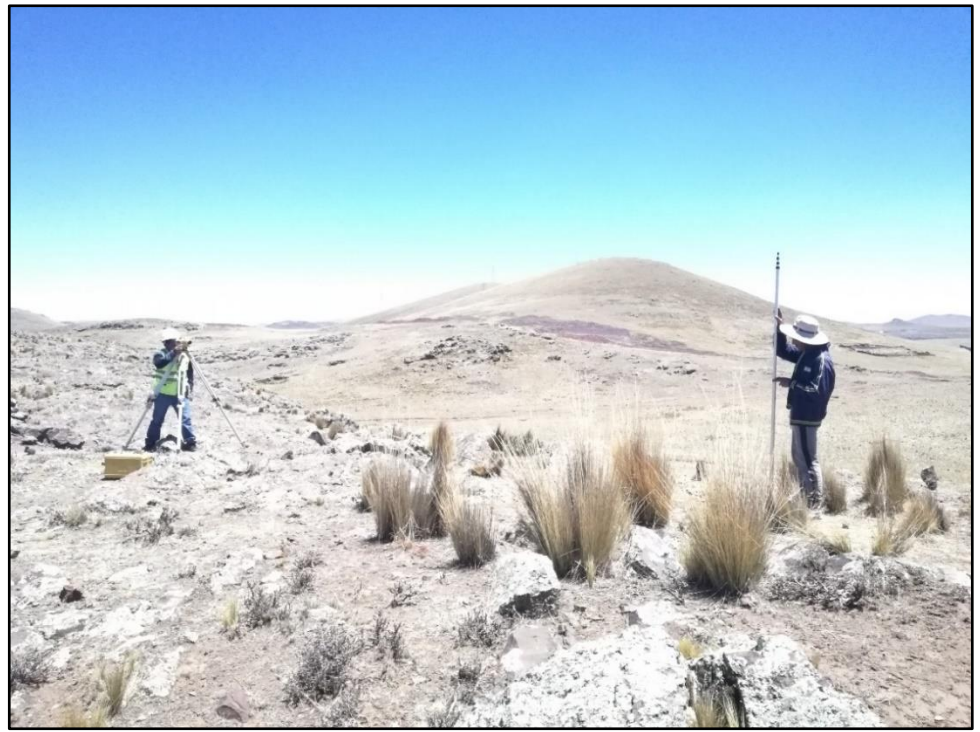

**Fotografía N° 17: Lectura en Vista Atras**

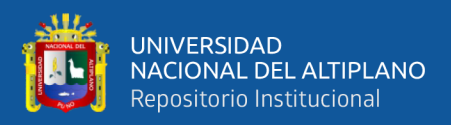

# **RESULTADOS DE LA NIVELACIÓN CON NIVEL ELECTRÓNICO**

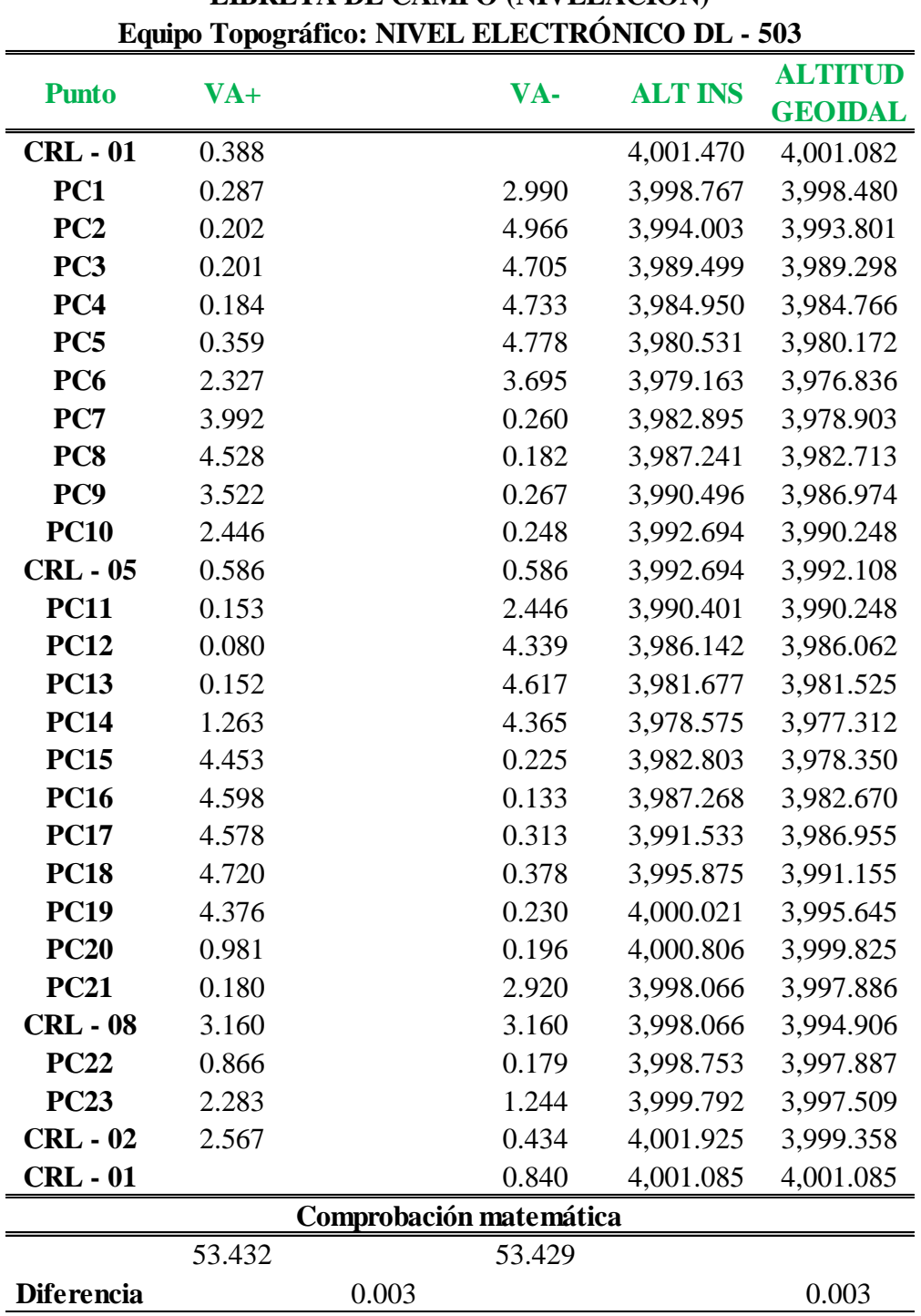

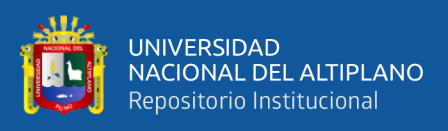

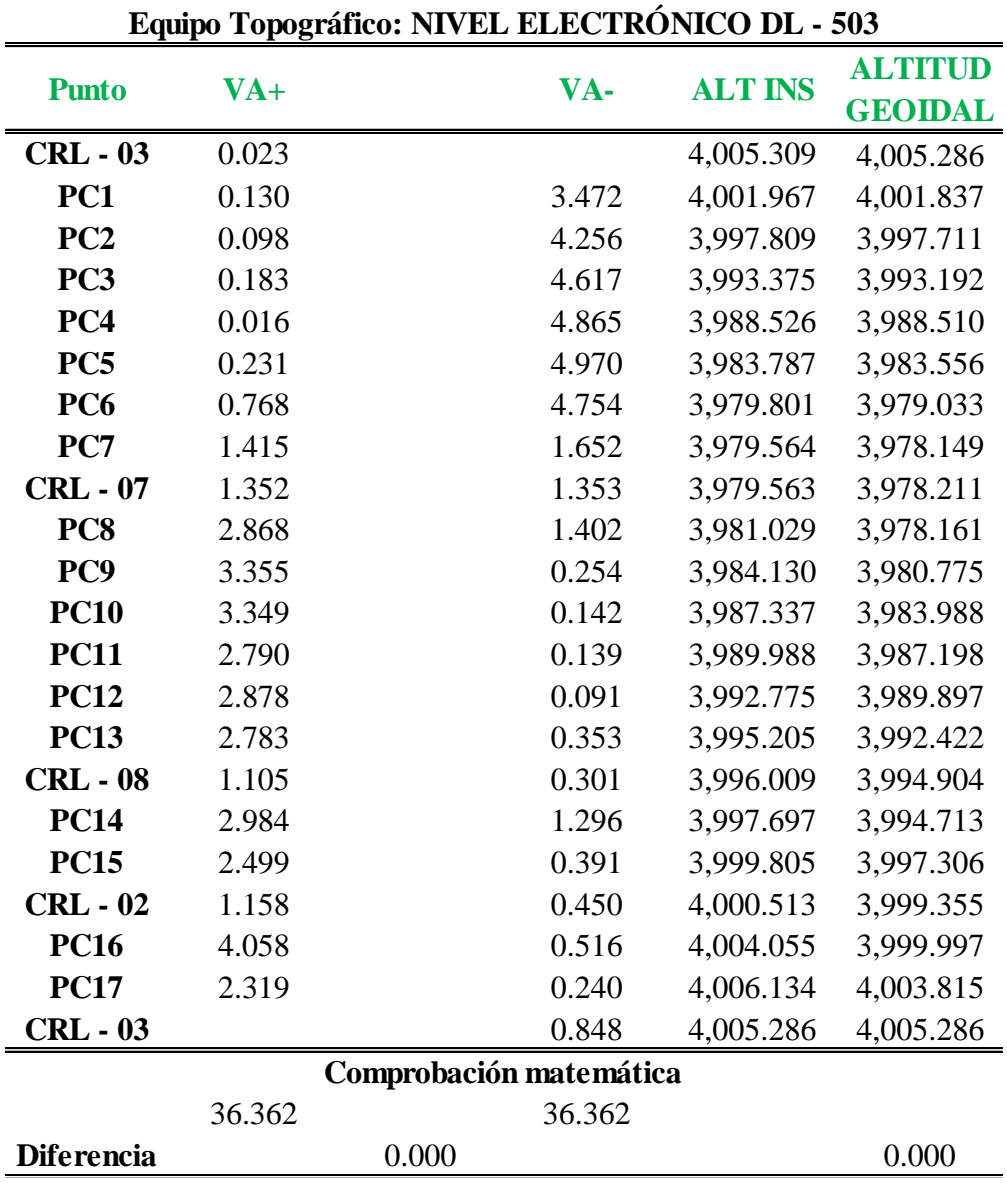

# **LIBRETA DE CAMPO (NIVELACIÓN)**

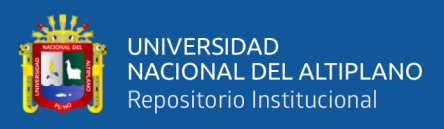

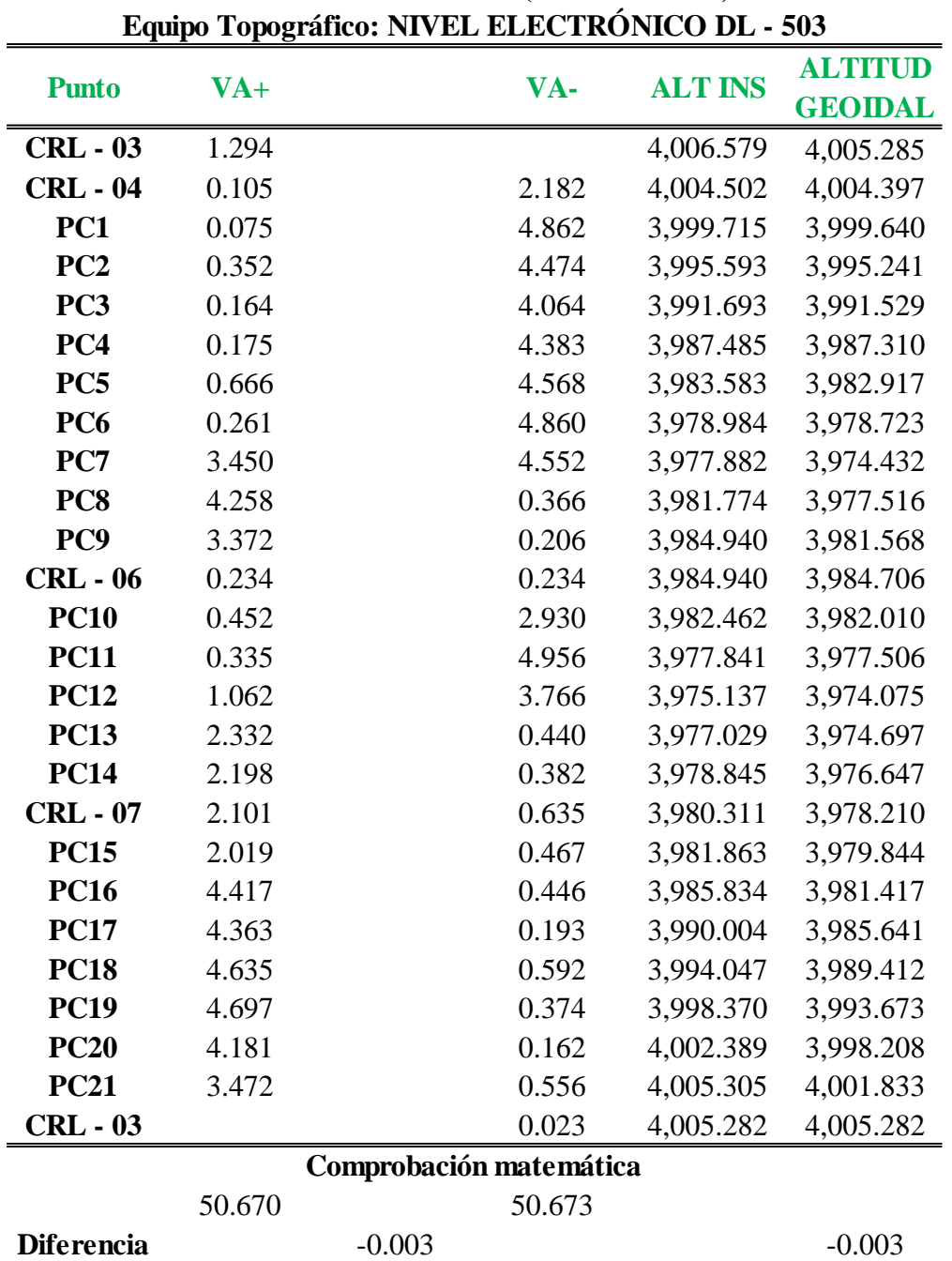

# **LIBRETA DE CAMPO (NIVELACIÓN)**
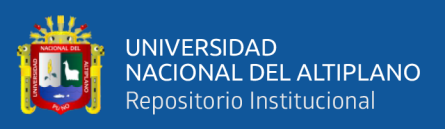

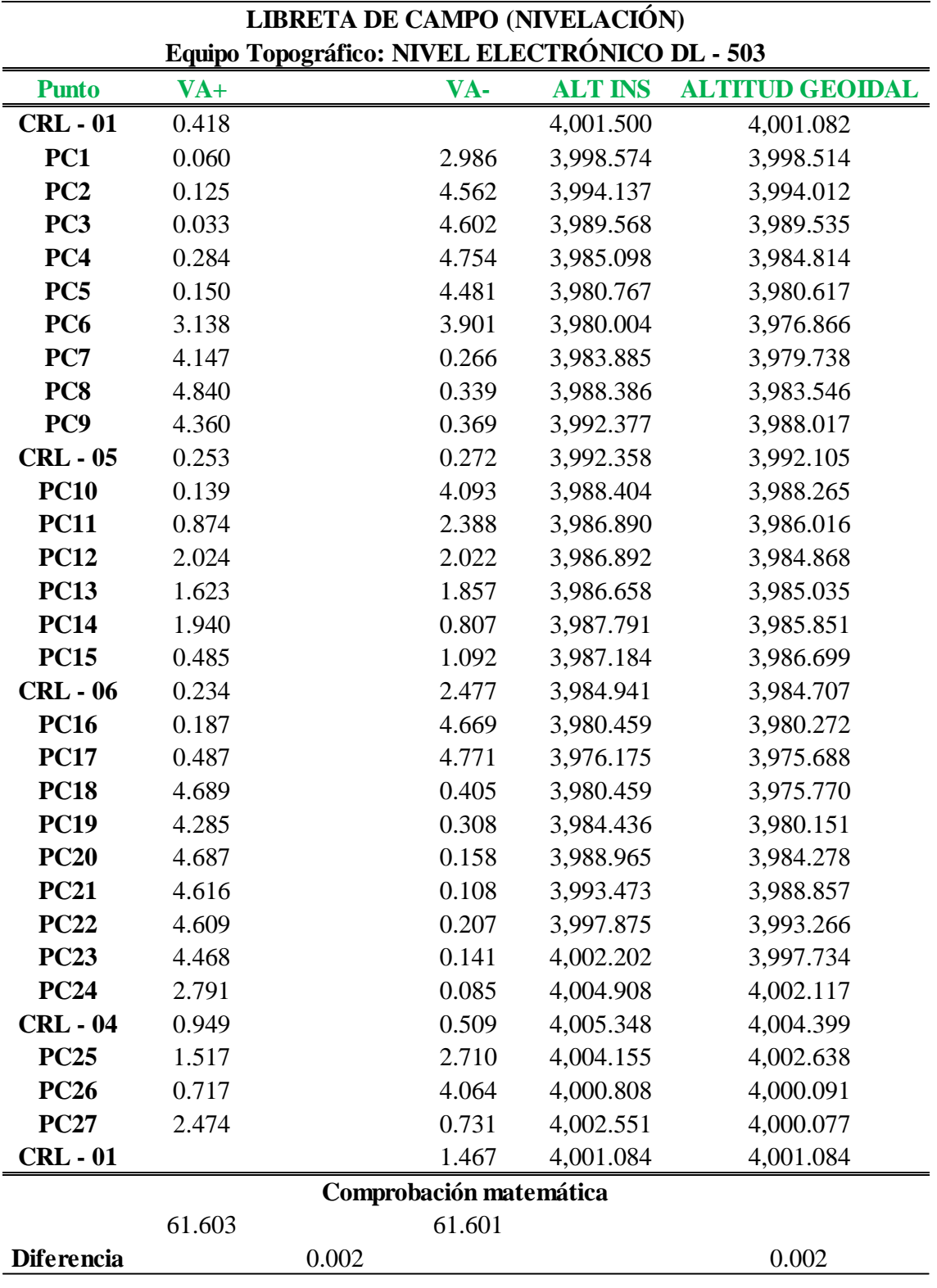

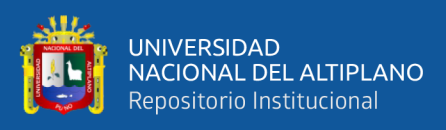

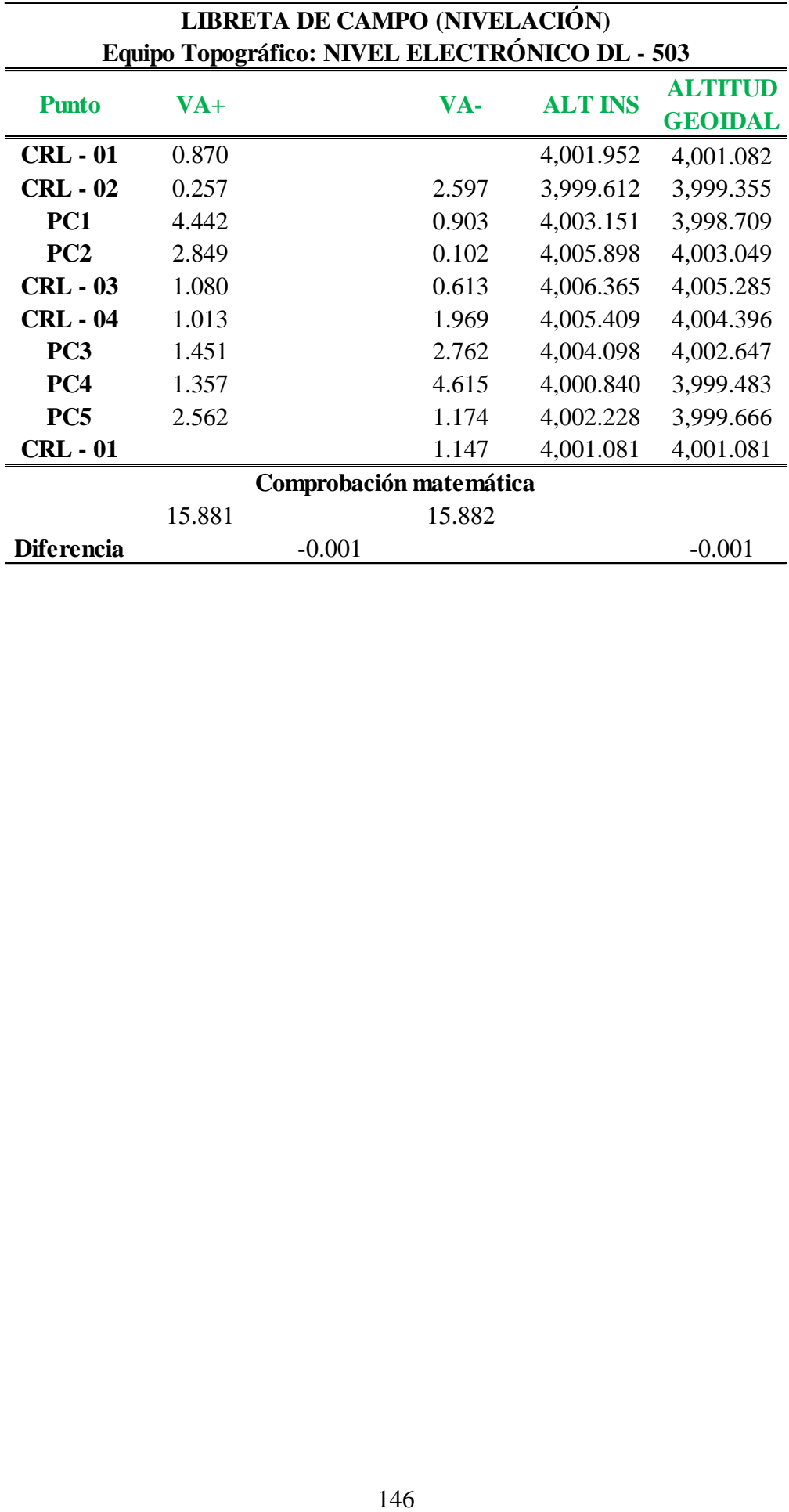

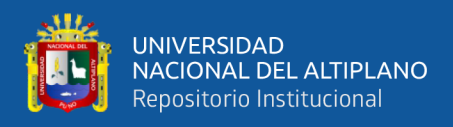

#### **ANEXO 05. Procedimiento de ajuste por mínimos cuadrados**

En esta etapa se realizó el ajuste de altitudes utilizando el método por mínimos cuadrados, la compensación se realiza con los datos obtenidos en nuestra nivelación con el nivel electrónico; a continuación, se muestra detalladamente la aplicación de la metodología del principio de mínimos cuadrados en los circuitos de nuestra Red de Nivelación.

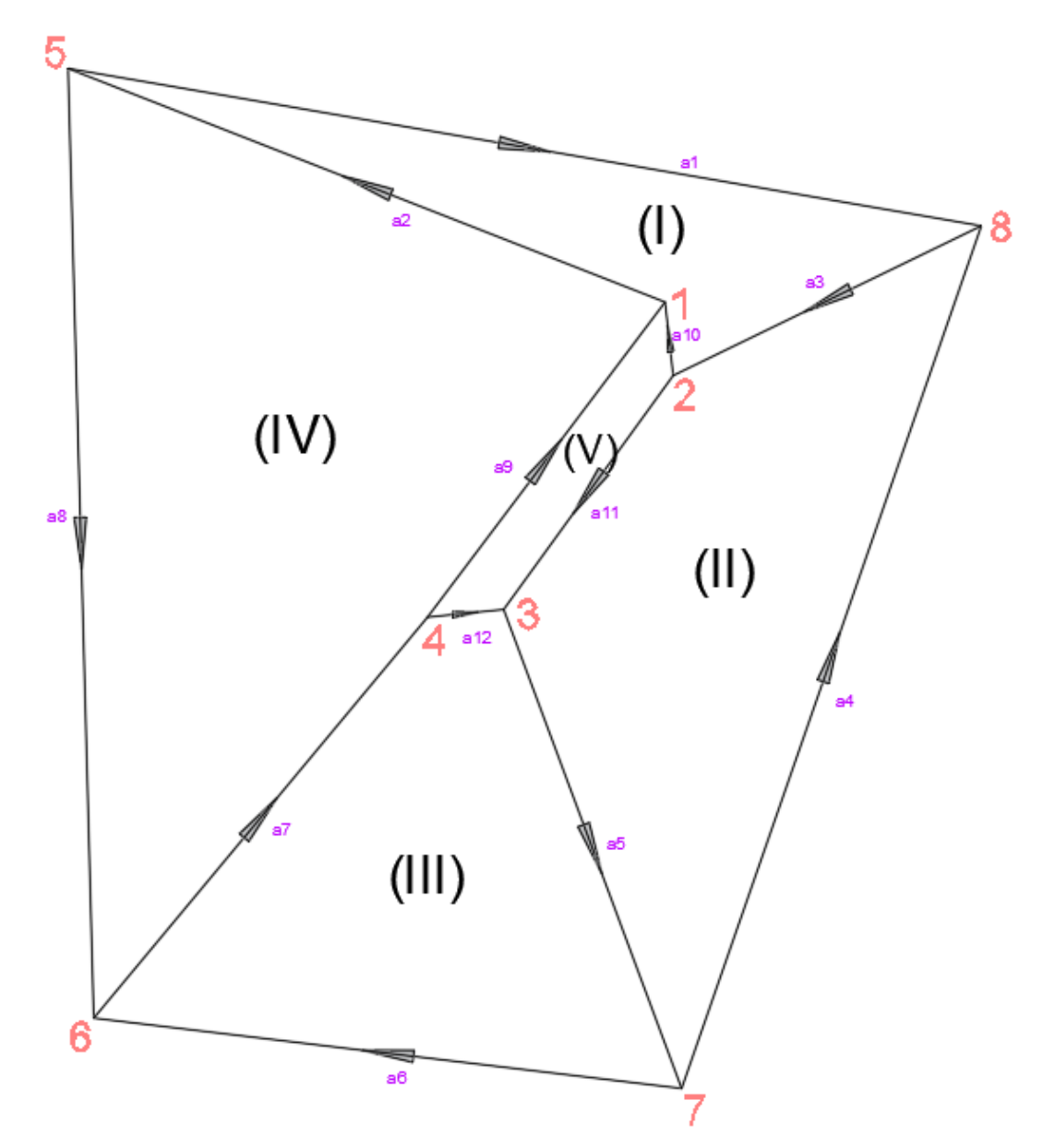

**Enumeración de Circuitos en la Red de Nivelación**

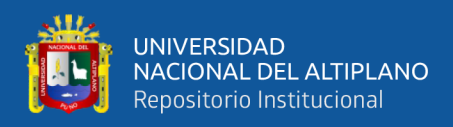

# **DESNIVELES OBTENIDOS MEDIANTE LA NIVELACIÓN CON EL NIVEL ELECTRÓNICO:**

**DESNIVELES DE CADA CIRCUITO.**

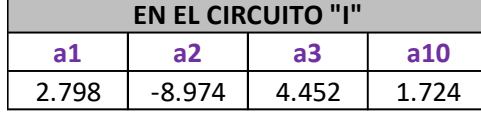

# -27.075 | 6.496 | 19.691 | 0.888 | | -3.314 | 1.727 | 5.930 | 0.889 **EN EL CIRCUITO "III"**

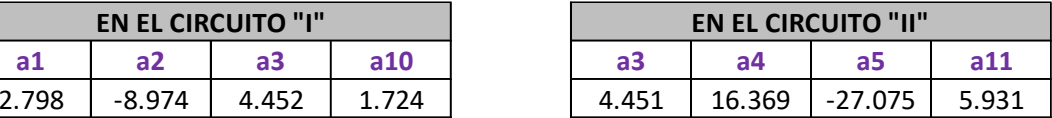

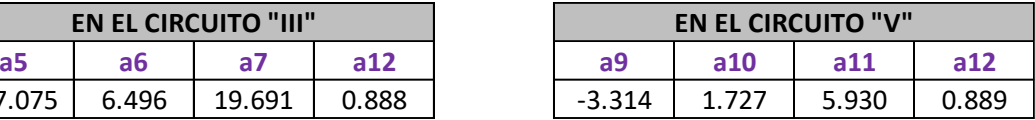

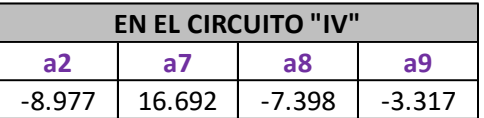

# **PROMEDIOS DE LOS DESNIVELES SEGÚN LA NIVELACIÓN EN CADA CIRCUITO:**

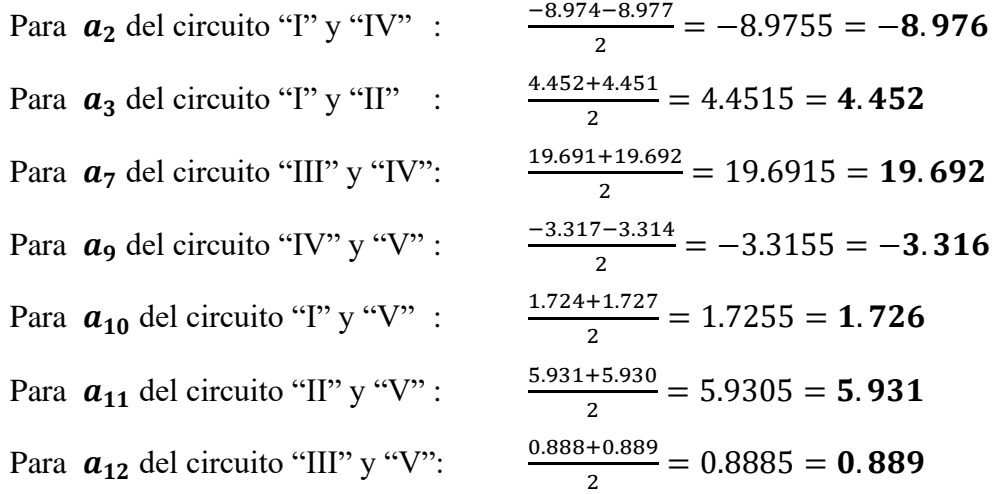

Una vez obtenido el sentido de nuestra Red de Nivelación, de cada uno de los circuitos se obtienen las siguientes ECUACIONES DE CONDICIÓN según el principio de los Mínimos Cuadrados.

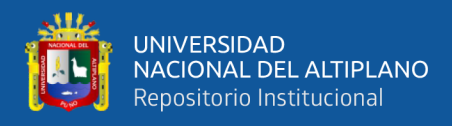

### **Para el Circuito (I):**

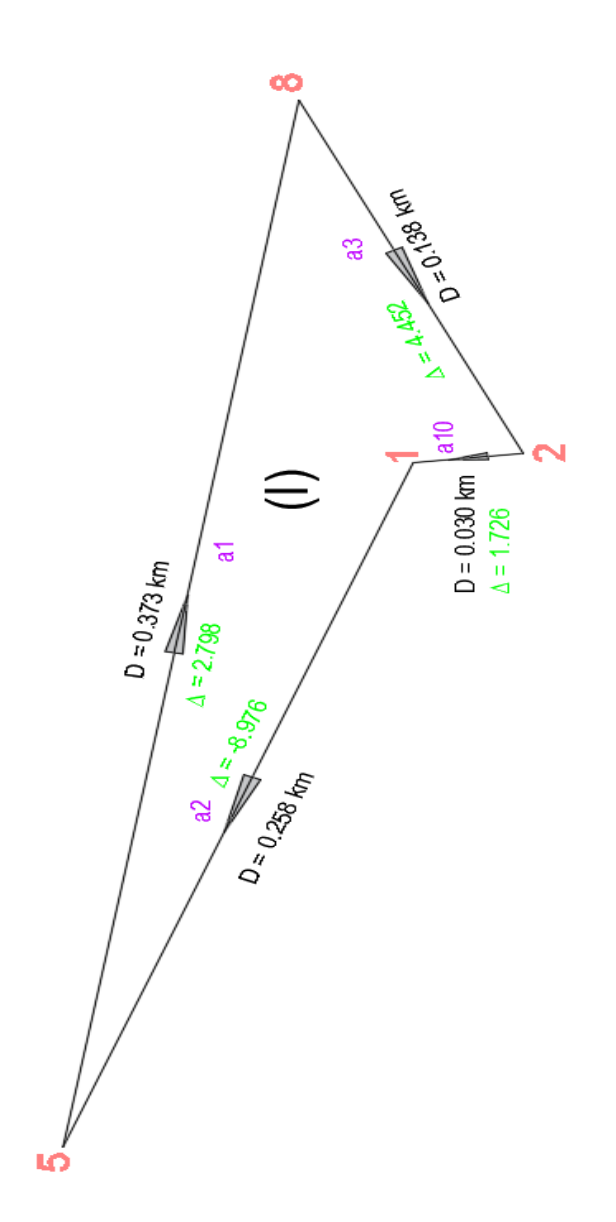

$$
f_1 = (2.798 + a_1) + (-8.976 + a_2) + (4.452 + a_3) + (1.726 + a_{10}) = 0
$$
  
\n
$$
f_1 = 2.798 + a_1 - 8.976 + a_2 + 4.452 + a_3 + 1.726 + a_{10} = 0
$$
  
\n
$$
f_1 = a_1 + a_2 + a_3 + a_{10} = 0
$$
 (1)

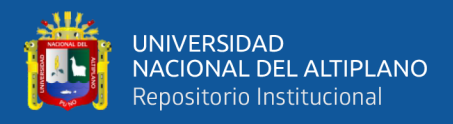

#### **Para el Circuito (II):**

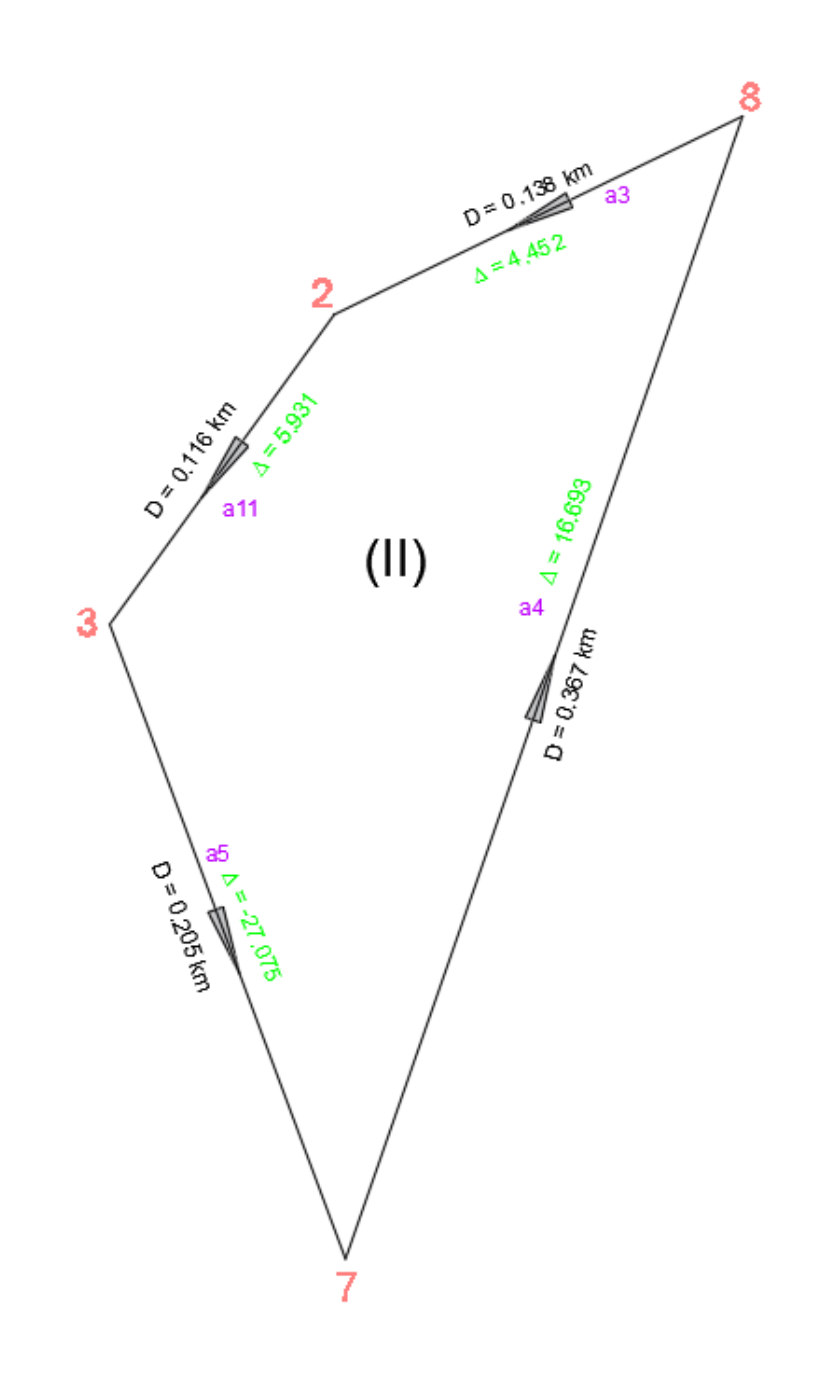

 $f_2 = (4.452 + a_3) + (16.693 + a_4) + (-27.075 + a_5) + (5.931 + a_{11}) = 0$  $f_2 = 4.452 + a_3 + 16.693 + a_4 - 27.075 + a_5 + 5.931 + a_{11} = 0$  $f_2 = a_3 + a_4 + a_5 + a_{11} + 0.001 = 0$  (2)

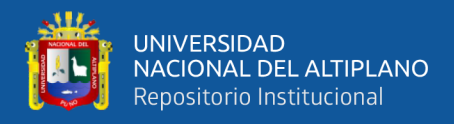

### **Para el Circuito (III):**

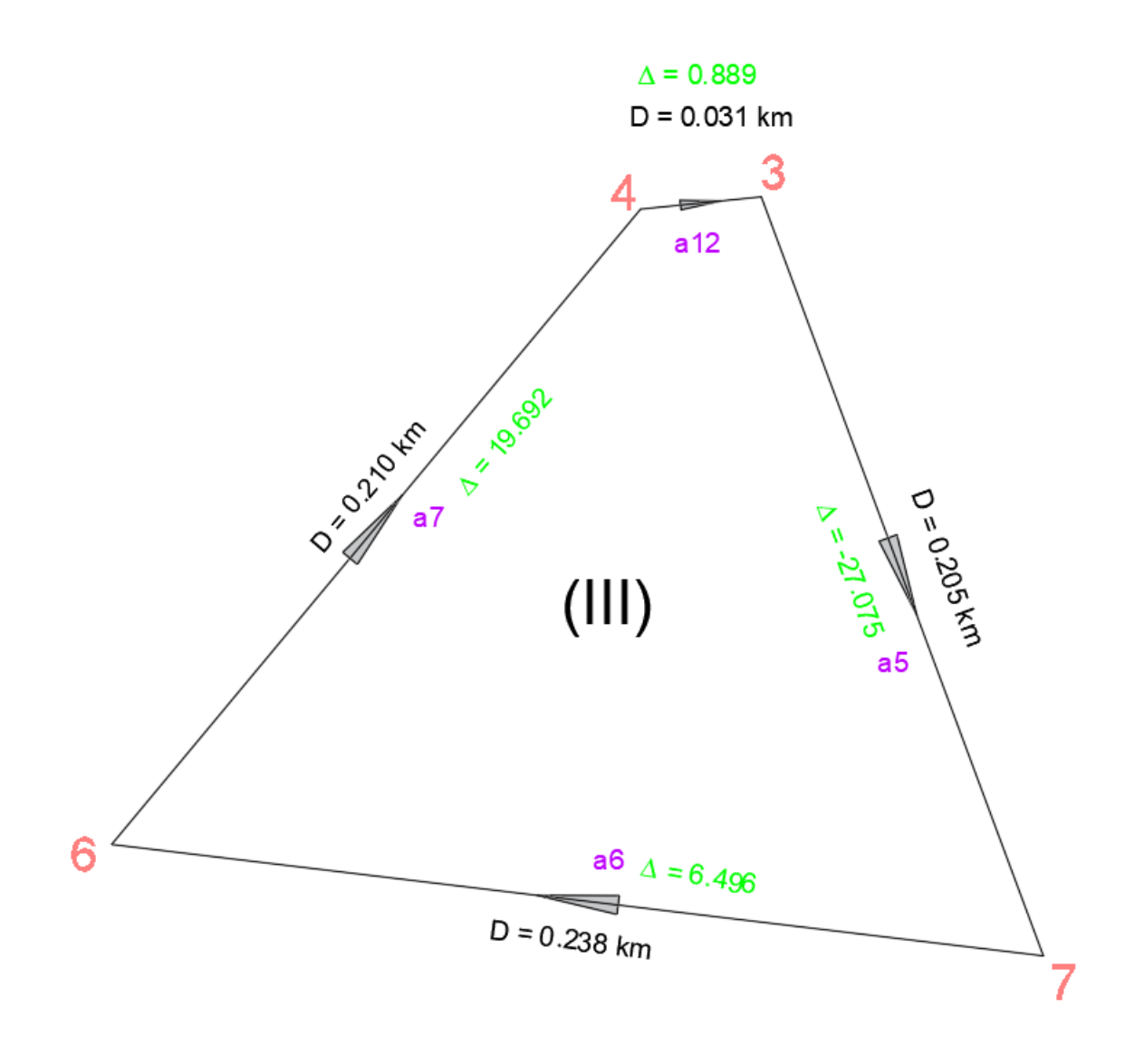

$$
f_3 = (-27.075 + a_5) + (6.496 + a_6) + (19.692 + a_7) + (0.889 + a_{12}) = 0
$$
  
\n
$$
f_3 = -27.075 + a_5 + 6.496 + a_6 + 19.692 + a_7 + 0.889 + a_{12} = 0
$$
  
\n
$$
f_3 = a_5 + a_6 + a_7 + a_{12} + 0.002 = 0
$$
 (3)

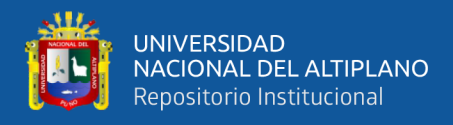

### **Para el Circuito (IV):**

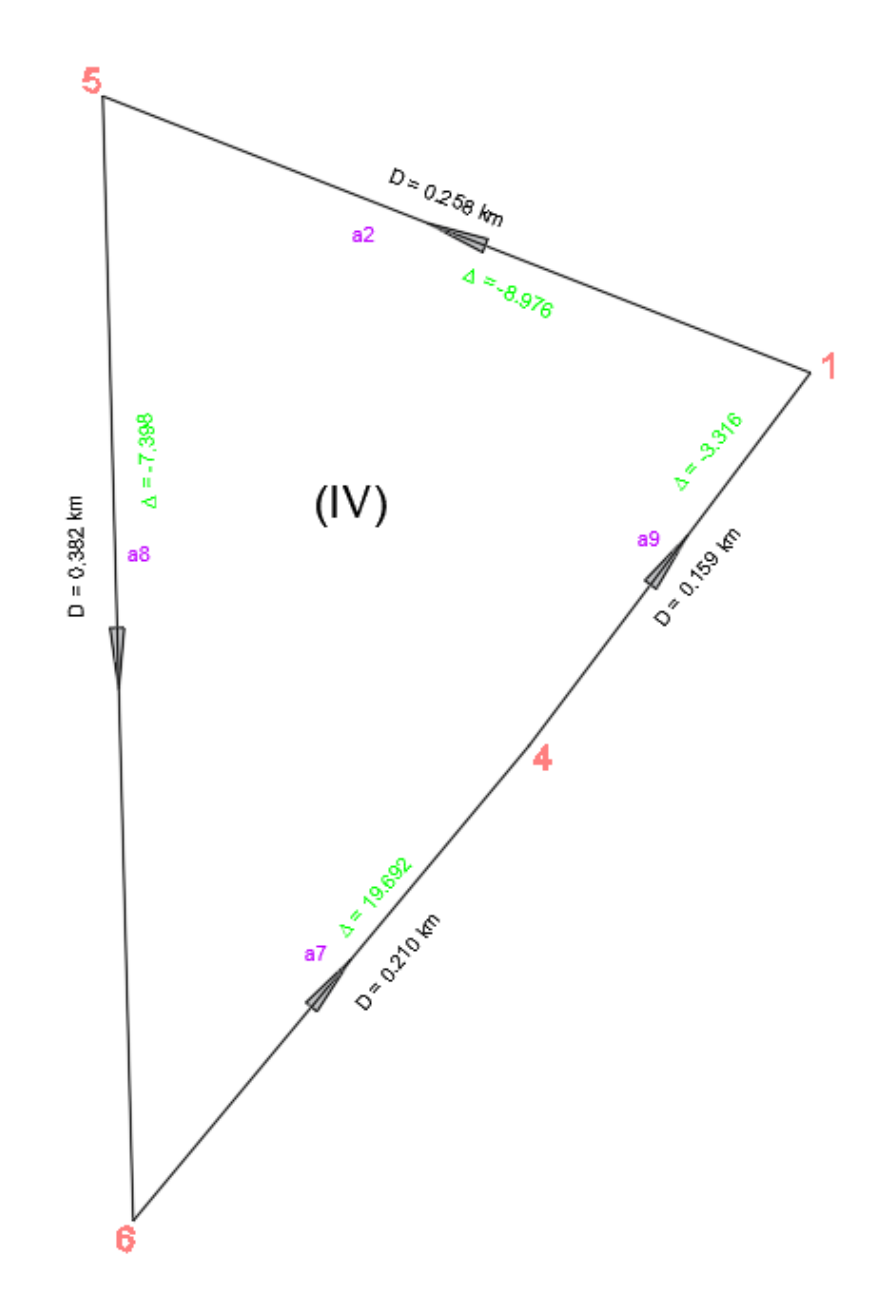

$$
f_4 = (-8.976 + a_2) + (19.692 + a_7) + (-7.398 + a_8) + (-3.316 + a_9) = 0
$$
  
\n
$$
f_4 = -8.976 + a_2 + 19.692 + a_7 - 7.398 + a_8 - 3.316 + a_9 = 0
$$
  
\n
$$
f_4 = a_2 + a_7 + a_8 + a_9 + 0.002 = 0
$$
 (4)

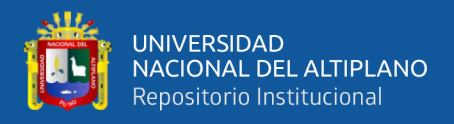

### **Para el Circuito (V):**

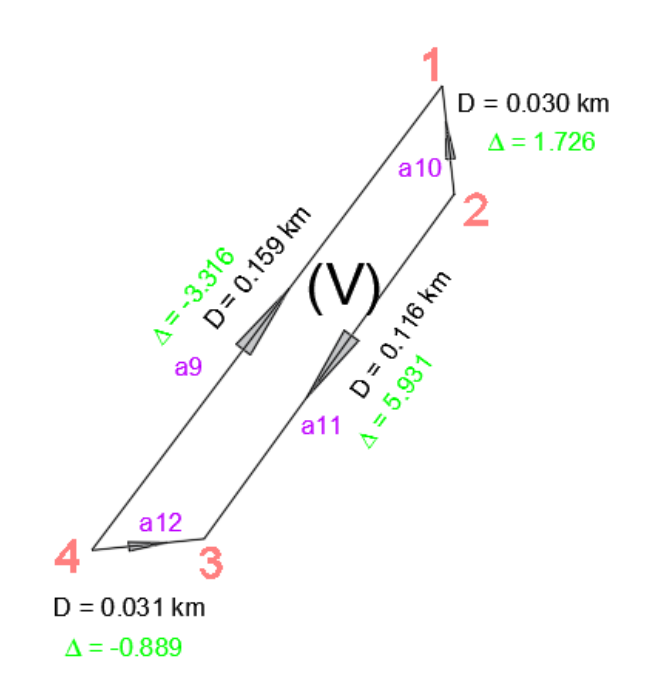

$$
f_5 = -(-3.316 + a_9) + (1.726 + a_{10}) - (5.931 + a_{11}) + (-0.889 + a_{12}) = 0
$$
  
\n
$$
f_5 = 3.316 - a_9 + 1.726 + a_{10} - 5.931 - a_{11} - 0.889 + a_{12} = 0
$$
  
\n
$$
f_5 = -a_9 + a_{10} - a_{11} + a_{12} = 0
$$
\n(5)

## **CONDICIÓN DEL MÉTODO DE LOS MÍNIMOS CUADRADOS:**

$$
F = \frac{1}{0.373}a_1^2 + \frac{1}{0.258}a_2^2 + \frac{1}{0.138}a_3^2 + \frac{1}{0.367}a_4^2 + \frac{1}{0.205}a_5^2 + \frac{1}{0.238}a_6^2 + \frac{1}{0.210}a_7^2
$$
  
+ 
$$
\frac{1}{0.382}a_8^2 + \frac{1}{0.159}a_9^2 + \frac{1}{0.030}a_{10}^2 + \frac{1}{0.116}a_{11}^2 + \frac{1}{0.031}a_{12}^2
$$
  
= Minimo

### **ECUACIÓN DE LAGRANGE:**

$$
U = F - 2 \lambda_1 f_1 - 2 \lambda_2 f_2 - 2 \lambda_3 f_3 - 2 \lambda_4 f_4 - 2 \lambda_5 f_5
$$

Dado que:

$$
f_1 = f_2 = f_3 = f_4 = f_5 = 0 \Longrightarrow U = F(no \: se \: altera)
$$

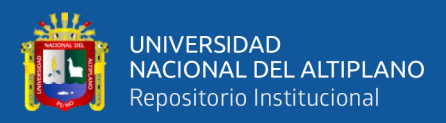

# **PARA QUE "F" SEA MÍNIMO:**

$$
\frac{\partial U}{\partial a_1} = \frac{\partial U}{\partial a_2} = \frac{\partial U}{\partial a_3} = \frac{\partial U}{\partial a_4} = \frac{\partial U}{\partial a_5} = \frac{\partial U}{\partial a_6} = \frac{\partial U}{\partial a_7} = \frac{\partial U}{\partial a_8} = \frac{\partial U}{\partial a_9} = \frac{\partial U}{\partial a_{10}} = \frac{\partial U}{\partial a_{11}} = \frac{\partial U}{\partial a_{12}} = 0
$$

Entonces se obtiene:

$$
\frac{\partial U}{\partial a_1} = 0 \implies \frac{2a_1}{0.373} - 2 \times_1 (1) = 0 \implies a_1 = 0.373 \times_1
$$
\n
$$
\frac{\partial U}{\partial a_2} = 0 \implies \frac{2a_2}{0.258} - 2 \times_1 (1) - 2 \times_4 (1) = 0 \implies a_2 = 0.258 \times_1 +
$$
\n
$$
0.258 \times_4
$$
\n
$$
\frac{\partial U}{\partial a_3} = 0 \implies \frac{2a_3}{0.138} - 2 \times_1 (1) - 2 \times_2 (1) = 0 \implies a_3 = 0.138 \times_1 +
$$
\n
$$
0.138 \times_2
$$
\n
$$
\frac{\partial U}{\partial a_4} = 0 \implies \frac{2a_4}{0.367} - 2 \times_2 (1) = 0 \implies a_4 = 0.367 \times_2
$$
\n
$$
\frac{\partial U}{\partial a_5} = 0 \implies \frac{2a_5}{0.205} - 2 \times_2 (1) - 2 \times_3 (1) = 0 \implies a_5 = 0.205 \times_2 +
$$
\n
$$
0.205 \times_3
$$
\n
$$
\frac{\partial U}{\partial a_6} = 0 \implies \frac{2a_6}{0.238} - 2 \times_3 (1) = 0 \implies a_6 = 0.238 \times_3
$$
\n
$$
\frac{\partial U}{\partial a_7} = 0 \implies \frac{2a_7}{0.210} - 2 \times_3 (1) - 2 \times_4 (1) = 0 \implies a_7 = 0.210 \times_3 +
$$
\n
$$
0.210 \times_4
$$
\n
$$
\frac{\partial U}{\partial a_8} = 0 \implies \frac{2a_8}{0.382} - 2 \times_4 (1) = 0 \implies a_8 = 0.382 \times_4
$$
\n
$$
\frac{\partial U}{\partial a_9} = 0 \implies \frac{2a_{10}}{0.382} - 2 \times_4 (1) - 2 \times_5 (-1) = 0 \implies a_{10} = 0.159
$$

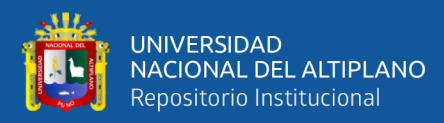

$$
\frac{\partial U}{\partial a_{12}} = 0 \quad \Rightarrow \quad \frac{2a_{12}}{0.031} - 2 \times_3 (1) - 2 \times_5 (1) = 0 \quad \Rightarrow \quad a_{12} = 0.031 \times_3 +
$$
  
**0.031**  $\times_5$ 

### **DE MODO QUE SE OBTIENEN LAS ECUACIONES CORRELATIVAS:**

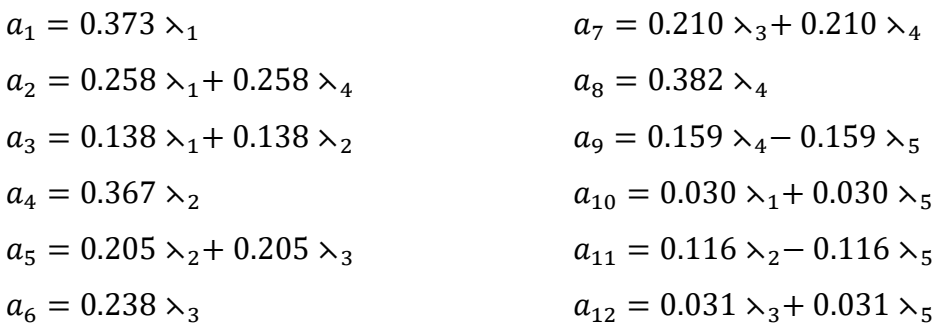

# **REEMPLAZANDO LAS ECUACIONES CORRELATIVAS EN LAS ECUACIONES DE CONDICIÓN SE OBTIENEN:**

$$
f_1 = (0.373 \times_1) + (0.258 \times_1 + 0.258 \times_4) + (0.138 \times_1 + 0.138 \times_2)
$$
  
+ (0.030 \times\_1 + 0.030 \times\_5)  

$$
f_1 = 0.373 \times_1 + 0.258 \times_1 + 0.258 \times_4 + 0.138 \times_1 + 0.138 \times_2 + 0.030 \times_1 + 0.030 \times_5
$$
  

$$
f_1 = 0.799 \times_1 + 0.138 \times_2 + 0.258 \times_4 + 0.030 \times_5 = 0
$$
  
.................(a)  

$$
f_2 = (0.138 \times_1 + 0.138 \times_2) + (0.367 \times_2) + (0.205 \times_2 + 0.205 \times_3)
$$
  
+ (0.116 \times\_2 - 0.116 \times\_5) + 0.001  

$$
f_2 = 0.138 \times_1 + 0.138 \times_2 + 0.367 \times_2 + 0.205 \times_2 + 0.205 \times_3 + 0.116 \times_2 - 0.116 \times_5
$$
  
+ 0.001  

$$
f_2 = 0.138 \times_1 + 0.826 \times_2 + 0.205 \times_3 - 0.116 \times_5 = -0.001
$$
  
.................(b)  

$$
f_3 = (0.205 \times_2 + 0.205 \times_3) + (0.238 \times_3) + (0.210 \times_3 + 0.210 \times_4)
$$
  
+ (0.310 \times\_3 + 0.310 \times\_5) + 0.002  

$$
f_3 = 0.205 \times_2 + 0.205 \times_3 + 0.238 \times_3 + 0.210 \times_3 + 0.210 \times_4 + 0.310 \times_3 + 0.310 \times_5
$$
  
+ 0.002  

$$
f_3 = 0.205 \times_2 + 0.963 \times_3 + 0.210 \times_4 + 0
$$

 $f_4 = (0.258 \lambda_1 + 0.258 \lambda_4) + (0.210 \lambda_3 + 0.210 \lambda_4) + (0.382 \lambda_4)$  $+$  (0.159  $\times$ <sub>4</sub> – 0.159  $\times$ <sub>5</sub>) + 0.010 + 0.002

 $f_4 = 0.258 \lambda_1 + 0.258 \lambda_4 + 0.210 \lambda_3 + 0.210 \lambda_4 + 0.382 \lambda_4 + 0.159 \lambda_4 - 0.159 \lambda_5$ + 0.002

 = . ⋋+ . ⋋+ . ⋋− . ⋋= −. **……….……….(d)** <sup>5</sup> = −(0.159 ⋋4− 0.159 ⋋<sup>5</sup> ) + (0.030 ⋋1+ 0.030 ⋋<sup>5</sup> ) − (0.116 ⋋2− 0.116 ⋋<sup>5</sup> ) + (0.310 ⋋3+ 0.310 ⋋<sup>5</sup> )

 $f_5 = -0.159 \lambda_4 + 0.159 \lambda_5 + 0.030 \lambda_1 + 0.030 \lambda_5 - 0.116 \lambda_2 + 0.116 \lambda_5 + 0.310 \lambda_3$  $+ 0.310 \lambda_5 = 0$ 

 $f_5 = 0.030 \lambda_1 - 0.116 \lambda_2 + 0.310 \lambda_3 - 0.116 \lambda_4 + 0.615 \lambda_5 = 0$  ...............(e)

## **RESOLVIENDO Y ARMANDO LAS MATRICES SEGÚN LAS ECUACIONES (a, b, c, d y e):**

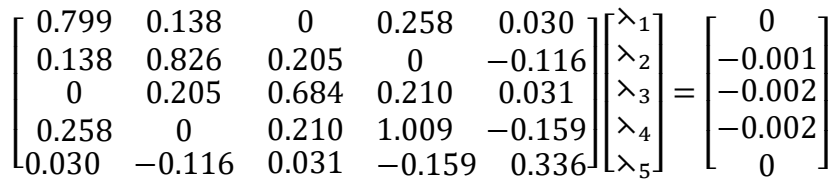

$$
\begin{bmatrix}\n0.799 & 0.138 & 0 & 0.258 & 0.030 \\
0.138 & 0.826 & 0.205 & 0 & -0.116 \\
0 & 0.205 & 0.963 & 0.210 & 0.310 \\
0.258 & 0 & 0.210 & 1.009 & -0.159 \\
0.030 & -0.116 & 0.310 & -0.159 & 0.615\n\end{bmatrix}^{+} \begin{bmatrix}\n0 \\
-0.001 \\
-0.002 \\
-0.002 \\
0.615\n\end{bmatrix} = \begin{bmatrix}\n\lambda_1 \\
\lambda_2 \\
\lambda_3 \\
\lambda_4 \\
\lambda_5\n\end{bmatrix}
$$
\n
$$
\lambda_1 = 0.001
$$
\n
$$
\lambda_2 = -0.001
$$
\n
$$
\lambda_3 = -0.002
$$
\n
$$
\lambda_4 = -0.002
$$
\n
$$
\lambda_5 = -0.001
$$

#### **REEMPLAZANDO EN LAS ECUACIONES CORRELATIVAS SE OBTIENE:**

 $a_1 = 0.373 \lambda_1$  $a_1 = 0.373 * 0.001$  $a_1 = 0.000$ 

 $a_2 = 0.258 \lambda_1 + 0.258 \lambda_4$  $a_2 = (0.258 * 0.001) + (0.258 * -0.002)$  $a_2 = 0.000$ 

$$
a_3 = 0.138 \times_1 + 0.138 \times_2
$$
  
\n
$$
a_3 = (0.138 * 0.001) + (0.138 * -0.001)
$$
  
\n
$$
a_3 = 0.000
$$

$$
a_4 = 0.367 \times_2
$$
  

$$
a_4 = 0.367 * -0.001
$$

$$
a_4 = 0.000
$$

$$
f_{\rm{max}}
$$

$$
a_5 = 0.205 \times_2 + 0.205 \times_3
$$
  
\n
$$
a_5 = (0.205 * -0.001) + (0.205 * -0.002)
$$
  
\n
$$
a_5 = -0.001
$$

$$
a_6 = 0.238 \times_3
$$
  
\n
$$
a_6 = 0.238 * -0.002
$$
  
\n
$$
a_6 = 0.000
$$

$$
a_7 = 0.210 \times_3 + 0.210 \times_4
$$
  
\n
$$
a_7 = (0.210 * -0.002) + (0.210 * -0.002)
$$
  
\n
$$
a_7 = -0.001
$$

$$
a_8 = 0.382 \times_4
$$
  
\n
$$
a_8 = 0.382 * -0.002
$$
  
\n
$$
a_8 = -0.001
$$

$$
a_9 = 0.159 \times_4 - 0.159 \times_5
$$
  
\n
$$
a_9 = (0.159 * -0.002) - (0.159 * -0.001)
$$
  
\n
$$
a_9 = 0.000
$$

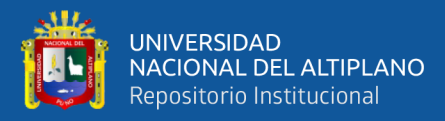

 $a_{10} = 0.030 \lambda_1 + 0.030 \lambda_5$  $a_{10} = (0.030 * 0.001) + (0.030 * -0.001)$  $a_{10} = 0.000$ 

$$
a_{11} = 0.116 \times_{2} - 0.116 \times_{5}
$$
  
\n
$$
a_{11} = (0.116 * - 0.001) - (0.116 * - 0.001)
$$
  
\n
$$
a_{11} = 0.000
$$

$$
a_{12} = 0.031 \times_3 + 0.031 \times_5
$$
  
\n
$$
a_{12} = (0.031 * -0.002) + (0.031 * -0.001)
$$
  
\n
$$
a_{12} = 0.000
$$

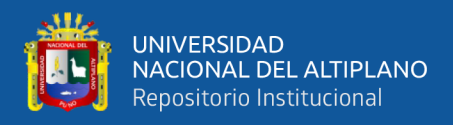

### **DE MODO QUE EN NUESTRA RED DE NIVELACIÓN AJUSTADA RESULTA**

### **DE LA SIGUIENTE MANERA:**

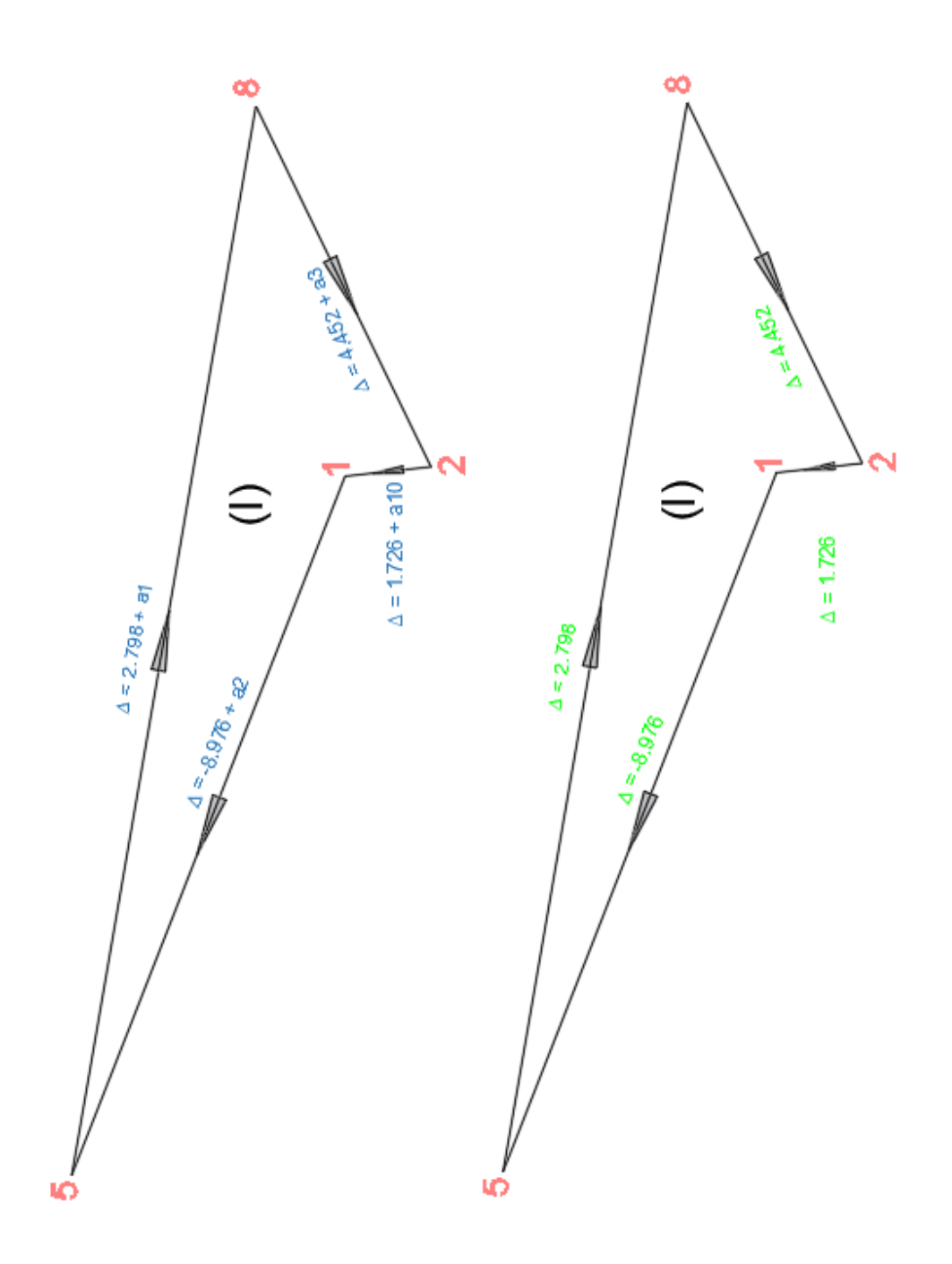

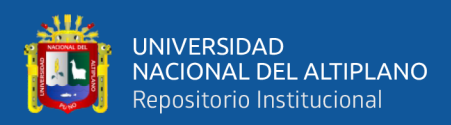

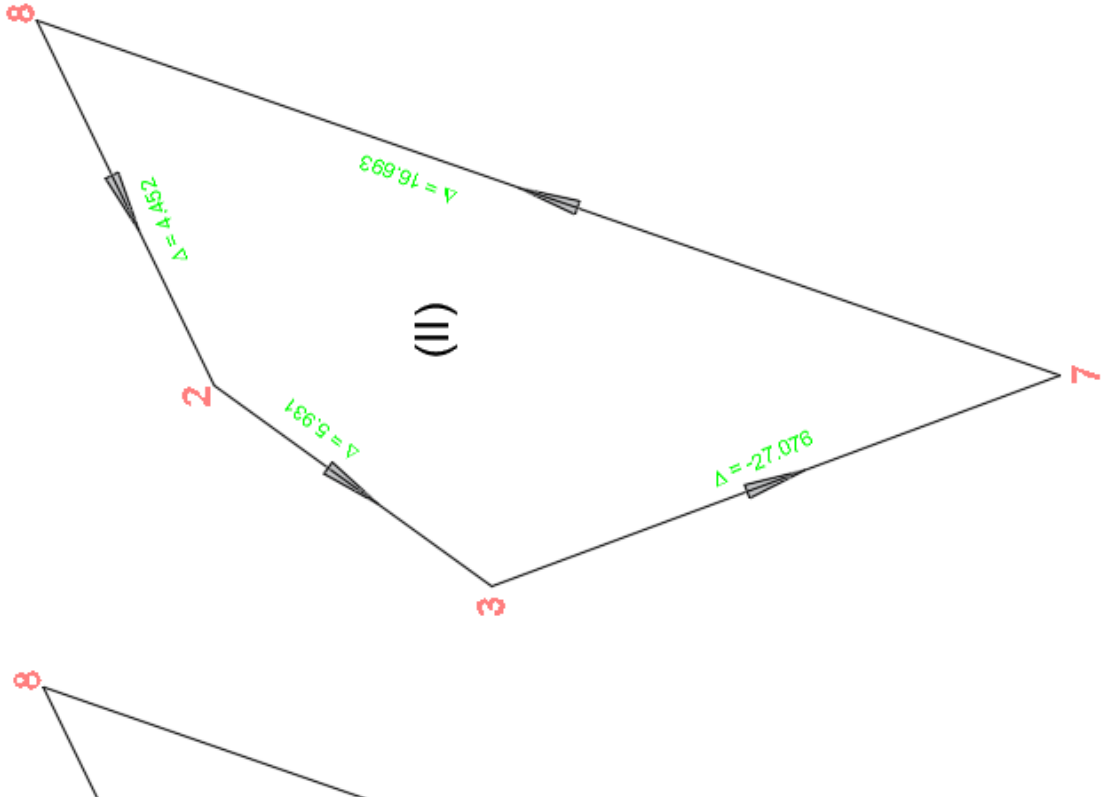

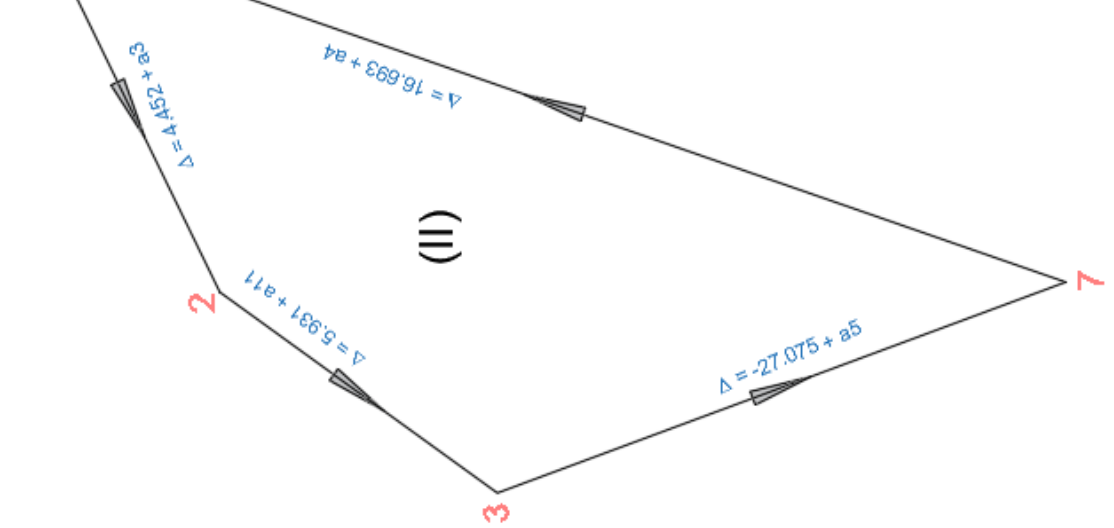

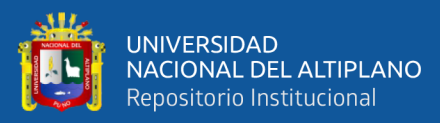

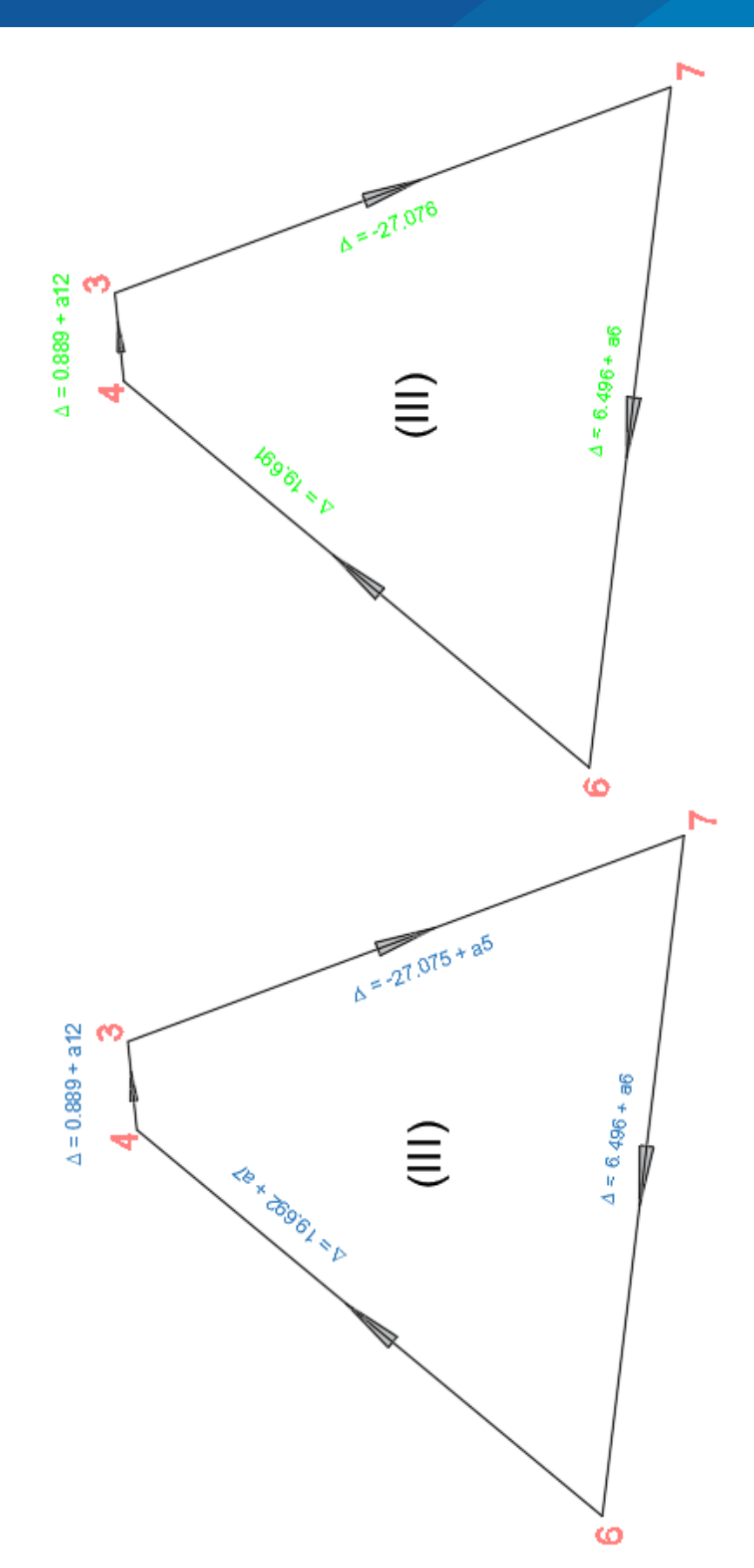

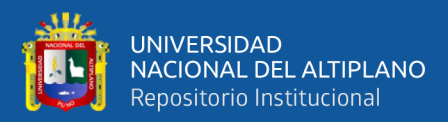

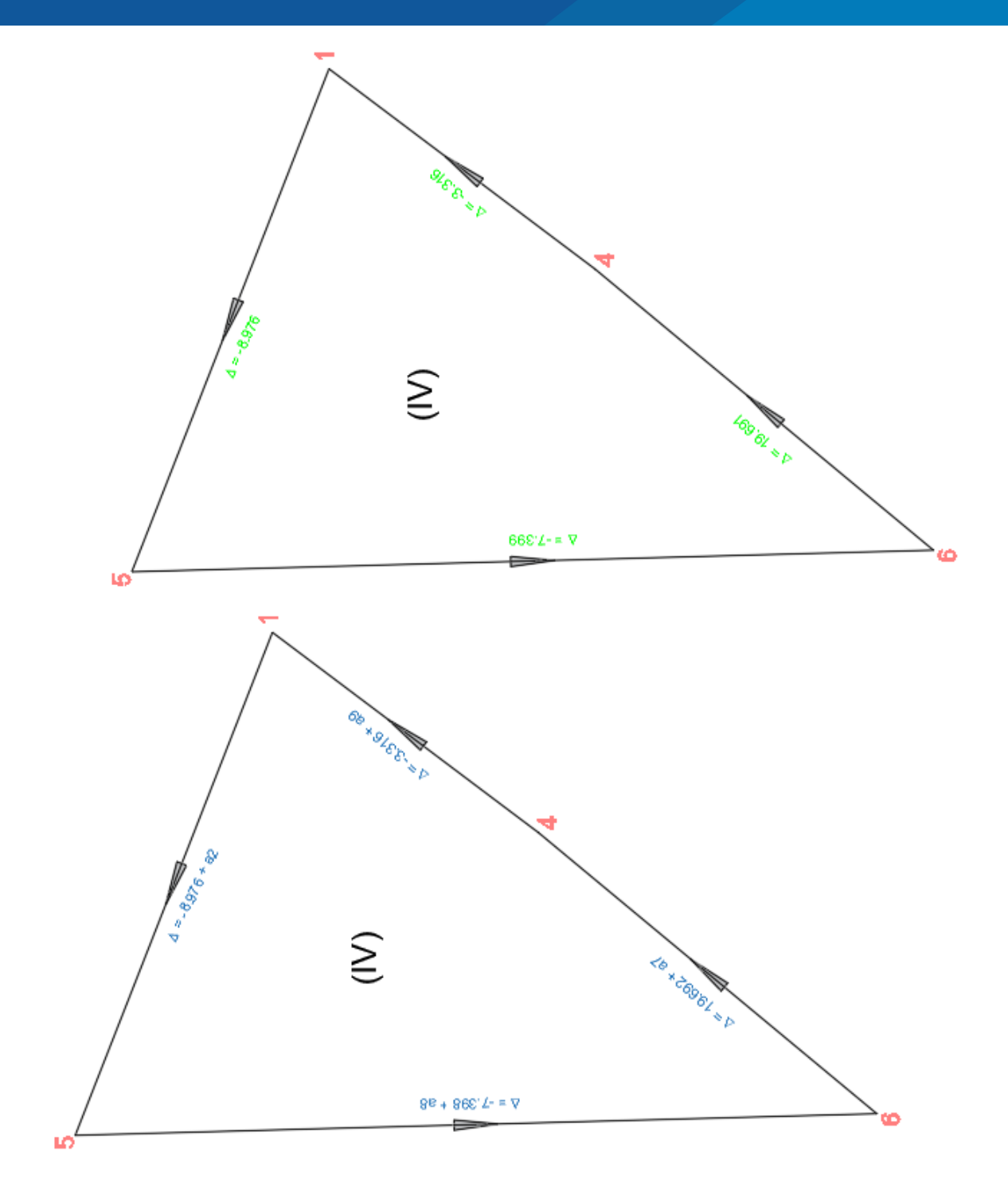

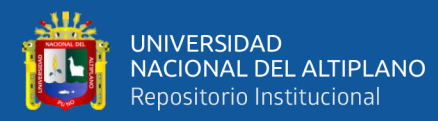

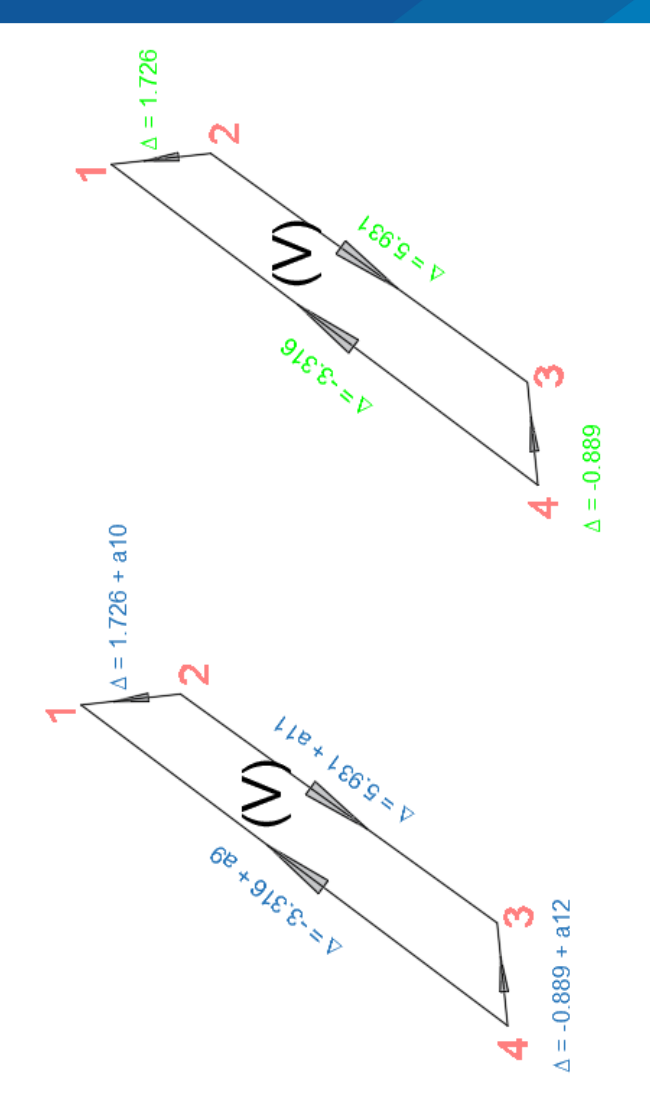

### **COMPROBANDO SE TIENE:**

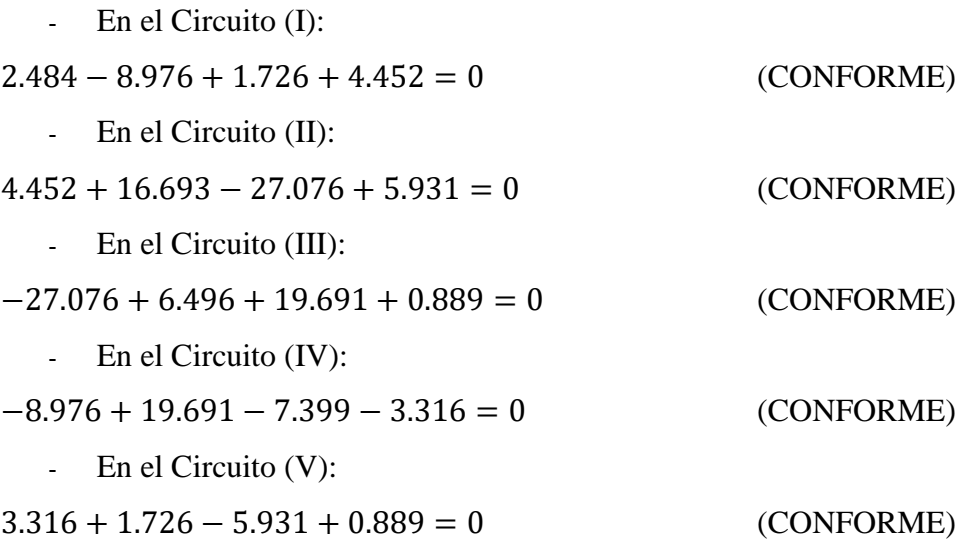

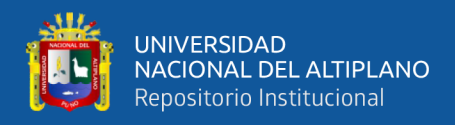

# **FINALMENTE SE OBTIENE LAS ALTITUDES REALIZADAS CON EL NIVEL ELECTRÓNICO.**

# **ALTITUDES GEOIDALES OBTENIDAS CON EL NIVEL ELECTRÓNICO**

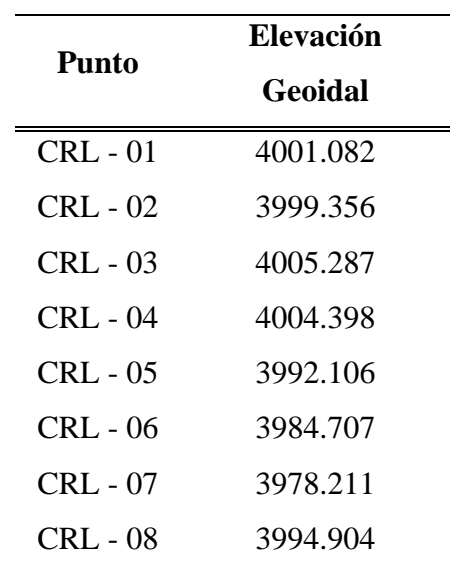

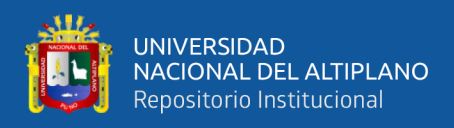

### **ANEXO 6. Panel Fotográfico**

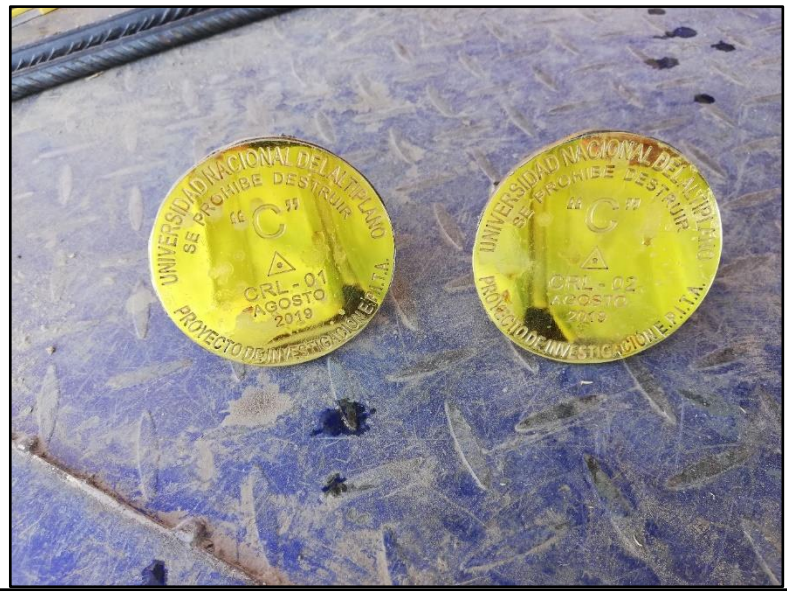

Foto N°01: Placas, Puntos Geodésicos CRL – 01 y CRL – 02.

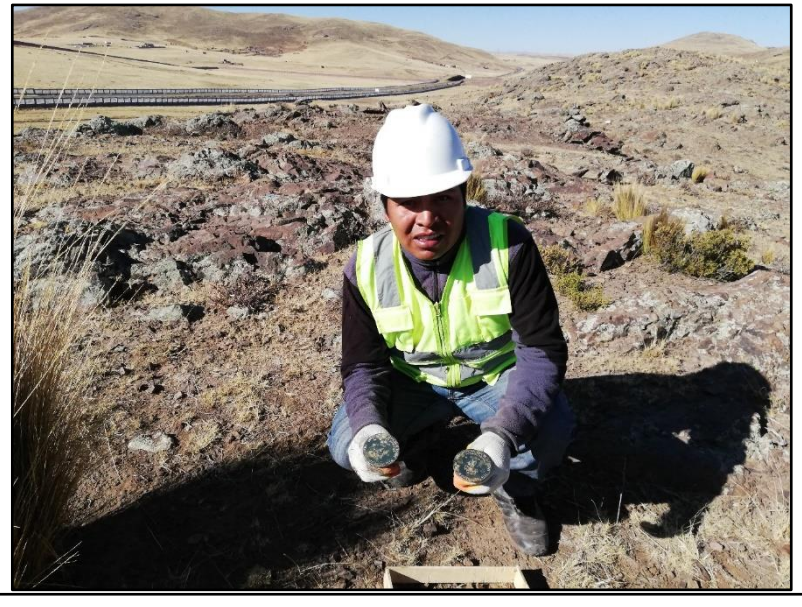

Foto N°02: Monumentación de Placas o Puntos Geodésicos

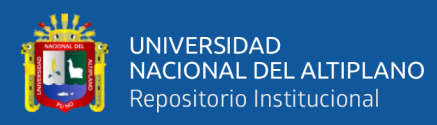

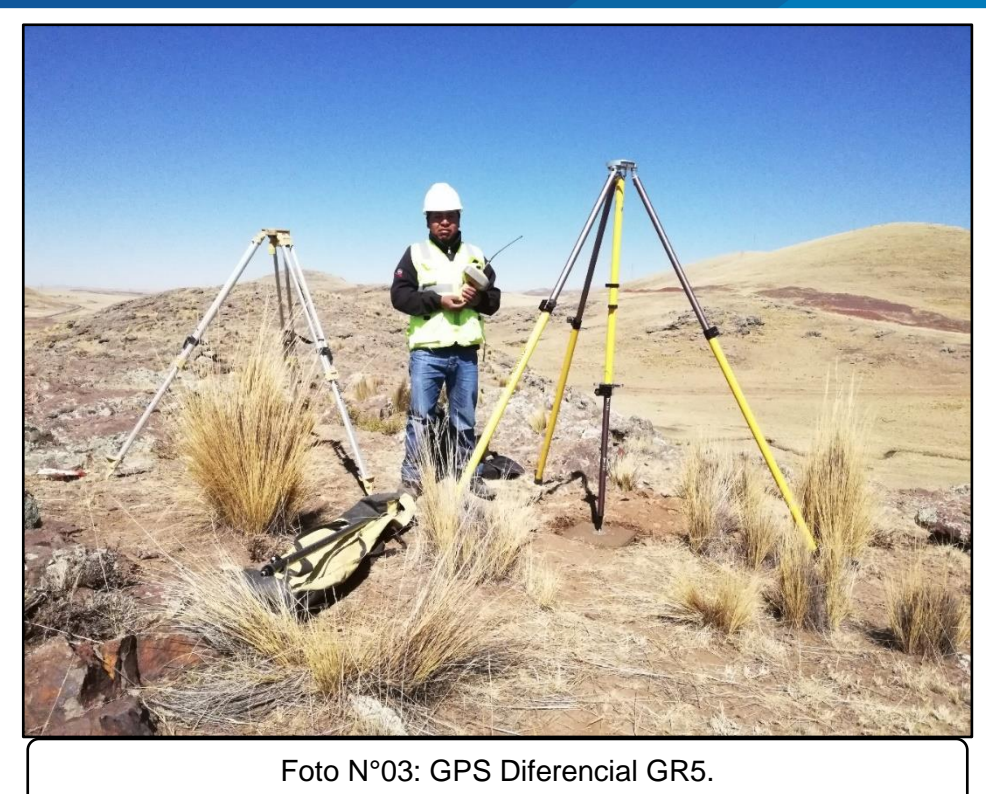

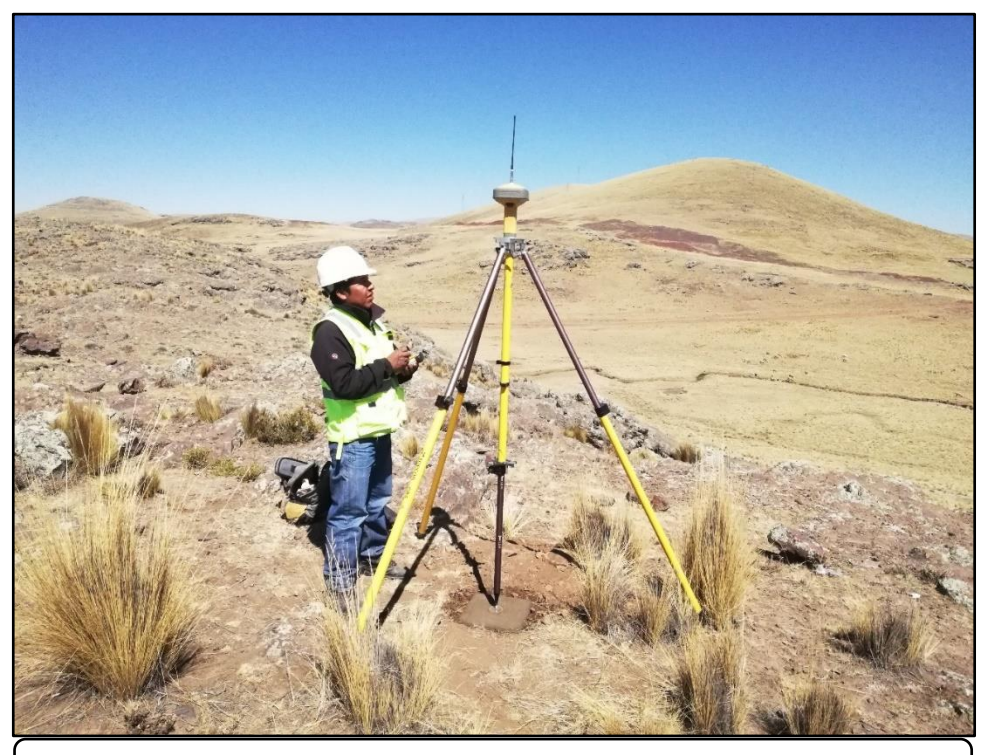

Foto N°04: instalación del GPS Diferencial GR5 en Puntos de control.

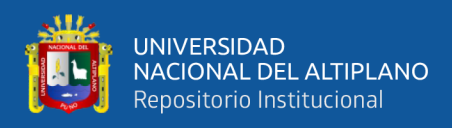

### **ANEXO 7. Especificación Técnica del punto de Estación Permanente PU02**

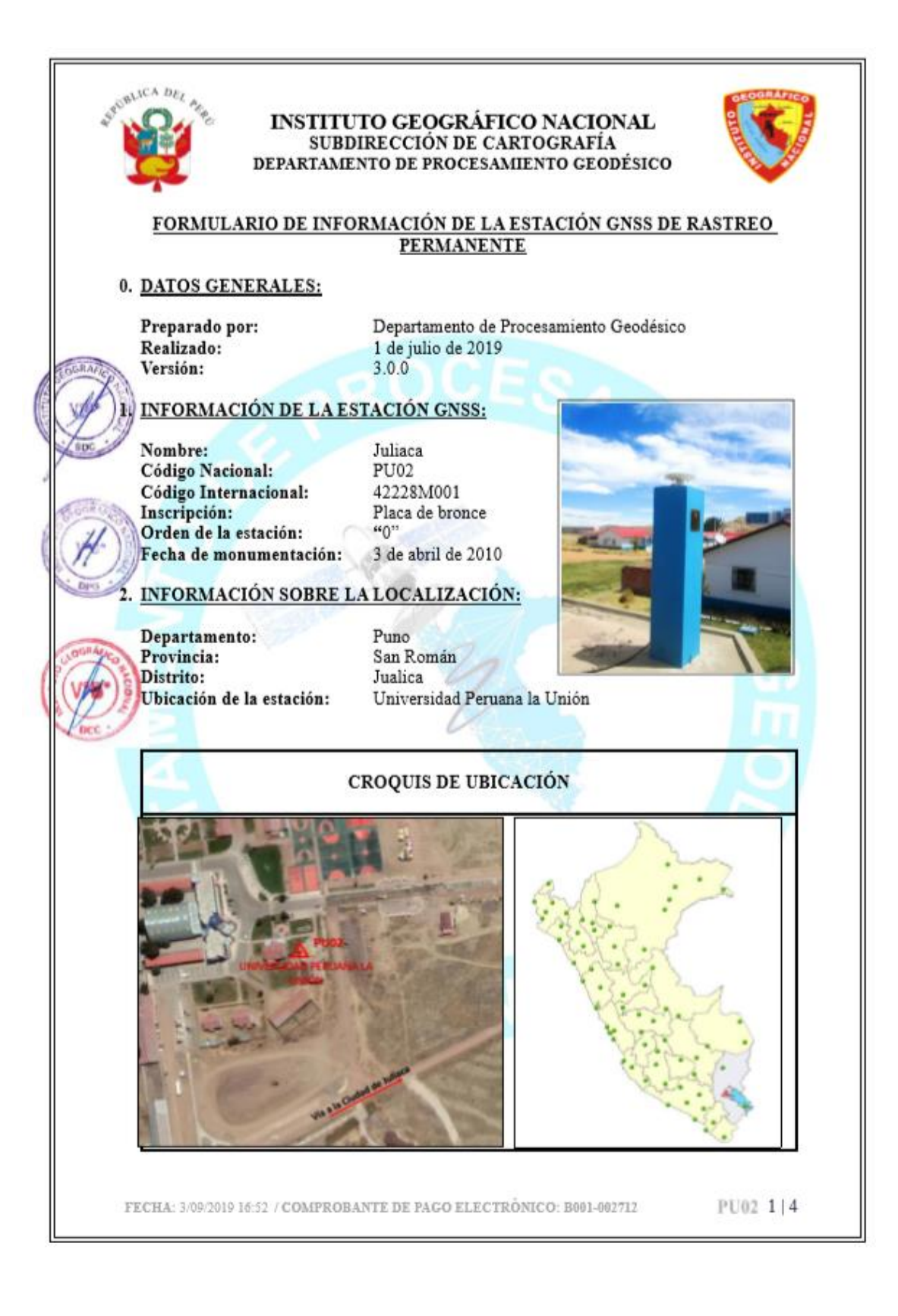

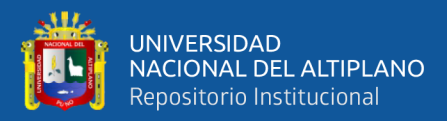

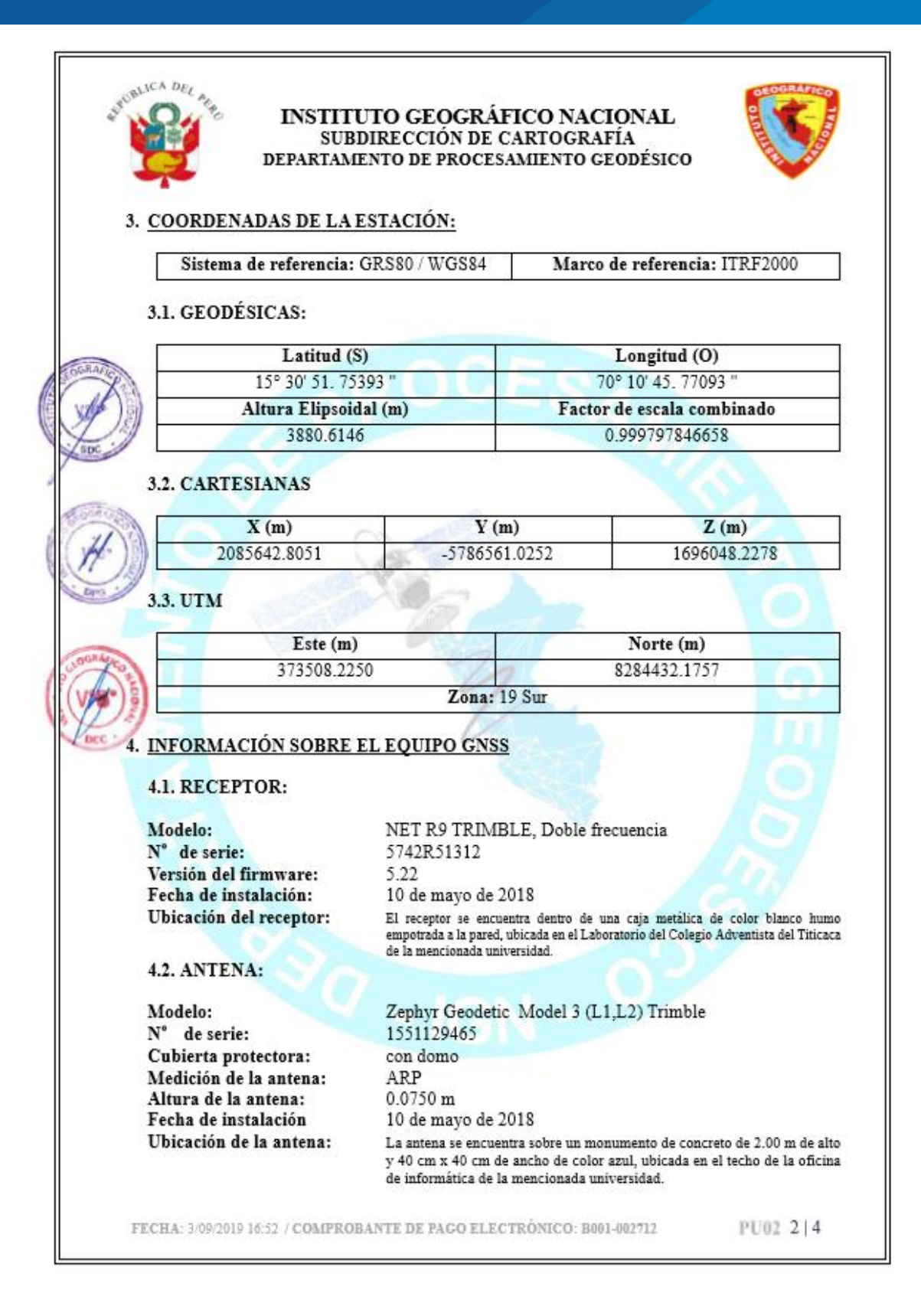

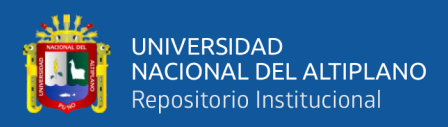

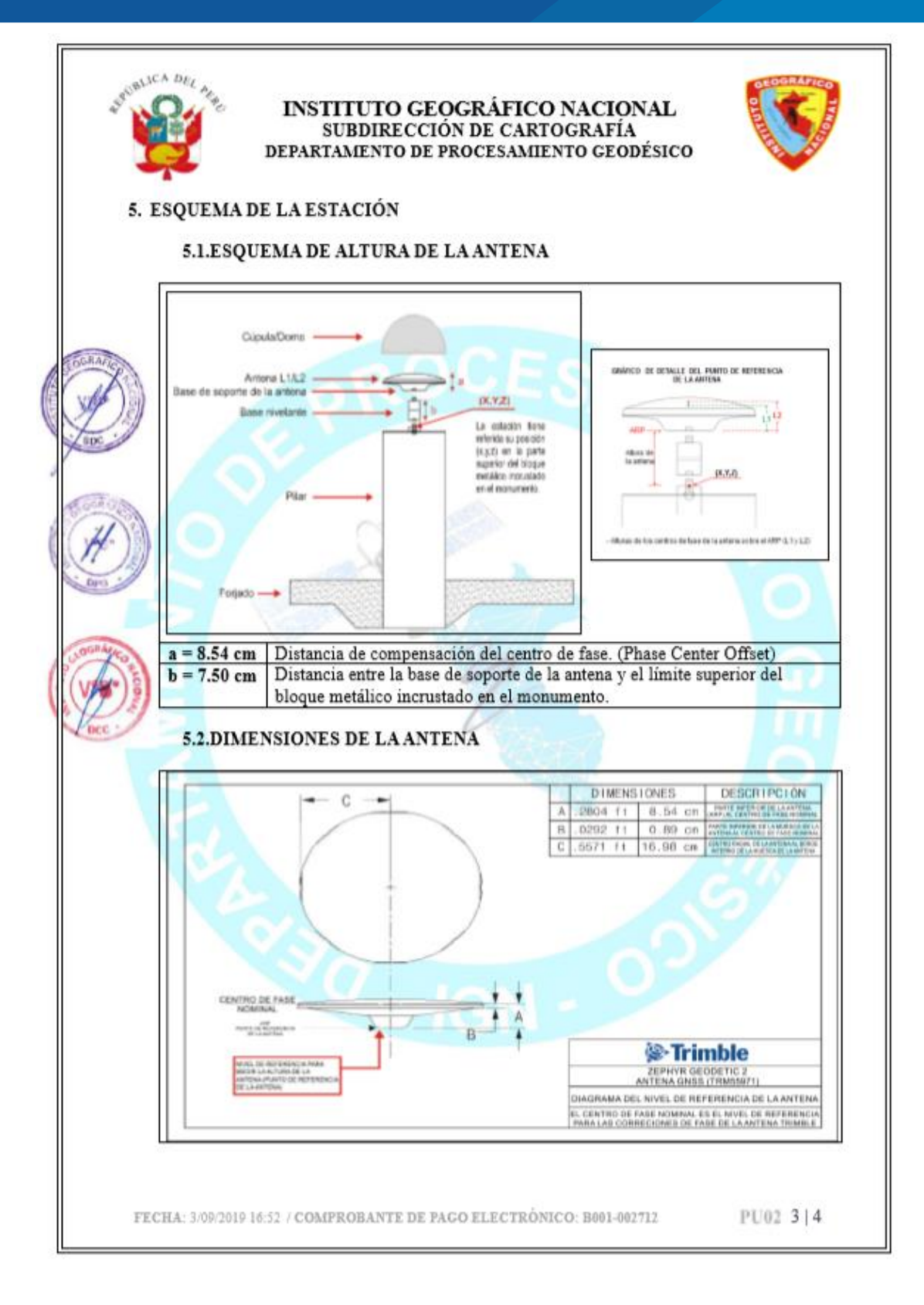

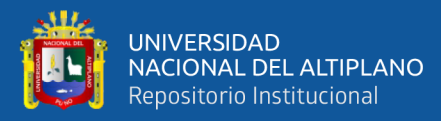

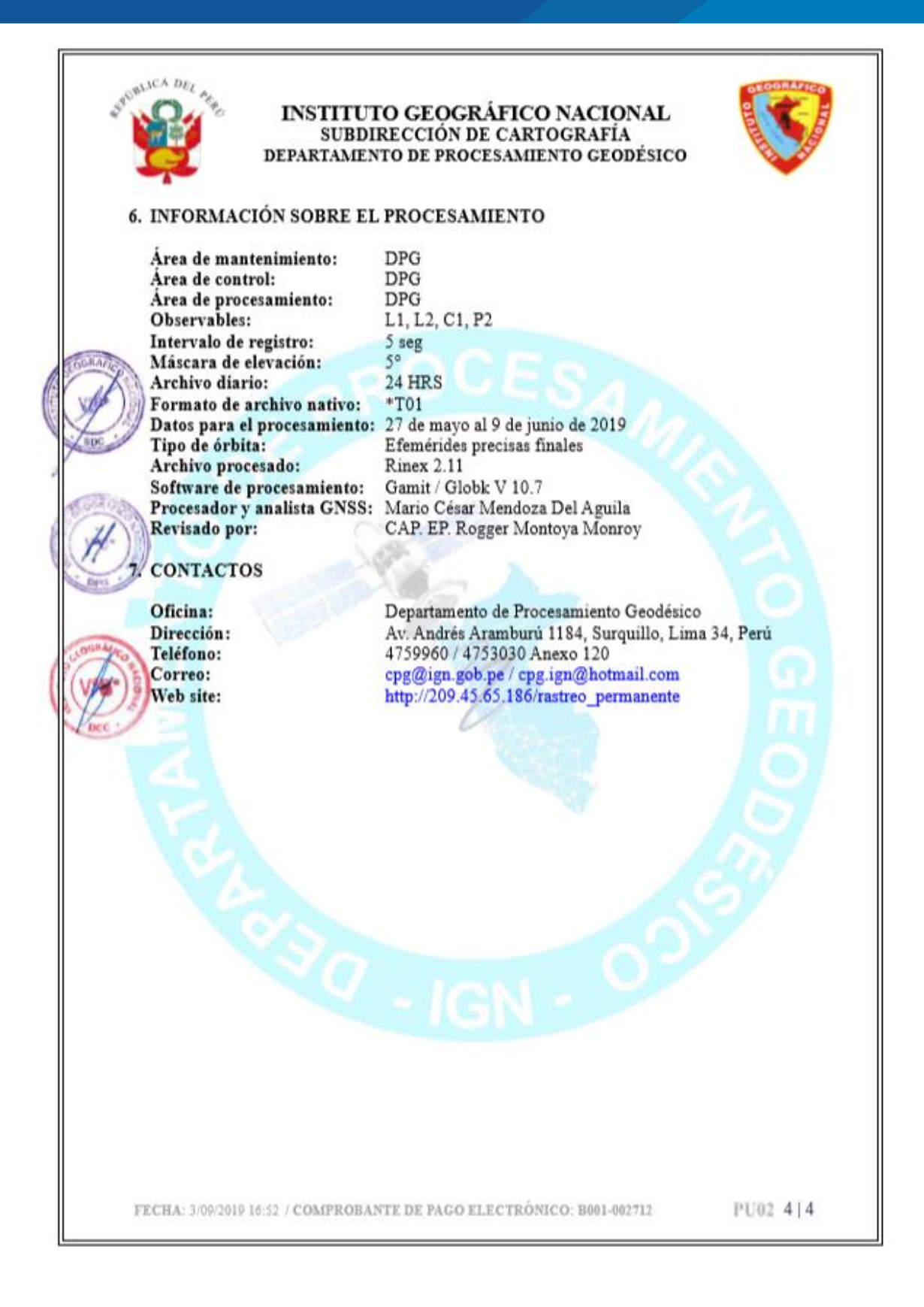

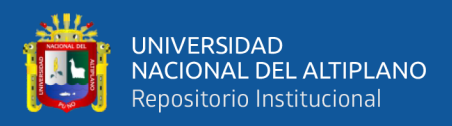

#### **ANEXO 8. Certificados de Funcionamiento y Operatividad de Equipos**

#### **Topográficos**

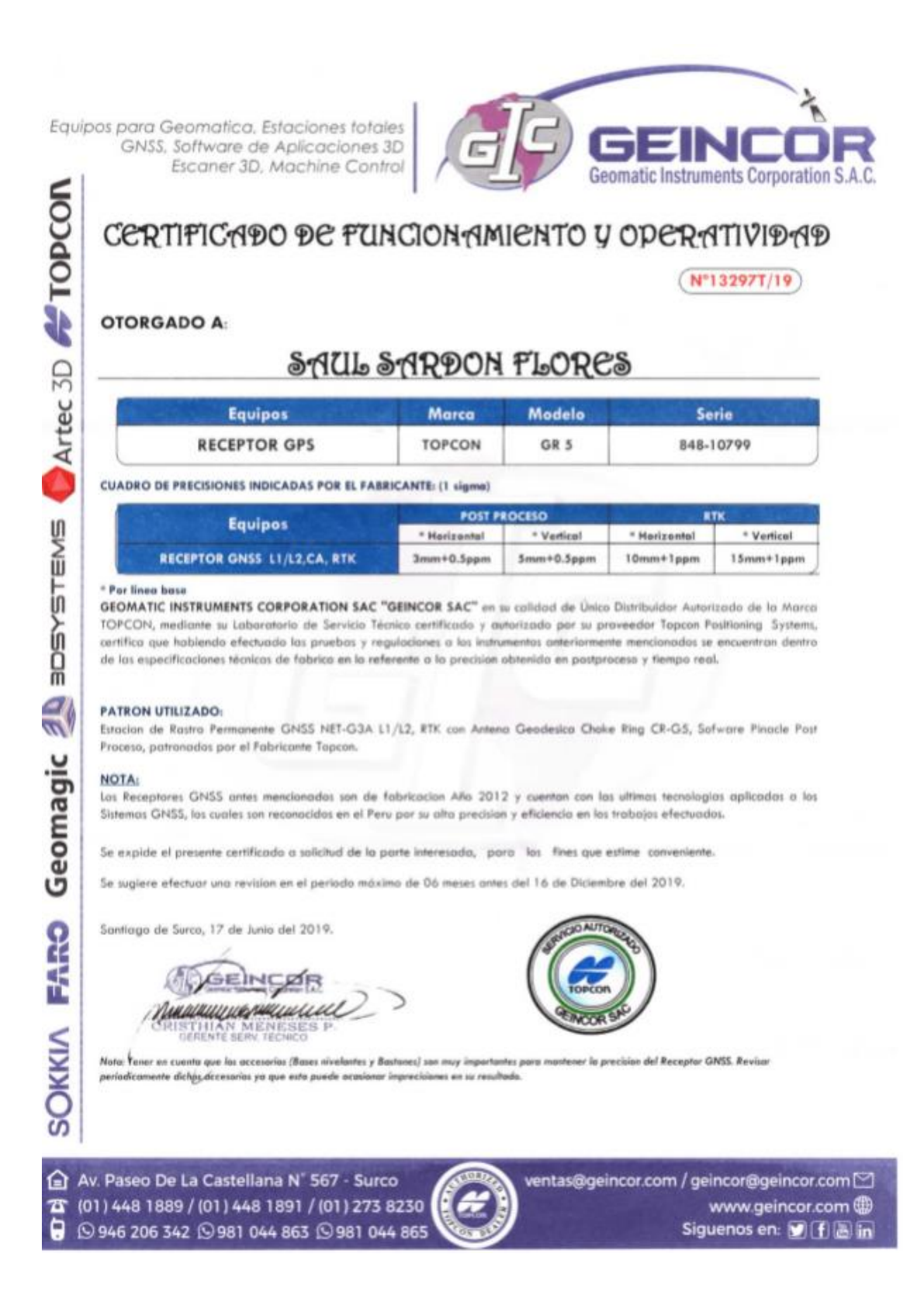

![](_page_171_Picture_0.jpeg)

**E** TOPCON

Artec 3D

**BOSYSTEMS** 

 $\frac{d}{d}$ 

Geomagic

**PARO** 

**SOKKIA** 

Equipos para Geomatica, Estaciones totales GNSS, Software de Aplicaciones 3D Escaner 3D, Machine Control

![](_page_171_Picture_2.jpeg)

# CERTIFICADO DE FUNCIONAMIENTO Y OPERATIVIDAD

Nº13296T/19

#### **OTORGADO A:**

# SAUL SARDON FLORES

![](_page_171_Picture_134.jpeg)

CUADRO DE PRECISIONES INDICADAS POR EL FABRICANTE: (1 sigma)

![](_page_171_Picture_135.jpeg)

#### \* Por linea base

GEOMATIC INSTRUMENTS CORPORATION SAC "GEINCOR SAC" en su colldad de Único Distribuidor Autorizado de la Marca TOPCON, mediante su Laboratorio de Servicio Técnico certificado y autorizado por su proveedor Topcon Positioning Systems, certifico que hablendo efectuado las pruebas y regulaciones a los instrumentos amteriormente mencionados se encuentran dentro de las especificaciones técnicas de fabrica en lo referente a la precision obtenida en postproceso y tiempo real.

#### **PATRON UTILIZADO:**

Estacion de Rastro Permanente GNSS NET-G3A L1/L2, RTK con Antena Geodesica Choke Ring CR-G5, Sofware Pinacle Post Proceso, patronadas por el Fabricante Tapcon.

#### NOTA:

Los Receptores GNSS antes mencionados sos de fabricacion Año 2012 y quentos con los ultimos tecnologias aplicadas o los Sistemas GNSS, los cuales son reconocidos en el Peru por su alta precision y eficiencia en los trabajos efectuados.

Se expide el presente certificado a solicitud de la parte interesada, para los fines que estime conveniente.

Se sugiere efectuar una revision en el periodo máximo de 06 meses antes del 16 de Diciembre del 2019.

Sontiggo de Surco, 17 de Junio del 2019.

**DO FR MURDING** 

![](_page_171_Picture_20.jpeg)

Note: Tener en cuenti que las occesorias (Banes nivolantes y Bastones) son muy importantes para mantener la procision del Receptor GNSS. Revisor le dichos accesorias ya que esta puede acas es an av results lonar impreci

Av. Paseo De La Castellana N° 567 - Surco 20 (01) 448 1889 / (01) 448 1891 / (01) 273 8230 ۵ 946 206 342 9981 044 863 9981 044 865 ventas@geincor.com / geincor@geincor.com www.geincor.com Siguenos en: **V** [f **A** in